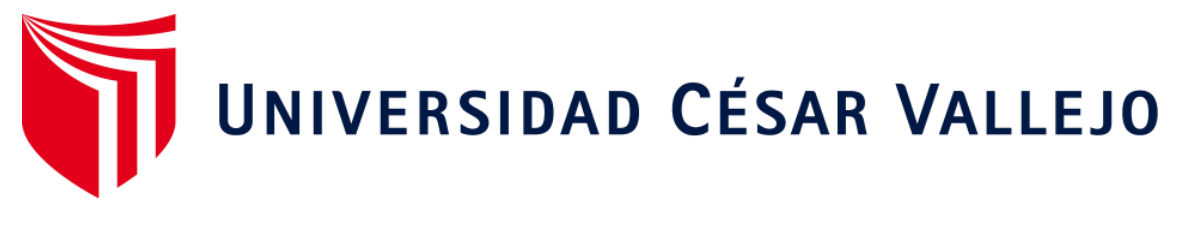

# **FACULTAD DE INGENIERÍA Y ARQUITECTURA ESCUELA PROFESIONAL DE INGENIERÍA DE SISTEMAS**

Sistema Informático para el control de trámite documentario de reembolso de la prestación económica de sepelio en la oficina de Seguros 2023

TESIS PARA OBTENER EL TÍTULO PROFESIONAL DE:

Ingeniero de Sistemas

# **AUTOR:**

Angulo Angulo, Jose Luis (orcid.org/0000-0002-5672-9525)

# **ASESOR:**

Mg. Johnson Romero, Guillermo Miguel (orcid.org/0000-0003-2300-1017)

# **LÍNEA DE INVESTIGACIÓN:**

Sistema De Información Y Comunicaciones

# **LÍNEA DE ACCIÓN DE RESPONSABILIDAD SOCIAL UNIVERSITARIA:**

Innovación tecnológica y desarrollo sostenible

LIMA – PERÚ

2023

#### <span id="page-1-0"></span>**DEDICATORIA**

A mi madre, quien siempre me ha brindado su amor, apoyo y aliento incondicional a lo largo de mi trayectoria académica. Gracias por ser mi fuente de inspiración, ejemplo y por creer en mí incluso en los momentos de mayor desafío.

A mis profesores y mentores, cuyo conocimiento y dedicación han sido fundamentales en mi formación como profesional. Agradezco su paciencia y guía constante, que me ha permitido adquirir nuevos conocimientos y crecer tanto personal como académicamente.

Finalmente, dedico este logro a mí mismo, por la constancia, la perseverancia y el esfuerzo dedicado a lo largo de este arduo pero gratificante proceso.

#### <span id="page-2-0"></span>AGRADECIMIENTO

Quiero expresar mi más sincero agradecimiento a todos aquellos que contribuyeron de alguna manera en la realización de esta tesis. Su apoyo, consejos y colaboración fueron fundamentales para culminar este importante proyecto. Gracias por formar parte de mi camino académico y por ser parte de este logro.

# ÍNDICE DE CONTENIDOS

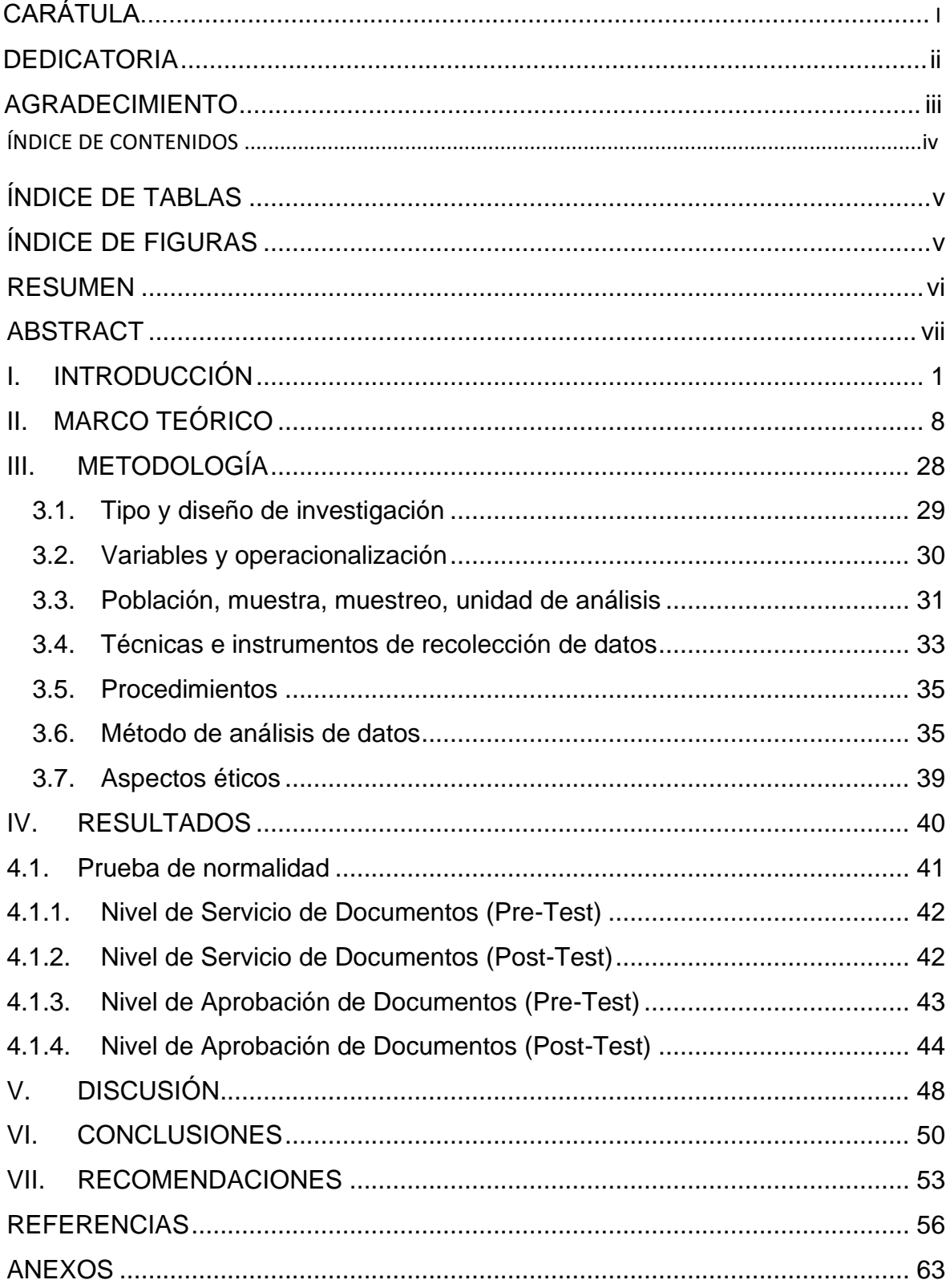

<span id="page-4-0"></span>ÍNDICE DE TABLAS

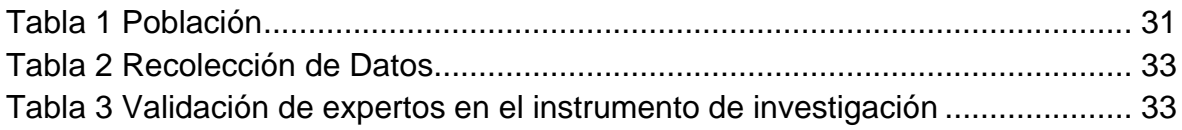

# <span id="page-4-1"></span>ÍNDICE DE FIGURAS

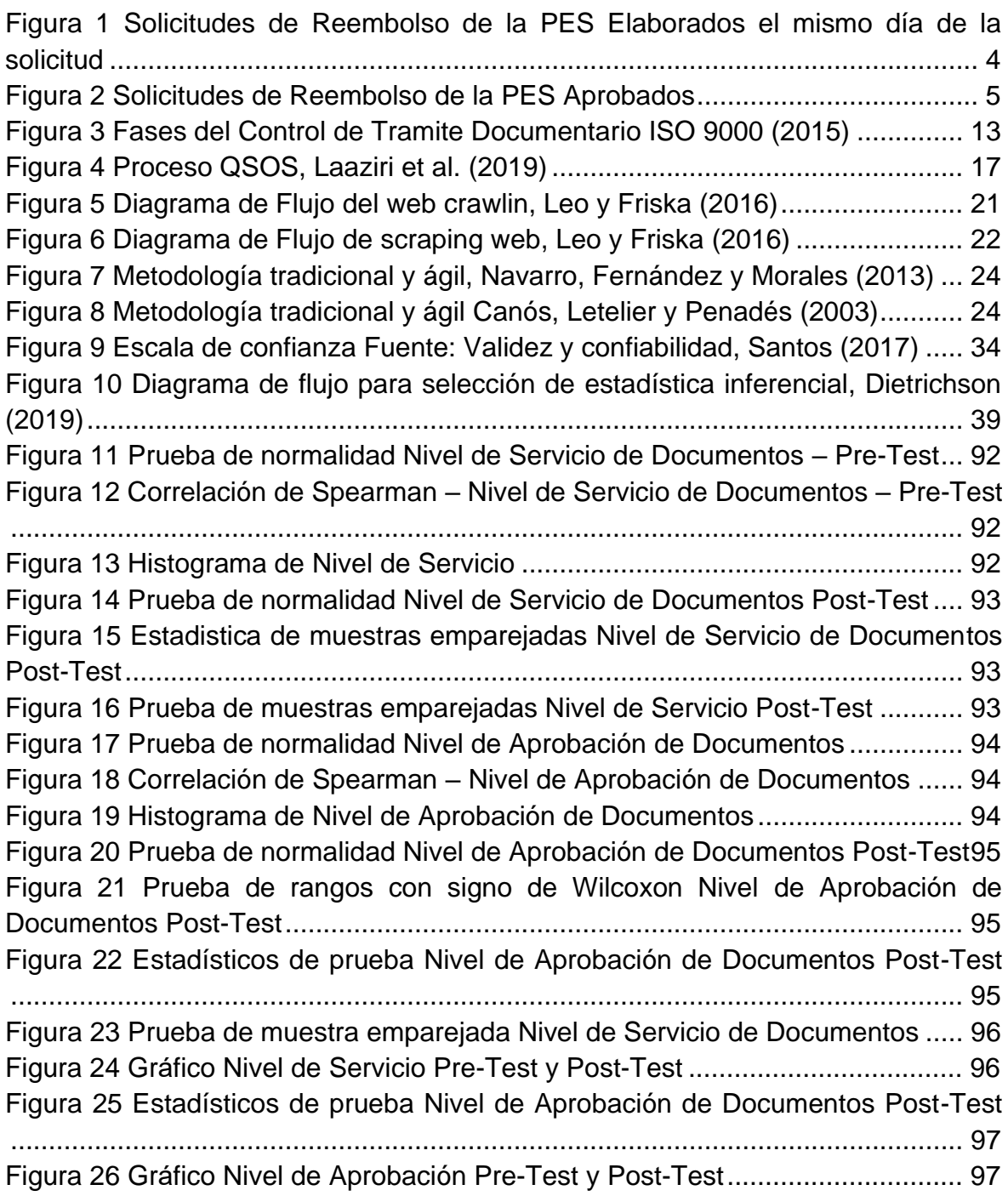

#### RESUMEN

<span id="page-5-0"></span>A lo largo de la historia, los trámites documentarios y los procesos administrativos en el sector público han sido conocidos por su lentitud y esta situación se ha visto agravada con la llegada de la pandemia de COVID-19, lo que ha ralentizado aún más dichos procesos. A pesar de encontrarnos en pleno siglo XXI, no se han producido cambios significativos en este ámbito. Esta situación fue la principal motivación para llevar a cabo la presente investigación.

El objetivo de este estudio fue aplicar el marco de trabajo de la norma ISO 30300 en los procesos de trámite documentario de las entidades públicas, adoptando sus buenas prácticas. Además, se utilizó un diseño de estudio experimental (preexperimental), tomando registros mensuales de las solicitudes de prestación económica de sepelio en diferentes establecimientos de salud del sector de Comas.

Como resultado de la investigación, se observó una falta de interés en la investigación sobre la gestión documental. No obstante, en los pocos estudios realizados, las recomendaciones fueron favorables, ya que se encontró que la implementación de la norma ISO 30300 ayuda a cumplir los objetivos establecidos por las organizaciones.

En conclusión, se pudo comprobar que la aplicación de las normas ISO 30301 en las empresas tiene un impacto significativo en su entorno tanto interno como externo. Frente a las problemáticas y evaluaciones a las que se enfrentan, las empresas que han adoptado estas normas han respondido de manera satisfactoria, marcando una diferencia con respecto a otras.

Palabras Claves: Sistema informático, control de tramite documentario, PHP, laravel, my SQL.

#### ABSTRACT

<span id="page-6-0"></span>Throughout history, document procedures and administrative processes in the public sector have been notorious for their slowness, and this situation has been further exacerbated by the COVID-19 pandemic, resulting in even greater delays. Despite being in the 21st century, significant changes in this area have been lacking. This served as the main motivation for conducting the present research.

The aim of this study was to apply the framework of the ISO 30300 standard to document processing processes in public entities, adopting its best practices. A preexperimental design was employed, gathering monthly records of requests for funeral economic assistance from various healthcare facilities in the Comas sector.

The research revealed a lack of interest in investigating document management. However, in the few studies conducted, the recommendations were favorable, as it was found that the implementation of the ISO 30300 standard helps achieve the established objectives of organizations.

In conclusion, it was confirmed that the application of the ISO 30301 standards has a significant impact on both the internal and external environments of companies. Faced with the challenges and evaluations they encounter, companies that have adopted these standards have responded satisfactorily, setting themselves apart from others.

Keywords: Computer system, document processing control, PHP, laravel, my SQL.

<span id="page-7-0"></span>I. INTRODUCCIÓN

Para Salas (2022), Las entidades gubernamentales han incrementado la relevancia del manejo de documentos, lo cual ha experimentado un notable aumento, especialmente en respuesta a la pandemia del Covid-19. Por consiguiente, resulta imperativo adoptar enfoques de automatización fundamentados en sistemas digitales, con el propósito de potenciar la eficacia en la ejecución de sus procedimientos y alcanzar ahorros significativos en términos de tiempo y recursos económicos.

Según Rodríguez (2019), Un informe de la Organización Internacional del Trabajo ha puesto de manifiesto el progreso tecnológico que supone la digitalización del trámite documentario en instituciones, con relación a la automatización futura de este proceso. En Europa, entre un 25% y un 35% de las entidades públicas han implementado la automatización, mientras que, en Estados Unidos, la cifra oscila entre un 20% y un 30%. Además, se observa un aumento del 15% en aquellos que han utilizado plataformas digitales en al menos un proceso. Estos datos demuestran la creciente adopción de soluciones digitales en el ámbito del trámite documentario a nivel internacional.

Para Preciado (2017) en el plano internacional, más de 180 países y de 1.200 entidades usan sistemas de información que posibilitan la integración de documentos, dando excelentes resultados.

De igual manera Burga (2020) menciona que en el Perú es apremiante la presencia de software en base al control de trámite documentario entidades estatales y privadas ya que la motivación del sistema de información es poder integrar y perfeccionar procesos ayudando a mejorar el control de trámite documentario.

Según Rodríguez (2019), en Perú, debido al crecimiento en la implementación de sistemas automatizados, se está avanzando en la adopción de tecnologías digitales, aunque todavía está por debajo de los niveles promedio de otros países en desarrollo, se ha resaltado la importancia de investigar y adquirir conocimientos en nuevas tecnologías, teniendo en cuenta la interacción entre los procesos y las herramientas automatizadas. Estos avances han permitido que Perú experimente un notable incremento en el Ranking Mundial de Innovación, ascendiendo 16 posiciones específicamente en el indicador de servicios públicos digitales. Además,

ha mejorado su posición en 46 lugares en el indicador de participación ciudadana digital según la Organización de las Naciones Unidas (ONU). Estos resultados demuestran el progreso notable que Perú ha logrado en términos de servicios públicos digitales y la participación de los ciudadanos en el ámbito digital, en comparación con evaluaciones anteriores.

Según Medina León et al. (2019), En diferentes entidades del ámbito público en Perú, ha sido comúnmente utilizado el enfoque tradicional basado en sistemas manuales para realizar tareas críticas como el manejo de documentos. No obstante, ciertas instituciones han enfocado su atención en el bienestar del ciudadano y han reconocido la importancia de optimizar dicho proceso. Como consecuencia, han implementado sistemas web como parte de sus soluciones. Entre los ejemplos destacados se encuentran el Ministerio de Salud, el Ministerio de Educación, el Ministerio de Agricultura, el INEI, y otros más. Estas instituciones han adoptado soluciones tecnológicas para mejorar la eficiencia y brindar un servicio más ágil y accesible a los ciudadanos.

El Seguro Integral de Salud (2021) es una entidad que otorgar servicios de salud a la población peruana que no cuenten con otro seguro a través de la administra fondos de aseguramiento de salud, principalmente a la población que no cuenta con ningún seguro, en el presente la mayoría tiene conocimiento del SIS y sus diversos planes de afiliación tales como Gratuito, para Todos, Independiente, Microempresas y Emprendedor, estos planes de afiliación cuentan con un beneficio al momento de fallecer el asegurado, el beneficio puede ir desde los S/ 350.00, S/ 700.00 hasta los S/ 1000.00, dependiendo el rango de edad del asegurado al momento de fallecer, para poder realizar la solicitud de reembolso de la prestación económica de sepelio (PES), la persona acreditada deberá cumplir ciertos requisitos y presentar una documentación necesaria la cual se describirá más adelante.

En la Oficina de Seguros se viene elaborando las solicitudes de reembolso de la PES de forma manual, es decir a puño y letra por el personal de la Oficina de Seguros de los establecimientos de salud, al realizar este proceso se tiene inconvenientes como el errar en escribir la información dada por el acreditado o administrado como DNI, nombres apellidos, fecha de nacimiento, dirección,

parentesco, otro inconveniente es la letra no legible, borrones o sobrepasar lo escrito, ya que esto es tomado como una alteración de información; también hay inconvenientes en el tiempo que el personal de la oficina de seguros se toma para elaborar este expediente de sepelio por ello en ocasiones el acreditado o administrado se acerca a la oficina de seguros a solicitar el trámite, entrega los documentos necesarios cumpliendo con los requisitos que se requiere pero el colaborar de la oficina no realiza el papeleo en el momento citando al administrado días posteriores lo que conlleva a una dilatación en el tiempo de elaboración del expediente de sepelio corriendo el riesgo que sobre pase el plazo límite de dos meses lo cual invalidaría el trámite, como indica la Resolución Jefatura 119-2019- SIS.

Según la entrevista realizada al Ing. Pablo Reyes Virhuez, (ver Anexo N° 3), coordinador del área de informática, en el mes de mayo de 2023 solo el 39.6% de Solicitudes de Reembolso de la PES fueron realizados el mismo día que el administrado presento la documentación.

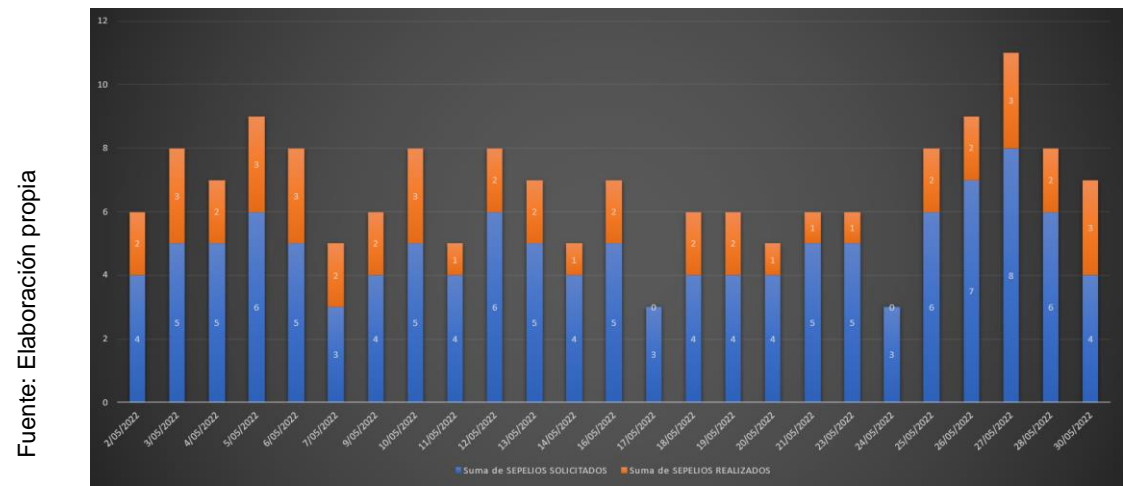

<span id="page-10-0"></span>Figura 1 Solicitudes de Reembolso de la PES Elaborados el mismo día de la solicitud

Así mismo menciona que la cantidad de solicitudes de reembolso de la PES aprobadas en el mes de mayo de 2023 es de 45.6%, la cantidad de observaciones es un problema que conlleva a la invalidez del expediente de sepelio.

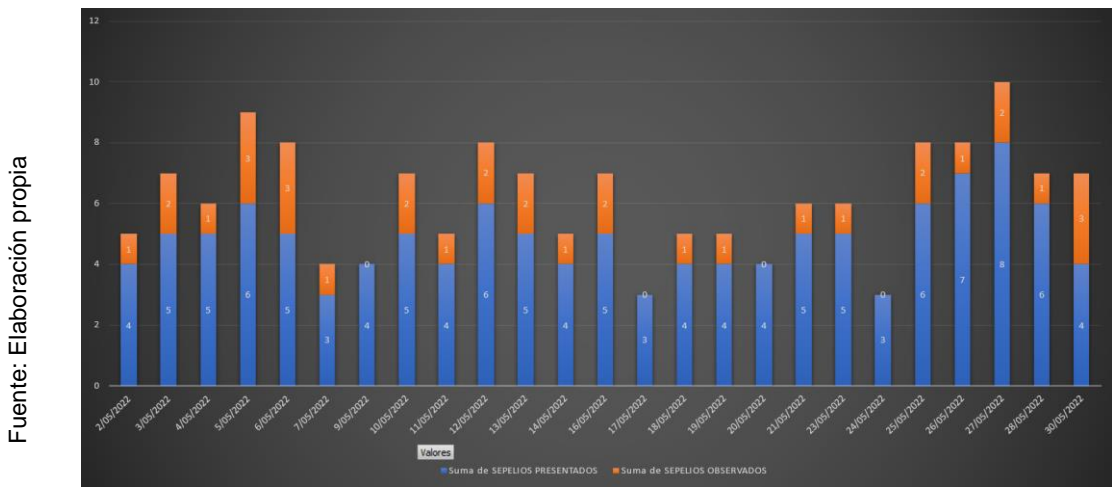

*Figura 2 Solicitudes de Reembolso de la PES Aprobados*

<span id="page-11-0"></span>El problema general de la investigación es ¿Cuál es la influencia del sistema informático en el control de trámite documentario de Reembolso de la Prestación Económica de Sepelio en la Oficina de Seguros del 2023?, como también los problemas específicos: ¿Cuál es la influencia de un sistema informático en el nivel de servicio en el control de tramite documentario para el Reembolso de la Prestación Económica de Sepelio en la Oficina de Seguros 2023? ¿Cuál es la influencia del sistema informático en el aumento del nivel de aprobación en el control de trámite documentario para el Reembolso de la Prestación Económica de Sepelio en la Oficina de Seguros 2023?

radio de serversion de serversion de serversion de serversion de serversion de serversion de serversion de serversion de trám convenintegros observances and solicitude es i un buer sepelio. La investigación se justifica a nivel teórico, este estudio buscó optimizar el control de trámite documentario con la implementación de un sistema informático; ello es conveniente puesto que, en base a los resultados obtenidos, podrá tener datos íntegros y de esta manera reducirán drásticamente la cantidad de solicitudes observadas; mediante la automatización del llenado de anexos y documentos necesarios para la solicitud del trámite documentario, permitirá generar las solicitudes en el mismo día que el acreditado se acerque a presentarla, es por ello que es importante realizar este análisis para contribuir con el mejoramiento, y llevar un buen control de las solicitudes de reembolso de la prestación económica de sepelio.

A nivel practico, este estudio tuvo como propósito que el trámite documentario para el reembolso de la PES se haga sin ningún error, de manera rápida, practica, segura de tal manera que los acreditados puedan realizar el cobro del beneficio sin ningún inconveniente.

En cuanto a la justificación social, la implementación del sistema informático para el control de tramite documentario para el reembolso de la prestación económica de sepelio, permitió al acreditado llevar el trámite del expediente de sepelio de una manera óptima, sin errores o retrasos que imposibiliten el cobro del beneficio de sepelio el cual ayudara a cubrir en parte los gastos de la inhumación ya sea para el ataúd, capilla ardiente, mortaja, traslado del fallecido, nicho o derecho de cremación.

Respecto a la justificación metodológica, este estudio sirvió de guía para los posteriores estudios en las que busquen usar dos metodologías para el desarrollo de un de investigación, una para la metodología de gestión de proyectos y la segunda para el desarrollo del software; se propone realizar el proyecto bajo la metodología Scrum juntamente con la metodología XP, así mismo será desarrollado con el framework Laravel.

Posteriormente se procede a plantear el objetivo general: Determinar la influencia de un sistema informático en el control de trámite documentario de Reembolso de la Prestación Económica de Sepelio en la Oficina de Seguros 2023 y los siguientes objetivos específicos: Determinar cómo la implementación de un sistema informático aumenta nivel de servicio en el control de trámite documentario para el Reembolso de la Prestación Económica de Sepelio en la Oficina de Seguros 2023 y Determinar cómo la implementación de un sistema informático aumenta el nivel de aprobación en el control de trámite documentario para el Reembolso de la Prestación Económica de Sepelio en la Oficina de Seguros 2023.

De los objetivos planteados se plantea la siguiente hipótesis general, El sistema informático mejora el control de trámite documentario de Reembolso de la Prestación Económica de Sepelio en la Oficina de Seguros 2023 y las siguientes hipótesis específicas Un sistema informático permite incrementar el nivel de servicio en el control de trámite documentario para el Reembolso de la Prestación

Económica de Sepelio en la Oficina de Seguros 2023. y La implementación de un sistema informático aumenta el nivel de aprobación en el control de trámite documentario para el Reembolso de la Prestación Económica de Sepelio en la Oficina de Seguros 2023.

<span id="page-14-0"></span>II. MARCO TEÓRICO

En el estudio realizado por Centeno y Cordonez (2016) titulado "Implementación de un Sistema de Gestión Documental Administrativa para la Unidad Académica de Ciencias de la Ingeniería y Aplicadas de la Universidad Técnica de Cotopaxi durante el periodo 2015-2016", se identificó como problema principal la falta de control y gestión adecuada de los documentos, lo cual resultó en un nivel de servicio deficiente. El objetivo principal de dicho estudio fue implementar un software que permitiera gestionar y controlar los documentos. La población objeto de estudio fue de 2312 trabajadores, y la muestra utilizada fue de 329 trabajadores. Para llevar a cabo la investigación se empleó un enfoque bibliográfico y se utilizó la metodología de desarrollo XP. Como resultado de la investigación, se logró desarrollar un sistema de control y gestión documental, lo cual permitió aumentar el nivel de servicio en un 15%. Los hallazgos de esta investigación servirán como base teórica para la metodología XP y su indicador.

En su investigación sobre la "Implementación de un Sistema de Gestión Documental para la administración y gestión de documentos", Puebla (2015) tuvo como objetivo principal implementar un sistema de tramite documental que cumpliera con los requisitos establecidos por la norma ISO 9001:2008. A través de la implementación de este sistema de gestión documental, se logró mejorar el control y registro de los documentos, convirtiéndose en una herramienta útil, práctica y eficiente. Los resultados y hallazgos obtenidos en este estudio serán utilizados como base teórica en el marco de referencia.

En el estudio realizado por Sanchez (2018) titulado "Sistema Web para el proceso de control documental en la empresa Representaciones Crati E.I.R.L", se tuvo como objetivo determinar la influencia entre las variables relacionadas. El tipo de estudio empleado fue de tipo aplicada – preexperimental, con un enfoque cuantitativo. La población del estudio estuvo compuesta por 1250 documentos, y se seleccionó una muestra de 294 documentos.

En relación con los resultados obtenidos, se confirmó la relación entre las variables investigadas, lo que llevó a una mejora en el control documental. El nivel de servicio en el estudio experimentó un incremento del 38.75%, y se observó un aumento del 52.5% en la cantidad de documentos localizados. Los conceptos y dimensiones

relacionados con la variable dependiente del control documental se tuvieron en cuenta en este estudio.

Según el estudio realizado por Dávila y Murillo (2019) titulado "Sistema Web para el control de trámite documentario en la Unidad Gestión Educativa Local N° 02", el objetivo principal de la investigación fue determinar la influencia entre las variables relacionadas. El tipo de estudio empleado fue aplicada experimental, con un diseño preexperimental y un enfoque cuantitativo. La población del estudio estuvo compuesta por 1250 expedientes, y se seleccionó una muestra de 294 expedientes, estratificada en 20 fichas de registro.

En relación con los resultados obtenidos, se confirmó la relación entre las variables investigadas, lo que llevó a una mejora en el control de trámite documentario. El nivel de servicio en el estudio experimentó un incremento del 37%, y se observó un aumento del 43% en la cantidad de documentos localizados. En este estudio, se tuvieron en cuenta las fases de la variable dependiente, así como la definición de la metodología de gestión del proyecto.

Según la investigación realizada por Moran (2017) titulada "Sistema informático para la gestión documental para la empresa Héctor Gonzáles Sandi agencia afianzada de Aduana SA", el objetivo principal del estudio fue determinar la influencia entre las variables analizadas. El enfoque utilizado fue de investigación aplicada-experimental. La población de estudio consistió en 190 documentos, y posteriormente se seleccionó una muestra de 53 documentos para un período de un mes, utilizando una fórmula específica.

Con relación a los resultados obtenidos, se pudo confirmar la relación entre las variables investigadas. En cuanto a los documentos localizados, se observó una mejora del 87.7% en el indicador, mientras que en los documentos normalizados se registró una mejora del 86.6%. Estos resultados demuestran la efectividad del sistema informático implementado en la gestión documental de la empresa, evidenciando mejoras significativas en la localización y normalización de los documentos, de este estudio se toma como referencia las definiciones para la variable independiente y la comparación de metodologías de desarrollo.

Según la investigación llevada a cabo por Flores (2020) titulada "Sistema web para el control de trámite documentario en la Institución Educativa Emblemática José Granda", el objetivo principal fue evaluar el impacto de un sistema web en el control del trámite documentario. Para ello, se utilizó una investigación de tipo aplicada, y se implementó la metodología ágil OOHDM, la población de estudio consistió en 600 documentos, y se determinó una muestra de 234 documentos utilizando una fórmula específica. Los resultados obtenidos revelaron mejoras significativas en el nivel de servicio, con un incremento del 89.4%. Además, se observó un aumento del 89.1% en el porcentaje de documentos localizados, y se registró una disminución del 10.6% en el nivel de reincidencias, estos hallazgos indican que la implementación del sistema web en el control de trámite documentario de la Institución Educativa José Granda ha tenido un impacto positivo en la eficiencia y eficacia del proceso. La definición y desarrollo de la estadística utilizada en este estudio servirá como referencia para futuras investigaciones en el campo de la gestión documental.

Según Lopez Albornoz (2018) en su investigación titulada "Sistema Informático para la Gestión del Registro Itinerante en el RENIEC", el objetivo principal del estudio fue evaluar la influencia de variables específicas. Se empleó un enfoque de investigación aplicada-experimental con un enfoque cuantitativo, la población de estudio consistió en 25 formatos de reporte, y se seleccionó una muestra de tamaño similar. Los resultados obtenidos demostraron una correlación positiva entre las variables estudiadas, lo que resultó en una mejora del 19.72% en el índice de documentos registrados. Además, se observó un aumento del 6.1% en la validación y aprobación de documentos, este estudio proporciona conceptos y dimensiones relevantes para comprender el control documental, así como un indicador útil para evaluar la cantidad de documentos validados. Los resultados obtenidos pueden ser considerados como un punto de referencia para futuras investigaciones y mejoras en el proceso de gestión del registro itinerante en el RENIEC.

Después de revisar los antecedentes, se define la variable "Control de Trámite Documentario". Según UNE-ISO 30300, el control de trámite documentario se refiere a un conjunto de pasos que permiten a las organizaciones controlar el estado y la ubicación física de los documentos, desde su recepción hasta su disposición, para generar información estadística.

El control y gestión documental pueden optimizar los procesos internos de una organización, asegurando la obtención de información y garantizando la seguridad, además de facilitar la implementación de políticas de protección de datos (UNE ISO 30300, 2018, p. 12). El sistema de gestión documental explica cómo interactúan los elementos dentro de una empresa para lograr objetivos, políticas y procesos (UNE ISO 30300, 2018, p. 7).

El control de trámite documentario consta de varias fases. La primera es la elaboración y aprobación de documentos, donde se registra la información descriptiva del documento y se establece el nivel de servicio requerido. El propósito de esta fase es proporcionar evidencia de que el documento ha sido iniciado y recibido dentro de un plazo determinado para su procesamiento.

Otra fase importante es la revisión y actualización de los documentos, donde se realizan modificaciones dentro del marco de trabajo establecido, el siguiente paso, es identificar los cambios y de la versión actual de los documentos, en este paso se debe mantener un registro histórico de las versiones actualizadas, tambien debe establecer una metodología para reconocer las versiones actualizadas.

El siguiente paso es la distribución de los documentos vigentes, es otro paso fundamental para garantizar su accesibilidad, por medio del proceso físico o digital se puede realizar, de manera que los participantes posean acceso a los documentos que integran una de las partes principales de consulta y disposición de los documentos para hacer admisible su repartición y empleo.

Es igualmente importante conservar los documentos inteligibles y reconocibles, utilizando logotipos, encabezados y códigos para su identificación. Además, se debe controlar la documentación externa que sea necesaria para el funcionamiento del sistema, por último, se debe implementar un control de la documentación obsoleta. Cuando se realizan modificaciones y se acepta una nueva versión de un documento, la empresa debe establecer un método para separar los documentos antiguos y evitar su uso o búsqueda innecesaria, estas fases del control de trámite

documentario son fundamentales para optimizar los procesos organizacionales y garantizar la eficiencia en la gestión de la documentación.

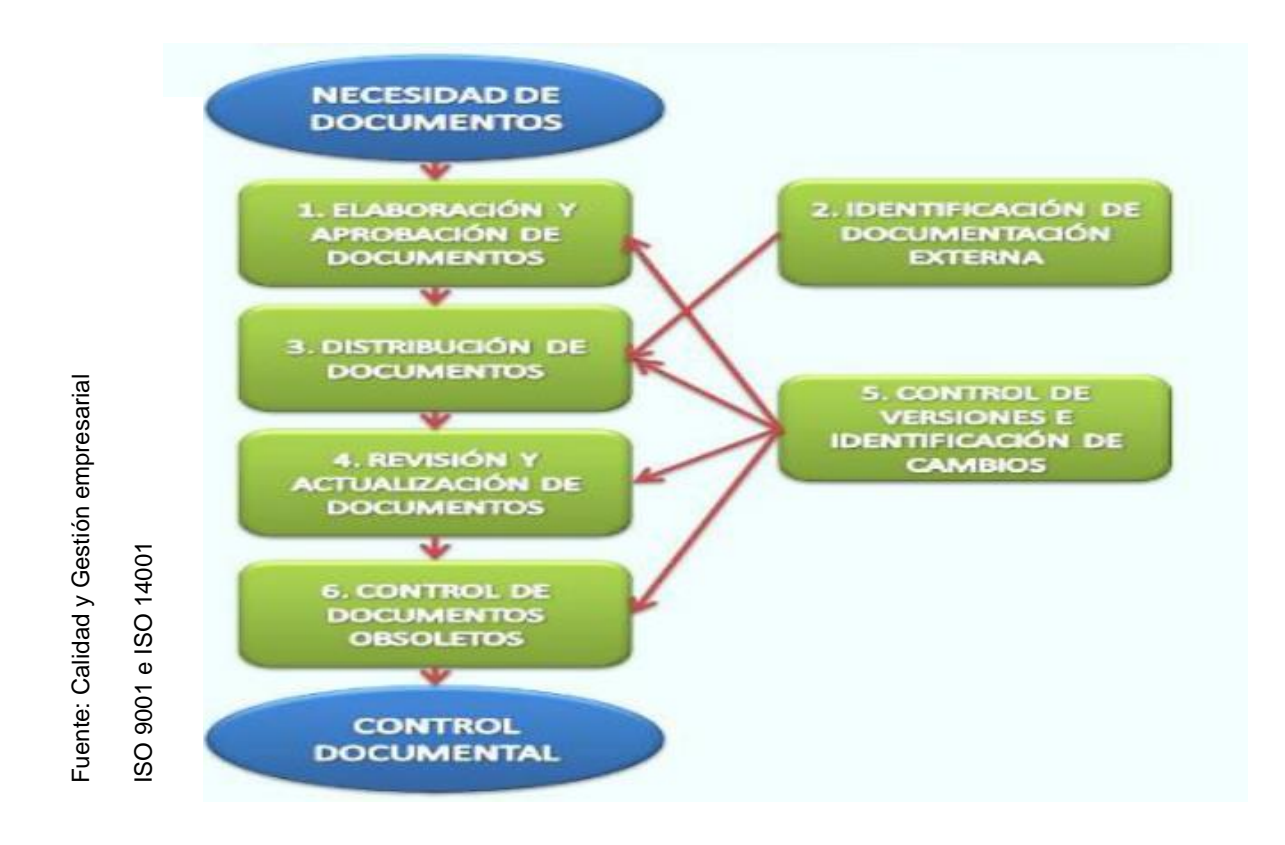

<span id="page-19-0"></span>*Figura 3 Fases del Control de Tramite Documentario* ISO 9000 (2015)

A continuación, se mostrará la dimensión de Elaboración de documentos, según la UNE ISO 30300, 2018, plantea como indicador el Nivel de Servicio de Documentos, señala que considera nivel de servicio a la relación de documentos realizados sobre los documentos recepcionados, también señala que es el resultado de la duración de entrega, lapso de reconocimiento y el intervalo de realización del documento, Para poder realizar el cálculo de este indicador se formula lo siguiente:

$$
NS = \frac{NSA}{NSR} \times 100
$$

- NS = Nivel de servicio
- NSA = Número de Solicitudes atendidas
- NSR = Número de Solicitudes Recibidas

La otra dimensión es la Aprobación de documentos el cual tiene como indicador el Nivel de Aprobación de Documentos, para la ISO 30300, 2018 menciona que se considera el nivel de aprobación a la proporción de documentos aprobados o aceptados sobre los documentos recepcionados, menciona también que el nivel de aprobación es el efecto de la verificación y cumplimiento de los requerimientos de un documento, para poder realizar el cálculo de este indicador se define la siguiente fórmula:

$$
NA = \frac{NSAP}{NSR} \times 100
$$

NA = Nivel de aprobación

NSAP = Número de Solicitudes Aprobadas

NSR = Número de Solicitudes Recibidas

A continuación, hablaremos sobre la variable independiente que según Prifti et al. (2020), refiere que los sistemas de información son como un grupo de diferentes componentes que almacenan, recopilan, difunden y procesan información para apoyar en una empresa a la toma de decisiones, coordinación de trabajos y también control de procesos. Dentro de la empresa o en el entorno en el que opera, los sistemas de información contienen información importante sobre cosas, personas y ubicaciones. La información significa datos que se forman para tener sentido y ser utilizables por las personas, la investigación indica que el sistema de información es una disposición de datos, procesos, grupos y tecnología que actúan juntos para acumular, procesar, almacenar y proporcionar información.

Según Fatoni, Adi y Widodo (2020), menciona que el sistema de información son componentes interconectados y trabajan juntos, para Abrego, Sánchez y Medina (2017) son uno de los mecanismos más importantes del ámbito empresarial, dando enormes ocasiones de éxito para las empresas, debido a que puede recopilar, procesar, difundir y compartir información de forma rápida e integra.

Según Prokofyeva y Boltunova (2017) Mencionó que cada vez más proyectos están comenzando a usar el marco PHP y el éxito de estos proyectos ha hecho que el marco PHP sea más popular. Los lenguajes de desarrollo más notorios para la programación de sitios web son Python, Ruby, PHP y Java. PHP se eligió para el desarrollo de la página web, porque es de código abierto y tiene muchas ventajas. Dado que PHP es un lenguaje tan conocido y enormemente usado, cuenta con una vasta documentación en la web. Además, más del 80% de los sitios web utilizan PHP, un conocido lenguaje de programación del lado del servidor.

Según Xool, Buenfil y Dzul (2018) PHP está hecho para soportar el desarrollo de software para páginas web dinámicas, es un lenguaje interpretado, es gratuito y de código abierto, su instalación se basa en compilar una parte de PHP para posterior a ello compilar Apache, su gran similitud que tiene con C y Perl, lenguajes de programación estructurado, permite a un gran número de programadores desarrollar proyectos complejos, teniendo una curva de aprendizaje baja, gracias a las extensiones, también puede crear archivos PDF y Flash, así como archivos de imagen de diferentes formatos.

Según Prokofyeva y Boltunova (2017) Los frameworks hacen que la programación web sea más fácil y organizada de muchas maneras. En primer lugar, los frameworks aumentan la productividad de la programación, ya que una pieza de código que normalmente llevaría horas y cientos de líneas de código se pueden escribir en minutos utilizando funciones integradas, marco de acción. En segundo lugar, el uso generalizado del framework cuentan con una superioridad significativa en la parte de seguridad, teniendo en cuenta que los consumidores se transforman en probadores. Si el desarrollador halla un bug de en el módulo de seguridad, es posible comunicarlo en el sitio web del desarrollador del framework dando un feedback al equipo de trabajo y de esta manera dar solución al bug. Es importante destacar que los frameworks más populares son de uso gratuito, lo que significa que no implican costos adicionales para los desarrolladores. Utilizar estos frameworks puede proporcionar beneficios significativos, ya que ayudan a los desarrolladores a escribir código de manera más fácil y rápida. En cuarto lugar, el framework usualmente cuenta con un equipo de trabajo que brinda el soporte adecuado como también publicando y dan a conocer la documentación, también cuentan con foros para compartir información y ayudar a los desarrolladores a absolver dudas y resolver problemas con algunos bugs que se puedan presentar durante el desarrollo. La elección de un framework específico es de gran relevancia, ya que esto influirá tanto en la velocidad como en la calidad del proceso de desarrollo. Puede encontrar muchos artículos sobre cómo elegir el framework adecuado para su tarea. Los principales aspectos por considerar son el contexto de uso, la licencia, los requisitos del modelo de software, la facilidad de instalación, las bibliotecas centrales, la curva de aprendizaje, la base de datos y la abstracción de ORM, incluir bibliotecas JS, etc.

Según Laaziri et al. (2019) el aumento de la demanda de desarrollo web ha dado lugar a una gran exigencia de eficiencia, fiabilidad, capacidad de mantenimiento y escalabilidad, por lo que un framework PHP es un componente sumamente importante en un framework para el desarrollo web, Los frameworks de PHP han sido diseñados con el propósito de simplificar la creación de código para aplicaciones de software web. Con el paso del tiempo, han ganado popularidad y se utilizan cada vez más en proyectos de desarrollo de software. Estos frameworks agilizan y reducen el tiempo de desarrollo, permitiendo así llevar a cabo la creación

del software basado en un modelo establecido. En la actualidad, existe una amplia variedad de frameworks de PHP disponibles, con cientos de opciones para elegir. Cada uno de estos frameworks tiene sus propias ventajas sobre otros, sin embargo, la selección del mejor framework PHP para el desarrollador puede ser complicado, lo que requiere un buen conocimiento de los diferentes frameworks PHP.

En el estudio realizado por Laaziri et al. (2019) donde llevo a cabo un método de evaluación y pruebas de rendimiento para comparar tres frameworks PHP más utilizados en el desarrollo web para ayudar al desarrollador a elegir mejor el marco PHP más eficaz para el futuro desarrollo web, con la investigación buscaba ayudar al desarrollador a elegir mejor los mejores frameworks, basándose en el método de evaluación QSOS y así probar el rendimiento de los tres frameworks más populares; QSOS es un método de evaluación de software libre, diseñado por Atos Origin, cuyo objetivo es comparar, evaluar y seleccionar software de forma razonada y adaptada al contexto específico de uso. Este método, así como las herramientas para implementarlo (editor de hojas de evaluación, generador de cuadrículas de comparación y elección) están bajo licencias libres. Se basa en un proceso iterativo que consta de cuatro etapas como se ve en la siguiente figura.

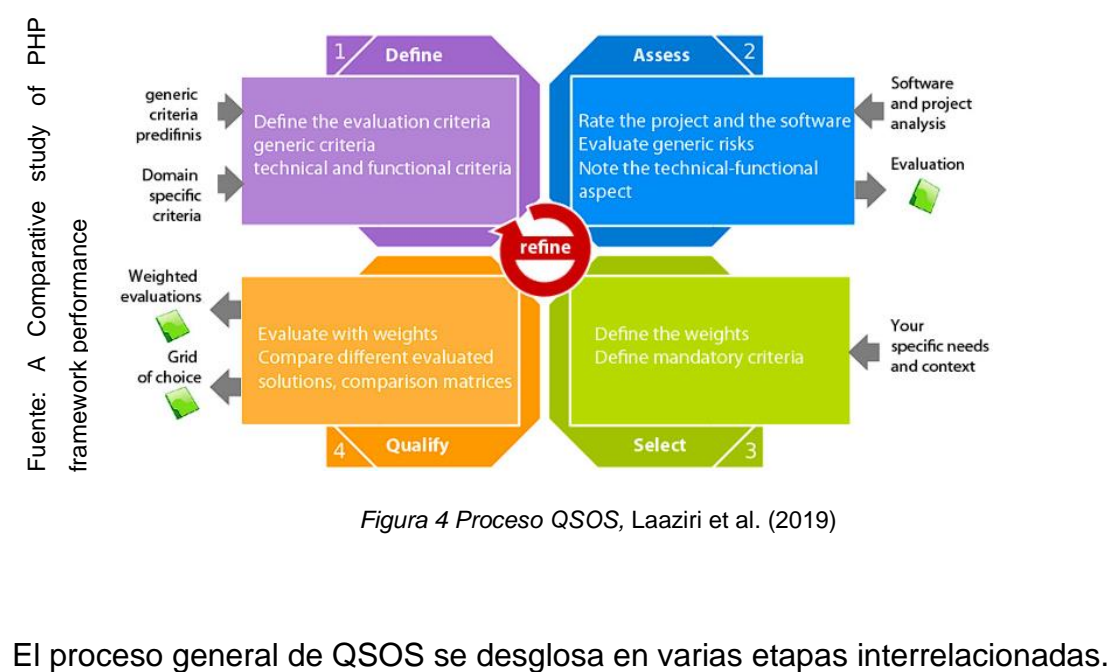

*Figura 4 Proceso QSOS,* Laaziri et al. (2019)

<span id="page-23-0"></span>

Definir Constitución y enriquecimiento de los repositorios utilizados por las otras etapas; evaluar Evaluación de una versión de software (cobertura funcional y madurez del proyecto); calificar Ponderación de la evaluación en función del contexto; seleccionar Comparación y Selección de Software, en base a los datos de las etapas anteriores.

Para realizar un análisis comparativo entre Laravel, Symfony y Codelgniter para evaluar su rendimiento nos basamos en varios criterios como la petición por segundo, el uso de memoria, el tiempo de respuesta y el número de archivos requeridos en cada MVC. Para aplicar estos criterios de evaluación para cada framework, realizamos un diseño de página web y se definió Apache Benchmark como herramienta de prueba. El equipo de cómputo con el que se realizó las pruebas conto con las siguientes especificaciones: Procesador Intel Core i5, memoria RAM de 8GB DDR3, disco solido SATA3 SSD, sistema operativo con la distribución de Ubuntu 14.04 LTS, el servidor Apache 2.4, y el lenguaje de programación de PHP en su versión 5.5. El resultado de esta prueba es el siguiente:

Podemos decir que Laravel es capaz de manejar 3000 peticiones por segundo, Symfony 1000 peticiones y CodeIgniter 2000 peticiones, Laravel tiene una memoria de aproximadamente 518 KB en comparación con CodeIgniter con una memoria de 658 KB, seguido por Symfony con una memoria de aproximadamente 1711 KB, Laravel aparece con el menor tiempo de respuesta, 4.46 milisegundos comparado con CodeIgniter con 7.2 seguido de Symfony con 12 milisegundos, CodeIgniter muestra el archivo más pequeño de 22, luego Symfony con 15 archivos seguido de Laravel con 26 archivos.

El framework de PHP basado en el patrón MVC (Modelo-Vista-Controlador) ha logrado una completa separación entre la interfaz de usuario y la lógica de negocio en el desarrollo de aplicaciones web. Este enfoque proporciona métodos fundamentales y claridad en el diseño y estructura de la aplicación. Gracias a esta separación de responsabilidades, el framework MVC facilita la organización y el mantenimiento del código, permitiendo una mayor eficiencia en el desarrollo y una mayor escalabilidad del proyecto. Los frameworks PHP siempre han sido la opción por defecto para que los desarrolladores creen aplicaciones web complejas, especialmente proyectos de código abierto a gran escala, y sistemas CMS y CRM

empresariales. Sin embargo, seleccionar un framework de desarrollo web no es una tarea sencilla, ya que implica considerar una amplia gama de aspectos, como el diseño interno del framework, la facilidad de uso, las características técnicas y su evolución futura, entre otros. Más allá de las cualidades comparativas de los frameworks mencionados en este artículo, es importante tener en cuenta varios factores constantes antes de comenzar a desarrollar con uno de ellos. Estos factores incluyen el modo de funcionamiento del framework, el equipo de desarrollo, la infraestructura y el mantenimiento, los requisitos funcionales presentes y futuros, las limitaciones de la plataforma de alojamiento, las consultas por segundo, la carga promedio del sistema y la utilización de la memoria RAM, así como la cantidad de archivos necesarios, en cualquier caso, la elección de un framework de desarrollo puede mejorar la calidad de un proyecto existente que, sin procedimientos, convenciones o normas, rara vez está bien diseñado. Es importante determinar qué framework se adapta mejor a las necesidades de los desarrolladores y al contexto del proyecto web. Según este estudio, se puede concluir que el framework Laravel es el más adecuado para el desarrollo del proyecto.

Según Xool, Buenfil y Dzul (2018) Bootstrap es un marco de CSS y JavaScript creado para elaborar diseños de páginas sencillas, intuitivas, limpias y receptivas. Además, ofrece una holgada cantidad de instrumentos, eventos, funciones, producto de ello los desarrolladores puede elaborar prácticamente cualquier tipo de página web con ellas, actualmente es una de las elecciones más famosa y conocidas al realizar proyectos de desarrollo de aplicaciones y páginas web. El permitir el desarrollo de sitios web adaptativos, 100% responsive para cualquier tipo de dispositivo es una de sus principales ventajas, este punto es de muy alta relevancia en vista de que más personas consumen internet por medio de dispositivos móviles sean Tablet, celulares, etc.

Según Xool, Buenfil y Dzul (2018) Las bases de datos son el método preferido para el almacenamiento estructurado de datos, representa entidades y sus interrelaciones. La representación será única e integrada, a pesar de que debe permitir utilizaciones varias y simultáneas.

Según Xool, Buenfil y Dzul (2018) un Sistema Gestor de Bases de Datos (SGBD) se compone de una colección de datos interrelacionados y un conjunto de programas para acceder a esos datos. Estos sistemas contienen información relevante para una empresa. El objetivo principal de un SGBD es proporcionar una forma práctica y eficiente de almacenar y recuperar la información. Están diseñados para manejar grandes cantidades de datos y abarcan tanto la definición de estructuras para el almacenamiento de la información como la provisión de mecanismos para la manipulación de dicha información. Además, deben garantizar la confiabilidad de la información almacenada, incluso en situaciones de caída del sistema o intentos de acceso no autorizados.

Según Krotov y Leiser (2018) Web Scraping se define aquí como el uso de herramientas tecnológicas para la extracción automática y la organización de datos de la Web con el fin de un análisis más detallado de estos datos. Web Scraping consiste en las siguientes fases principales y entrelazadas: análisis de sitios web, rastreo de sitios web y organización de datos. El análisis de sitios web requiere examinar la estructura subyacente de un sitio web o un repositorio web, el rastreo de sitios web implica desarrollar y ejecutar un script que navega automáticamente por el sitio web y recupera los datos necesarios.

Para Zhao (2017), scraping web, también conocido como un método para obtener datos de la web y guardarlos en un repositorio o base de datos para su posterior estancia, restauración, estudio u observación, el raspado web es ampliamente reconocido como un producto eficaz y potente técnica para la recopilación de Big Data.

En el estudio realizado por Leo y Friska (2016), plantean los siguientes pasos para una metodología de recuperación de datos con scraping web:

Comenzando con el rastreo de la web, en el estudio se usa como primer método la recuperación de datos, el primer proceso consiste en realizar el rastreo de la web mediante la obtención de la secuencia de comandos HTML la cual es la fuente de cada sitio web, después de obtener las fuentes de la página web se analiza el script HTML para verificar si tiene un patrón similar o no, el resultado de obtener ciertos patrones de los script HTML es una etiqueta en especial la cual usaron en el software Pentaho para realizar el raspado de la web, esto se ilustra de la siguiente manera.

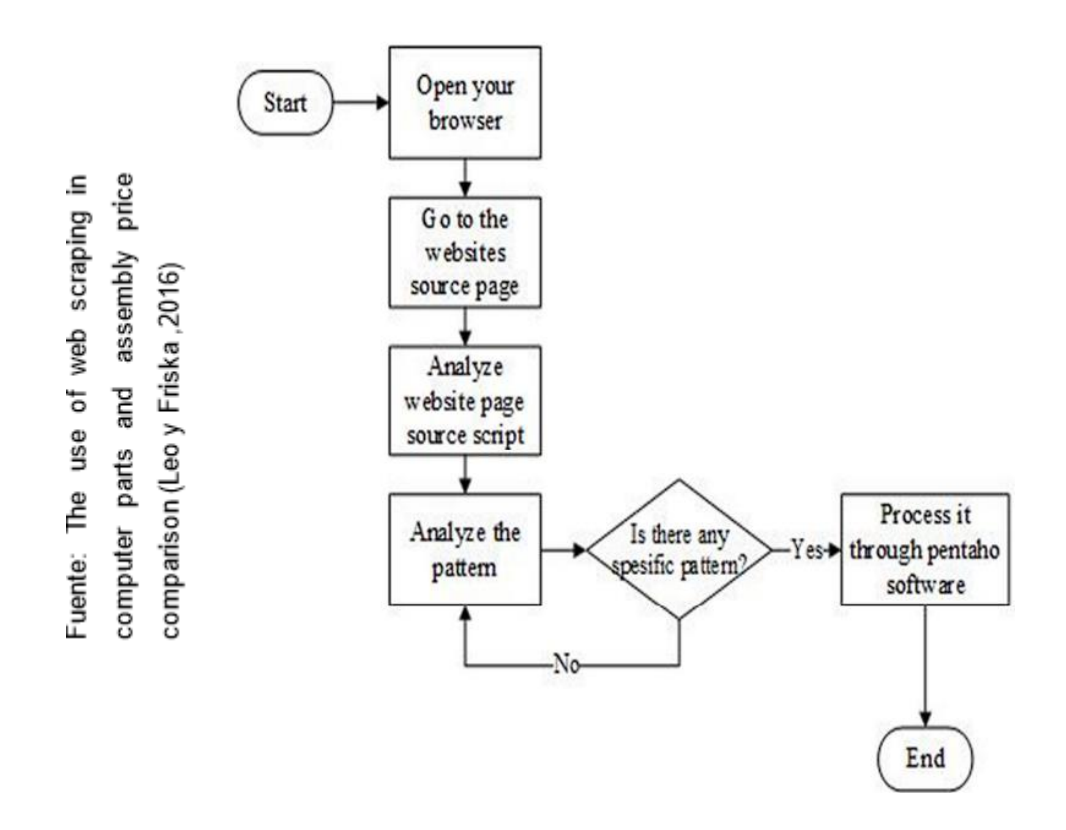

<span id="page-27-0"></span>*Figura 5 Diagrama de Flujo del web crawlin,* Leo y Friska (2016)

El segundo paso usado para la recuperación de datos es el scraping web, según Leo y Friska (2016) el patrón obtenido en el anterior paso se procesara para obtener información específica las cuales requiera para el caso de estudio que emplee, de los datos obtenidos con éxito aun contienen un ruido de datos, por lo que se lleva a cabo una limpieza de datos para asegurar que los datos que se han obtenido anteriormente estén libres de ruido y se ajusten a los requerimientos que se necesita en la aplicación a desarrollar, estos pasos se ilustra de la siguiente manera.

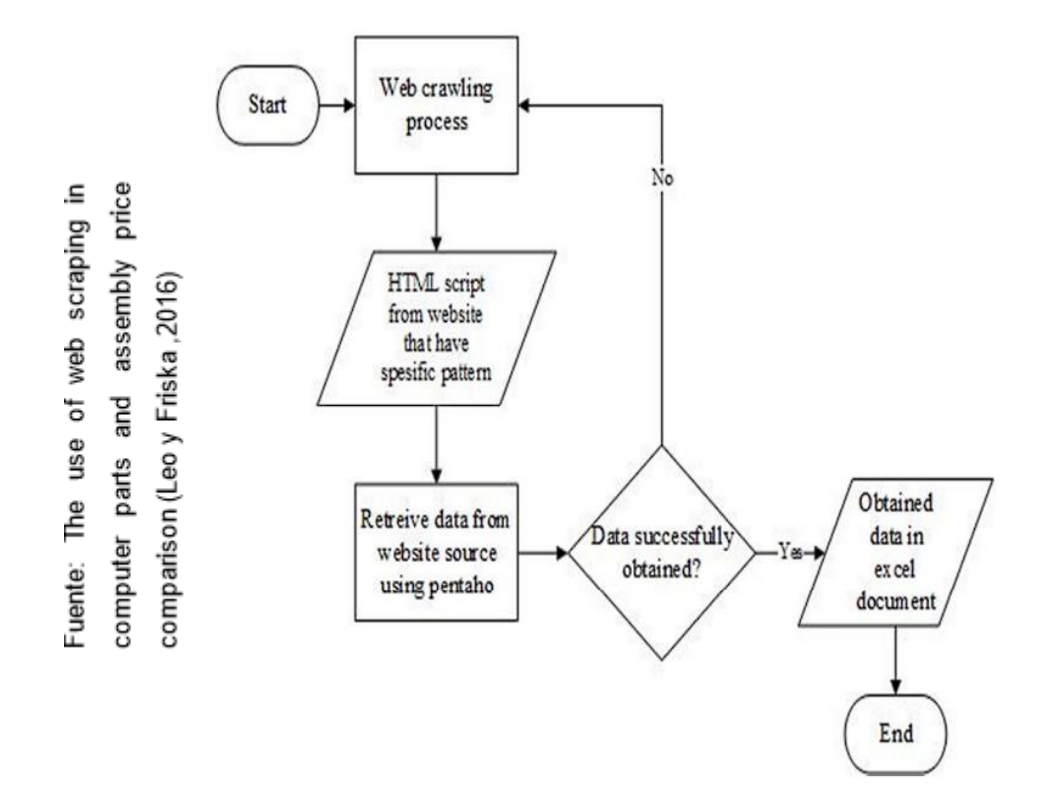

<span id="page-28-0"></span>*Figura 6 Diagrama de Flujo de scraping web,* Leo y Friska (2016)

Para Leo y Friska (2016) el tercer paso consiste en la limpieza y transformación de datos, también conocido como depuración de datos. Este paso se realiza al final del proceso de recuperación de datos, y tiene como objetivo obtener únicamente la información necesaria. La limpieza de datos se lleva a cabo utilizando el software Pentaho Data Integration, el cual utiliza diversos pasos para eliminar etiquetas HTML y otros datos innecesarios. Una vez que los datos han sido limpiados, se transforman en un documento en formato Microsoft Excel que luego se importa a la base de datos. El resultado de este proceso de limpieza de datos es toda la información necesaria para ser utilizada por la aplicación.

Según Molina, Vite y Dávila (2018), las metodologías de desarrollo clásicas, en la década de 1970, surgió algo llamado ciclo de vida de desarrollo de software, como un consenso para crear software de forma centralizada, y proporcionaría una guía en una forma general de administrar la configuración Situaciones en las que un producto ha superado al software desde su inicio necesario hasta su muerte.

Según Molina, Vite y Dávila (2018), las metodologías agiles son flexibles, los trabajos de desarrollo se fraccionan en trabajos más chicos, tienen una comunicación más seguida con los usuarios, son adaptables a los cambios que de por si los cambios de requerimientos por parte del cliente son una característica especifica. Las metodologías rápidas más relevantes son SCRUM, XP, Crystal Clear, Mobile-D, Desarrollo de software adaptativo (ASD).

Según Molina, Vite y Dávila (2018), las metodologías tradicionales tienen una forma de trabajo bajo una documentación, sobre procesos de programación de software, se resalta que, en la proyección global y general del trabajo a realizar, y en el momento que esté terminado comienza la fase de programación del software, todo lo inverso con respecto a las metodologías agiles que mayormente omiten el protocolo o documentación y se enfocan en el trabajo, busca el balance entre proceso y esfuerzo.

| g<br>romada d<br>Fernández |  | 2013)<br>Morales. | Metodología Tradicional             | Metodología Ágil                      |
|----------------------------|--|-------------------|-------------------------------------|---------------------------------------|
|                            |  |                   | Predictivos                         | Adaptativos                           |
|                            |  |                   | Orientados a procesos               | Orientado a personas                  |
|                            |  |                   | Proceso rápido                      | Proceso flexible                      |
|                            |  |                   | Se concibe como un proyecto         | Un proyecto es subdividido en varios  |
|                            |  |                   |                                     | proyectos más pequeños                |
| ruente:<br>(Navarro,       |  |                   | Poca comunicación con el cliente    | Comunicación constante con el cliente |
|                            |  |                   | Entrega de software al finalizar el | Entregas constantes de software       |
|                            |  |                   | desarrollo                          |                                       |
|                            |  |                   | Documentación extensa               | Poca documentación                    |

<span id="page-30-0"></span>*Figura 7 Metodología tradicional y ágil,* Navarro, Fernández y Morales (2013)

| de                                                        | Orientados a procesos                                                | Orientado a personas                                                        |  |  |  |
|-----------------------------------------------------------|----------------------------------------------------------------------|-----------------------------------------------------------------------------|--|--|--|
|                                                           | Proceso rápido                                                       | Proceso flexible                                                            |  |  |  |
|                                                           | Se concibe como un proyecto                                          | Un proyecto es subdividido en varios                                        |  |  |  |
|                                                           |                                                                      | proyectos más pequeños                                                      |  |  |  |
|                                                           | Poca comunicación con el cliente                                     | Comunicación constante con el cliente                                       |  |  |  |
| (Navarro, Fernández y<br>Fuente: Tomada<br>Morales. 2013) | Entrega de software al finalizar el<br>desarrollo                    | Entregas constantes de software                                             |  |  |  |
|                                                           | Documentación extensa                                                | Poca documentación                                                          |  |  |  |
|                                                           |                                                                      | Figura 7 Metodología tradicional y ágil, Navarro, Fernández y Morales (2013 |  |  |  |
|                                                           | Metodología Tradicional                                              | Metodología Ágil                                                            |  |  |  |
|                                                           | Se basan en normas provenientes de                                   | Se basan en heurística provenientes de                                      |  |  |  |
|                                                           | estándares seguidos por el entorno de                                | prácticas de producción de código                                           |  |  |  |
|                                                           | desarrollo                                                           |                                                                             |  |  |  |
|                                                           | Cierta resistencia a los cambios                                     | Preparados para cambios durante el<br>proyecto                              |  |  |  |
|                                                           | Impuestas externamente                                               | Impuestas internamente por el equipo                                        |  |  |  |
|                                                           | Proceso muy controlado, numerosas                                    | Proceso menos controlado, con pocos                                         |  |  |  |
|                                                           | normas                                                               | principios                                                                  |  |  |  |
|                                                           | Contrato prefijado                                                   | Contrato flexible e incluso inexistente                                     |  |  |  |
|                                                           | Cliente interactúa con el equipo de<br>desarrollo mediante reuniones | El cliente es parte del desarrollo                                          |  |  |  |
|                                                           | Grupos grandes                                                       | Grupos pequeños <10                                                         |  |  |  |
|                                                           | Mas artefactos                                                       | Pocos Artefactos                                                            |  |  |  |
|                                                           | Mas roles                                                            | Pocos roles                                                                 |  |  |  |
| Fuente: Tomada de (Canós, Letelier y Penadés, 2003)       | arquitectura del software<br>La<br>es<br>esencial                    | Menor énfasis en la arquitectura del<br>software                            |  |  |  |
|                                                           |                                                                      | Figura 8 Metodología tradicional y ágil Canós, Letelier y Penadés (2003)    |  |  |  |
|                                                           |                                                                      | Una metodología para la gestión del proyecto de investigación seria S       |  |  |  |
|                                                           |                                                                      | Satpathy (2017), SCRUM es un enfoque ágil que se centra en la g             |  |  |  |
|                                                           |                                                                      | resultados de manera continua y en un corto período de tiempo du            |  |  |  |
|                                                           |                                                                      | desarrollo de un proyecto. Su adaptabilidad, velocidad, eficacia,           |  |  |  |
|                                                           |                                                                      | flexibilidad son los factores clave que permiten esta entrega de result     |  |  |  |
| y constantes hasta la finalización del proyecto.          |                                                                      |                                                                             |  |  |  |

*Figura 8 Metodología tradicional y ágil* Canós, Letelier y Penadés (2003)

<span id="page-30-1"></span>Una metodología para la gestión del proyecto de investigación seria Scrum, Según Satpathy (2017), SCRUM es un enfoque ágil que se centra en la generación de resultados de manera continua y en un corto período de tiempo durante todo el desarrollo de un proyecto. Su adaptabilidad, velocidad, eficacia, iteratividad y flexibilidad son los factores clave que permiten esta entrega de resultados rápidos

Product Owner, según Salazar et al. (2018), también conocido como dueño del producto, desempeña un papel fundamental en SCRUM. Según Salazar et al. (2018), su responsabilidad principal es administrar el producto y colaborar con los interesados, como los clientes, para obtener los requerimientos que el producto debe cumplir. Este rol se encarga de priorizar las funciones y cambios en el producto, describiéndolos y estimándolos en función de su complejidad, prioridad y tiempo, utilizando el Product Backlog, que es una lista ordenada de estas funciones y cambios, para Kuz, Falco y Giandini (2018), El Scrum Master es el responsable de gestionar los procedimientos en el proyecto y garantizar que el equipo Scrum tenga todo lo necesario para llevar a cabo su trabajo de manera efectiva. Este rol se encarga de facilitar el proceso de SCRUM, asegurando que se sigan los principios y prácticas de manera adecuada y eliminando los obstáculos que puedan surgir en el camino, otro rol que interviene es el Scrum Team, también mencionado por, Kuz, Falco y Giandini (2018) está compuesto por el grupo de colaboradores responsables del desarrollo del producto. Este equipo trabaja de manera autónoma y autoorganizada para llevar a cabo las tareas necesarias en cada sprint y producir un entregable funcional. Utilizan el Sprint Backlog, que es un conjunto de procesos a realizar durante el sprint para lograr la finalización del producto. Cada sprint se centra en atender una o varias historias de usuarios del Product Backlog, lo que resulta en una cadena de actividades que mejora el producto con cada iteración

Dentro de Scrum se emplean varios artefactos que ayudan en la organización y seguimiento del proceso de desarrollo. Estos artefactos incluyen:

Product Backlog que para Salazar et al. (2018), también llamado pila del producto, es una colección priorizada de funciones y cambios que se deben realizar en el producto final. Estas funcionalidades y cambios son descritos y estimados en términos de complejidad, prioridad y tiempo. Además, el Product Backlog incluye historias de usuarios que representan las necesidades y requerimientos del cliente, otro artefacto es el Sprint Backlog, para Salazar et al. (2018), también conocido como pila de sprint según Salazar et al. (2018), es el conjunto de actividades que deben realizarse para completar el producto en su totalidad. Durante cada sprint, se seleccionan una o varias historias de usuarios del Product Backlog para ser atendidas, lo que genera una cadena de actividades a seguir. Al finalizar cada

sprint, se obtiene un entregable funcional que se mejora con cada iteración y sprint subsiguiente.

Scrum también emplea un grupo de eventos los cuales son:

Sprint Planning, según Satpathy (2017), es una reunión previa al inicio de cada sprint en la que se decide qué historias de usuario se abordarán, qué actividades se llevarán a cabo y se establece una estimación de tiempo. Como resultado de este evento, se genera el Sprint Backlog, otro evento es el Daily Meeting, para Kuz, Falco y Giandini (2018), es una breve reunión diaria en la que los miembros del equipo comunican su progreso, discuten posibles obstáculos y revisan los objetivos propuestos; el siguiente evento es el Sprint Review, según Satpathy (2017) es una reunión que se lleva a cabo al final de cada sprint, donde se presentan los entregables desarrollados para su revisión por parte del Product Owner. Si los entregables cumplen con los requerimientos, el Product Owner puede aceptarlos o rechazarlos, el ultimo evento es el Sprint Retrospective, Kuz, Falco y Giandini (2018), o retrospectiva del sprint, es una reunión en la que se analizan las mejoras para la dinámica de trabajo en cada sprint. Durante este evento, se pueden proponer nuevos modelos de trabajo y buscar soluciones para optimizar el proceso.

Para Molina, Vite y Dávila (2018), la metodología de desarrollo de software XP (Extreme Programming) es ampliamente utilizada y reconocida. Algunas de sus características destacadas son las siguientes:

Historias de usuario: Durante el uso de XP, se llevan a cabo procesos dirigidos hacia la recopilación y especificación de los requisitos del software a desarrollar. Estos requisitos se describen en un conjunto de formatos que detallan las características y aspectos que el producto debe incluir. Molina, Vite y Dávila (2018), otra característica es el Planning Game, se definen las fechas de entrega funcional por parte de los desarrolladores, así como el alcance del desarrollo. Se establece un conjunto de historias de usuario por parte del cliente, y luego el programador define los detalles del entregable, incluyendo el cálculo de costos y la cantidad de iteraciones necesarias para completar el producto. En cada iteración, el cliente especifica qué historia de usuario debe ser incluida en el entregable; la siguiente característica es la iteración, Son pequeñas entregas funcionales que se presentan después de períodos de desarrollo. Una vez finalizada cada iteración, se muestra el entregable al cliente, quien proporciona retroalimentación sobre el mismo, la penúltima característica es la programación en parejas, En esta práctica, se acuerda que las funcionalidades del sistema sean desarrolladas por dos personas, quienes intercambian roles de codificación para compartir información sobre el desarrollo; la última característica son las pruebas de aceptación, Se llevan a cabo al finalizar el desarrollo de un entregable, con el objetivo de obtener la aprobación por parte del cliente.

<span id="page-34-0"></span>III. METODOLOGÍA

#### <span id="page-35-0"></span>3.1. Tipo y diseño de investigación

Se uso el tipo de estudio aplicada para esta investigación, para Nicomedes (2018), no se centra en conocimiento teórico puro, sino en conocimiento tecnológico. El enfoque aplicado implica la formulación de hipótesis de trabajo para abordar y resolver problemas específicos.

El nivel de la investigación es explicativo, según Nicomedes (2018), Este nivel busca principalmente la comprobación de hipótesis causales o explicativas, que permiten entender y explicar los fenómenos, eventos o procesos naturales o sociales bajo estudio; el enfoque de la investigación es cuantitativo, según Otero (2018), Esto implica que se basa en mediciones numéricas y utiliza la observación del proceso para recopilar datos, los cuales son examinados utilizando enfoques estadísticos. La investigación se enfoca en obtener y analizar datos cuantitativos, lo que permite abordar de manera concreta y delimitada el problema de estudio, además, se realiza una revisión de la literatura previa al planteamiento del problema de estudio, con el fin de conocer y analizar lo que se ha investigado anteriormente sobre el tema en cuestión, esta revisión de la literatura proporciona una base sólida para el desarrollo de la investigación.

Se uso el diseño Pre-Experimental cuantitativo, que apoyara a analizar los datos que tendremos a través de las técnicas estadísticas en el proceso de control de tramite documentario, para Cabezas, Andrade y Torres (2018) este diseño se enfoca en una variable y es importante destacar que se requiere una variable independiente. Se utilizará un diseño preexperimental, ya que se trabajará con dos grupos diferentes. El primer grupo (O1) estará compuesto por el control de trámite documentario sin sistema informático, mientras que el segundo grupo (O2) contará con el control de trámite documentario con sistema informático.
$$
\textit{G}_1:\textit{O}_1\rightarrow X\rightarrow\textit{O}_2
$$

Dónde:

G: Experimentos con los grupos de la población que se estudiara para iniciar las pruebas pre y post test

O1: Es la medición antes de implementar el sistema informático

X: Sistema informático

O2: Resultados despues de implementar el sistema informático

3.2. Variables y operacionalización

Variable Dependiente: Según Abrego, Sánchez y Medina (2017) un Sistema Informático, son uno de los mecanismos más importantes del ámbito empresarial, dando enormes ocasiones de éxito para las empresas, debido a que puede recopilar, procesar, difundir y compartir información de forma rápida e integra.

Variable Independiente: Según UNE - ISO 15489 (2016), se refiere al control de trámite documentario o gestión documental, que implica la definición o creación y es responsable de todo el control efectivo del documento o ciclo de vida del documento, según MINSA - SIS (2019) las fases son trámite de solicitud, presentación, recepción, verificación de requisitos, observación, subsanación, admisión de trámite, registro de solicitud, emisión de documentos a la Oficina de Seguros.

Para la variable independiente (VI), sistema informático, que es el sistema informático, se espera que permita ejecutar el control de trámite documentario de manera óptima, buscando rastrear cada operación realizada en el expediente de sepelio para garantizar una correcta trazabilidad y solucionar el problema. Por otro lado, la variable dependiente (VD), que es el control de trámite documentario, se espera que se realice de la mejor manera posible, ya que el sistema informático se encargará de administrarlo y automatizarlo para resolver los problemas actuales, para más detalle ver el Anexo N° 01.

### 3.3. Población, muestra, muestreo, unidad de análisis

Según Arias, Villasís y Miranda. Maria (2016), la población se refiere a un conjunto específico y delimitado de hechos que es accesible para el estudio, lo que permite seleccionar una muestra que cumpla con ciertos criterios. Es importante tener en cuenta que la población de estudio no se limita necesariamente a seres humanos, sino que también puede incluir animales, expedientes, documentos, organizaciones, familias, entre otros. En algunos casos, es más preciso utilizar el término análogo "universo de estudio" para referirse a este conjunto.

El objeto de estudio para todos los indicadores, son las solicitudes de reembolso de la prestación económica de sepelio, y en promedio se manejan 120 solicitudes al mes, los cuales se toman como población.

#### *Tabla 1 Población*

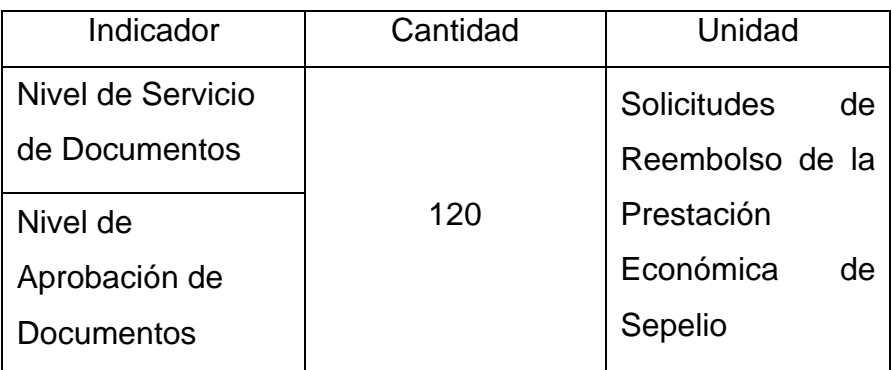

Fuente: Elaboración Propia

Según Arias, Villasís y Miranda. Maria (2016), para cualquier caso de estudio o investigación se cuentan con muestras o subgrupos de poblaciones, en reducidos casos la población total o universo completo se toma como muestra, esta debe ser delimitada con anterioridad para una mayor precisión de los resultados, para ello se usó la siguiente fórmula

$$
n = \frac{z^2 N}{Z^2 + 4N(E^2)}
$$

Dónde:

- n: Tamaño de la muestra
- Z: Nivel de confianza al 96% (1.96)
- N: Población total de investigación
- E: Representa el margen de error siendo un 5% (0.05)

$$
n = \frac{1.96^2 \times 120}{1.96^2 + 4 \times 120 (0.05^2)}
$$

$$
n = \frac{3.8416 \times 120}{3.8416 + 120 (0.0025)}
$$

$$
n = 111.31 \approx 111
$$

La muestra de los indicadores es de 111 solicitudes de reembolso de la PES, las cuales se fraccionarán en 25 estratos, estos 25 estratos representan los días de lunes a sábado durante un mes. Esto se realiza por conveniencia ya que es necesario agrupar las solicitudes de reembolso de la PES puesto que una sola evaluación no permitirá medir los indicadores.

La investigacion es de muestreo probabilistico simple, este es definido por Otzen y Manterola (2017) como la probabilidad sin ninguna limitación de ser elegido muestra, en pocas palabras toda la población cuenta con la misma probabilidad de ser escogido.

## 3.4. Técnicas e instrumentos de recolección de datos

Para esta investigación se decidió usar como técnica de recolección de datos el fichaje, según De la Cruz (2022), permitirá recopilar datos seleccionados, por medio de ello se podrá emplear fichas para elaborar condiciones idóneas para los diferentes casos de estudio.

Como instrumento la ficha de registro, según De la Cruz (2022), las fichas se crean y elaboran tomando en cuenta los datos que se requieren obtener para el estudio, estas nos permitirán recolectar datos e información de la fuente que se está consultando.

*Tabla 2 Recolección de Datos*

| Dimensión          | Indicador           | Técnica | Instrumento |
|--------------------|---------------------|---------|-------------|
| Control de tramite | Nivel de servicio   | Fichaje | Ficha de    |
| documentario       | Nivel de aprobación |         | registro    |

Fuente: Elaboración Propia

Con relación a la validez, que es evaluada por medio del juicio de expertos, Marave et al. (2017) define este enfoque como un método de validación de instrumentos de observación. Consiste en que un experto en el tema evalúa cada indicador y emite un juicio de calidad sobre ellos.

Para evaluar la validez de las fichas de registro, se llevó a cabo este tipo de validez con la participación de tres expertos, como se muestra en la siguiente tabla:

*Tabla 3 Validación de expertos en el instrumento de investigación*

|                           | Puntuación |            |             |
|---------------------------|------------|------------|-------------|
| Experto                   | Nivel de   | Nivel de   | Observación |
|                           | servicio   | aprobación |             |
| Rubén<br>More<br>Valencia | 80%        | 80%        | Excelente   |
| Alexander                 |            |            |             |
| Pérez Farfán Iván Martin  | 75%        | 75%        | Excelente   |
| Pérez Rojas Ever Deyser   | 85%        | 87%        | Excelente   |
| Total                     | 80%        | 80.6%      | Excelente   |

Fuente: Flores Aldo Iván

Se utilizará el método test – retest, que según Hernández (2018), en este método el instrumento elegido debe ser usado mayor o igual a dos veces, debe ser aplicado en la misma muestra elegida después de un tiempo para probar su fiabilidad.

La confiabilidad según Santos (2017), se refiere a la precisión de una medición, es decir, al grado en que los puntajes de una medición están libres de errores. Cuando se repite la medición en condiciones constantes, se espera que los resultados sean similares. El nivel de confiabilidad se puede representar en una escala, como se muestra en la siguiente figura.

| Rangos          | Magnitud |  |
|-----------------|----------|--|
| $0,81$ a $1,00$ | Muy Alta |  |
| $0,61$ a $0,80$ | Alta     |  |
| $0,41$ a $0,60$ | Moderada |  |
| $0,21$ a $0,40$ | Baja     |  |
| $0,01$ a $0,20$ | Muy Baja |  |

*Figura 9 Escala de confianza* Fuente: Validez y confiabilidad, Santos (2017)

Para evaluar la confiabilidad, se utilizará un enfoque de medición llamado testretest, según Barraza (2007), este método implica la aplicación del mismo instrumento a la misma muestra de sujetos en al menos dos momentos diferentes. No hay un criterio único sobre el lapso adecuado entre la primera y segunda aplicación, ya que esto se determina en función de los objetivos del instrumento o la investigación en particular.

#### 3.5. Procedimientos

La valides se realizó mediante la Correlación de Spearman, se recolectaron los datos a través de una ficha de registro de 12 establecimientos de salud del sector de Comas de la Oficina de Seguros de la DIRIS Lima Norte, llenando las fichas según los indicadores que correspondan tales como nivel de servicio de documentos o nivel de aprobación de documentos durante 25 dias del mes de abril, se solicitó el permiso del supervisor informático del sector y se procedió a realizar las mediciones en el intervalo de tiempo de 08:00 am a 12:00 pm, la muestra es de 111 solicitudes dividido entre 25, dan en promedio 4 solicitudes por día.

#### 3.6. Método de análisis de datos

El enfoque de análisis de datos utilizado en esta investigación es cuantitativo. Se llevó a cabo una comparación de los resultados antes y después de la implementación del sistema informático, denominados Pre-Test y Pos Test, respectivamente. Para el primer indicador, se analizó el porcentaje de nivel de servicio de documentos utilizando una muestra de 111 solicitudes de reembolso de la prestación económica de sepelio. Se verificó que el valor era menor al 30 y que la distribución de los datos era normal. Para esto, se aplicó la prueba de hipótesis utilizando la prueba paramétrica T de Student para muestras relacionadas.

En cuanto al segundo indicador, se examinó el porcentaje de nivel de aprobación de documentos utilizando la misma muestra de 111 solicitudes. En este caso, también se verificó que el valor era menor al 30. Sin embargo, se determinó que la distribución de los datos no era normal. Por lo tanto, se realizó la prueba de hipótesis utilizando la prueba no paramétrica de Wilcoxon.

La determinación de la distribución de probabilidad normal o no se realizó mediante distintos procedimientos estadísticos. En este estudio, se utilizó la prueba de Shapiro-Wilk para ambos indicadores debido a que el tamaño de muestra (n) era menor a 30. Si el valor de significancia (sig.) es menor a 0.05, se considera una distribución no normal, mientras que si es mayor a 0.05, se considera una distribución normal.

Los datos del Pre-Test y Pos Test se ingresaron en el software estadístico SPSS para llevar a cabo las pruebas correspondientes. En este caso, se determinó que el primer indicador tenía una distribución normal, mientras que el segundo indicador presentaba una distribución no normal.

Se define lo siguiente para las variables:

Ia = Indicador del sistema de proceso actual para el control de trámite documentario de reembolso de la prestación económica de sepelio de la DIRIS Lima norte

Ip = Indicador del sistema propuesto actual para el control de trámite documentario de reembolso de la prestación económica de sepelio de la DIRIS Lima norte

Para la hipótesis estadística se define lo siguiente:

H1: Un sistema informático permite incrementar el nivel de servicio en el control de trámite documentario para el Reembolso de la Prestación Económica de Sepelio en la Oficina de Seguros 2023

H0: Un sistema informático no incrementa el nivel de servicio en el control de trámite documentario para el Reembolso de la Prestación Económica de Sepelio en la Oficina de Seguros 2023

$$
H_0 = I_p - I_a \leq 0
$$

Ha: Un sistema informático permite incrementar el nivel de servicio en el control de trámite documentario para el Reembolso de la Prestación Económica de Sepelio en la Oficina de Seguros 2023

$$
H_a = I_p - I_a > 0
$$

H2: Un sistema informático aumenta el nivel de aprobación en el control de trámite documentario para el Reembolso de la Prestación Económica de Sepelio en la Oficina de Seguros 2023

H0: Un sistema informático no aumenta el nivel de aprobación en el control de trámite documentario para el Reembolso de la Prestación Económica de Sepelio en la Oficina de Seguros 2023

$$
H_0 = I_p - I_a \leq 0
$$

Ha: Un sistema informático aumenta el nivel de aprobación en el control de trámite documentario para el Reembolso de la Prestación Económica de Sepelio en la Oficina de Seguros 2023

$$
H_a = I_p - I_a > 0
$$

El nivel de significancia se refiere al grado de probabilidad de cometer un error o equivocarse al realizar una prueba de hipótesis o estimar parámetros.

$$
e = 0.05 = 5\% (error)
$$

$$
\alpha = (1 - e) = 0.95 = 95\%
$$

Para el primer indicador de esta investigación, se optó por utilizar la prueba estadística paramétrica conocida como T de Student para muestras relacionadas.

$$
t = \frac{\overline{x_d}}{\frac{S_d}{\sqrt{-n}}}, \text{ donde } \overline{X_d} = \sum_{1}^n \frac{x_{i1} - x_{i2}}{n} \text{ y } S_d = \sqrt{\frac{\sum_{1}^n (d_1 - \overline{x_d})^2}{n-1}}
$$

 $\overline{x_d}$  = Media aritmética de las diferencias

 $S_d$  = Desviación estándar de las diferencias

n = Número de sujetos de la muestra

Para el segundo indicador se usó la prueba no paramétrica Wilcoxon:

$$
Z = \frac{T - \mu_w}{\sigma_w}
$$

Siendo:

T = Valor estadístico de Wilcoxon

µw = Promedio de la T Wilcoxon

σw = Desviación estándar de la T de Wilcoxon

Si el valor de probabilidad es inferior a 0.05, se considera evidencia suficiente para rechazar la hipótesis nula (H0) y aceptar la hipótesis alternativa (Ha).

Promedio

$$
\mu_w = \frac{n(n+1)}{4}
$$

Desviación Estándar

$$
\sigma_w = \sqrt{\frac{N(N+1)(2N+1)}{24}}
$$

Este es el diagrama de flujo que se desarrollara en desarrollo del proyecto de investigación

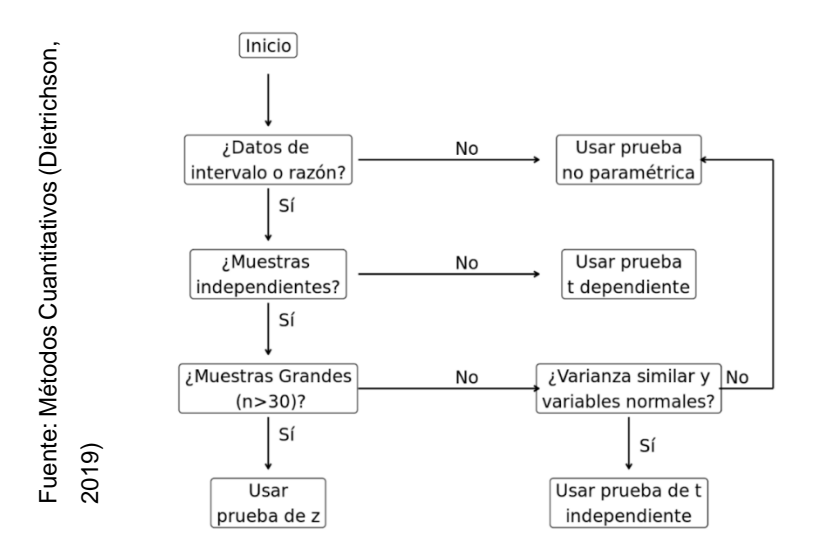

Figura 10 Diagrama de flujo para selección de estadística inferencial, Dietrichson (2019)

#### 3.7. Aspectos éticos

La investigación se realizó base a la información proporcionada por la oficina de seguros, de la cual se tomó la información de sus procesos actuales, de igual manera el estudio se realizará siguiendo los lineamientos y normativas dadas por la casa de estudios. Por ende, la data resultante de este estudio será veraz y con ello se podrá proporcionar una mejor forma de controlar el trámite documentario en la oficina de seguros.

Esta investigación se adhiere a los principios éticos que rigen la labor del investigador, en conformidad con las normativas vigentes a nivel mundial. Se tiene un compromiso con el respeto a la propiedad intelectual, citando adecuadamente las fuentes utilizadas en este estudio y reconociendo a los diversos autores. Estas prácticas garantizan la calidad del proyecto y la autenticidad de la información proporcionada, brindando confianza a futuros investigadores que consulten este estudio.

# IV. RESULTADOS

En este capítulo del proyecto de investigación los resultados obtenidos fueron descritos según cada indicador como son: Nivel de Servicio de Documentos, Nivel de Aprobación de Documentos, Nivel de Distribución, Nivel de Revisión, Nivel de Control de Versiones, Nivel de Control de Versiones Obsoletas; para poder medir los indicadores se recopilaron muestras de las solicitudes de reembolso de la prestación económica de sepelio, de los cuales se analizó los resultados Pre-Test y Post-Test utilizando la herramienta IBM SPSS Statistics.

#### 4.1. Prueba de normalidad

En este punto, se realizó la prueba de normalidad de Shapiro-Wilk debido a que la muestra del indicador era menor a treinta (<30). Se recopilaron datos en la ficha de registro utilizando el programa Excel y posteriormente se llevó a cabo el estudio y análisis utilizando el software IBM SPSS Statistics. A través de este programa, se realizaron las pruebas de normalidad y se generaron los histogramas correspondientes a cada indicador. Es importante destacar que el supuesto de normalidad se basa en la prueba paramétrica relacionada de la prueba T de Student.

**Sig. < 0.05, distribución normal**

**Sig. > 0.05, distribución normal**

#### 4.1.1. Nivel de Servicio de Documentos (Pre-Test)

Se utilizó el método de Shapiro-Wilk para realizar la prueba de normalidad, ya que las muestras tenían un tamaño inferior a 30. Según las reglas de decisión, si el valor p (sig) era menor que 0.05, se consideraba que la muestra no tenía una distribución normal. Por el contrario, si el valor p (sig) era mayor o igual a 0.05, se consideraba que la muestra tenía una distribución normal, revisar anexo 19.

Después de realizar la prueba de normalidad, se determinó que el nivel de significancia era mayor a 0.05 para el Test y menor a 0.05 para el Re-Test. Por lo tanto, se rechazó la hipótesis nula, lo que indica que las muestras no se ajustan a una distribución normal (se considera que tienen una distribución no normal si al menos una de las muestras no tiene una distribución normal).

Posteriormente, se procedió a realizar el coeficiente de correlación para evaluar la confiabilidad. En el caso de que las muestras tuvieran una distribución normal, se habría utilizado la correlación de Pearson. Sin embargo, dado que la distribución no era normal en nuestro caso, se utilizó la correlación de Spearman, revisar anexo 19.

Según los resultados de la tabla, se observa que el valor de correlación de Spearman es de 0.745. Esto implica que el instrumento utilizado en la investigación muestra un nivel de confiabilidad alto, ver anexo 19.

En el histograma se puede observar que en el eje vertical se representa la frecuencia de las solicitudes recepcionadas, mientras que en el eje horizontal se encuentran los valores numéricos correspondientes a los resultados previos a la implementación del sistema. En este caso, se obtuvo una media de 4.00 y una desviación estándar de 14.361.

#### 4.1.2. Nivel de Servicio de Documentos (Post-Test)

Se utilizó el método de Shapiro-Wilk para realizar la prueba de normalidad, ya que las muestras tenían un tamaño menor a 30. Según las reglas de decisión, si el valor p (p-value) es menor a 0.05, se considera que la muestra no sigue una distribución normal. Por el contrario, si el valor p es mayor o igual a 0.05, se considera que la muestra sigue una distribución normal, ver anexo 19.

Luego de realizar la prueba de normalidad y analizar los resultados, se pudo observar que el valor de significancia (p-value) es mayor a 0.05. Por lo tanto, se acepta la hipótesis nula, lo que indica que la muestra se ajusta a una distribución normal.

Con la confirmación de que la distribución es normal, procedimos a realizar la prueba paramétrica de la T de Student para dos muestras relacionadas, obteniendo los resultados correspondientes ver anexo 19.

Dado que el valor de p obtenido (p=0.00) es menor que el nivel de significancia establecido (α=0.05), se dispone de suficiente evidencia para rechazar la hipótesis nula. Este resultado confirma que la utilización del sistema informático incrementa el Nivel de Servicio de Documentos en un 41,60%, ver anexo 19.

#### 4.1.3. Nivel de Aprobación de Documentos (Pre-Test)

Se utilizó el método de Shapiro-Wilk para realizar la prueba de normalidad, ya que las muestras tenían un tamaño menor a 30. Según las reglas de decisión, si el valor de p obtenido es menor a 0.05, se concluye que la muestra no sigue una distribución normal, mientras que si el valor de p es mayor o igual a 0.05, se considera que la muestra sigue una distribución normal, ver anexo 19.

Después de realizar la prueba de normalidad, se observó que el nivel de significancia es mayor a 0.05 para el Test y menor a 0.05 para el Re-Test. Por lo tanto, se rechaza la hipótesis nula, lo que indica que las muestras no se ajustan a una distribución normal (basta con que una de ellas tenga una distribución no normal para considerarlo así).

Posteriormente, se procedió a calcular el Coeficiente de Correlación para evaluar la confiabilidad. En caso de que la distribución fuera normal, se habría utilizado la Correlación de Pearson. Sin embargo, dado que la distribución es no normal en nuestro caso, se utilizó la Correlación de Spearman.

Según los resultados presentados en la tabla, se observa que el coeficiente de correlación de Spearman es de 0.812. Esto indica que existe una correlación positiva fuerte entre las variables analizadas. Por lo tanto, se puede concluir que el instrumento utilizado en esta investigación es confiable, ver anexo 19.

En el histograma se pudo observar que en el eje vertical se representa la frecuencia de las solicitudes aprobadas, mientras que en el eje horizontal se muestran los valores numéricos correspondientes a los resultados previos al uso del sistema. Los resultados obtenidos revelaron una media de 2,00 y una desviación estándar de 14,72 para esta variable.

#### 4.1.4. Nivel de Aprobación de Documentos (Post-Test)

Se utilizó el método de Shapiro-Wilk para realizar la prueba de normalidad, ya que el tamaño de las muestras era inferior a 30. De acuerdo con las reglas de decisión, si el valor p (p-value) es menor a 0.05, la muestra se considera que no sigue una distribución normal, mientras que si el valor p es mayor o igual a 0.05, se considera que la muestra sigue una distribución normal, ver anexo 19.

Tras realizar la prueba de normalidad y analizar los resultados, se determinó que el valor de significancia es inferior a 0.05. Por lo tanto, se rechaza la hipótesis nula y se afirma que la muestra no se ajusta a una distribución normal. Dado que la distribución es no normal, se procedió a realizar la prueba no paramétrica de Wilcoxon, obteniendo los siguientes resultados, ver anexo 19.

Dado que el valor de p obtenido ( $p=0.00 < \alpha$  =0.05), se cuenta con suficiente evidencia para rechazar la hipótesis nula. Esto confirma que la utilización del sistema informático genera un aumento en el nivel de aprobación de documentos, ver anexo 19.

Prueba de Hipótesis

Hipótesis de Investigación 1: Nivel de Servicio de Documentos

H1: Un sistema informático permite incrementar el nivel de servicio en el control de trámite documentario para el Reembolso de la Prestación Económica de Sepelio en la Oficina de Seguros 2023

Hipótesis Estadística 1:

H0: Un sistema informático no incrementa el nivel de servicio en el control de trámite documentario para el Reembolso de la Prestación Económica de Sepelio en la Oficina de Seguros 2023

$$
H_0 = NS_a \ge NS_d
$$

Dónde:

NSa: Nivel de servicio de documentos antes del sistema

NSd: Nivel de servicio de documentos despues del sistema

Ha: Un sistema informático permite incrementar el nivel de servicio en el control de trámite documentario para el Reembolso de la Prestación Económica de Sepelio en la Oficina de Seguros 2023

$$
H_a = NS_a < NS_d
$$

Dónde:

NSa: Nivel de servicio de documentos antes del sistema

NSd: Nivel de servicio de documentos despues del sistema

Si:

Sig. < 0.05 se rechaza la H<sup>0</sup>

Sig.  $>= 0.05$  se acepta la H<sub>0</sub> y se rechaza la H<sub>a</sub>

Se utilizó la prueba T de Student para muestras relacionadas para analizar la hipótesis, ya que los datos presentaban una distribución normal, como se observa en la figura 14. Con un nivel de significancia de 0,00, que es menor a 0,05, se rechaza la hipótesis nula y se acepta la hipótesis alternativa, ver anexo 19.

Un sistema informático permite incrementar el nivel de servicio en el control de trámite documentario para el Reembolso de la Prestación Económica de Sepelio en la Oficina de Seguros 2023

H2: Un sistema informático aumenta el nivel de aprobación en el control de trámite documentario para el Reembolso de la Prestación Económica de Sepelio en la Oficina de Seguros 2023

Hipótesis Estadística 1:

H0: Un sistema informático no aumenta el nivel de aprobación en el control de trámite documentario para el Reembolso de la Prestación Económica de Sepelio en la Oficina de Seguros 2023

$$
H_0 = N A_a \geq N A_d
$$

Ha: Un sistema informático aumenta el nivel de aprobación en el control de trámite documentario para el Reembolso de la Prestación Económica de Sepelio en la Oficina de Seguros 2023

$$
H_a = N A_a < N A_d
$$

Dónde:

NAa: Nivel de aprobación de documentos antes del sistema

NAd: Nivel de aprobación de documentos despues del sistema

Si:

Sig.  $< 0.05$  se rechaza la H<sub>0</sub>

Sig  $>= 0.05$  se acepta la H<sub>0</sub> y se rechaza la H<sub>a</sub>

Se empleó la prueba de Wilcoxon para analizar la hipótesis debido a la presencia de una distribución no normal de los datos, como se observa en la figura 20. Con un nivel de significancia de 0,00, que es menor a 0,05, se rechaza la hipótesis nula y se acepta la hipótesis alternativa. Esto confirma que la implementación de un sistema informático aumenta el nivel de aprobación en el control de trámite documentario para el Reembolso de la Prestación Económica de Sepelio en la Oficina de Seguros 2023, ver anexo 19.

V. DISCUSIÓN

La presente investigación se enfocó en analizar y comparar el nivel de servicio y el nivel de aprobación de documentos en el proceso de control de trámite documentario para el Reembolso de la Prestación Económica de Sepelio en la Oficina de Seguros de la DIRIS Lima Norte.

Los resultados obtenidos revelaron un aumento significativo en el nivel de servicio de documentos al implementar el Sistema Web, pasando del 39,60% al 81,20%, lo que representa un incremento del 41,60%. En relación con investigaciones previas, se encontraron similitudes con el proyecto de Dávila y Murillo titulado "Sistema Web para el control de trámite documentario en la Unidad Gestión Educativa Local N° 02", donde también se observó un aumento del 37% en el mismo indicador. La diferencia entre ambas investigaciones fue de 4.6%, destacando la notable mejora lograda en esta investigación.

Adicionalmente, se registró un aumento en el nivel de aprobación de documentos, pasando del 45.6% al 78%, lo que representa un incremento del 32.4%. En relación con el proyecto de López Albornoz titulado "Sistema Informático para la Gestión del Registro Itinerante en el RENIEC", también se observó un incremento del 6.1% en el mismo indicador. La diferencia entre ambas investigaciones fue de 26.3%, evidenciando una mejora significativa en esta investigación.

Estos resultados respaldan la idea de que la implementación de una herramienta tecnológica, como el Sistema Web, brinda acceso rápido y oportuno a la información en los procesos. En conclusión, el Sistema Web utilizado para el control del trámite documentario en el Reembolso de la Prestación Económica de Sepelio en la Oficina de Seguros de la DIRIS Lima Norte ha logrado aumentar el nivel de servicio de documentos en un 41,60% y el nivel de aprobación de documentos en un 32.4%. En base a estos resultados, se puede concluir que el sistema informático ha mejorado considerablemente el control del trámite documentario en dicha oficina.

# VI. CONCLUSIONES

Después de llevar a cabo las investigaciones correspondientes y analizar detalladamente las estadísticas recopiladas, se ha llegado a una conclusión sólida con relación a los efectos de la implementación del sistema informático en el control del Trámite Documentario de Reembolso de la Prestación Económica de Sepelio en la Oficina de Seguros. Los resultados obtenidos revelan mejoras notables tanto en el nivel de servicio de documentos como en el nivel de aprobación de documentos.

En primer lugar, al analizar el nivel de servicio de documentos, se pudo observar un incremento significativo tras la implementación del sistema informático en la Oficina de Seguros. Antes de la adopción del sistema informático, el valor correspondiente a este indicador era de 39,60%. Sin embargo, después de la implementación del sistema informático, se logró elevar dicho valor hasta alcanzar un destacable 81,20%, representando así un aumento del 41,60%. Este resultado indica claramente una notable mejora en la elaboración de las solicitudes de prestación económica de sepelio, tal como se evidencia a través del indicador de nivel de servicio de documentos. En conclusión, la implementación del sistema informático demostró tener un impacto beneficioso en la optimización del nivel de servicio de documentos en la Oficina de Seguros.

Adicionalmente, la implementación del sistema informático también tuvo un efecto positivo en el nivel de aprobación de documentos en la Oficina de Seguros. Antes de la adopción del sistema informático, el valor correspondiente a este indicador era de 45,6%. Sin embargo, tras la implementación del sistema informático, se logró elevar este valor hasta alcanzar un destacado 78%, lo que representa un incremento del 32,4%. Estos resultados evidencian claramente una mejora considerable en el nivel de aprobación de documentos. Por lo tanto, se puede concluir que la implementación del sistema informático tuvo un impacto beneficioso en el nivel de aprobación de documentos en la Oficina de Seguros.

En resumen, los hallazgos y resultados obtenidos en la presente investigación respaldan de manera contundente que la implementación del sistema informático ha mejorado significativamente el control del Trámite Documentario de Reembolso de la Prestación Económica de Sepelio en la Oficina de Seguros. Los indicadores de nivel de servicio de documentos y nivel de aprobación de documentos han experimentado mejoras notables, lo que confirma el impacto positivo del sistema informático en el proceso. Estas conclusiones respaldan la recomendación de continuar utilizando y optimizando el sistema informático implementado, ya que ha demostrado ser una herramienta eficaz para mejorar la eficiencia y precisión en el control del trámite documentario en la Oficina de Seguros.

# VII. RECOMENDACIONES

Basándonos en las conclusiones obtenidas, se derivan las siguientes recomendaciones para la mejora continua del control del Trámite Documentario de Reembolso de la Prestación Económica de Sepelio en la Oficina de Seguros:

Continuar optimizando el sistema informático: Aunque se ha evidenciado una mejora significativa en el nivel de servicio de documentos y en el nivel de aprobación de documentos con la implementación del sistema informático, es importante seguir trabajando en su optimización. Se deben identificar áreas de mejora y realizar ajustes periódicos en el sistema para garantizar su funcionamiento óptimo y eficiente.

Capacitación y entrenamiento del personal: Es fundamental brindar capacitación y entrenamiento adecuados al personal que utiliza el sistema informático. Esto asegurará que estén familiarizados con todas las funcionalidades del sistema y puedan utilizarlo de manera efectiva. Además, se deben proporcionar actualizaciones y sesiones de capacitación periódicas para mantener al personal actualizado sobre los cambios y mejoras implementadas en el sistema.

Monitoreo y seguimiento continuo: Establecer un proceso de monitoreo y seguimiento continuo del desempeño del sistema informático es esencial para identificar posibles problemas o áreas de mejora. Esto puede incluir la recopilación y análisis regular de datos relacionados con el nivel de servicio de documentos y el nivel de aprobación de documentos. Los resultados obtenidos a través de este monitoreo permitirán tomar acciones correctivas y preventivas de manera oportuna.

Mejora de la comunicación interna: Es fundamental promover una comunicación interna efectiva entre los diferentes departamentos y personal involucrado en el control del Trámite Documentario de Reembolso de la Prestación Económica de Sepelio. Esto facilitará la transmisión de información relevante, la resolución de problemas de manera colaborativa y la implementación de mejoras en el sistema informático de manera más eficiente.

Evaluación periódica de resultados: Realizar evaluaciones periódicas de los resultados obtenidos a través del sistema informático permitirá identificar posibles áreas de mejora adicionales. Se deben establecer indicadores clave de desempeño y realizar análisis comparativos para evaluar el progreso a lo largo del tiempo. Estas evaluaciones proporcionarán información valiosa para seguir optimizando el sistema y mantener altos niveles de eficiencia y precisión en el control del Trámite Documentario.

En resumen, se recomienda seguir mejorando y optimizando el sistema informático, brindar capacitación y entrenamiento continuo al personal, realizar un monitoreo constante, fomentar una comunicación interna efectiva y llevar a cabo evaluaciones periódicas para garantizar un control eficiente del Trámite Documentario de Reembolso de la Prestación Económica de Sepelio en la Oficina de Seguros. Estas recomendaciones contribuirán a mantener y mejorar los resultados positivos obtenidos a través de la implementación del sistema informático.

#### REFERENCIAS

- ABREGO, D., SÁNCHEZ, Y. y MEDINA, J., 2017. Influencia de los sistemas de información en los resultados organizacionales. *Contaduría y administración* [en línea], vol. 62, no. 2, pp. 303-320. [Consulta: 28 abril 2022]. ISSN 0186- 1042. DOI 10.1016/J.CYA.2016.07.005. Disponible en: http://www.scielo.org.mx/scielo.php?script=sci\_arttext&pid=S0186- 10422017000200303&lng=es&nrm=iso&tlng=es.
- ARIAS, J., VILLASÍS, M. y MIRANDA. MARIA, 2016. El protocolo de investigación III: la población de estudio. *Revista Alergia México* [en línea], vol. 63, pp. 201- 206. [Consulta: 9 julio 2022]. ISSN 0002-5151. Disponible en: https://www.redalyc.org/pdf/4867/486755023011.pdf.
- BARRAZA, A., 2007. ¿ Cómo valorar un coeficiente de confiabilidad? *dialnet.unirioja.es* [en línea], [Consulta: 14 julio 2022]. Disponible en: https://dialnet.unirioja.es/descarga/articulo/2292993.pdf.
- BURGA, N., 2020. *Diseño de un sistema informático para el trámite documentario en la empresa JR Repuestos Perú Import S.A.C, 2019* [en línea]. Lima: Universidad Cesar Vallejo. [Consulta: 29 abril 2022]. Disponible en: https://repositorio.ucv.edu.pe/handle/20.500.12692/46450.
- CABEZAS, E., ANDRADE, D. y TORRES, J., 2018. *Introducción a la metodología de la investigación científica* [en línea]. 1. S.l.: s.n. [Consulta: 1 julio 2022]. ISBN 978-9942-765-44-4. Disponible en: http://repositorio.espe.edu.ec/jspui/bitstream/21000/15424/1/Introduccion a la Metodologia de la investigacion cientifica.pdf.
- CANÓS, J., LETELIER, P. y PENADÉS, C., 2003. Metodologías Ágiles en el Desarrollo de Software Organización. *DSIC -Universidad Politécnica de Valencia*, no. 12/11/2003, pp. 1-59.
- CENTENO, E. y CORDONEZ, S., 2016. *Implementación de un sistema de gestión documental administrativa aplicando la tecnología php bajo el framework codeigniter, html5, css3 y mysql para la unidad académica de ciencias de la ingeniería y aplicadas de la universidad técnica de cotopaxi en el* [en línea].

Latucuma: Universidad Tecnica de Cotopaxi. [Consulta: 26 julio 2022]. Disponible en: http://repositorio.utc.edu.ec/handle/27000/2053.

- DÁVILA, D. y MURILLO, A., 2019. *Sistema web para el control de trámite documentario en la Unidad de Gestión Educativa Local N° 02* [en línea]. Lima: Universidad Cesar Vallejo. [Consulta: 26 junio 2022]. Disponible en: https://repositorio.ucv.edu.pe/handle/20.500.12692/58407.
- DE LA CRUZ, V., 2022. *Sistema web para el control de inventario en la Empresa Jhake Motos* [en línea]. Lima: Universidad Cesar Vallejo. [Consulta: 14 julio 2022]. Disponible en: https://repositorio.ucv.edu.pe/handle/20.500.12692/91231.

DIETRICHSON, A., 2019. *Métodos Cuantitativos*. S.l.: s.n.

- FATONI, A., ADI, K. y WIDODO, A.P., 2020. PIECES Framework and Importance Performance Analysis Method to Evaluate the Implementation of Information Systems. *E3S Web of Conferences* [en línea], vol. 202, pp. 15007. [Consulta: 17 mayo 2022]. ISSN 2267-1242. DOI 10.1051/E3SCONF/202020215007. Disponible en: en: https://www.e3sconferences.org/articles/e3sconf/abs/2020/62/e3sconf\_icenis2020\_15007/e3s conf\_icenis2020\_15007.html.
- FLORES, A., 2020. *Sistema web para el control de trámite documentario en la Institución Educativa Emblemática José Granda* [en línea]. Lima: Universidad Cesar Vallejo. [Consulta: 26 junio 2022]. Disponible en: https://repositorio.ucv.edu.pe/handle/20.500.12692/62941.
- HERNÁNDEZ, R., 2018. *METODOLOGIA DE LA INVESTIGACIÓN: LAS RUTAS CUANTITATIVA, CUALITATIVA Y MIXTA* [en línea]. 1. Mexico: Edificio Punta Santa Fe. [Consulta: 26 julio 2022]. ISBN 9781456260965. Disponible en: http://www.biblioteca.cij.gob.mx/Archivos/Materiales\_de\_consulta/Drogas\_de \_Abuso/Articulos/SampieriLasRutas.pdf.
- ISO 9000, 2015. Calidad y Gestión Empresarial. ISO 9001 e ISO 14001: Control de documentos según ISO 9001:2015. Gestión de calidad ✅. [en línea]. [Consulta: 12 noviembre 2022]. Disponible en:

https://hederaconsultores.blogspot.com/2011/06/control-de-documentossegun-iso.html.

- KROTOV, V. y LEISER, S., 2018. Legality and Ethics of Web Scraping. *Twentyfourth Americas Conference on Information Systems* [en línea], pp. 1-5. [Consulta: 18 mayo 2022]. Disponible en: https://www.researchgate.net/publication/324907302.
- KUZ, A., FALCO, M. y GIANDINI, R.S., 2018. Comprendiendo la Aplicabilidad de Scrum en el Aula: Herramientas y Ejemplos. *Revista Iberoamericana de Tecnología en Educación y Educación en Tecnología* [en línea], vol. 21, no. 21, pp. e07-e07. [Consulta: 26 julio 2022]. ISSN 1850-9959. DOI 10.24215/18509959.21.E07. Disponible en: https://teyetrevista.info.unlp.edu.ar/TEyET/article/view/925.
- LAAZIRI, M., BENMOUSSA, K., KHOULJI, S. y KERKEB, M., 2019. A Comparative study of PHP frameworks performance. *Procedia Manufacturing* [en línea], vol. 32, pp. 864-871. [Consulta: 9 mayo 2022]. ISSN 2351-9789. DOI 10.1016/J.PROMFG.2019.02.295. Disponible en: https://www.sciencedirect.com/science/article/pii/S2351978919303312?via%3 Dihub.
- LEO, J. y FRISKA, N., 2016. The use of web scraping in computer parts and assembly price comparison. *CONMEDIA 2015 - International Conference on New Media 2015* [en línea], pp. 1-6. [Consulta: 27 julio 2022]. DOI 10.1109/CONMEDIA.2015.7449152. Disponible en: https://ieeexplore.ieee.org/document/7449152.
- LOPEZ ALBORNOZ, J.A., 2018. *Sistema Informático para la Gestión del Registro Itinerante en el RENIEC* [en línea]. Lima: Universidad Cesar Vallejo. [Consulta: 3 iulio 20231. Disponible en: https://repositorio.ucv.edu.pe/handle/20.500.12692/36399.
- MARAVE, M., GIL, J., CHIVA, O. y MOLINER, L., 2017. Validación de un instrumento de observación para el análisis de habilidades socio-emocionales en Educación Física. [en línea]. [Consulta: 14 julio 2022]. Disponible en: https://www.redalyc.org/articulo.oa?id=345750049002.
- MEDINA LEÓN, A., NOGUEIRA RIVERA, D., HERNÁNDEZ NARIÑO, A. y COMAS RODRÍGUEZ, R., 2019. Procedimiento para la gestión por procesos: métodos y herramientas de apoyo. *Ingeniare. Revista chilena de ingeniería* [en línea], vol. 27, no. 2, pp. 328-342. [Consulta: 28 abril 2023]. ISSN 0718-3305. DOI 10.4067/S0718-33052019000200328. Disponible en: http://www.scielo.cl/scielo.php?script=sci\_arttext&pid=S0718-33052019000200328&lng=es&nrm=iso&tlng=es.
- MINSA SIS, 2019. Resolución Jefatural N° 119-2019/SIS. [en línea]. [Consulta: 2 julio 2022]. Disponible en: https://www.gob.pe/institucion/sis/normaslegales/1662264-119-2019-sis.
- MOLINA, B., VITE, H. y DÁVILA, J., 2018. Metodologías ágiles frente a las tradicionales en el proceso de desarrolo de software. *Espirales revista multidisciplinaria de investigación* [en línea], pp. 1-9. [Consulta: 9 mayo 2022]. ISSN 2550-6862. Disponible en: https://www.researchgate.net/profile/Harry-Vite-

Cevallos/publication/327537074\_Metodologias\_agiles\_frente\_a\_las\_tradicion ales en el proceso de desarrollo de software/links/5b942061a6fdccfd542a 2b13/Metodologias-agiles-frente-a-las-tradicionales-en-el-proce.

- MORAN, L., 2017. *Sistema informático para la gestión documental para la empresa Hector Gonzáles Sandi agencia afianzada de Aduana SA* [en línea]. Lima: Universidad Cesar Vallejo. [Consulta: 26 junio 2022]. Disponible en: https://repositorio.ucv.edu.pe/handle/20.500.12692/1693.
- NAVARRO, A., FERNÁNDEZ, J. y MORALES, J., 2013. Revisión de metodologías ágiles para el desarrollo de software . *Prospectiva* [en línea], vol. 11, no. 20/09/2013, pp. 30-39. [Consulta: 10 mayo 2022]. ISSN 1692-8261. Disponible en: https://www.redalyc.org/pdf/4962/496250736004.pdf.

NICOMEDES, T., 2018. TIPOS DE INVESTIGACIÓN. [en línea], pp. 1-4. [Consulta: 1 iulio 20221. Disponible en: http://repositorio.usdg.edu.pe/bitstream/USDG/34/1/Tipos-de-Investigacion.pdf.

- OTERO, A., 2018. ENFOQUES DE INVESTIGACIÓN. *Enfoques de Investigación: Métodos para el Diseño Urbano - Arquitectónico* [en línea], [Consulta: 13 julio 2022]. Disponible en: https://www.researchgate.net/profile/Alfredo-Otero-Ortega/publication/326905435\_ENFOQUES\_DE\_INVESTIGACION/links/5b6 b7f9992851ca650526dfd/ENFOQUES-DE-INVESTIGACION.pdf.
- OTZEN, T. y MANTEROLA, C., 2017. Técnicas de Muestreo sobre una Población a Estudio. *International Journal of Morphology* [en línea], vol. 35, no. 1, pp. 227- 232. [Consulta: 8 julio 2022]. ISSN 0717-9502. DOI 10.4067/S0717- 95022017000100037. Disponible en: http://www.scielo.cl/scielo.php?script=sci\_arttext&pid=S0717-95022017000100037&lng=es&nrm=iso&tlng=pt.
- PRECIADO, L., 2017. *Alfresco en el proceso de gestión documentaria en la Universidad César Vallejo sede Lima norte 2017* [en línea]. Lima: Universidad Cesar Vallejo. [Consulta: 29 abril 2022]. Disponible en: https://repositorio.ucv.edu.pe/handle/20.500.12692/16215.
- PRIFTI, V., MARKJA, I., DHOSKA, K. y PRAMONO, A., 2020. Management of information systems, implementation and their importance in Albanian enterprises. *IOP Conference Series: Materials Science and Engineering* [en línea], vol. 909, no. 1, pp. 012047. [Consulta: 17 mayo 2022]. ISSN 1757-899X. DOI 10.1088/1757-899X/909/1/012047. Disponible en: https://iopscience.iop.org/article/10.1088/1757-899X/909/1/012047.
- PROKOFYEVA, N. y BOLTUNOVA, V., 2017. Analysis and Practical Application of PHP Frameworks in Development of Web Information Systems. *Procedia Computer Science* [en línea]. S.l.: Elsevier, pp. 51-56. [Consulta: 9 mayo 2022]. DOI 10.1016/J.PROCS.2017.01.059. Disponible en: https://www.sciencedirect.com/science/article/pii/S1877050917300601?via%3 Dihub.
- PUEBLA, J., 2015. *UNIVERSIDAD SAN FRANCISCO DE QUITO USFQ Colegio de Ciencias e Ingeniería* [en línea]. Quito: Universidad San Francisco de Quito USFQ. [Consulta: 26 julio 2022]. Disponible en: https://repositorio.usfq.edu.ec/bitstream/23000/4912/1/120764.pdf.
- RODRÍGUEZ, E., 2019. La transcendencia de la disponibilidad horaria del trabajador en el contexto de las plataformas digitales. *Temas laborales: Revista andaluza de trabajo y bienestar social, ISSN 0213-0750, N<sup>o</sup> 146, 2019, págs. 121-158* [en línea], no. 146, pp. 121-158. [Consulta: 28 abril 2023]. ISSN 0213- 0750. CONSERVITE Disponible that the entity of the entity of the entity of the entity of the entity of the entity of the entity of the entity of the entity of the entity of the entity of the entity of the entity of the ent https://dialnet.unirioja.es/servlet/articulo?codigo=6959610&info=resumen&idio ma=ENG.
- SALAS, C., 2022. Repercusión e importancia de la automatización del trámite documentario en las instituciones públicas. *Revista Científica de Sistemas* [en línea], pp. 1-9. [Consulta: 25 abril 2023]. DOI 10.51252/rcsi.v2i1.266. Disponible en: https://revistas.unsm.edu.pe/index.php/rcsi/article/view/266.
- SALAZAR, J., CASALLAS, Á., LINARES, J., LOZANO, A. y VALBUENA, Y., 2018. Scrum versus XP: similitudes y diferencias. *Tecnología Investigación y Academia* [en línea], vol. 6, no. 2, pp. 29-37. [Consulta: 26 julio 2022]. Disponible en: the entity of the entity of the entity of the entity of the entity of the entity of the entity of the entity of the entity of the entity of the entity of the entity of the entity of the entity of the entity https://revistas.udistrital.edu.co/index.php/tia/article/view/10496.
- SANCHEZ, J., 2018. *Sistema Web para el proceso de control documental en la empresa Representaciones Crati E.I.R.L* [en línea]. Lima: Universidad Cesar Vallejo. [Consulta: 26 junio 2022]. Disponible en: https://repositorio.ucv.edu.pe/handle/20.500.12692/35733.
- SANTOS, G., 2017. *Validez y confiabilidad del cuestionario de calidad de vida SF-36 en mujeres con LUPUS, Puebla* [en línea]. Puebla: BENEMERITA UNIVERSIDAD AUTONOMA DE PUEBLA . [Consulta: 14 julio 2022]. Disponible en: http://www.fcfm.buap.mx/assets/docs/docencia/tesis/ma/GuadalupeSantosSa nchez.pdf.
- SATPATHY, T., 2017. *A guide to the SCRUM BODYOF KNOWLEDGE (SBOKTM Guide): A comprehensive Guide to Deliver Project using Scrum* [en línea]. 3. S.l.: s.n. [Consulta: 26 julio 2022]. ISBN 978-0-9899252-0-4. Disponible en: https://www.academia.edu/36703410/SCRUMstudy\_SBOK\_Guide\_3rd\_editio n\_Spanish.
- SEGURO INTEGRAL DE SALUD, 2021. Seguro Integral de Salud ¿Qué hacemos? *2021* [en línea]. [Consulta: 13 julio 2022]. Disponible en: https://www.gob.pe/institucion/sis/institucional.
- UNE ISO 15489, 2016. UNE-ISO 15489-1:2016 Información y documentación. Gestión de d... [en línea]. [Consulta: 3 julio 2022]. Disponible en: https://www.une.org/encuentra-tu-norma/busca-tunorma/norma?c=N0057440.
- XOOL, J., BUENFIL, H. y DZUL, M., 2018. Desarrollo e implementación de un sistema web para el proceso de estadía Development and implementation of a web system for the stay process. *Revista de Tecnologías de la Información y Comunicaciones* [en línea], vol. 2, pp. 8-19. [Consulta: 8 mayo 2022]. Disponible en: https://www.ecorfan.org/spain/researchjournals/Tecnologias de la Informaci on\_y\_Comunicaciones/vol2num3/Revista\_de\_Tecnologia\_de\_la\_Informacion \_y\_Comunicaciones\_V2\_N3\_2.pdf.
- ZHAO, B., 2017. Web Scraping. *Encyclopedia of big data* [en línea], pp. 1-3. [Consulta: 18 mayo 2022]. DOI 10.1007/978-3-319-32001-4\_483-1. Disponible en: https://www.researchgate.net/publication/317177787.

ANEXOS

## *Anexo N° 1 Matriz de Consistencia*

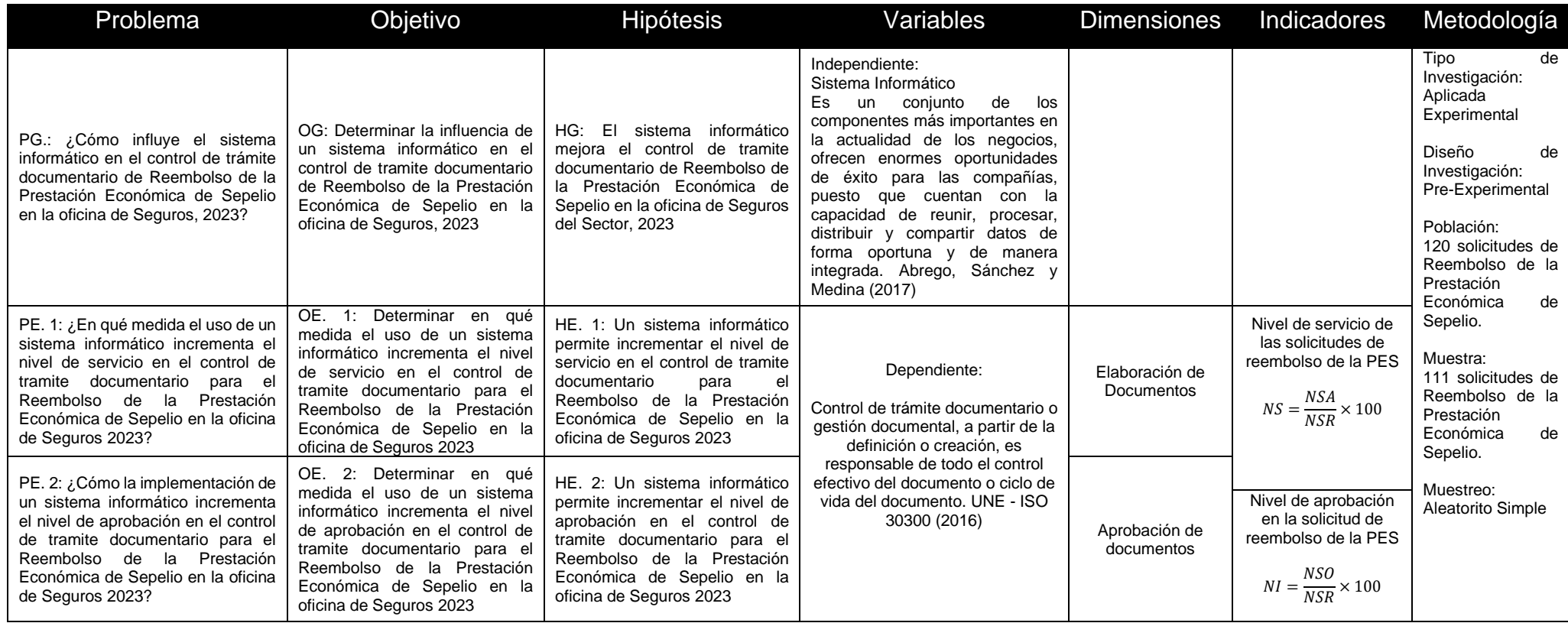

*Anexo N° 2 Ficha de registro del indicador - Nivel de Servicio de Documentos*

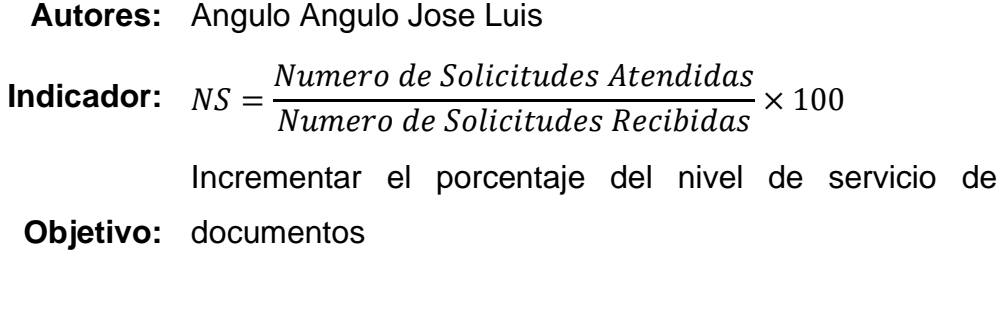

**Periodo:** En un periodo 25 días

**Fecha de**  16/06/2023

**aprobación:**

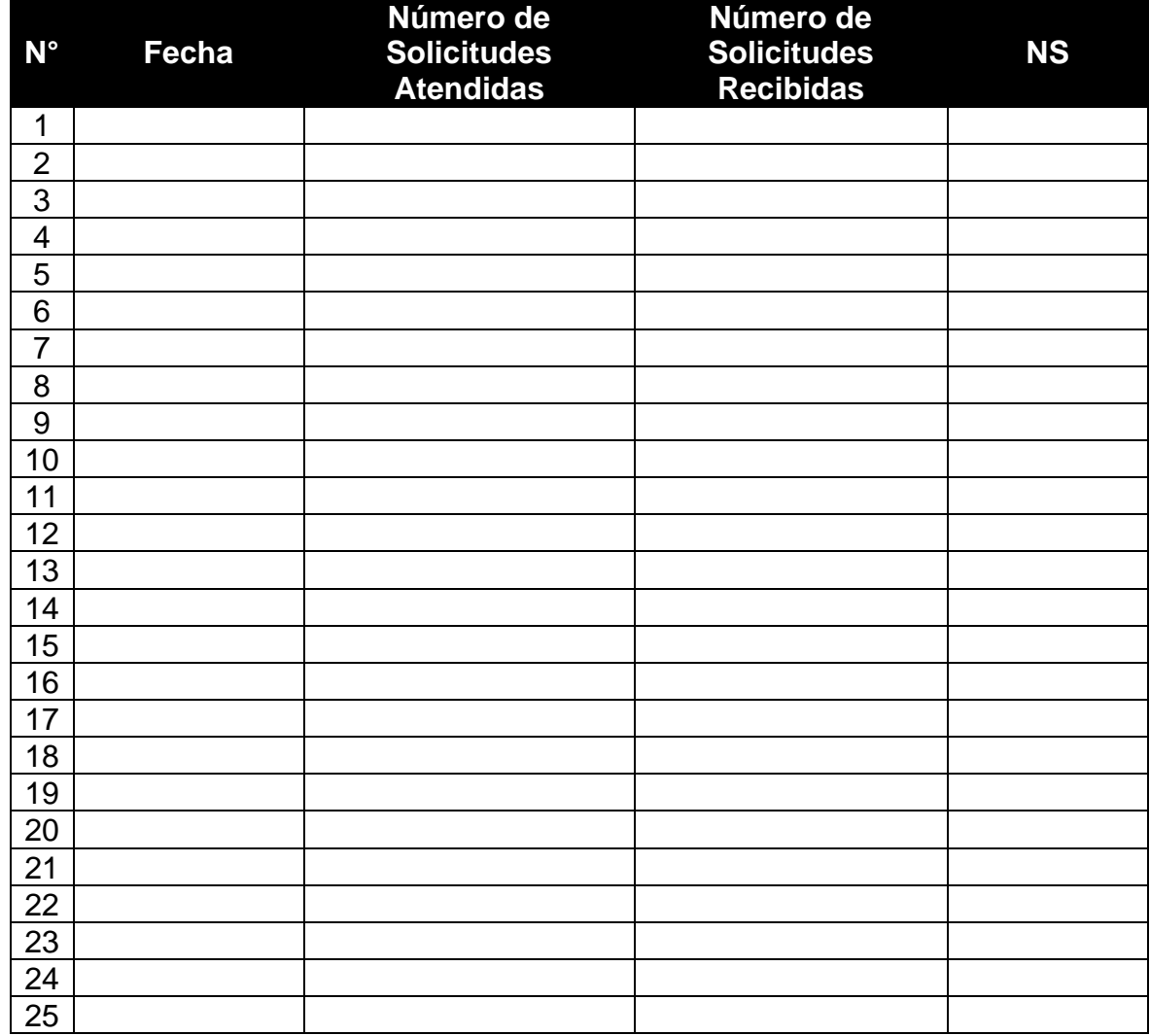
*Anexo N° 3: Ficha de registro del indicador - Nivel de Aprobación de Documentos*

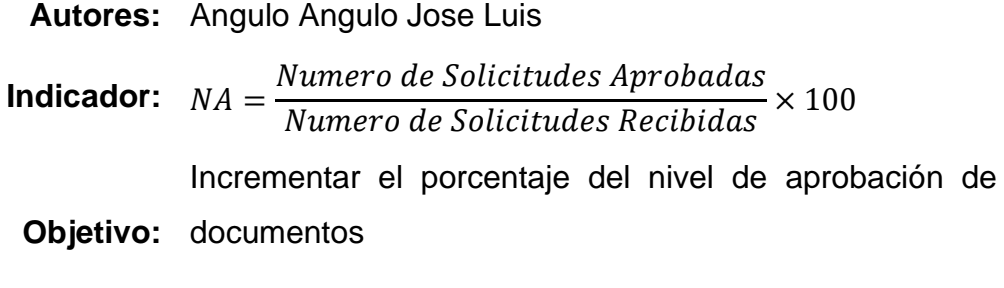

**Periodo:** En un periodo 25 días

**Fecha de**  16/06/2023

**aprobación:**

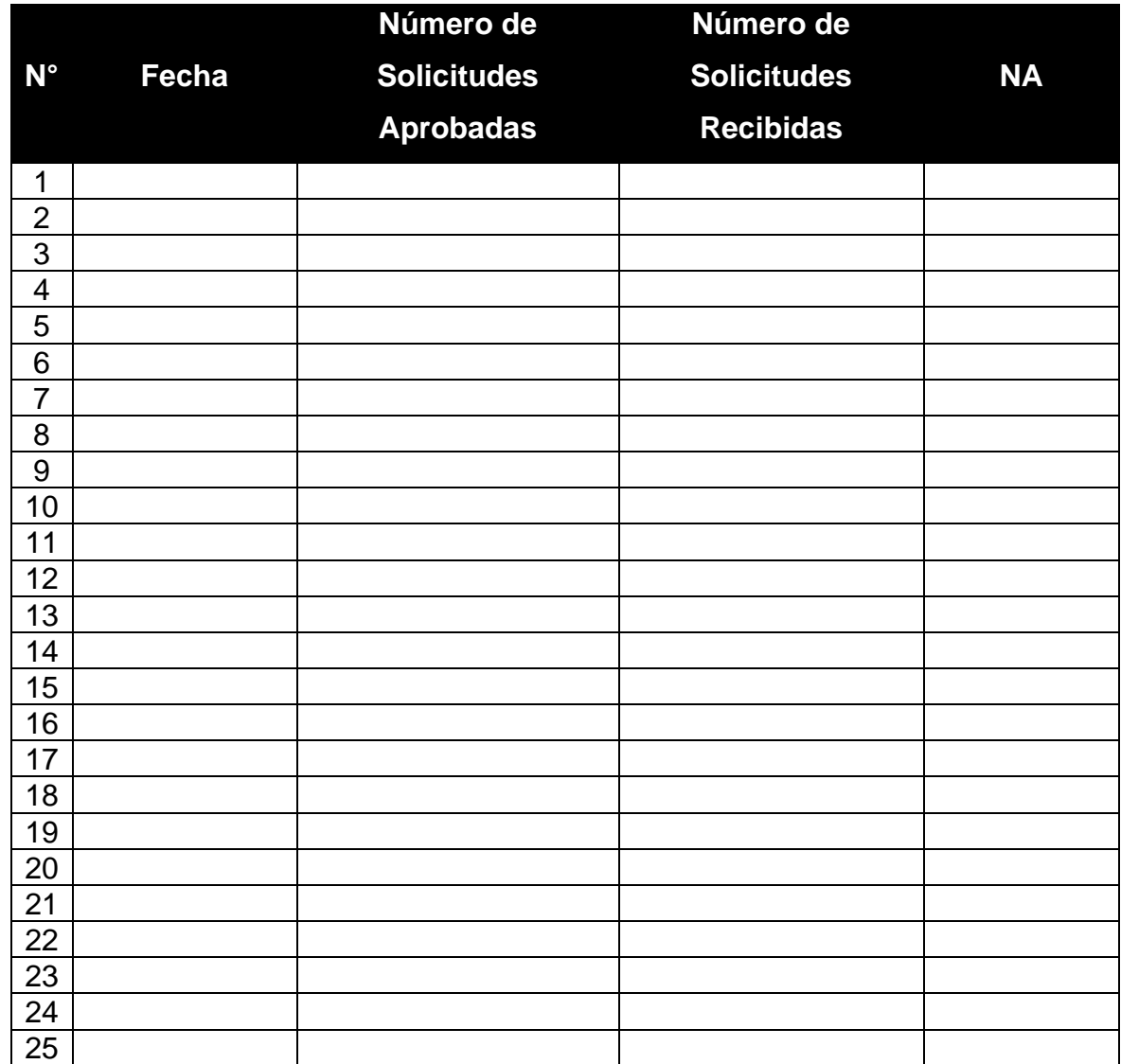

*Anexo N° 4: Operacionalización de variables*

| Variable                                 | Definición Conceptual                                                                                                    | Definición Operacional                                                                                                    | Dimensión                    | Indicador                                                                                                    | Escala de<br>Medición |
|------------------------------------------|----------------------------------------------------------------------------------------------------|----------------------------------------------------------------------------------------------------|------------------------------|----------------------------------------------------------------------------------------------------|-----------------------|
| Independiente:<br>Sistema<br>Informático | Es un conjunto de los componentes más<br>importantes en la actualidad<br>de<br>los<br>negocios, ofrecen enormes oportunidades<br>de éxito para las compañías, puesto que<br>cuentan con la capacidad de reunir,<br>procesar, distribuir y compartir datos de<br>forma oportuna y de manera integrada.<br>Abrego, Sánchez y Medina (2017) | sistema<br>informático<br>EI<br>como<br>solución<br>permitirá que el proceso de control<br>de procesamiento de documentos<br>se ejecute de manera óptima,<br>mientras se rastrea cada operación<br>realizada sobre el documento para<br>generar una correcta trazabilidad y<br>solucionar el problema. |                              |                                                                                                    |                       |
| Dependiente:                             | Control de trámite documentario o gestión<br>documental, a partir de la definición o                                                                                                    | El control de tramite documentario<br>se realizará de la mejor manera,<br>porque el sistema informático lo                                                                                                    | Elaboración de<br>Documentos | Nivel de servicio de las solicitudes<br>de reembolso de la PES (Fuente:<br>ISO 30300)<br>$NS = \frac{NSA}{NSR} \times 100$ | Porcentaje            |
| Control de trámite<br>documentario       | creación, es responsable de todo el control<br>efectivo del documento o ciclo de vida del<br>documento. UNE - ISO 30300 (2018)                                                                                                    | administrara y automatizara de<br>manera que resuelva los problemas<br>actuales                                                                                                    | Aprobación de<br>documentos  | Nivel de aprobación en la solicitud<br>de reembolso de la PES (Fuente:<br>ISO 30300)<br>$NI = \frac{NSAP}{NSR} \times 100$ | Porcentaje            |

*Anexo N° 5: Carta de Aceptación*

## CARTA DE ACEPTACIÓN

Lima, 06 de mayo de 2022

Ing. Pablo Reyes Virhez Coord. De Área de Informática Oficina de Seguros.

Presente. - Universidad Cesar Vallejo

Asunto: Aceptación para aplicación de proyecto de investigación - Sistema Informático para el Control de Trámite Documentario de Reembolso de la Prestación Económica de Sepelio en la Oficina de Seguros 2022

El motivo de esta carta de es informarle de la aceptación de realizar su proyecto de investigación del alumno de la Carrera Profesional de Ingeniería de Sistemas, José Luis Angulo Angulo con Código de alumno 6700240030, para la correcta investigación de su proyecto de investigación. Sistema Informático para el control de Trámite Documentario de Reembolso de la Prestación Económica de Sepelio en la Oficina de Seguros 2022.

Dentro de nuestra Empresa, se desarrollará la respectiva investigación relacionada con nuestro proceso de tramite documentario.

Sin mas por el momento reciba un cordial saludo de nuestra parte.

Atentamente.

Coordinador de Informática de la Oficina de Seguros de DIRIS Lima Norte

#### *Anexo N° 6: Entrevista*

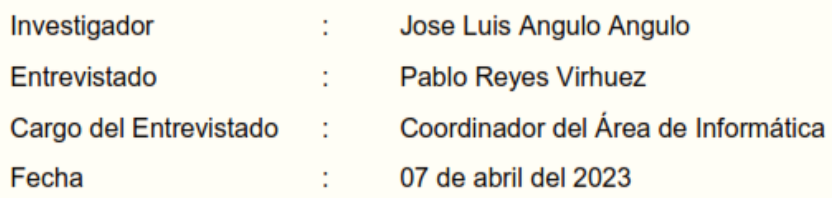

#### Preguntas:

- 1. ¿Cuál es la razón social y ubicación de la empresa? Dirección de Redes Integradas de Salud de Lima Norte, Calle A Manzana 02 Lote 3 Asociación Víctor Raúl Haya De La Torre. Independencia - Lima
- 2. ¿Cuál es el sector empresarial a la que pertenece? Sector Salud del Ministerio de Salud
- 3. ¿A qué se dedica la empresa y cuáles son las funciones y actividades de la Oficina de Seguros?

La Oficina de Seguros de la DIRIS Lima Norte, se encarga de la supervisión, evaluación y auditoria de los servicios que brinda el seguro, tales como atención medica en los establecimientos de salud, tramitación de reembolso de la prestación económica de sepelio según la normativa vigente otorgada por el SIS Central, seguimiento al cumplimiento de indicadores prestacionales, otra función que se desempeña es la supervisión de las oficinas de seguros que se encuentran en los establecimientos de salud de la jurisdicción que abarca los distritos de Ancón, Puente Piedra, Caraballo, Comas, Independencia, San Martin, Los Olivos, Rímac, en las cuales se realizan las actividades de digitación de los Formatos de Únicos de Atención (FUA), archivamiento del FUA, afiliación a los pacientes que no cuenten con seguro que cumplan con los requisitos, actualización de afiliación de los pacientes, tramitación de las solicitudes de reembolso de prestación económica de sepelio.

4. Podrá explicar brevemente como se realiza el tramite documentario para el reembolso de la prestación económica de sepelio. El proceso comienza en un establecimiento de salud, donde un familiar o persona que se haya hecho cargo de los gastos de sepelio de un asegurado al SIS presenta la solitud de reembolso de la prestación económica de sepelio, otorgando los documentos necesarios tales como copia de DNI tanto del solicitante como del fallecido, boleta original de gastos de sepelio donde se describe los conceptos de los gastos que reconoce el SIS, Acta de Defunción otorgada por la RENIEC, certificado de defunción, estos requisitos se muestran en la Resolución Jefatura 119-2019-SIS; el personal de la oficina de seguros del establecimiento llenara unos formatos adicionales que están adjunta a la resolución jefatura, se elabora un oficio por parte del

establecimiento y este es llevado al supervisor informático del sector que le corresponda, el supervisor verificara el contenido de la solicitud y de encontrar algún error en ese momento devolverá el expediente de sepelio para la corrección, en caso de no tener errores, el supervisor informático llevara las solicitudes de reembolso de la prestación de sepelio recepcionadas de sus sector a la oficina de seguros de la DIRIS Lima Norte para poder pasar otra evaluación, de tener alguna solicitud errada se le devuelve al supervisor para que este mismo devuelva al personal del establecimiento de salud y corrija la falla, de estar todo correcto se recepcionan las solicitudes, para posteriormente llevarla a la Unidad Desconcentrada Regional de Lima Norte (UDR LN) la cual iniciara los pasos siguientes para la validación de la documentación y aprobación de la solicitud para el cobro de la prestación económica de sepelio brindada por el SIS.

5. En base a lo mencionado anteriormente, ¿Cuáles son los problemas más resaltantes que ha identificado? Uno de los problemas es que el responsable de la oficina de seguros que laboran en los establecimientos, en mucho de los casos solo recibe los documentos entregados por el acreditado o administrado, sin iniciar el proceso de tramite documentario dejando los documentos en un cajón del escritorio citando al acreditado en fechas posteriores, al hacer ello no verifican cuantos días de plazo queda para que solicitar el reembolso de la prestación económica de sepelio proceda, el plazo es de dos meses contados a partir de la fecha de registro del acta de defunción, en ocasiones en administrado se acerca al establecimiento a realizar el trámite faltando solo un día para que venza el plazo o en el peor de los casos el mismo día. si se pasa de los dos meses la solicitud queda invalidada.

Otro inconveniente es que el personal de la oficina de seguros de los establecimientos de salud al realizar el trámite de reembolso de la prestación económica de sepelio, no toma bien los datos de los documentos entregados por el administrado, llenando con datos erróneos los anexos o el FUA que son necesarios para la solitud, o en otros casos al escribir mal hacen un borrón, o usan correcto lo cual invalida los documentos ya que esto es tomado como alteración de la información.

- 6. ¿Desde hace cuánto tiempo se presentan estos problemas? Estos problemas se vienen suscitando desde la integración de las redes de salud que son Red de Salud Tupac Amaru, Red de Salud Puente Piedra y Red de Salud Rímac, la integración se realizó hace ya cinco años incluso desde la fundación de las redes de salud que fue hace 35 años.
- 7. ¿Tiene un estimado de cantidad de expedientes de sepelio que no se tramitan al momento de la solicitud y cuantos expedientes han sido observados?

Aproximadamente por mes se tramitan 500 solicitudes de reembolso de la prestación económica de sepelio, de las cuales aproximadamente 230 no se tramitan en el mismo día de la solicitud sino en días posteriores y de las 500 solicitudes aproximadamente 250 son observadas.

- 8. ¿Qué medidas utiliza para evitar o solucionar estos problemas? Anteriormente no se trabajaba con un equipo sectorizado que se encargaba de cierta cantidad de establecimientos, a finales del segundo año de la integración de las redes de salud se organizó 9 equipos de trabajo conformados por un médico auditor y un supervisor informático, ellos serían el primer filtro para la revisión de las solicitudes, pero debido a los constantes cambios de personal, el personal a cargo de la elaboración y revisión de las solicitudes no están al 100% capacitado para evitar los errores, se realizan capacitaciones eventualmente de la correcta elaboración de la solicitud que se organiza en conjunto con la UDR LN.
- 9. ¿Autoriza las visitas o entrevistas con las demás personas que intervienen en el proceso de producción en la Oficina de Seguros? Si.

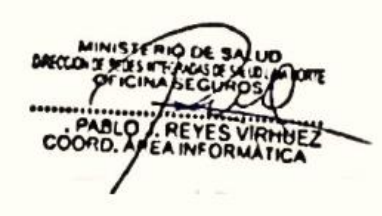

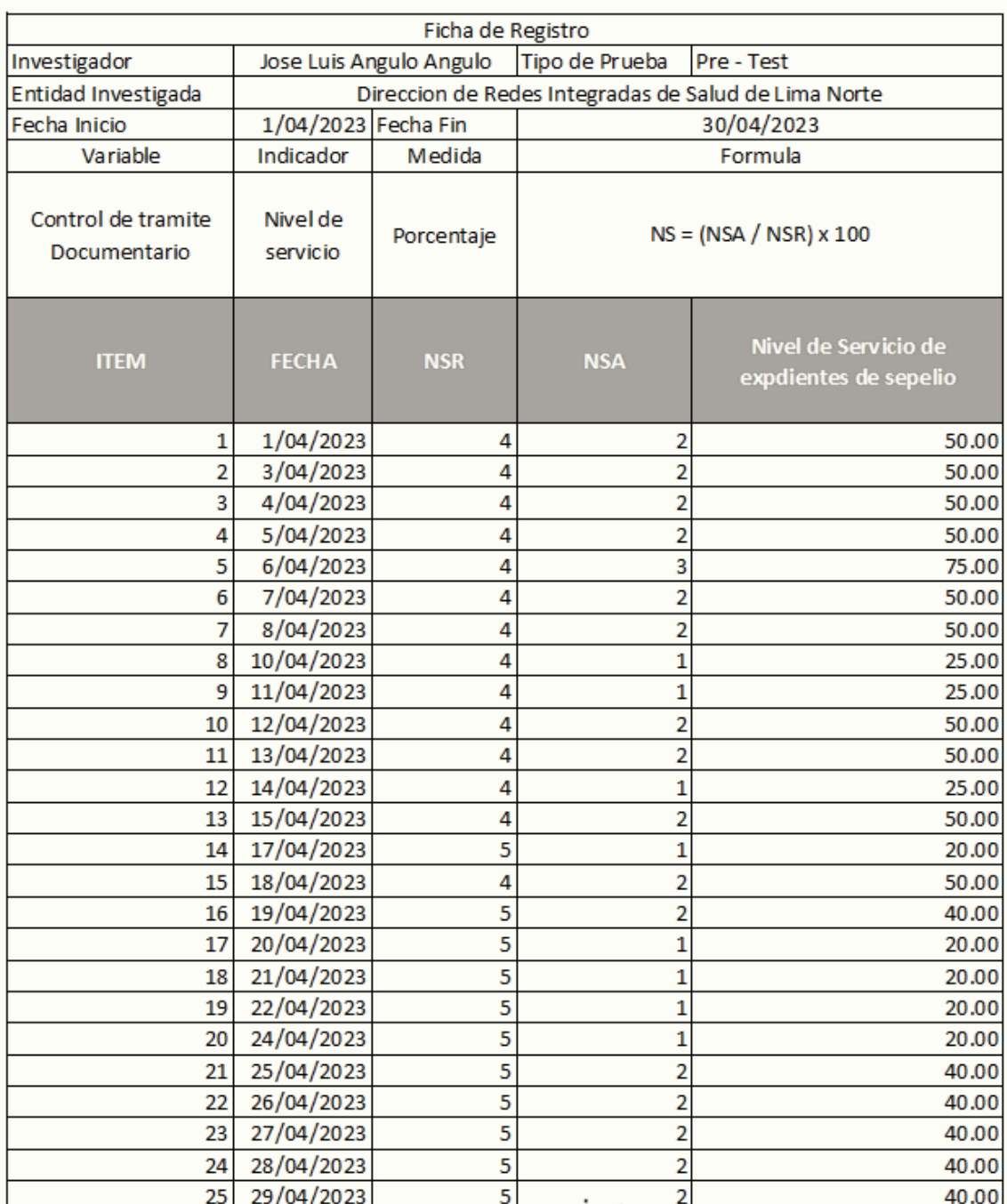

## Anexo N° 7: Ficha de recolección de datos – Nivel de Servicio - Pre-Test

**DATCCO** 

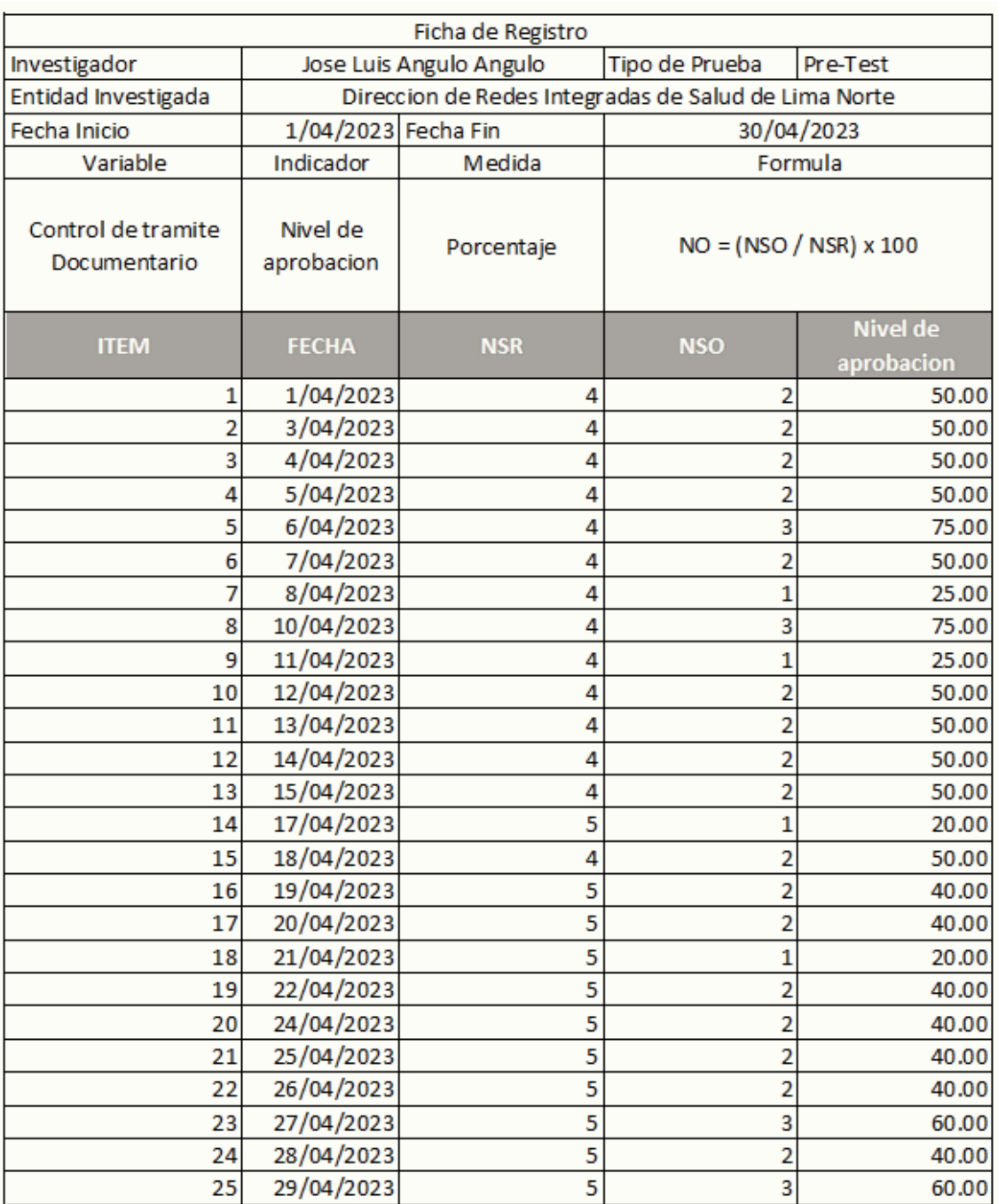

# *Anexo N° 8: Ficha de recolección de datos – Nivel de Aprobación - Pre-Test*

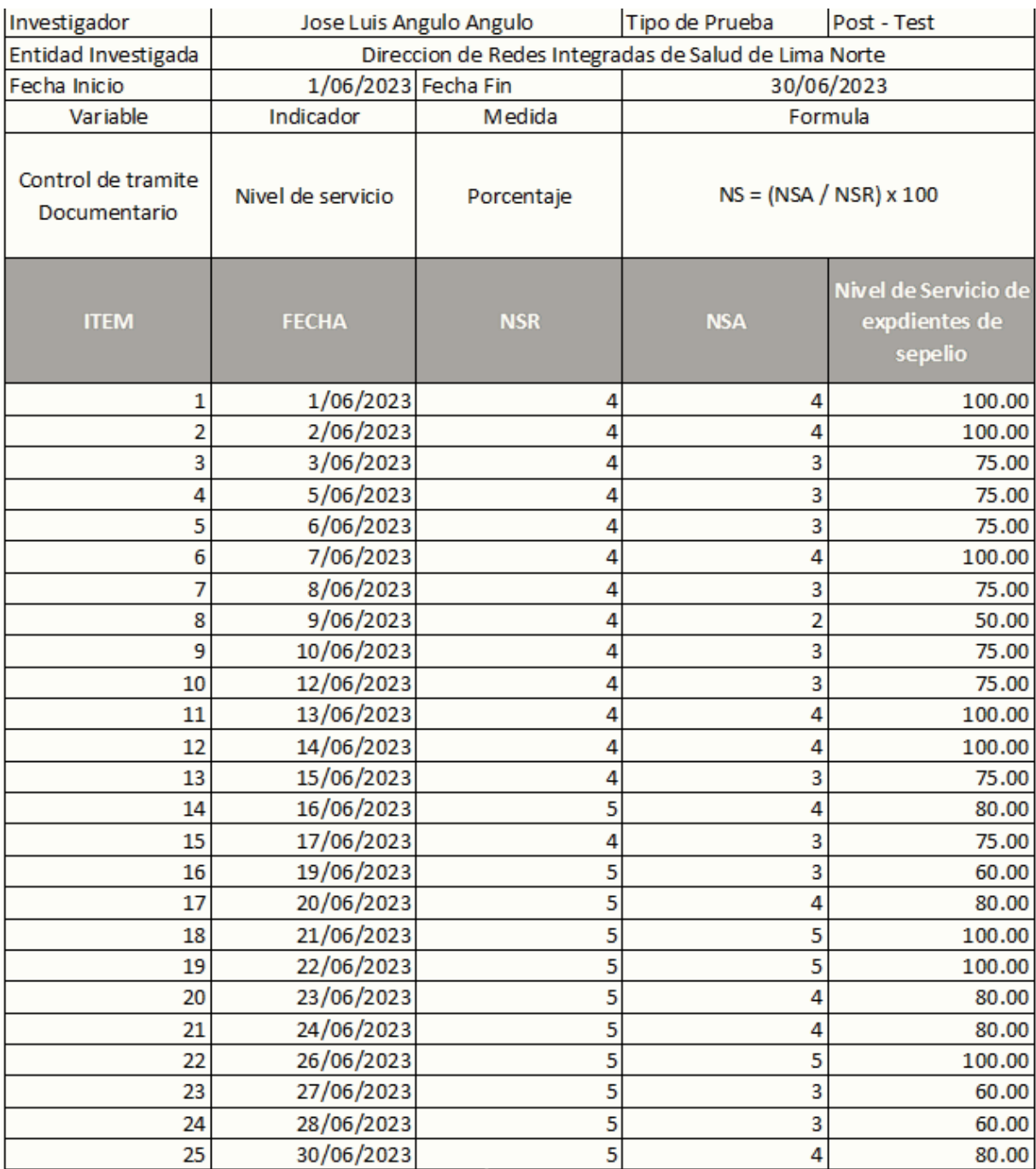

# *Anexo N° 9 Ficha de recolección de datos – Nivel de Servicio - Post Test*

۱C.A

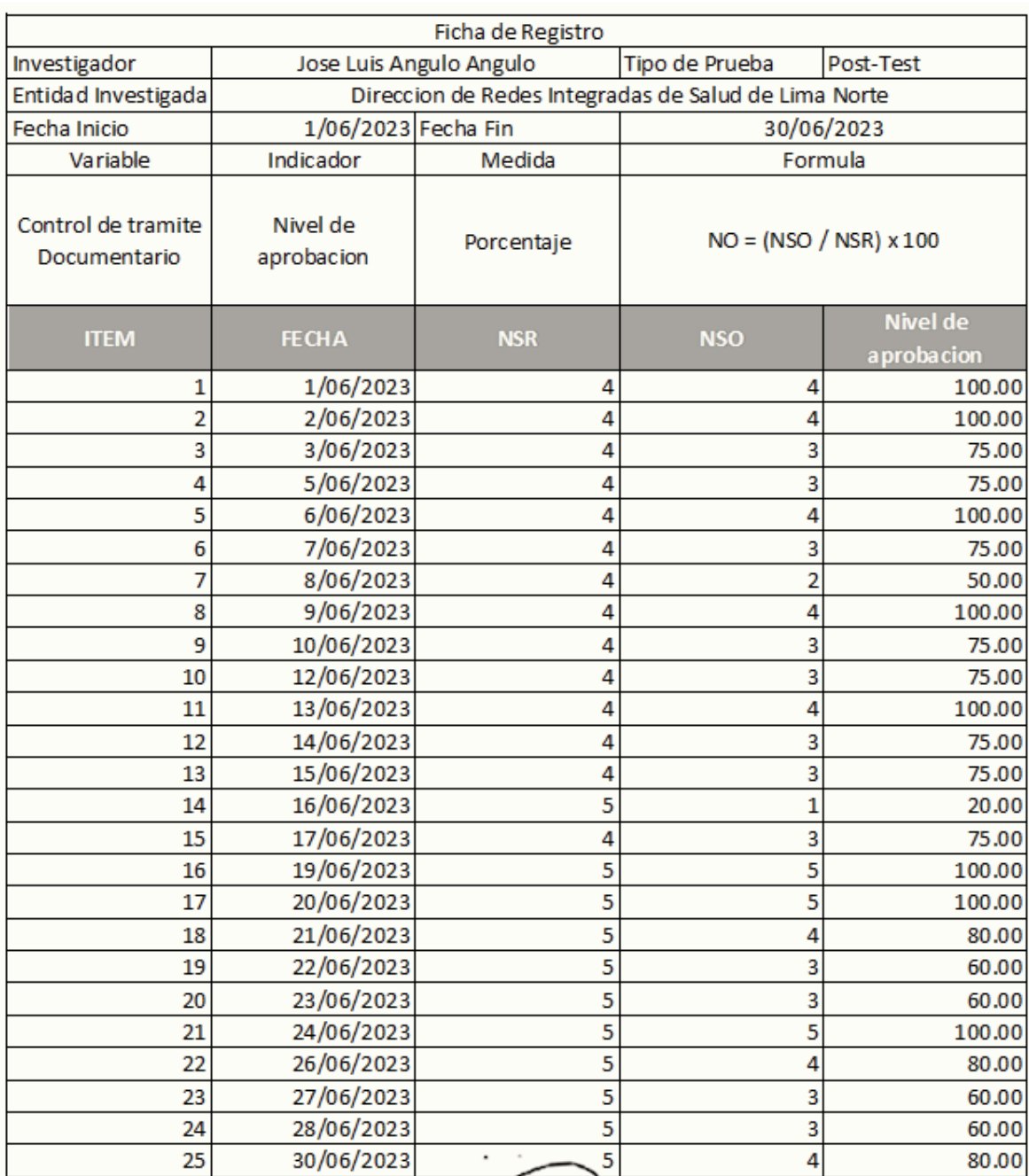

# *Anexo N° 10: Ficha de recolección de datos – Nivel de Aprobación - Post Test*

**MINISH** REYES V coo ١D.

### *Anexo N° 11: CARTA DE PRESENTACIÓN*

Mg. Johnson Romero, Guillermo Miguel

### Presente

Asunto: VALIDACIÓN DE INSTRUMENTOS A TRAVÉS DE JUICIO DE EXPERTO.

Me es muy grato comunicarnos con usted para expresarle mis saludos y así mismo, hacer de su conocimiento que, siendo estudiante del X ciclo de la carrera de Ingeniería de Sistemas de la Universidad César Vallejo, en la sede Lima Norte, requiero validar los instrumentos con los cuales recogeré la información necesaria para poder desarrollar nuestra investigación.

El título de nuestro proyecto de investigación es: **Sistema Informático para el control de Trámite Documentario de Reembolso de la Prestación Económica de Sepelio en la Oficina de Seguros 2023** y siendo imprescindible contar con la aprobación de docentes especializados para poder aplicar los instrumentos de recolección "Ficha de Registro", hemos considerado conveniente recurrir a usted, ante su connotada experiencia en temas de investigación educativa.

El expediente de validación, que le hacemos llegar contiene:

- Carta de presentación.
- Matriz de operacionalización de las variables.
- Certificado de validez de contenido de los instrumentos.
- Instrumento de validación de la metodología de desarrollo.
- Instrumento de validación de cada indicador.

Expresándole nuestros sentimientos de respeto y consideración nos despedimos de usted, no sin antes agradecerle por la atención que dispense a la presente.

Atentamente.

 $\overbrace{\phantom{aaaaaaa}}$ 

Angulo Angulo Jose Luis DNI: 74050112

### *Anexo N° 12: Tabla de Validación para el Experto: Nivel de Servicio de Documentos*

Tesis: Sistema Informático para el control de Trámite Documentario de Reembolso de la Prestación Económica de Sepelio en la Oficina de Seguros 2023

Instrucciones:

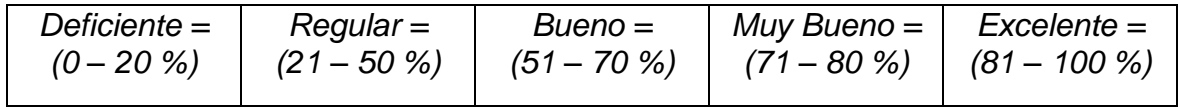

- La opinión que Ud. Muestra es personal y sincera
- Califique según la puntuación consignada en el recuadro (1 vez por cada criterio)

Aspecto de Validación

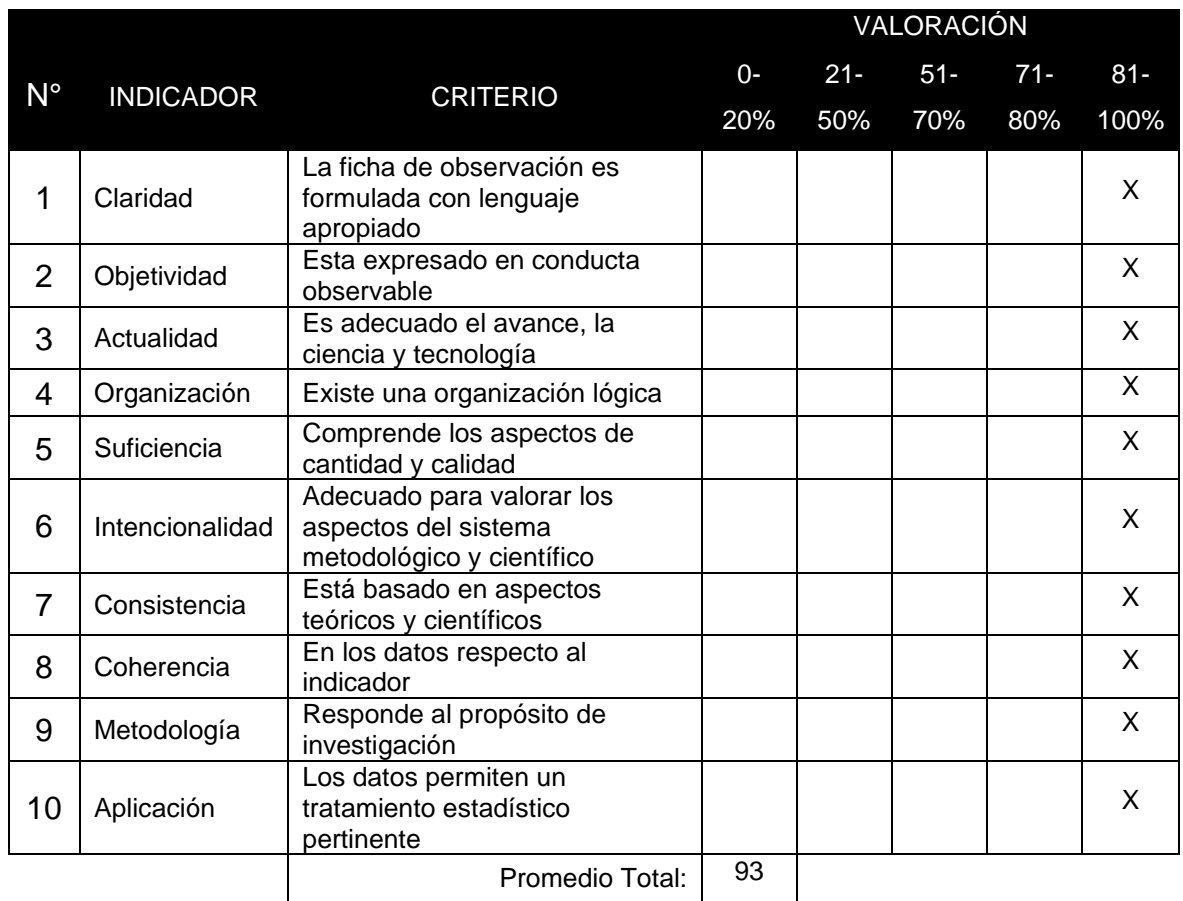

Fecha: 10/06/2023

 $\frac{1}{2}$ 

FIRMA DEL EXPERTO: Johnson Romero, Guillermo Miguel

### *Anexo N° 13: Tabla de Validación para el Experto: Nivel de Aprobación de Documentos*

Tesis: Sistema Informático para el control de Trámite Documentario de Reembolso de la Prestación Económica de Sepelio en la Oficina de Seguros 2023

Instrucciones:

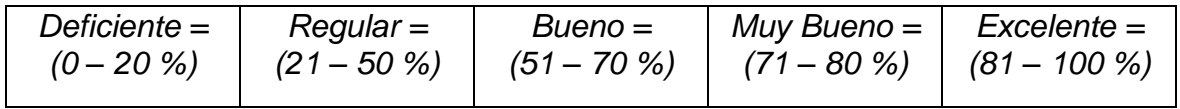

- La opinión que Ud. Muestra es personal y sincera
- Califique según la puntuación consignada en el recuadro (1 vez por cada criterio)

Aspecto de Validación

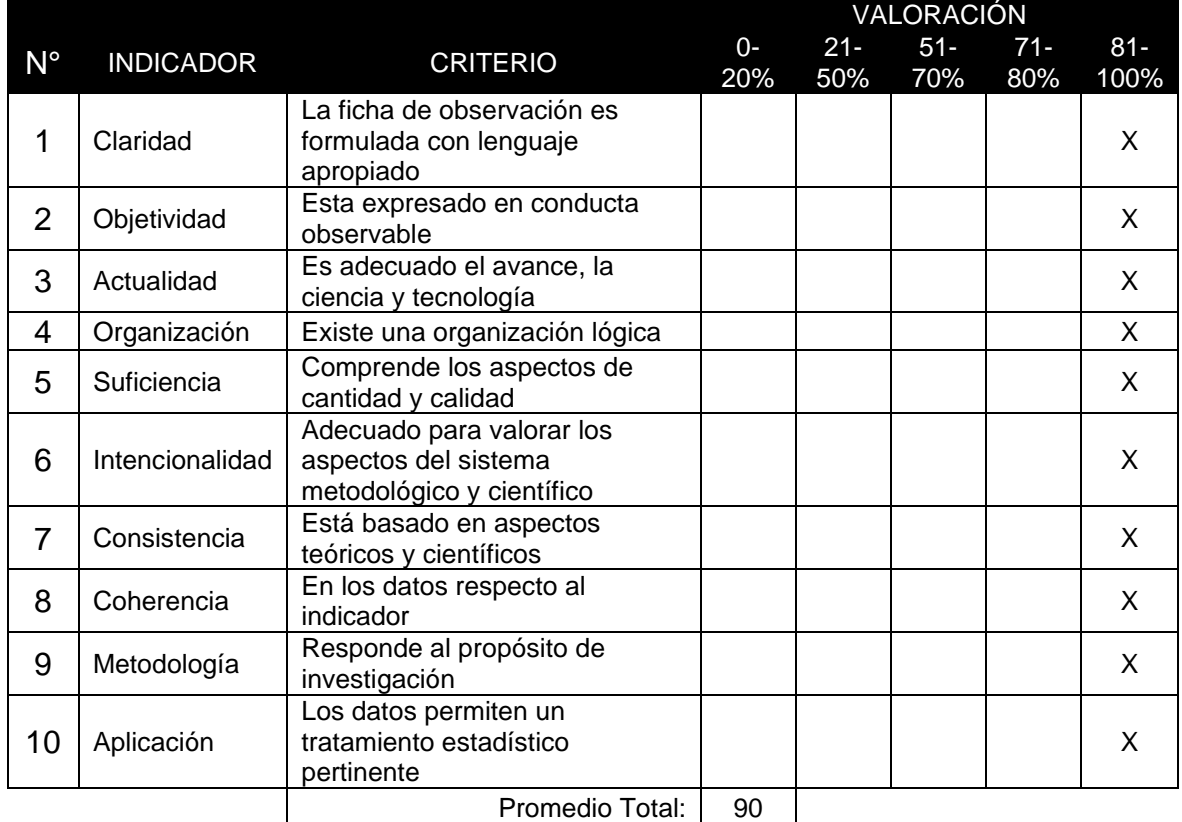

Fecha: 10/06/2023

 $\frac{1}{2}$ 

FIRMA DEL EXPERTO: Johnson Romero, Guillermo Miguel

*Anexo N° 14: Validación de Metodología*

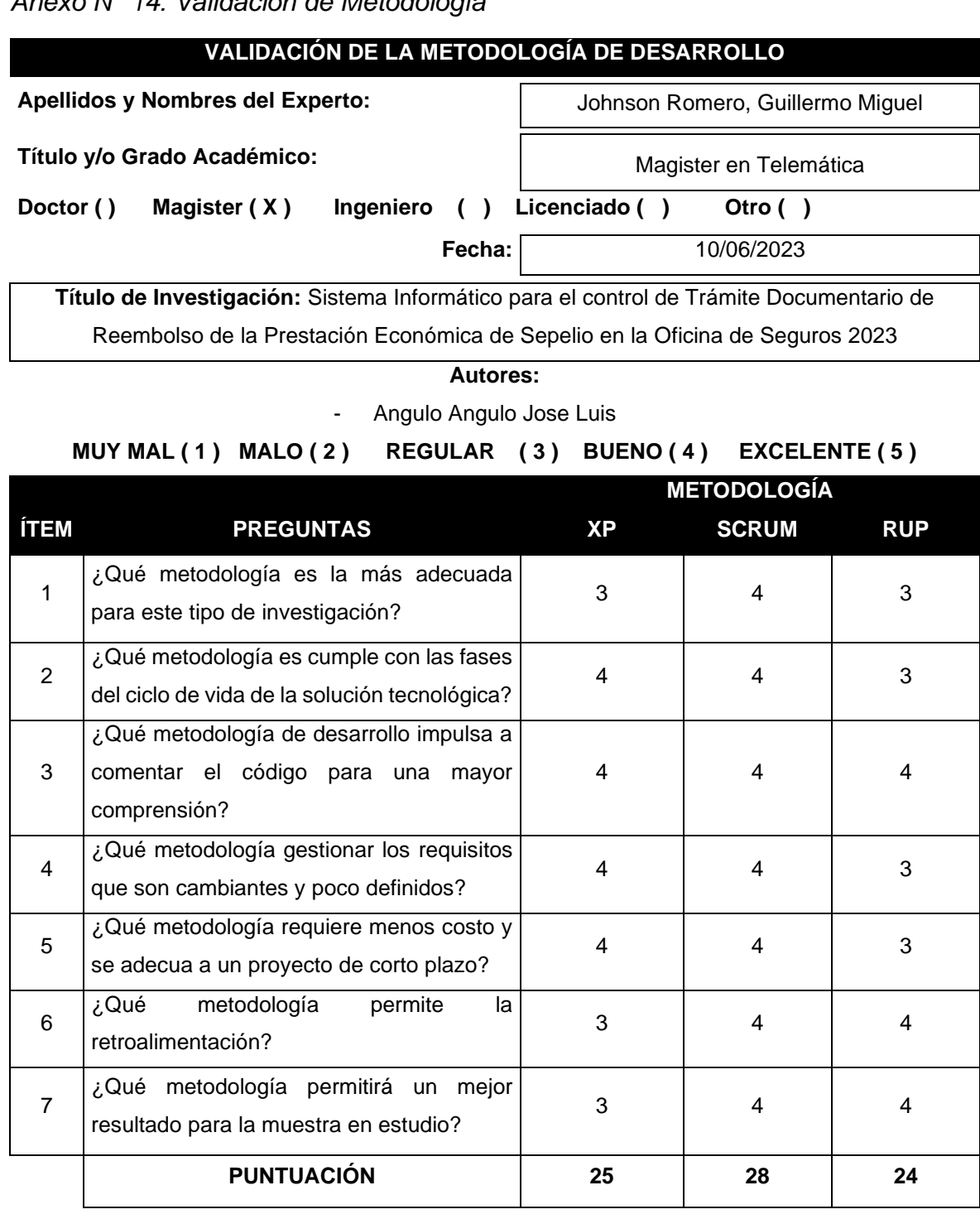

 $\frac{1}{2}$ 

**FIRMA DEL EXPERTO: Johnson Romero, Guillermo Miguel**

## *Anexo N° 15: Cuadro Comparativo de Metodologías de Desarrollo*

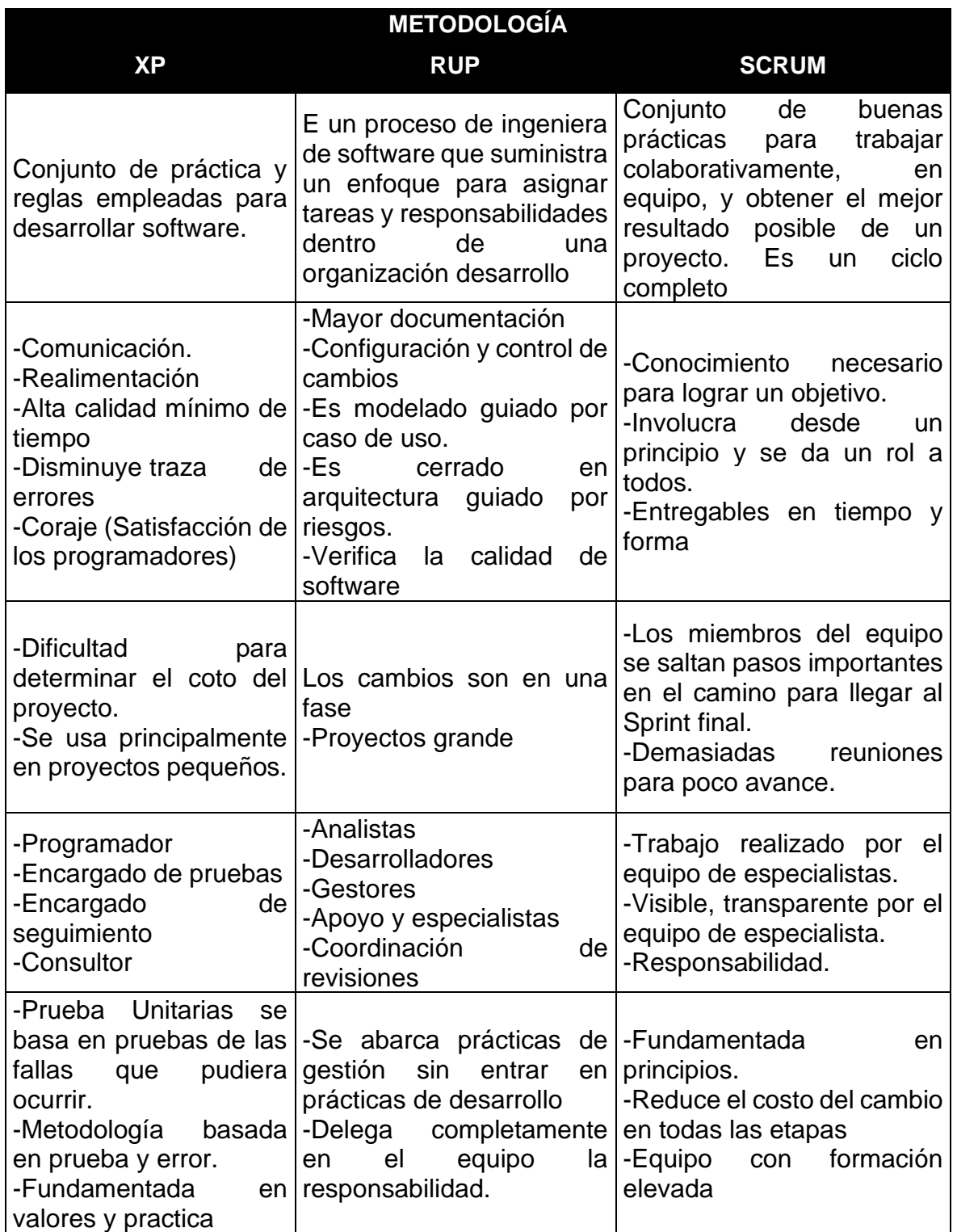

# **Cuadro comparativo de metodologías de desarrollo**

## *Anexo N° 16 CERTIFICADO DE VALIDEZ DE CONTENIDO DEL INSTRUMENTO POR EXPERTOS:*

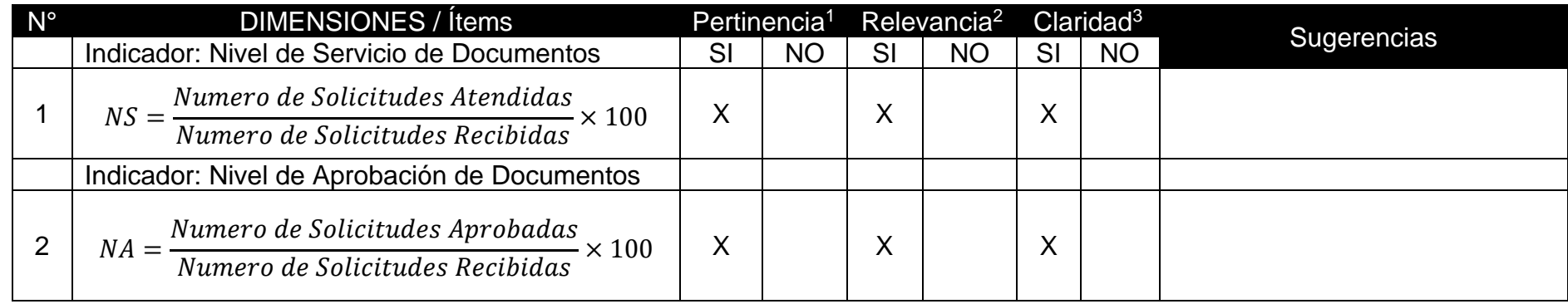

Observaciones (precisar si hay suficiencia): \_\_\_\_\_\_\_\_\_\_\_\_\_\_\_\_\_\_\_\_\_\_\_\_\_\_\_\_\_\_\_\_\_\_\_\_\_\_\_\_\_\_\_\_\_\_\_\_\_\_\_\_\_\_\_\_\_\_\_\_\_\_\_\_\_\_\_

Opinión de aplicabilidad:  $\blacksquare$  Aplicable [ X ]  $\blacksquare$  Aplicable despues de corregir [ ]  $\blacksquare$  No aplicable [ ]

Apellidos y Nombres del juez validador: Johnson Romero, Guillermo Miguel Fecha: 16/06/2023

Especialidad del validador: Magister en Telemática

<sup>1</sup>Pertinencia: El ítem corresponde al concepto teórico formulado

<sup>2</sup>Relevancia: El ítem es apropiado para representar al componente o dimensión específica del constructor

<sup>3</sup>Claridad: Se entiende sin dificultad alguna, el enunciado del ítem es conciso, exacto y directo

Nota: Suficiencia, se dice suficiencia de cuando los ítems planteados son suficientes para medir la dimensión

 $\sqrt{2\mu}$ FIRMA DEL EXPERTO:

Johnson Romero, Guillermo Miguel

*Anexo N° 17 Validación del Instrumento de Expertos – Nivel de Servicio de Documentos*

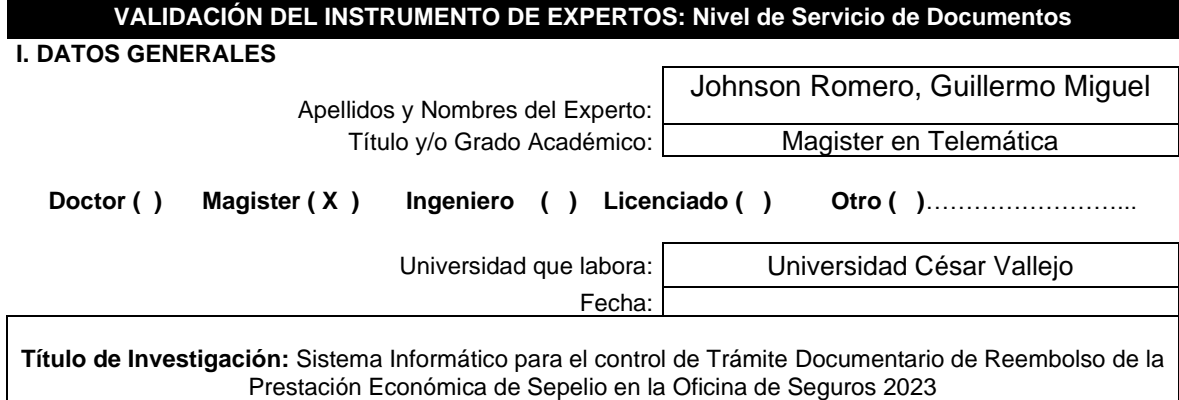

**Autores:** Angulo Angulo Jose Luis

**Deficiente (0-20%) Regular(21-50%) Bueno(51-70%) Muy Bueno(71-80%) Excelente(81-100%)**

#### **II. ASPECTOS DE VALIDACIÓN**

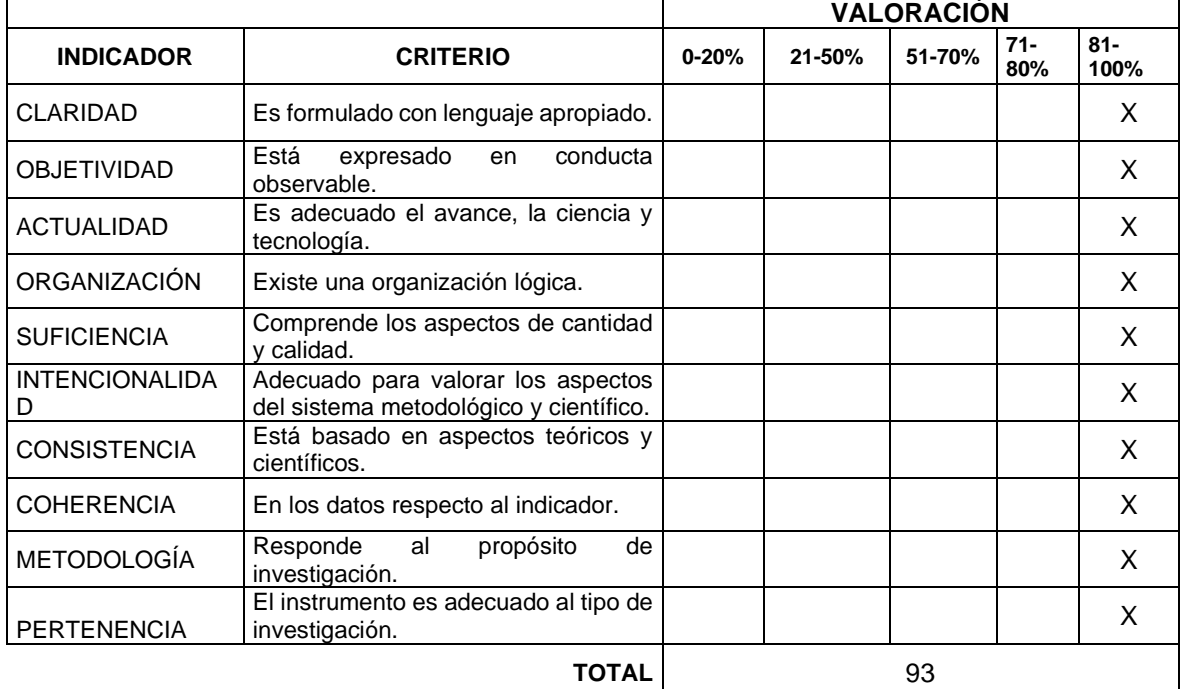

#### **III. PROMEDIO DE VALIDACIÓN**

#### **IV. OPCIÓN DE APLICABILIDAD**

- ( x ) El instrumento puede ser aplicado, tal como está elaborado El instrumento debe ser mejorado antes de ser
- ( ) aplicado

utten

*Anexo N° 18 Validación del Instrumento de Expertos – Nivel de Aprobación de Documentos*

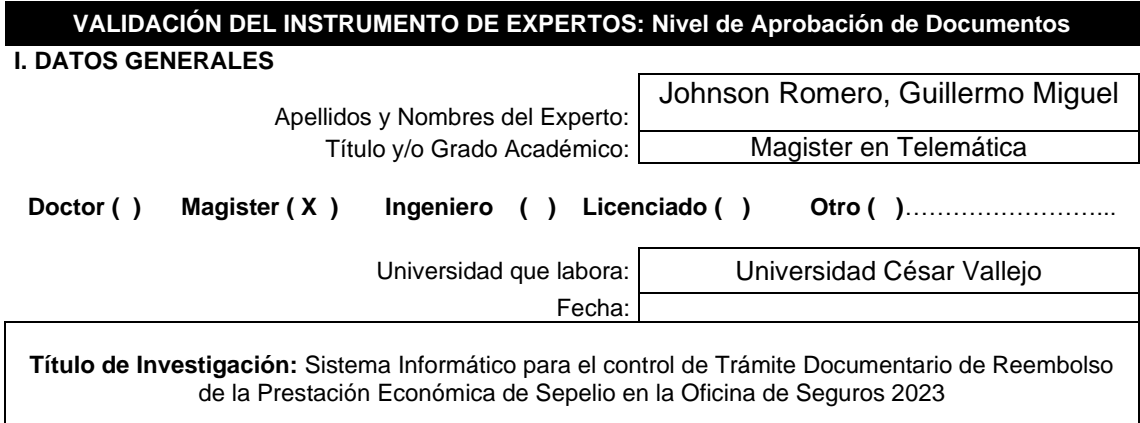

**Autores:**

**100%)**

- Angulo Angulo Jose Luis **Deficiente (0-20%) Regular(21-50%) Bueno(51-70%) Muy Bueno(71-80%) Excelente(81-**

**II. ASPECTOS DE VALIDACIÓN**

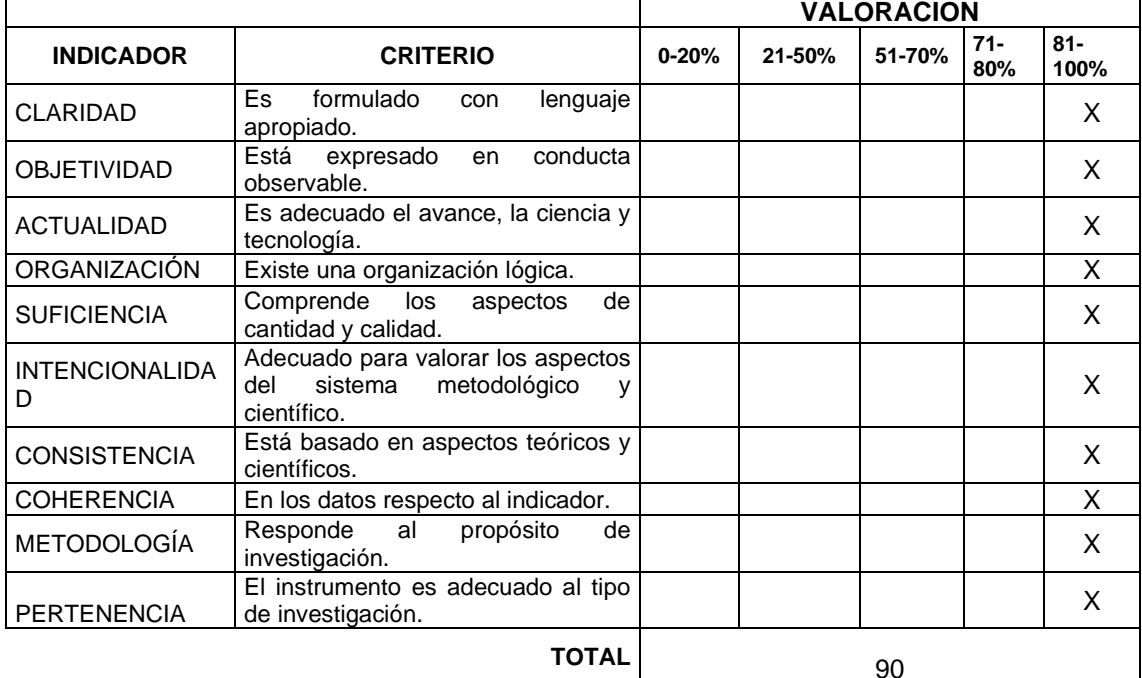

#### **III. PROMEDIO DE VALIDACIÓN**

#### **IV. OPCIÓN DE APLICABILIDAD**

- El instrumento puede ser aplicado, tal como está
- ( ) elaborado
- El instrumento debe ser mejorado antes de
- ( ) ser aplicado

Clean H

|                          |             | Kolmogorov-Smirnov <sup>a</sup> |      |             | Shapiro-Wilk |      |
|--------------------------|-------------|---------------------------------|------|-------------|--------------|------|
|                          | Estadístico | gl                              | Sig. | Estadístico | αI           | Sig. |
| Nivel de Servicio Test   | .177        | 25                              | .041 | .927        | 25           | .072 |
| Nivel de Servicio ReTest | .207        | 25                              | .007 | .855        | 25           | .002 |

*Figura 11 Prueba de normalidad Nivel de Servicio de Documentos – Pre-Test*

Correlaciones

|             |                 |                          |                                                                   |                  | Nivel de<br>Servicio Test | Nivel de<br>Servicio<br>ReTest |
|-------------|-----------------|--------------------------|-------------------------------------------------------------------|------------------|---------------------------|--------------------------------|
| Elaboración | Rho de Spearman | Nivel de Servicio Test   | Coeficiente de<br>correlación                                     | 1.000            | ,745**                    |                                |
|             |                 |                          |                                                                   | Sig. (bilateral) | $\cdot$                   | ,000                           |
|             |                 |                          |                                                                   | N                | 25                        | 25                             |
| Fuente:     |                 | Nivel de Servicio ReTest | Coeficiente de<br>correlación                                     | 745"             | 1,000                     |                                |
|             | propia          |                          |                                                                   | Sig. (bilateral) | ,000                      |                                |
|             |                 |                          |                                                                   | N                | 25                        | 25                             |
|             |                 |                          | **. La correlación es significativa en el nivel 0,01 (bilateral). |                  |                           |                                |

Figura 12 Correlación de Spearman – Nivel de Servicio de Documentos – Pre-

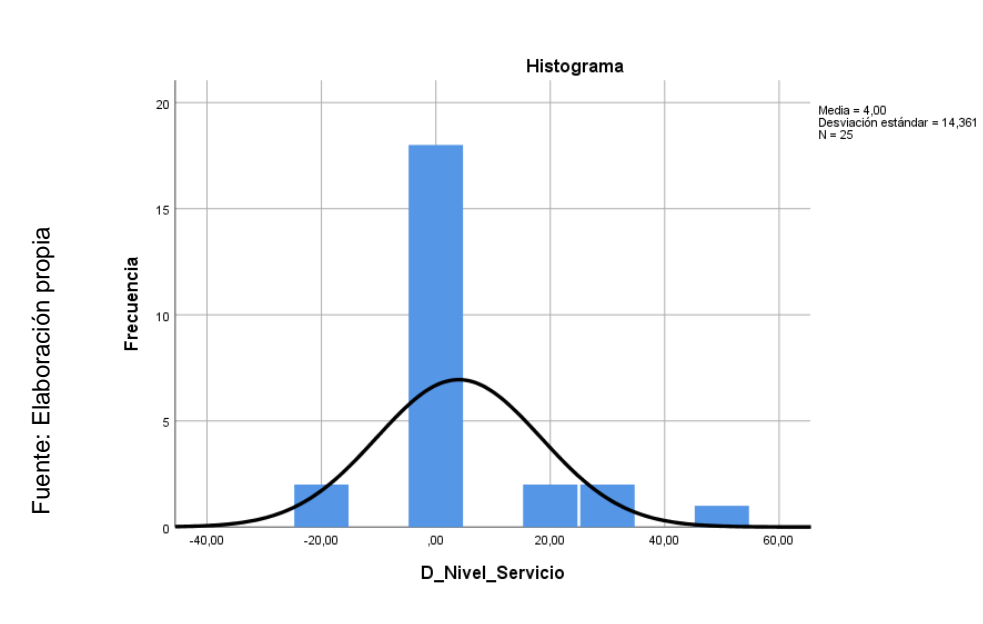

Test

*Figura 13 Histograma de Nivel de Servicio*

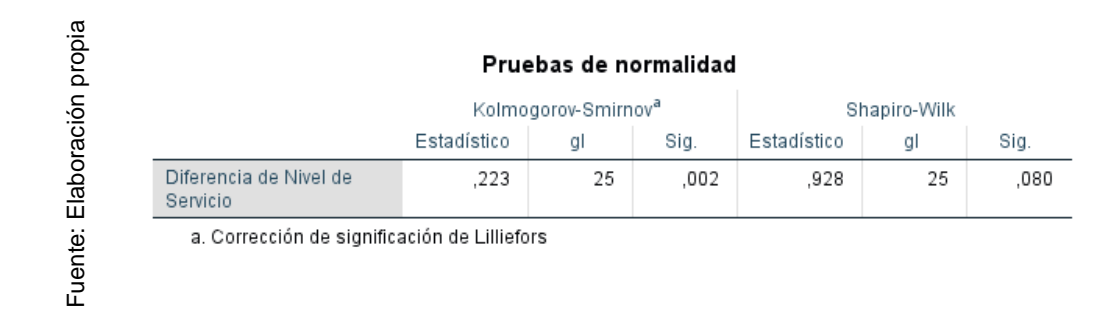

*Figura 14 Prueba de normalidad Nivel de Servicio de Documentos Post-Test*

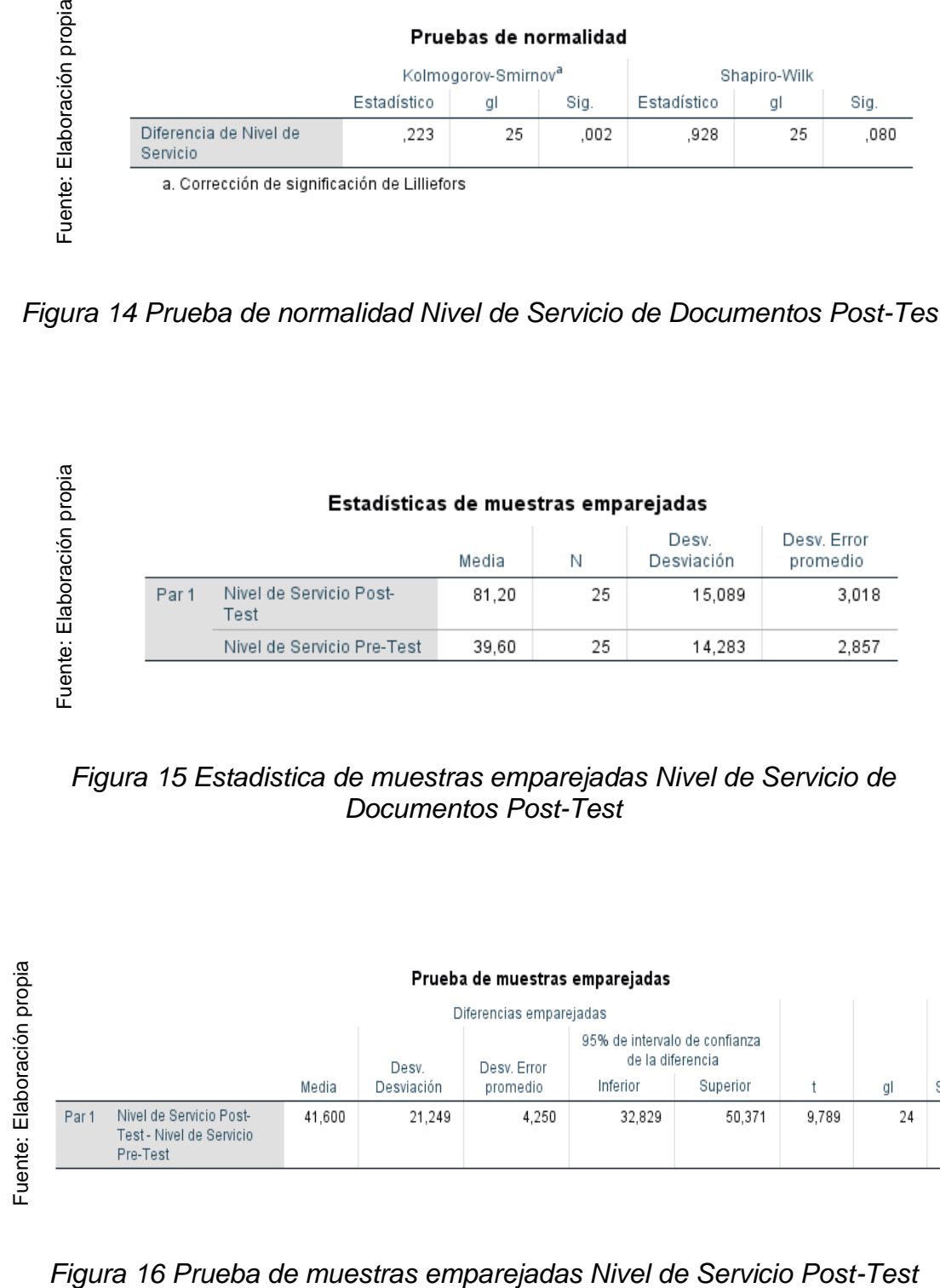

*Figura 15 Estadistica de muestras emparejadas Nivel de Servicio de Documentos Post-Test*

| propia      | Prueba de muestras emparejadas |                                                                 |        |            |             |                                                   |          |       |    |                  |
|-------------|--------------------------------|-----------------------------------------------------------------|--------|------------|-------------|---------------------------------------------------|----------|-------|----|------------------|
|             |                                | Diferencias emparejadas                                         |        |            |             |                                                   |          |       |    |                  |
| Elaboración |                                |                                                                 |        | Desv.      | Desv. Error | 95% de intervalo de confianza<br>de la diferencia |          |       |    |                  |
|             |                                |                                                                 | Media  | Desviación | promedio    | Inferior                                          | Superior |       | gl | Sig. (bilateral) |
| uente:      | Par 1                          | Nivel de Servicio Post-<br>Test - Nivel de Servicio<br>Pre-Test | 41.600 | 21.249     | 4.250       | 32,829                                            | 50.371   | 9.789 | 24 | .000             |
| ட           |                                |                                                                 |        |            |             |                                                   |          |       |    |                  |

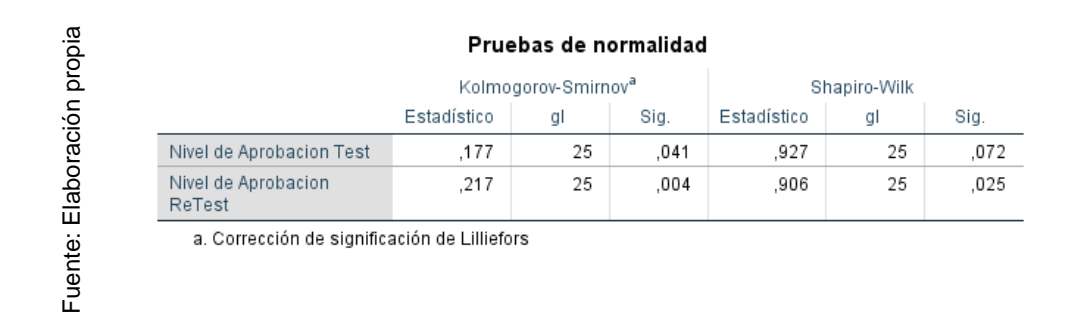

*Figura 17 Prueba de normalidad Nivel de Aprobación de Documentos*

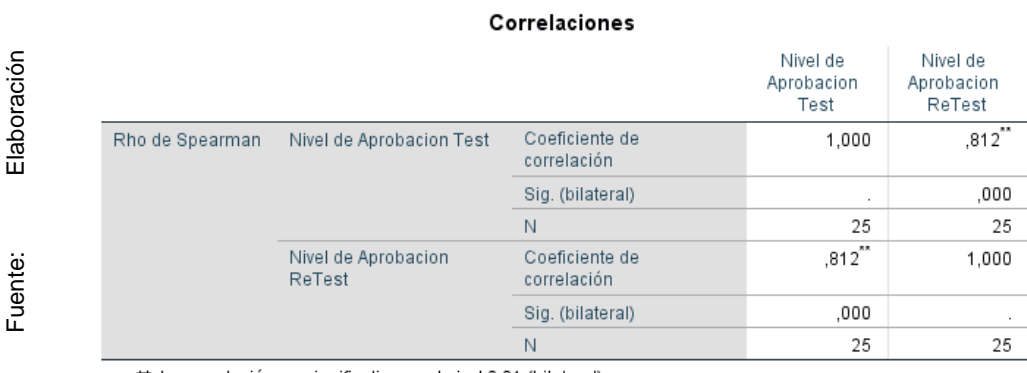

\*\*. La correlación es significativa en el nivel 0,01 (bilateral).

*Figura 18 Correlación de Spearman – Nivel de Aprobación de Documentos*

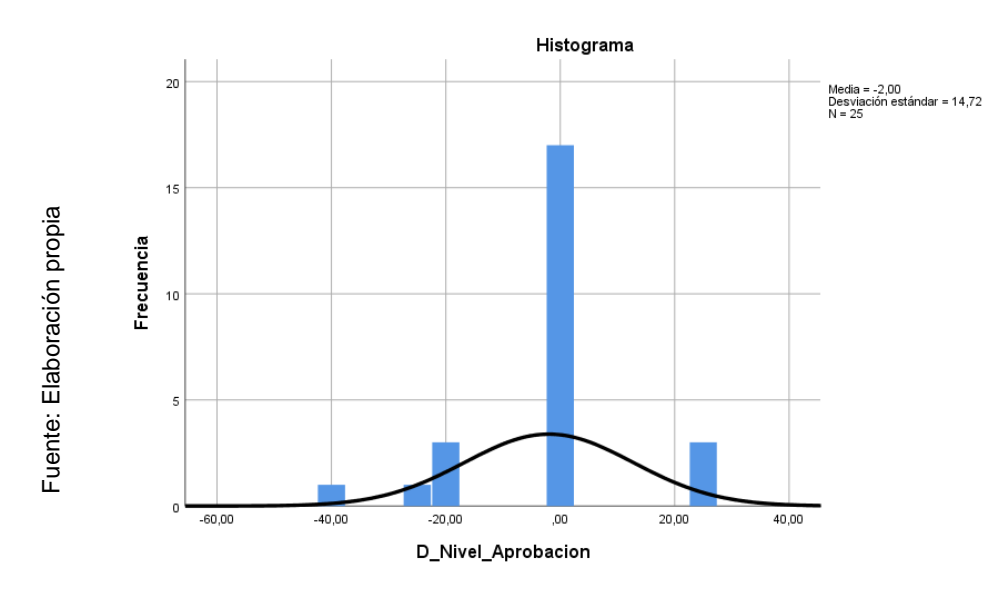

*Figura 19 Histograma de Nivel de Aprobación de Documentos*

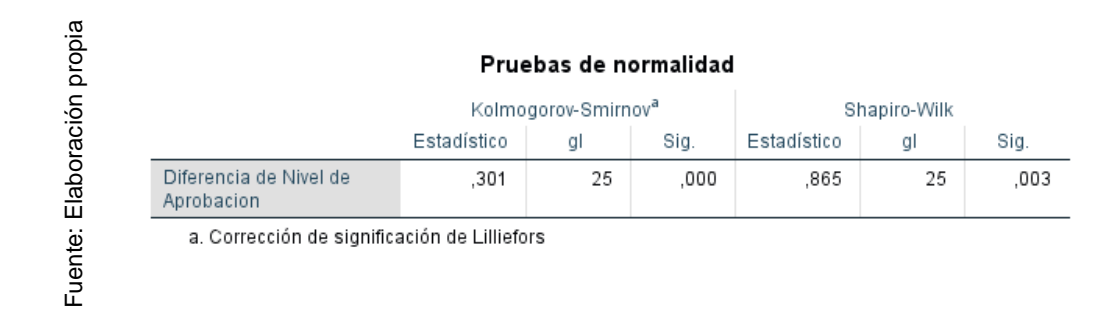

*Figura 20 Prueba de normalidad Nivel de Aprobación de Documentos Post-Test*

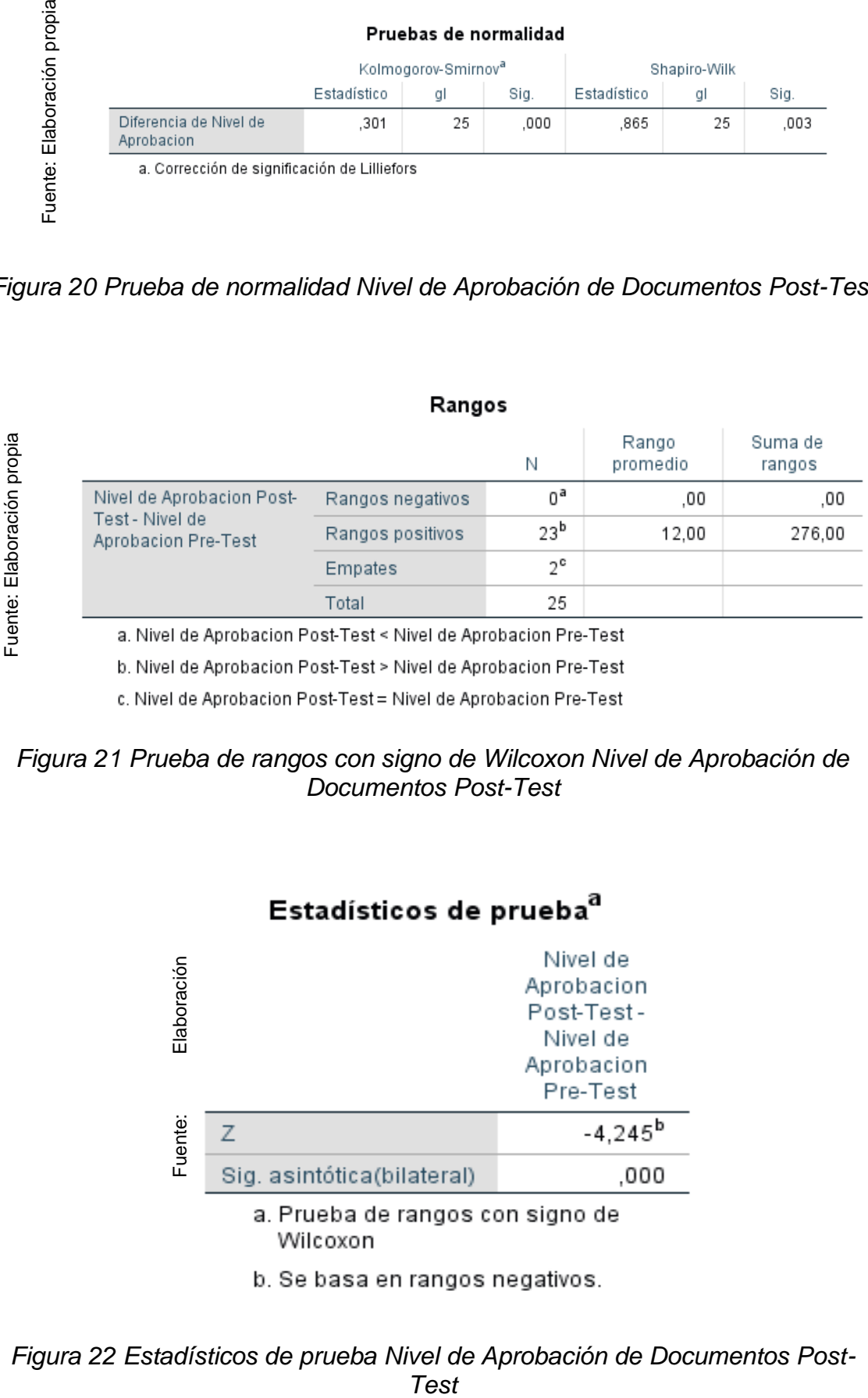

*Figura 21 Prueba de rangos con signo de Wilcoxon Nivel de Aprobación de Documentos Post-Test*

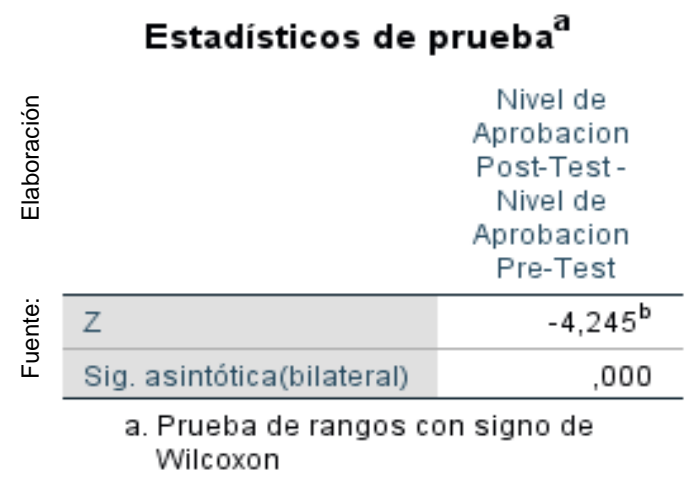

*Figura 22 Estadísticos de prueba Nivel de Aprobación de Documentos Post-*

| propia      | Prueba de muestras emparejadas |                                                                 |        |            |                         |                                                   |          |       |    |                  |
|-------------|--------------------------------|-----------------------------------------------------------------|--------|------------|-------------------------|---------------------------------------------------|----------|-------|----|------------------|
|             |                                |                                                                 |        |            | Diferencias emparejadas |                                                   |          |       |    |                  |
| Elaboración |                                |                                                                 |        | Desv.      | Desv. Error             | 95% de intervalo de confianza<br>de la diferencia |          |       |    |                  |
|             |                                |                                                                 | Media  | Desviación | promedio                | Inferior                                          | Superior |       | gl | Sig. (bilateral) |
| Fuente:     | Par 1                          | Nivel de Servicio Post-<br>Test - Nivel de Servicio<br>Pre-Test | 41,600 | 21.249     | 4.250                   | 32,829                                            | 50,371   | 9,789 | 24 | ,000             |
|             |                                |                                                                 |        |            |                         |                                                   |          |       |    |                  |

*Figura 23 Prueba de muestra emparejada Nivel de Servicio de Documentos*

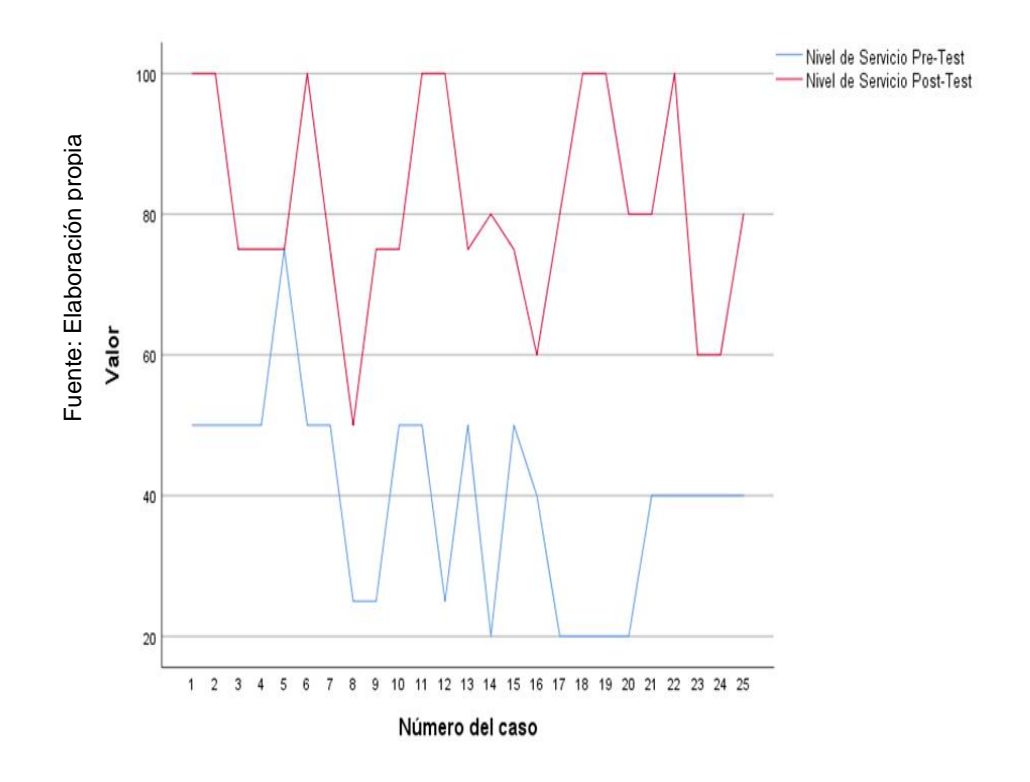

*Figura 24 Grafico Nivel de Servicio Pre-Test y Post-Test*

## Estadísticos de prueba<sup>a</sup>

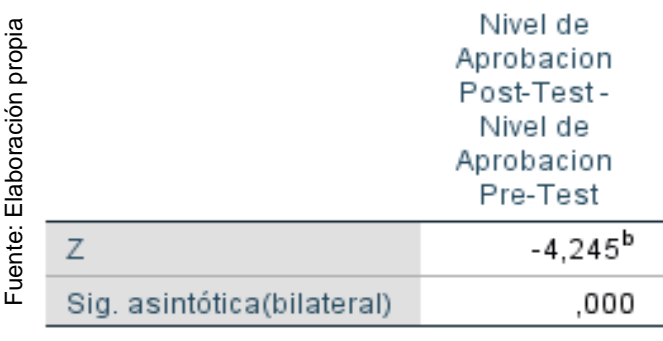

*Figura 25 Estadísticos de prueba Nivel de Aprobación de Documentos Post-Test*

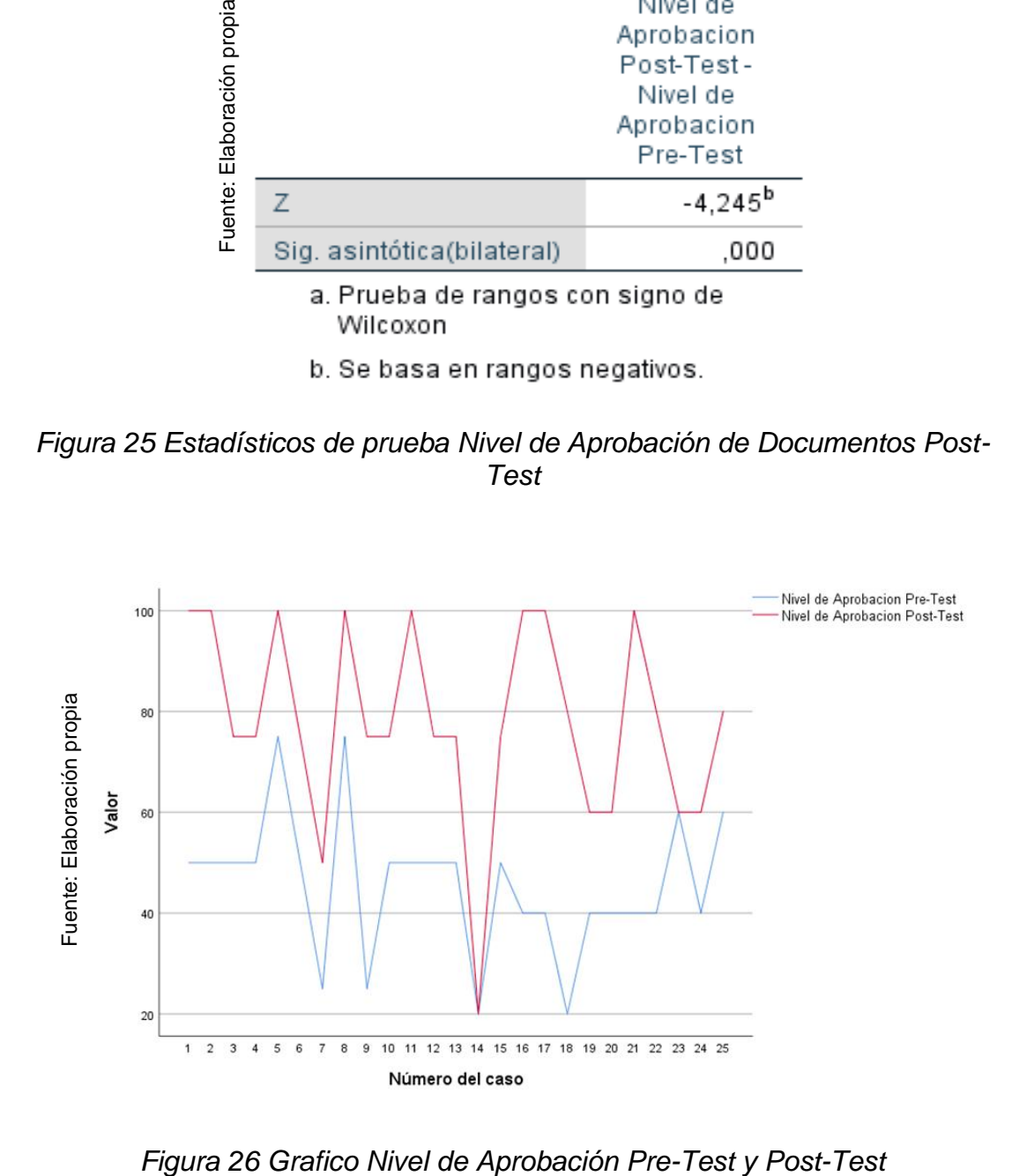

Proyecto

# **SISTEMA INFORMÁTICO PARA EL CONTROL DE TRÁMITE DOCUMENTARIO DE REEMBOLSO DE LA PRESTACIÓN ECONÓMICA DE SEPELIO EN LA OFICINA DE SEGUROS 2023**

Desarrollo de Software mediante SCRUM

Versión 1.0 2023

## **PRESENTACIÓN DEL DESARROLLO**

El proyecto actual consiste en la construcción de un Sistema Informático para el Control de Trámite Documentario de Reembolso de la Prestación Económica de Sepelio en la Oficina De Seguros 2023 en la Dirección de Redes Integradas de Salud de Lima Norte, el cual permite agilizar y mejorar el control del trámite documentario de las solicitudes de reembolso de sepelio de la prestación económica de sepelio de los asegurados al Seguro Integral de Salud.

El proyecto se desarrolló a través con la metodología SCRUM y se efectúa con la arquitectura MVC y lenguaje de programación PHP, apoyado con HTML, Bootstrap, JQuery, JavaScript, lo que permite un desarrollo flexible y escalable con la arquitectura servidor soportado en Apache, el gestor para la base de datos en MySQL.

Contenido

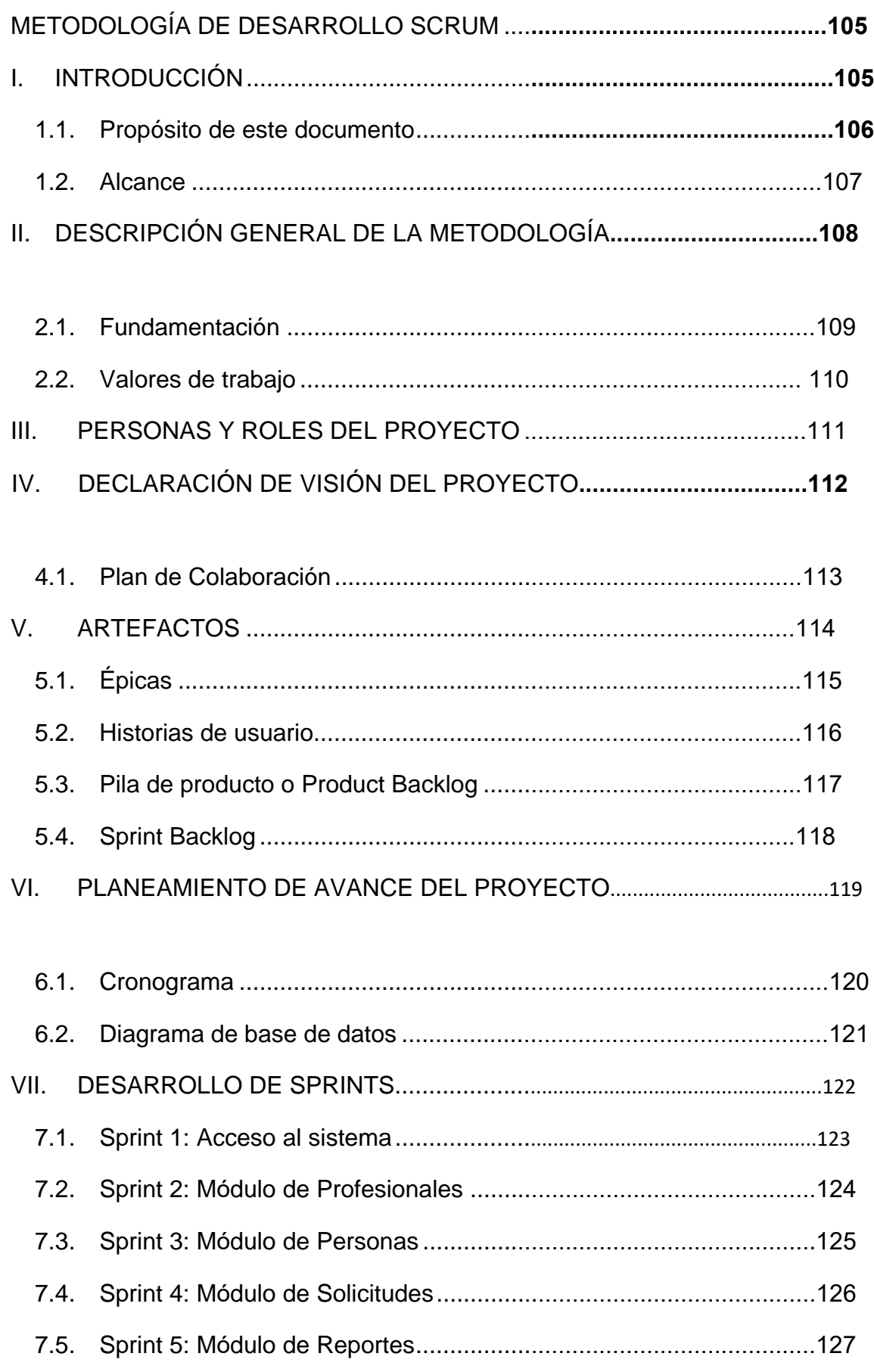

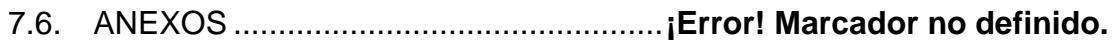

# **Índice de Tablas**

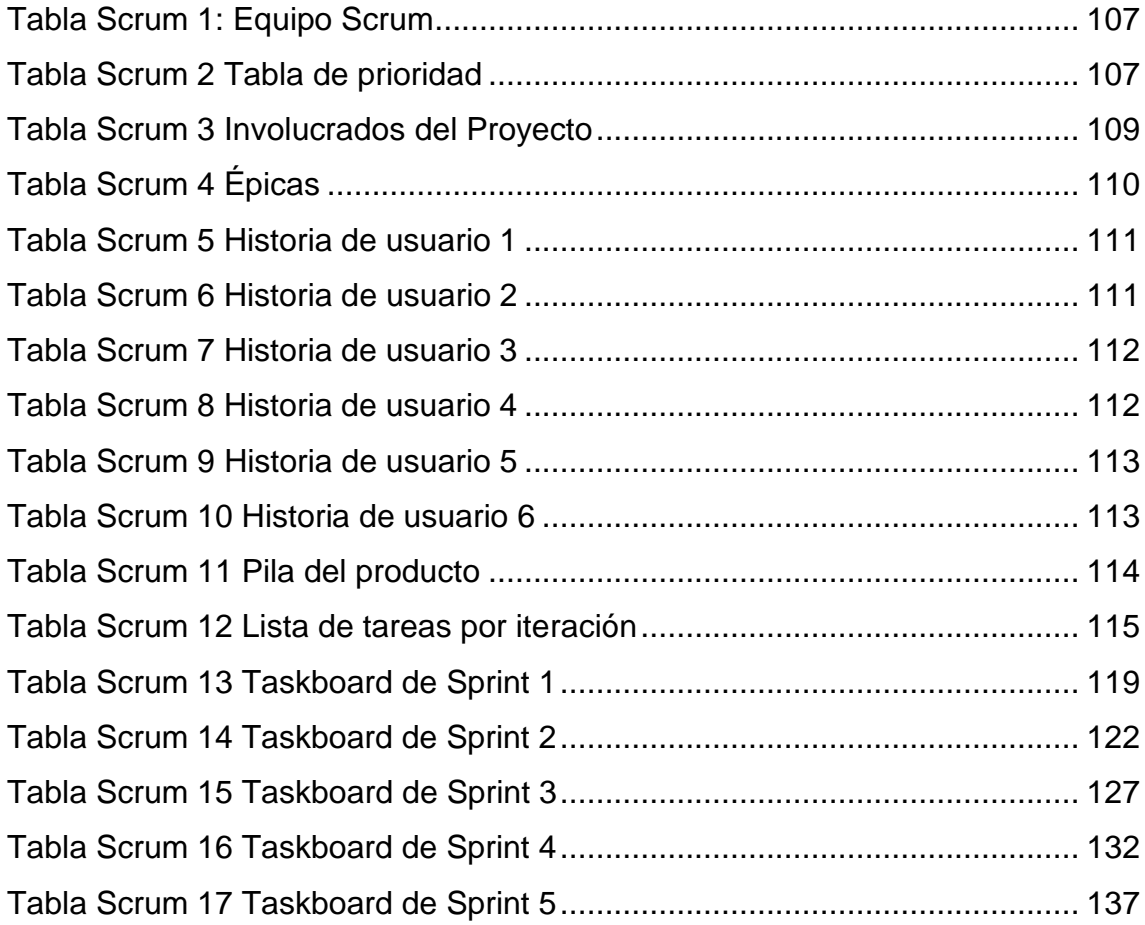

# **Índice de Figura**

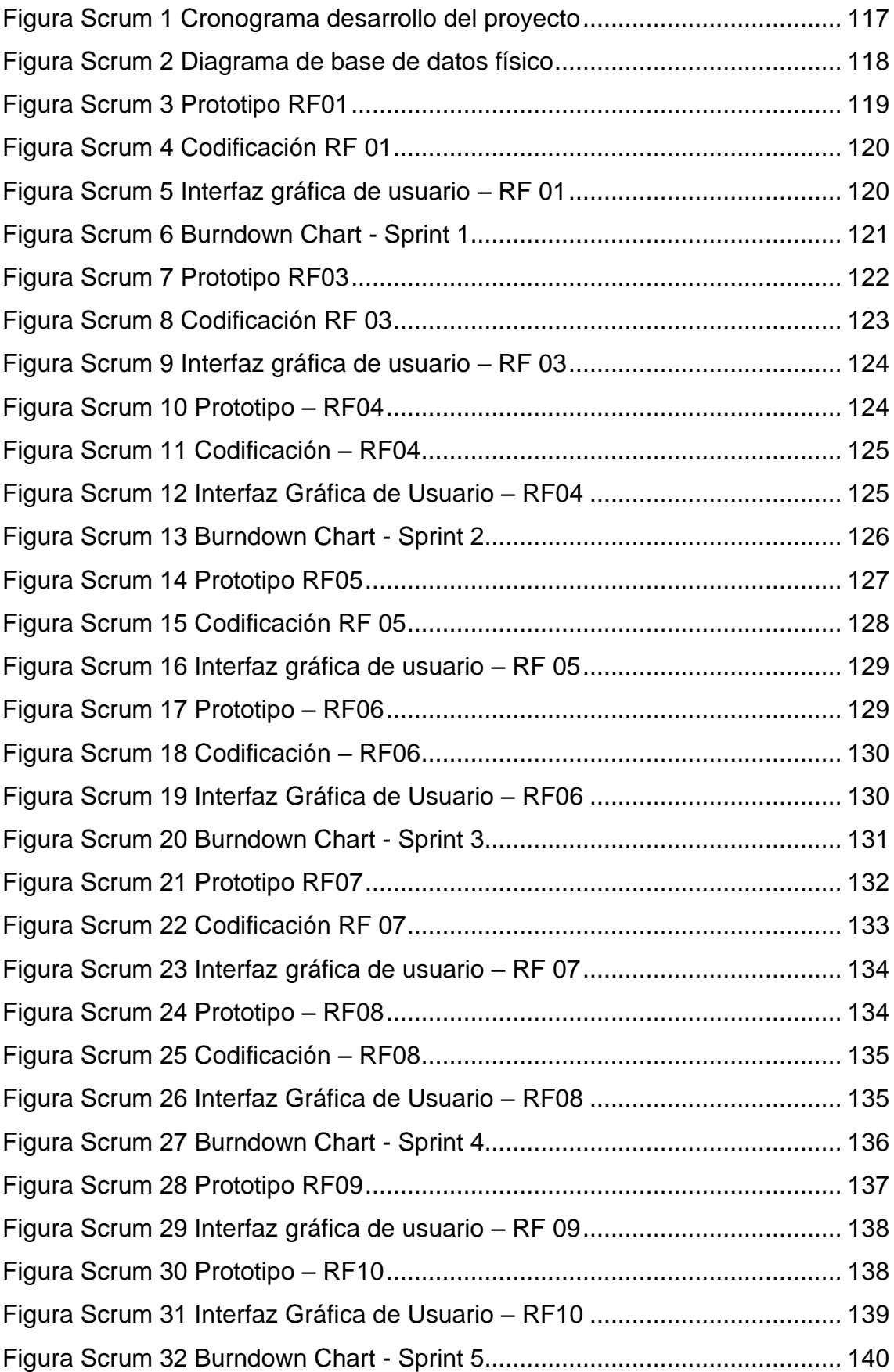

## **Índice de Anexos**

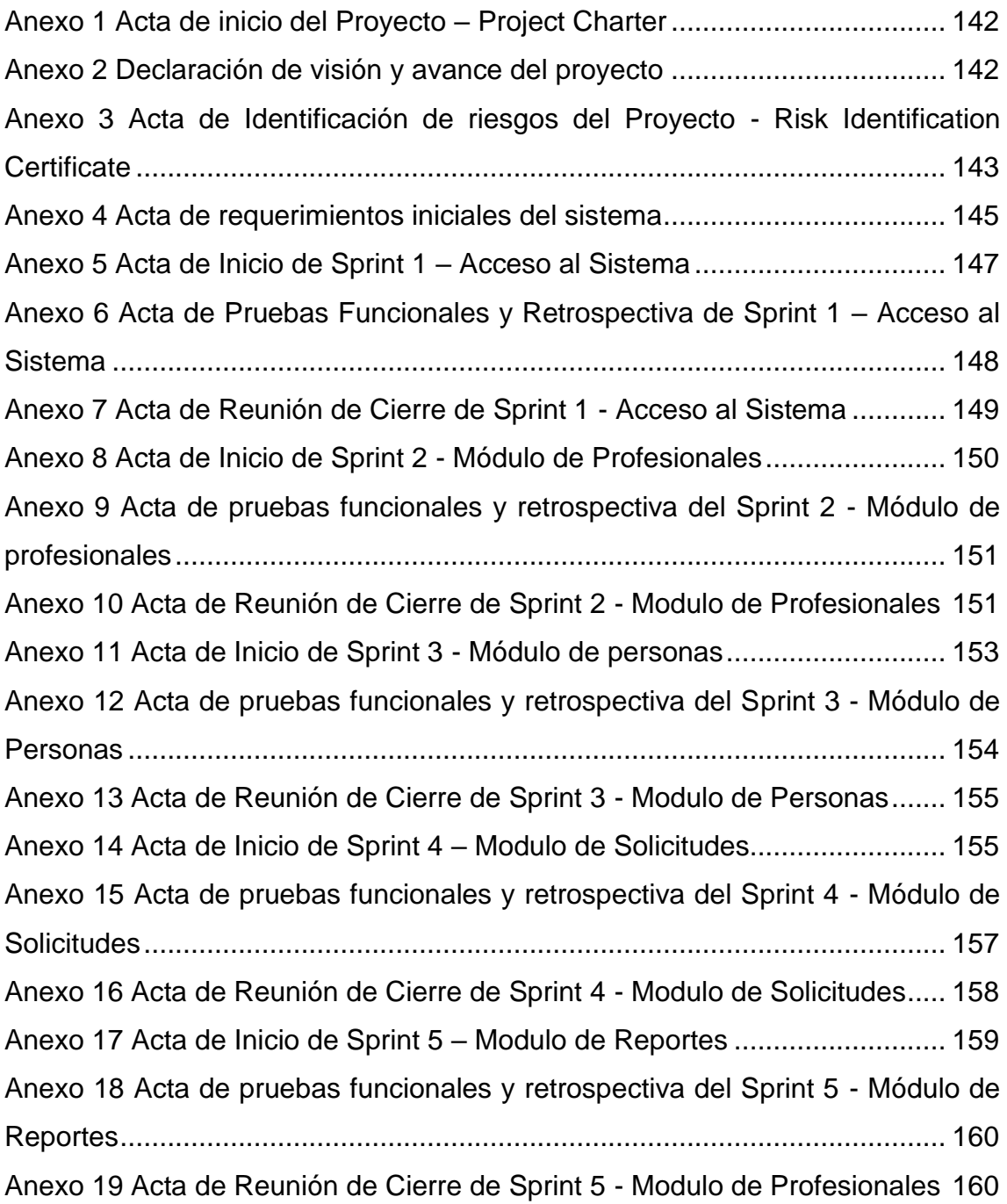

## METODOLOGÍA DE DESARROLLO SCRUM

## I. INTRODUCCIÓN

La presente documentación se desarrolla en base a la metodología Scrum en su versión 3, desarrollado para la Oficina de Seguros de la Dirección de Redes Integradas de Salud de Lima Norte en el proyecto de Sistema Informático para el control de Trámite Documentario de Reembolso de la Prestación Económica de Sepelio en la Oficina de Seguros 2023.

Se incluye en la documentación el proceso con las fases del proyecto, asimismo los artefactos y entregables desarrollados, también se encuentran las actas de reunión formales, evidenciando el cumplimiento y compromiso del equipo.

### 1.1. Propósito de este documento

Proporcionar alcances e información precisa a los involucrados para la colaboración del proyecto Sistema Informático para el control de Trámite Documentario de Reembolso de la Prestación Económica de Sepelio en la Oficina de Seguros 2023

### 1.2. Alcance

El documento describe la construcción del Sistema Informático para el control de Trámite Documentario de Reembolso de la Prestación Económica de Sepelio en la Oficina de Seguros 2023, teniendo en cuenta los objetivos específicos, indicadores propuestos, y necesidades de la Dirección de Redes Integradas de Salud de Lima Norte.

El alcance del proyecto debe cubrir lo siguiente:

- El sistema deberá contar con un módulo de inicio de sesión
- El sistema deberá realizar el proceso de control de tramite documentario
- El sistema tendrá la capacidad de registrar solicitudes de reembolso de la prestación económica de sepelio
- El sistema deberá mostrar los indicadores, así como los reportes.

## II. DESCRIPCIÓN GENERAL DE LA METODOLOGÍA

### 2.1. Fundamentación

Los motivos para aplicar la metodología para proyectos de software a través de scrum:

- Las características del proyecto en referencia se basan en el desarrollo de entregas de un producto con funciones mínimas pero incrementales
- Las entregas incrementales proporcionan a los clientes una manera de disponer y evaluar las funcionalidades básicas en tiempos mínimos, permitiendo la mejora continua del producto
- Brinda la posibilidad de que se integren nuevas funcionalidades luego de las ya requeridas en un inicio
- Desarrollo de una metodología moderna, con óptimos resultados comprobados y ampliamente aplicado para la ejecución de proyectos de software.
- 2.2. Valores de trabajo

La práctica de valores entre los colaboradores es de suma importancia para el éxito del proyecto Scrum:

- Trabajo en equipo
- Colaboración
- Responsabilidad
- Transparencia
- Ética

## III. PERSONAS Y ROLES DEL PROYECTO

Se formó un grupo de colaboradores con el objetivo de mejorar la implementación de los requerimientos. En la tabla 1 se presentó el equipo Scrum, compuesto por cinco miembros, donde se detallaron sus respectivos cargos y roles.

<span id="page-104-0"></span>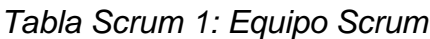

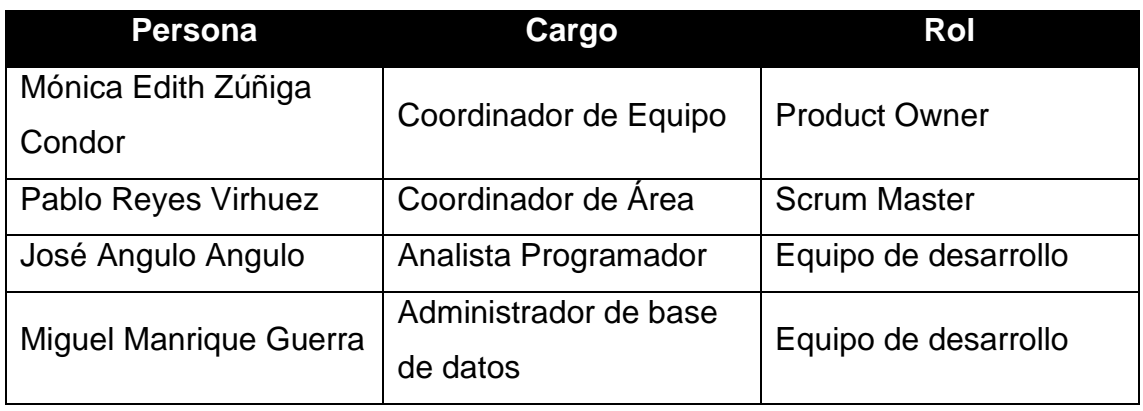

Fuente: Elaboración propia

Historia de usuario:

Se trata de descripciones breves de como el cliente requiere el funcionamiento del sistema, ¿detalla la necesidad del usuario respondiendo a quién?, que?, ¿por qué?, utilizando el lenguaje común del usuario.

<span id="page-104-1"></span>*Tabla Scrum 2 Tabla de prioridad*

| <b>Numero</b> | Prioridad |
|---------------|-----------|
|               | Alta      |
| 2             | Media     |
| З             | Baja      |

Fuente: Elaboración Propia

## IV. DECLARACIÓN DE VISIÓN DEL PROYECTO

### **Título del Proyecto:**

Sistema Informático para el control de Trámite Documentario de Reembolso de la Prestación Económica de Sepelio en la Oficina de Seguros 2023

## **Acerca del Negocio**

La Oficina de Seguros de la DIRIS Lima Norte, se encarga de gestionar el servicio de salud y sus beneficios que se brinda a través del Seguro Integral de Salud (SIS), en los 12 establecimientos de salud que corresponden al distrito de comas.

## **Necesidad del Negocio**

El asegurado al SIS, cuanta con un beneficio de sepelio en caso de fallecer, el cual se tramita mediante la normativa vigente (Resolución Jefatural 119-2019- SIS), este proceso se realiza de forma rudimentaria, hecho a mano, lo cual tiene numerosas deficiencias que afectan al acreditado o administrado, se requiere que este proceso se realice con la menor cantidad de incidencias posibles optimizando tiempos de entrega y tramitando la totalidad de solicitudes presentadas en los establecimientos de salud.

## **Objetivos del Proyecto:**

OG: Determinar la influencia de un sistema informático en el control de tramite documentario de Reembolso de la Prestación Económica de Sepelio en la oficina de Seguros, 2023

OE. 1: Determinar en qué medida el uso de un sistema informático incrementa el nivel de servicio en el control de tramite documentario para el Reembolso de la Prestación Económica de Sepelio en la oficina de Seguros 2023

OE. 2: Determinar en qué medida el uso de un sistema informático incrementa el nivel de aprobación en el control de tramite documentario para el Reembolso de la Prestación Económica de Sepelio en la oficina de Seguros 2023

## **Zona de aplicación**

El proyecto se aplicará para la Oficina de Seguros de la DIRIS Lima Centro y será utilizado por el personal que labora en los establecimientos de salud, como también por el personal de la Oficina de Seguros.

## **Declaración de la visión del proyecto**

El proyecto tiene como visión el desarrollo de un sistema que apoye en la optimización del proceso de control de tramite documentario en la DIRIS Lima Centro.

## 4.1. Plan de Colaboración

Describe el plan de elaboración del proyecto conformado por los colaboradores involucrados en la toma de decisiones y miembros del equipo quienes coordinan y participan en conjunto.

## <span id="page-106-0"></span>*Tabla Scrum 3 Involucrados del Proyecto*

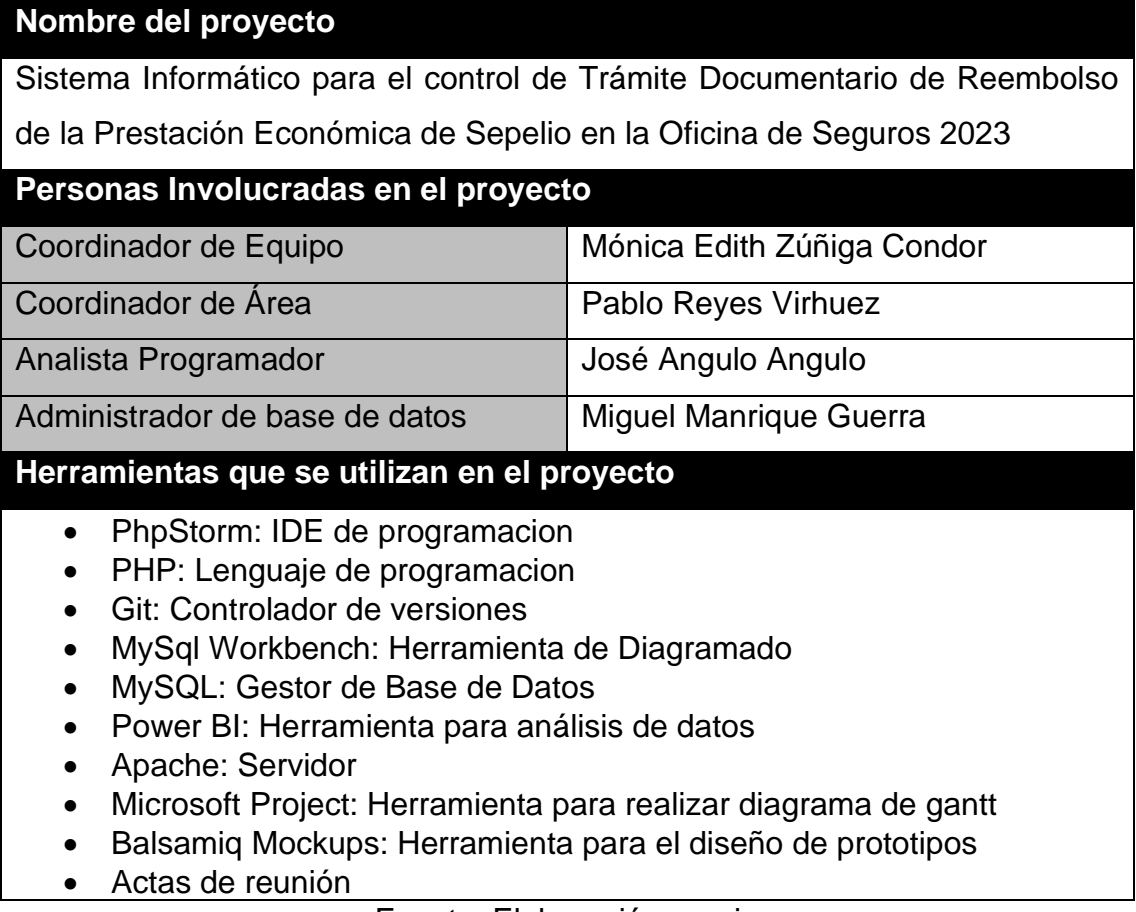

Fuente: Elaboración propia

## V. ARTEFACTOS

## 5.1. Épicas

Una épica es la agrupación de las necesidades del proyecto por encima de las historias de usuario, pero a alto nivel. La declaración de visión del proyecto se utiliza como base para la elaboración de épicas. Así mismo se acuerdan reuniones grupales donde se definen las épicas.

# <span id="page-107-0"></span>*Tabla Scrum 4 Épicas*

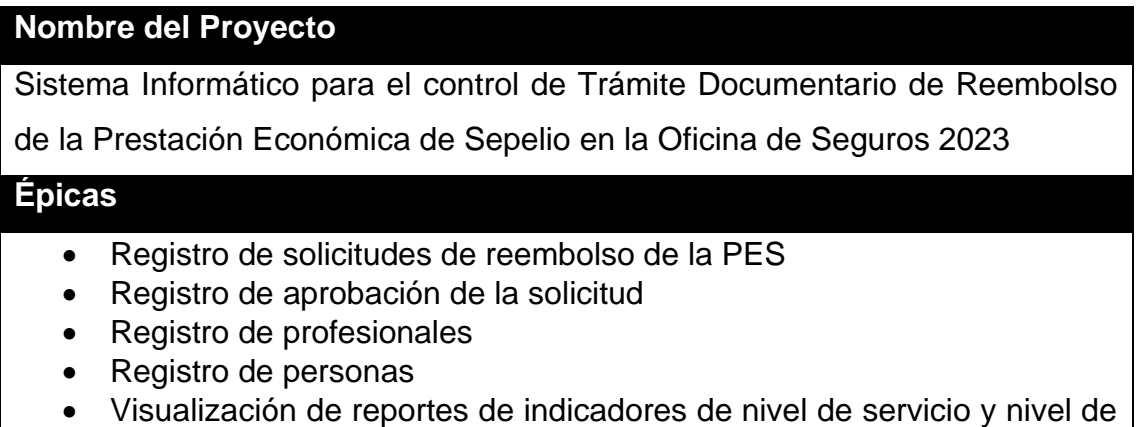

aprobación de documentos

Fuente: Elaboración propia
# 5.2. Historias de usuario

*Tabla Scrum 5 Historia de usuario 1*

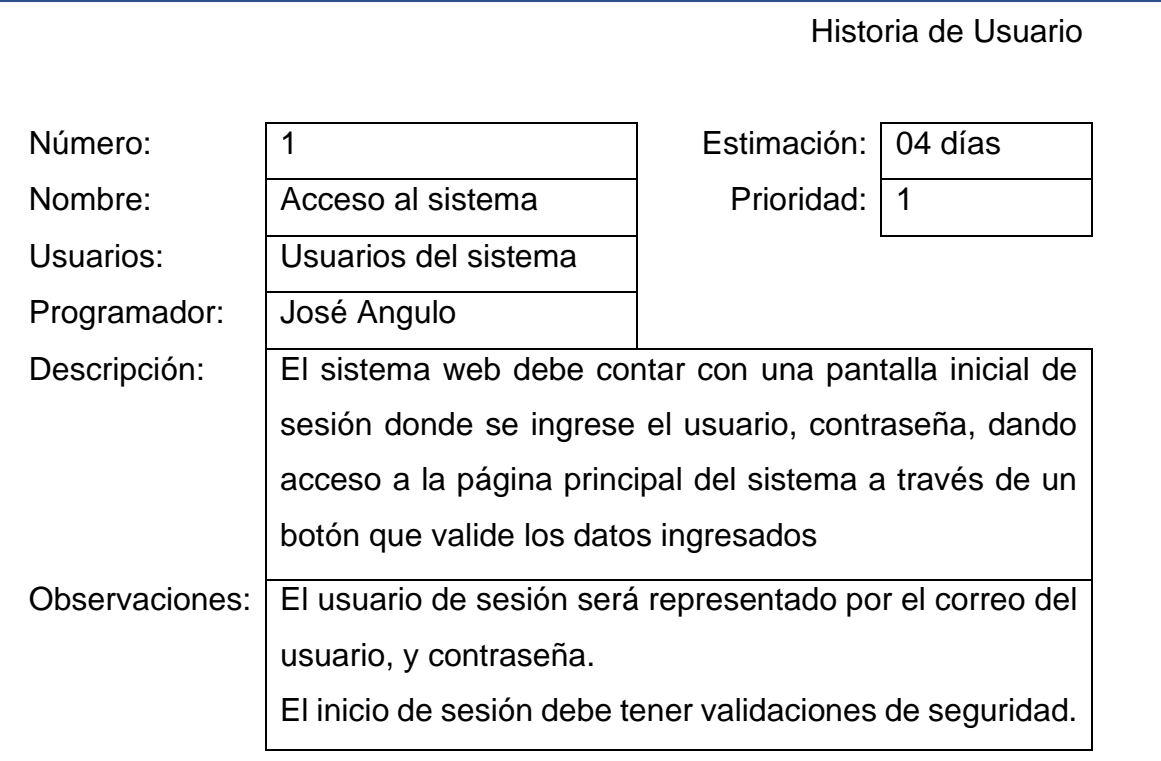

# Fuente: Elaboración propia

# *Tabla Scrum 6 Historia de usuario 2*

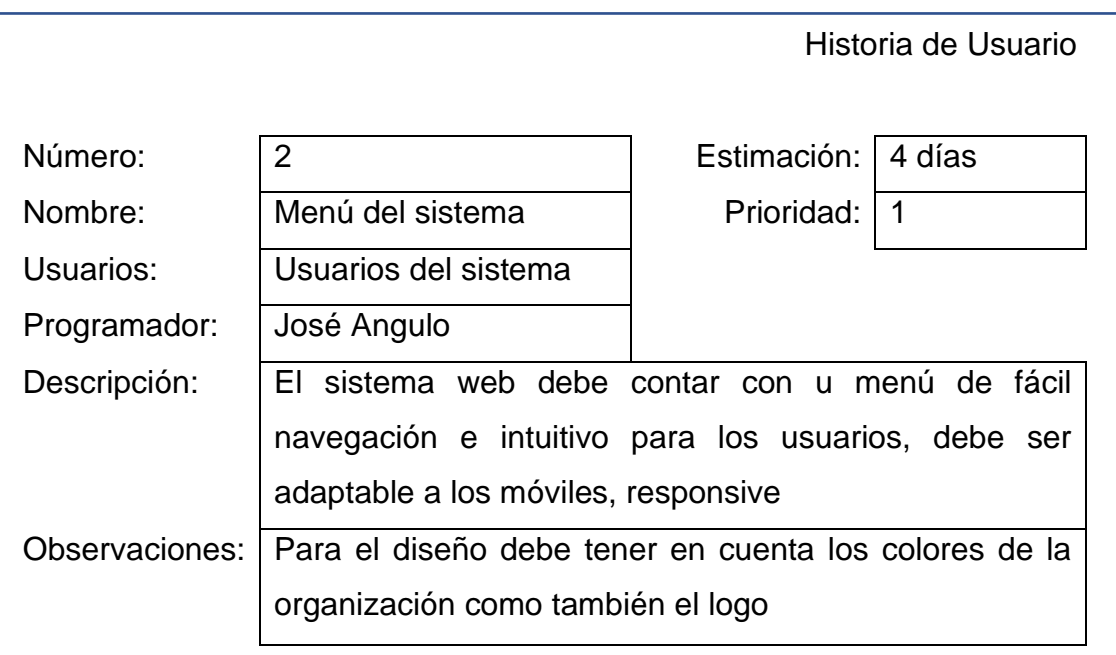

*Tabla Scrum 7 Historia de usuario 3*

|                |                                                           |             | Historia de Usuario |  |  |  |  |  |
|----------------|-----------------------------------------------------------|-------------|---------------------|--|--|--|--|--|
| Número:        | 3                                                         | Estimación: | 4 días              |  |  |  |  |  |
| Nombre:        | Mantenimiento<br>de                                       | Prioridad:  | 1                   |  |  |  |  |  |
|                | Profesionales                                             |             |                     |  |  |  |  |  |
| Usuarios:      | del<br>Administrador                                      |             |                     |  |  |  |  |  |
|                | sistema                                                   |             |                     |  |  |  |  |  |
| Programador:   | José Angulo                                               |             |                     |  |  |  |  |  |
| Descripción:   | El sistema web debe contar con acceso a la tabla de       |             |                     |  |  |  |  |  |
|                | profesionales mediante una interfaz de mantenimiento      |             |                     |  |  |  |  |  |
|                | para registrar datos de los usuarios, listar, actualizar, |             |                     |  |  |  |  |  |
|                | activar o desactivar acceso al sistema                    |             |                     |  |  |  |  |  |
| Observaciones: | Tener en cuenta la desactivación de la cuenta de          |             |                     |  |  |  |  |  |
|                | usuarios es desde el acceso maestro                       |             |                     |  |  |  |  |  |

Fuente: Elaboración propia

*Tabla Scrum 8 Historia de usuario 4*

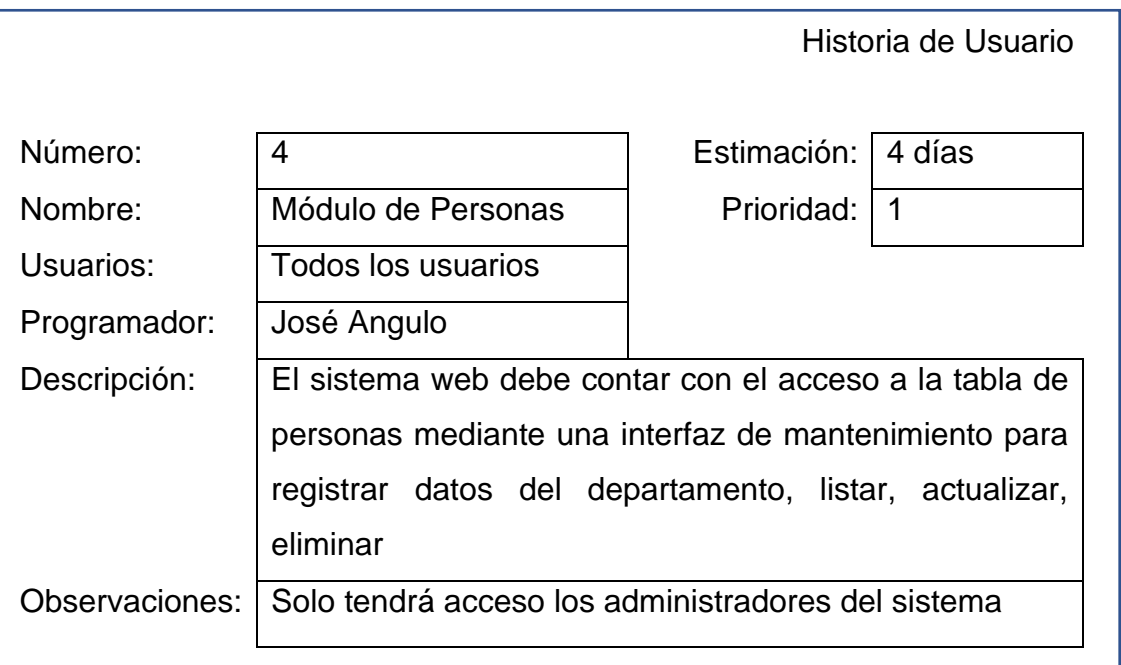

*Tabla Scrum 9 Historia de usuario 5*

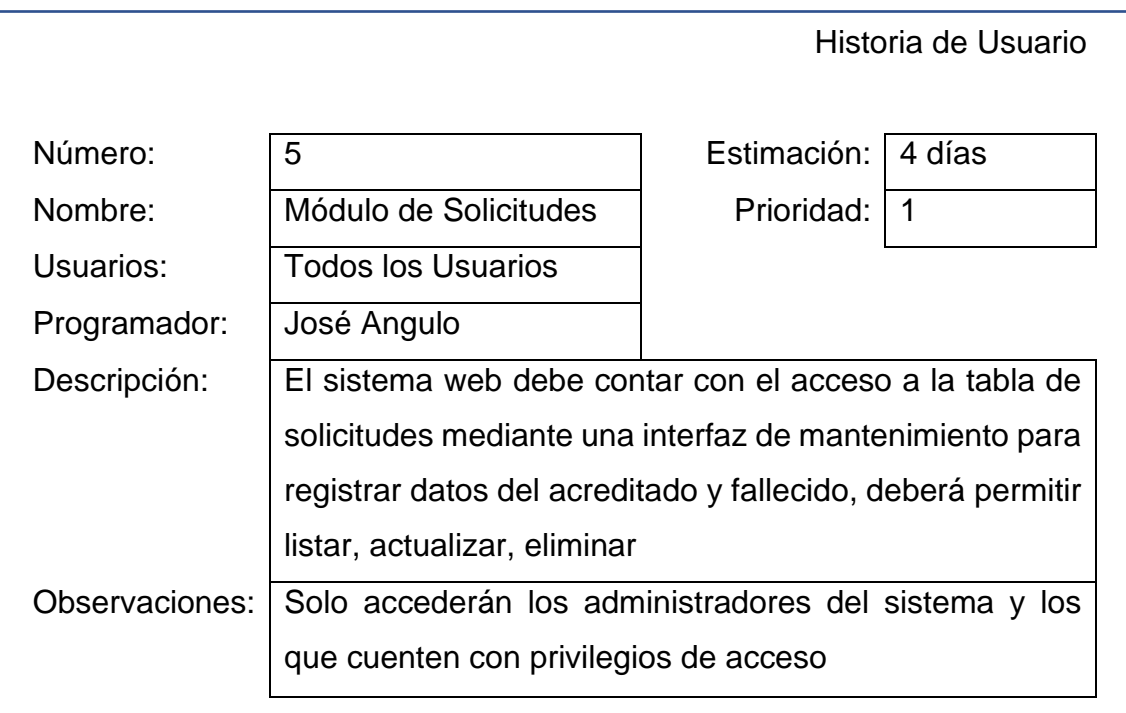

Fuente: Elaboración propia

*Tabla Scrum 10 Historia de usuario 6*

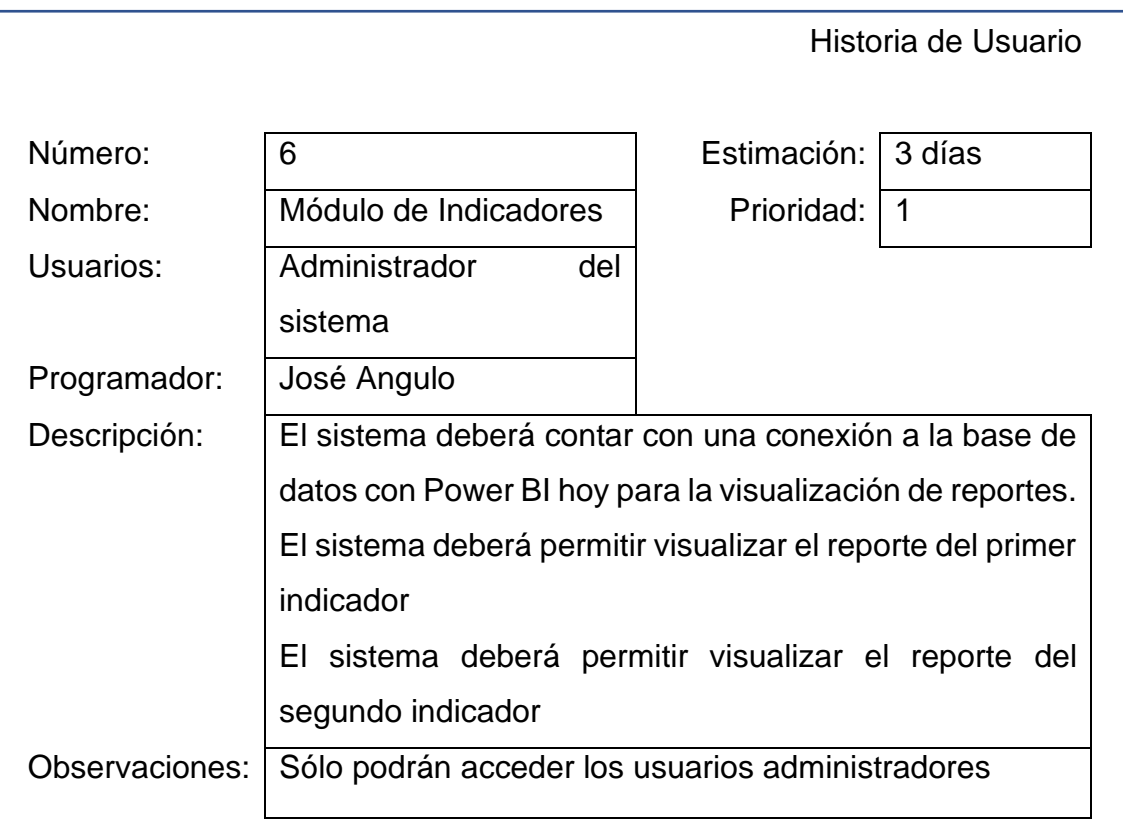

# 5.3. Pila de producto o Product Backlog

# *Tabla Scrum 11 Pila del producto*

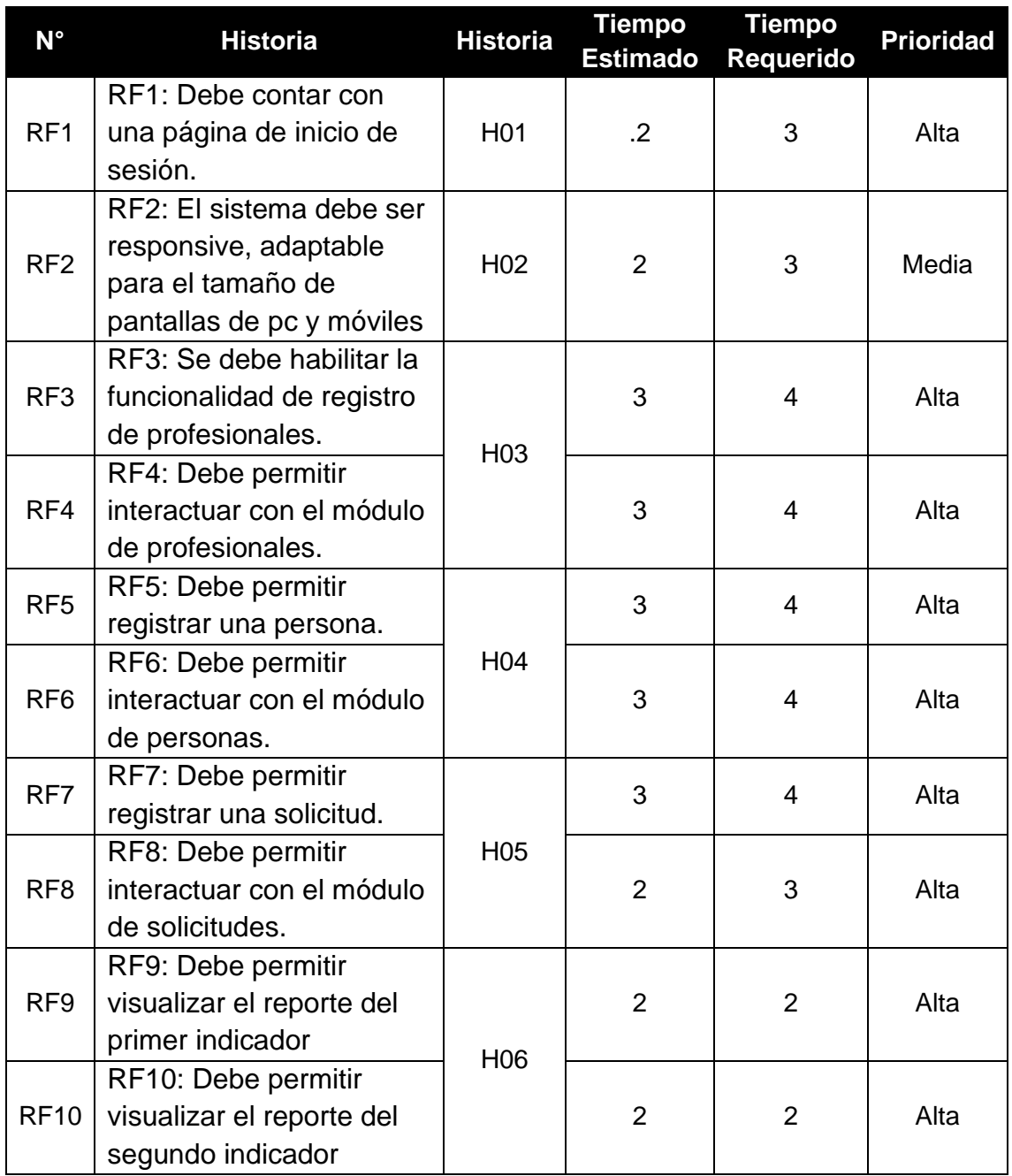

### 5.4. Sprint Backlog

Un sprint es una iteración con un time-box de una a seis semanas de duración mediante el cual el Scrum Master guía, facilita y protege al equipo Scrum de impedimentos tanto internos como externos durante el proceso de crear entregables, consiste en la recopilación de los requerimientos funcionales finales (RF) que se encuentran en el Product Backlog, pero organizados en iteraciones del proyecto. En la tabla 13 se presenta la lista de tareas divididas por iteraciones

Como resultado de la utilización de los artefactos de Scrum, específicamente el Product Backlog y el Sprint Backlog, se logró obtener un total de 10 requerimientos funcionales finales (RFF). Estos requerimientos se distribuyeron de manera estratificada en 5 ciclos de trabajo o iteraciones, también conocidas como Sprints.

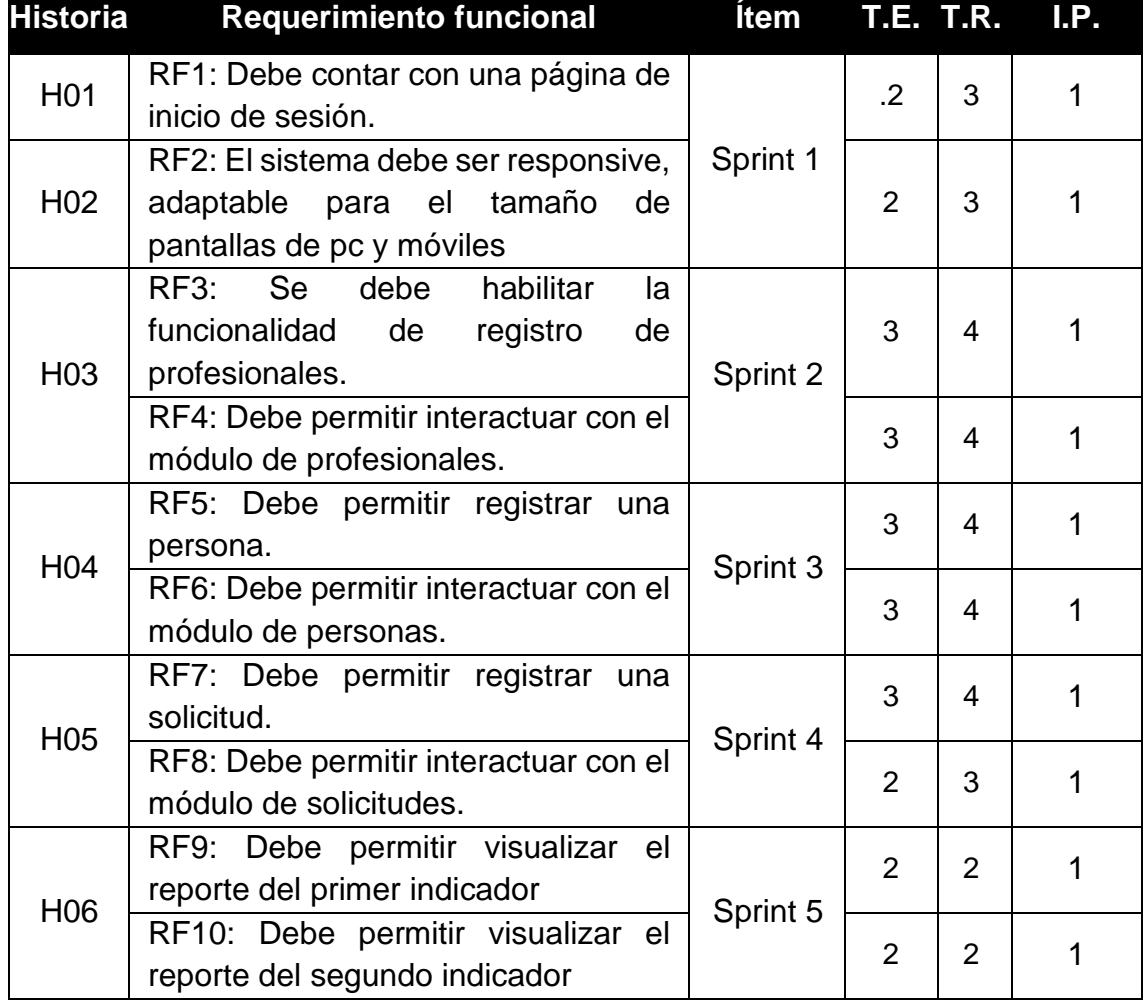

*Tabla Scrum 12 Lista de tareas por iteración*

# VI. PLANEAMIENTO DE AVANCE DEL PROYECTO

Dentro del marco de trabajo de Scrum, se inició identificando los requerimientos iniciales, tanto funcionales como no funcionales. Estos requerimientos se agruparon mediante el proceso de poda de requerimientos, que incluyó información detallada sobre la historia de usuario, la iteración (Sprint), condiciones y restricciones, prioridad, duración y usuarios finales.

Las actas del proyecto, como el Project Charter (anexo 1), la declaración de visión y avance del proyecto (anexo 2), la identificación de riesgos del proyecto (anexo 3) y el acta de requerimientos iniciales del proyecto (anexo 4), validaron y formalizaron el desarrollo e implementación del proyecto.

Posteriormente, se definió el Scrum Team, el equipo de trabajo encargado del desarrollo del proyecto. Se creó el Product Backlog, que agrupó los requerimientos funcionales del sistema junto con su código de historia de usuario, tiempo estimado, tiempo requerido e impacto de prioridad. Luego, estos requerimientos se trasladaron al Sprint Backlog, que organizó las tareas por iteración (Sprint).

El plan de trabajo se desarrolló mediante la creación del cronograma de actividades, que incluyó fechas de inicio y término, duración, tareas predecesoras, porcentaje completado y roles del Scrum Team.

En la fase preliminar, se planteó el avance del proyecto, describiendo los pasos a seguir para su elaboración, definiendo herramientas de desarrollo y diseñando el modelo lógico y físico de la base de datos.

La fase de desarrollo de Sprints incluyó la elaboración de actas de inicio de Sprint (anexo 5, 8, 11, 14, 17) y la utilización del Scrum Taskboard para visualizar y gestionar el progreso de los requerimientos funcionales durante cada Sprint. Se siguieron etapas de diseño de prototipos, codificación y desarrollo de interfaces gráficas de usuario (GUI).

Se generó el Burndown Chart para comparar los tiempos estimados con los tiempos requeridos durante el avance del proyecto. Se elaboraron actas de pruebas funcionales y retrospectivas de Sprint (anexo 6, 9, 12, 15, 18), evaluando el estado de las tareas desarrolladas y el aprendizaje obtenido.

Finalmente, se concluyó cada Sprint con un acta de reunión de cierre (anexo 7, 10, 13, 16, 19) para evaluar los resultados obtenidos y planificar los siguientes pasos del proyecto.

#### 6.1. Cronograma

#### *Figura Scrum 1 Cronograma desarrollo del proyecto*

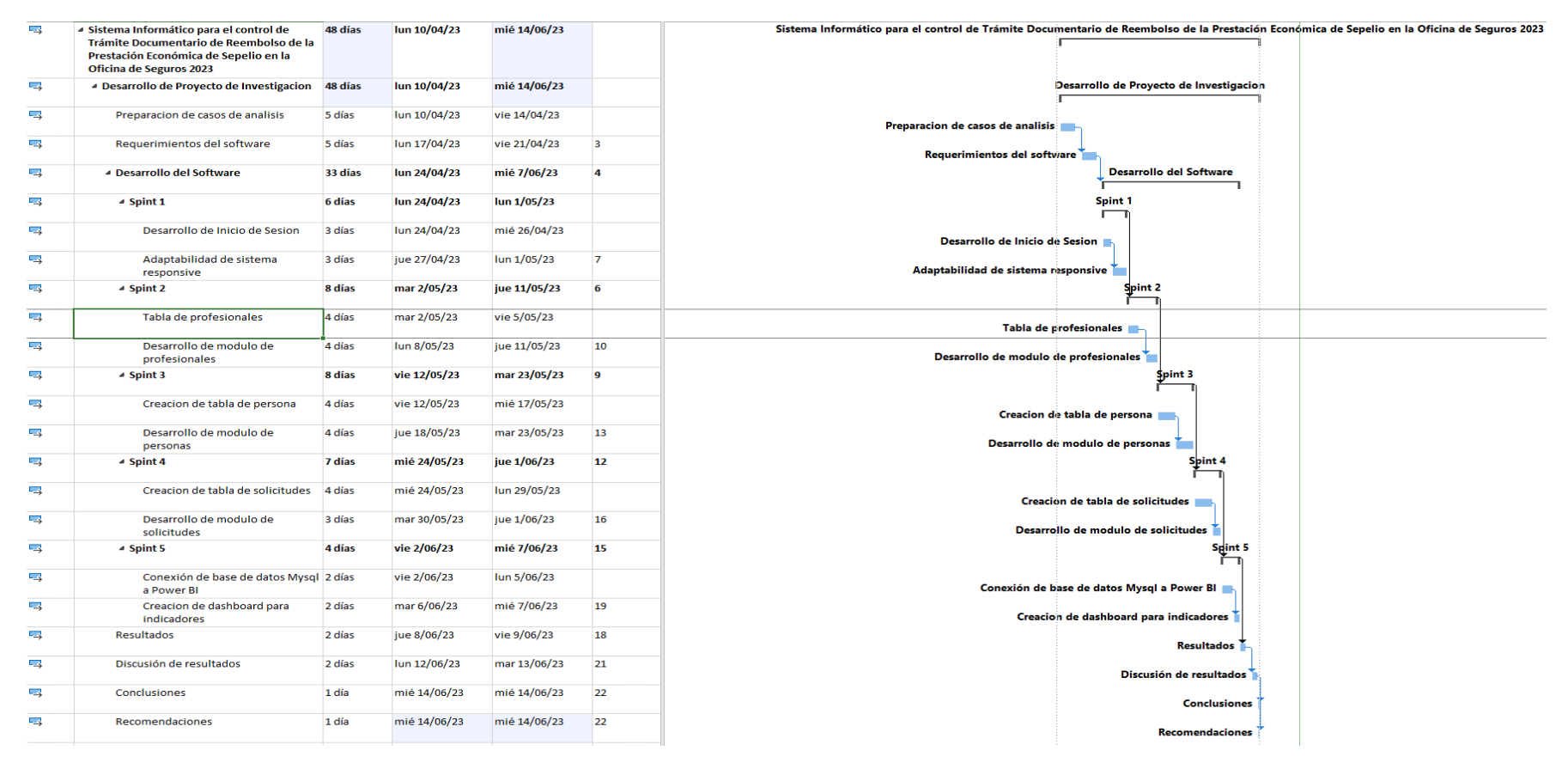

Fuente: Elaboración propia

#### 6.2. Diagrama de base de datos

Después de completar el modelo lógico de la base de datos, se procedió a realizar una descripción más detallada, que incluyó especificaciones sobre los tipos de datos, longitudes y el uso de claves. En la figura 2 se presentó el modelo físico de la base de datos, el cual proporciona una representación visual de cómo se estructuran y relacionan las tablas y los campos en la base de datos.

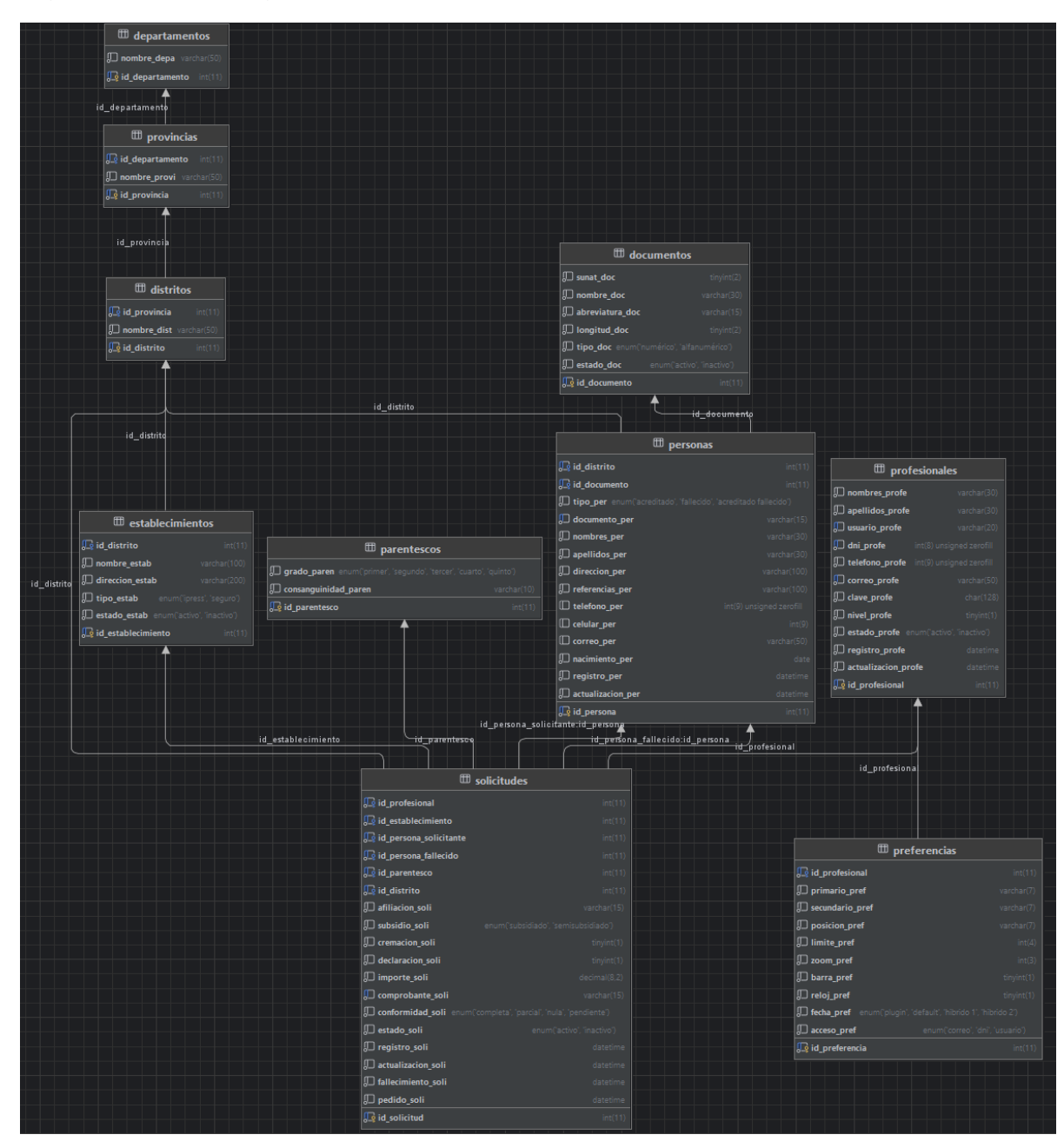

*Figura Scrum 2 Diagrama de base de datos físico*

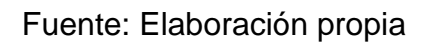

# VII. DESARROLLO DE SPRINTS

### 7.1. Sprint 1: Acceso al sistema

El Sprint 1 fue iniciado a partir del acta de inicio de Sprint (ver anexo 5). En la tabla 13 se presentaron las tareas correspondientes al Sprint 1, detallando las actividades realizadas para cada requerimiento funcional. Estas actividades incluyeron la creación de un prototipo preliminar, la codificación de parte del código requerido y la captura de la interfaz gráfica de usuario (GUI).

# *Tabla Scrum 13 Taskboard de Sprint 1*

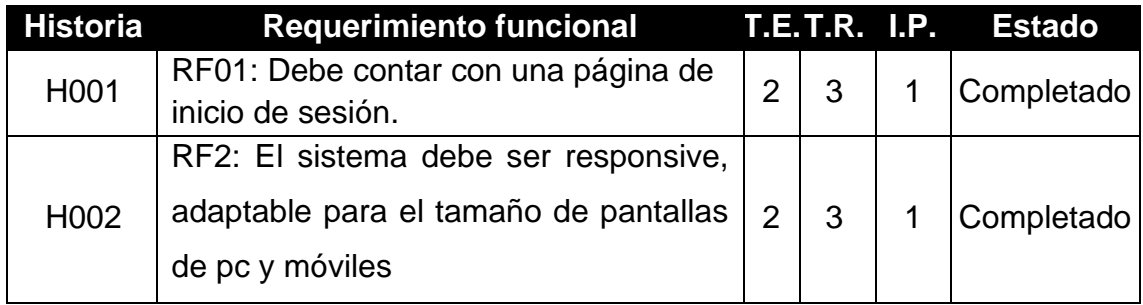

Fuente: Elaboración propia

# Prototipo de RF01

Se observa el prototipo desarrollado correspondiente al requerimiento funcional 01.

*Figura Scrum 3 Prototipo RF01*

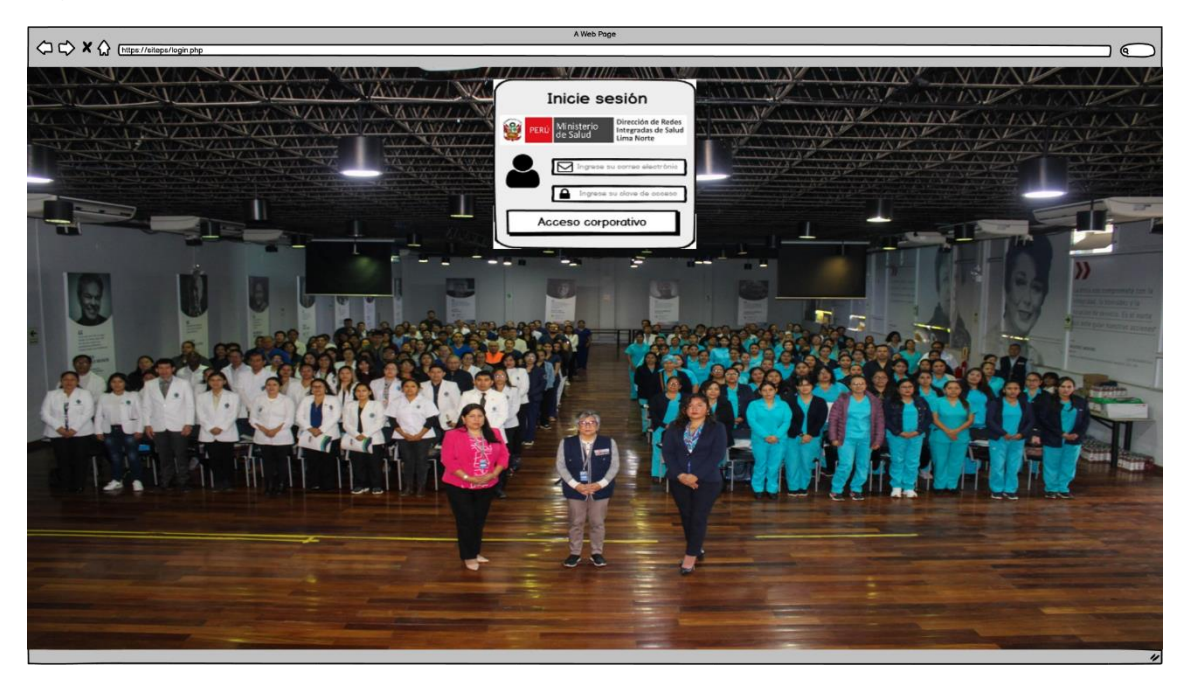

*Fuente: Elaboración propia*

Codificación del RF01

En la figura 4 se verifica una parte del código fuente donde se realiza el acceso al sistema.

*Figura Scrum 4 Codificación RF 01*

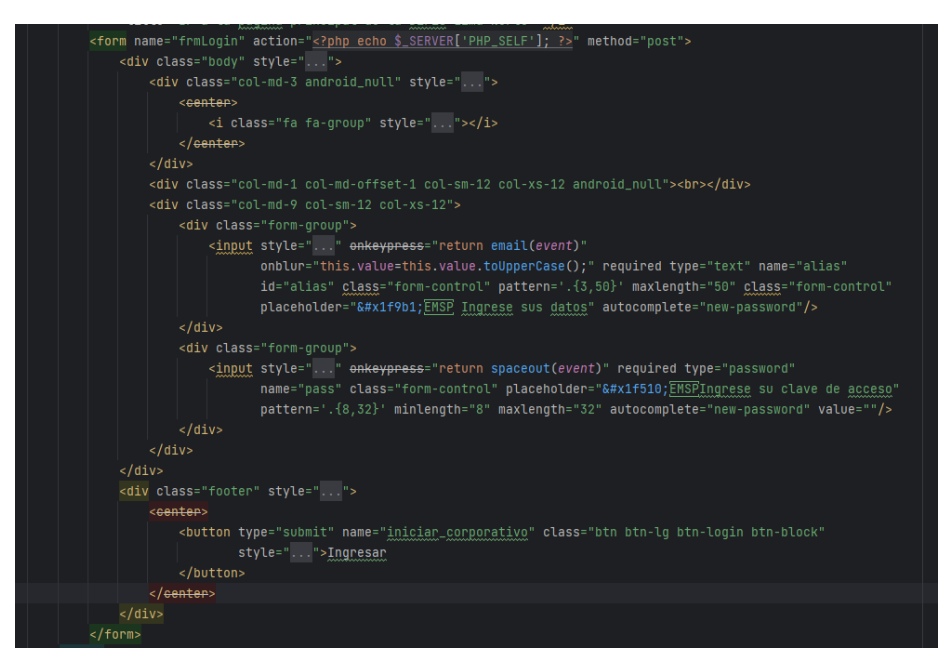

Fuente: Elaboración Propia

Interfaz gráfica de usuario del RF 01

En la figura 5 se puede visualizar la interfaz gráfica de usuario, desarrollado del requerimiento funcional 01 a partir del prototipo aceptado.

*Figura Scrum 5 Interfaz gráfica de usuario – RF 01*

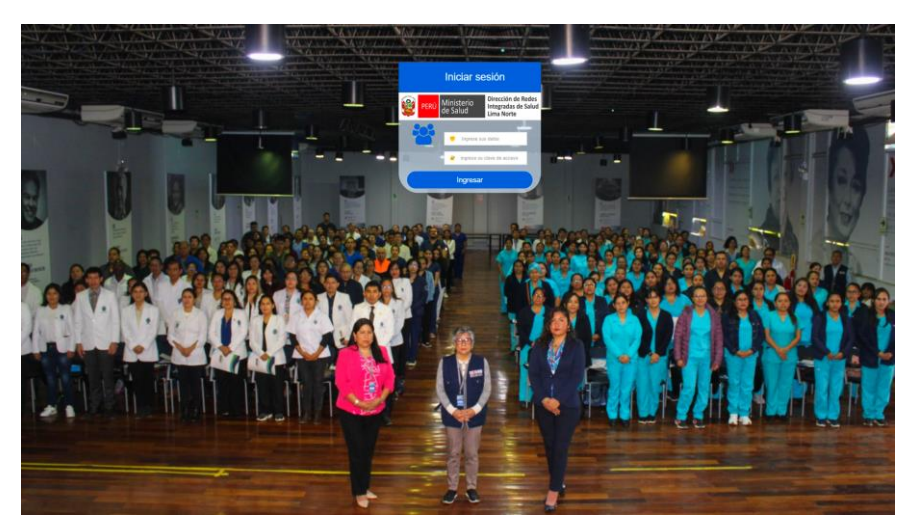

Fuente: Elaboración Propia

### Progreso de avance de Sprint 1

Se llevó a cabo el acta de pruebas funcionales y retrospectiva de Sprint (ver anexo 6), en la cual se validó que todas las tareas del Sprint 1 fueron completadas satisfactoriamente. A continuación, se generó el gráfico de avance, el cual comparó los tiempos estimados (T.E.) con los tiempos requeridos (T.R.) para cada entregable del Sprint en curso. La figura 6 mostró el gráfico de avance específico del Sprint 1.

Finalmente, se redactó el acta de reunión de cierre del Sprint 1 (ver anexo 7), en la cual se evaluaron los resultados obtenidos durante el Sprint y se planificaron los siguientes pasos a seguir.

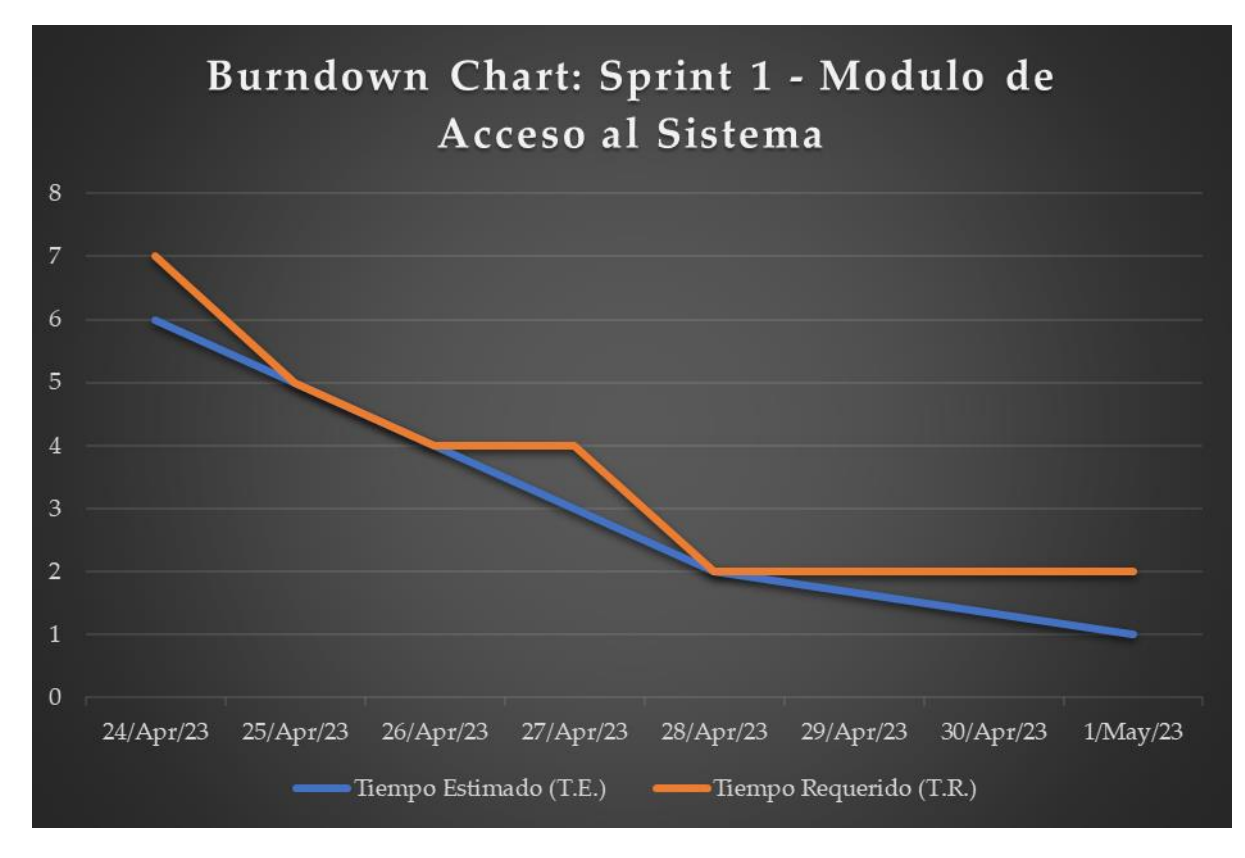

*Figura Scrum 6 Burndown Chart - Sprint 1*

Fuente: Elaboración Propia

# 7.2. Sprint 2: Modulo de Profesionales

El Sprint 2 fue iniciado a partir del acta de inicio de Sprint, como se muestra en el anexo 8. En la tabla 14 se pueden observar las tareas correspondientes al Sprint 2, las cuales incluyen la creación de un prototipo preliminar, la codificación de las partes necesarias y la captura de la interfaz gráfica de usuario (GUI) para cada requerimiento funcional.

## *Tabla Scrum 14 Taskboard de Sprint 2*

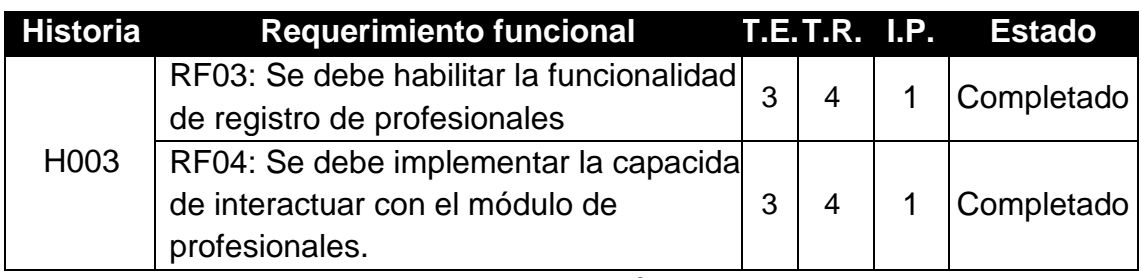

Fuente: Elaboración propia

# Prototipo de RF03

Se observa el prototipo desarrollado correspondiente al requerimiento funcional 03.

# *Figura Scrum 7 Prototipo RF03*

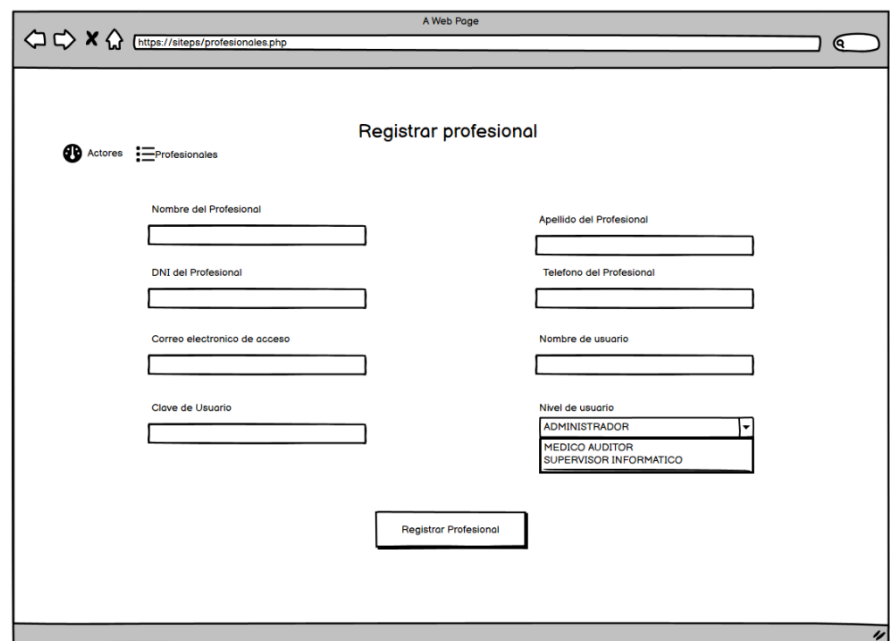

Fuente: Elaboración propia

### Codificación del RF03

En la figura 8 se verifica una parte del código fuente donde se realiza el acceso al sistema.

*Figura Scrum 8 Codificación RF 03*

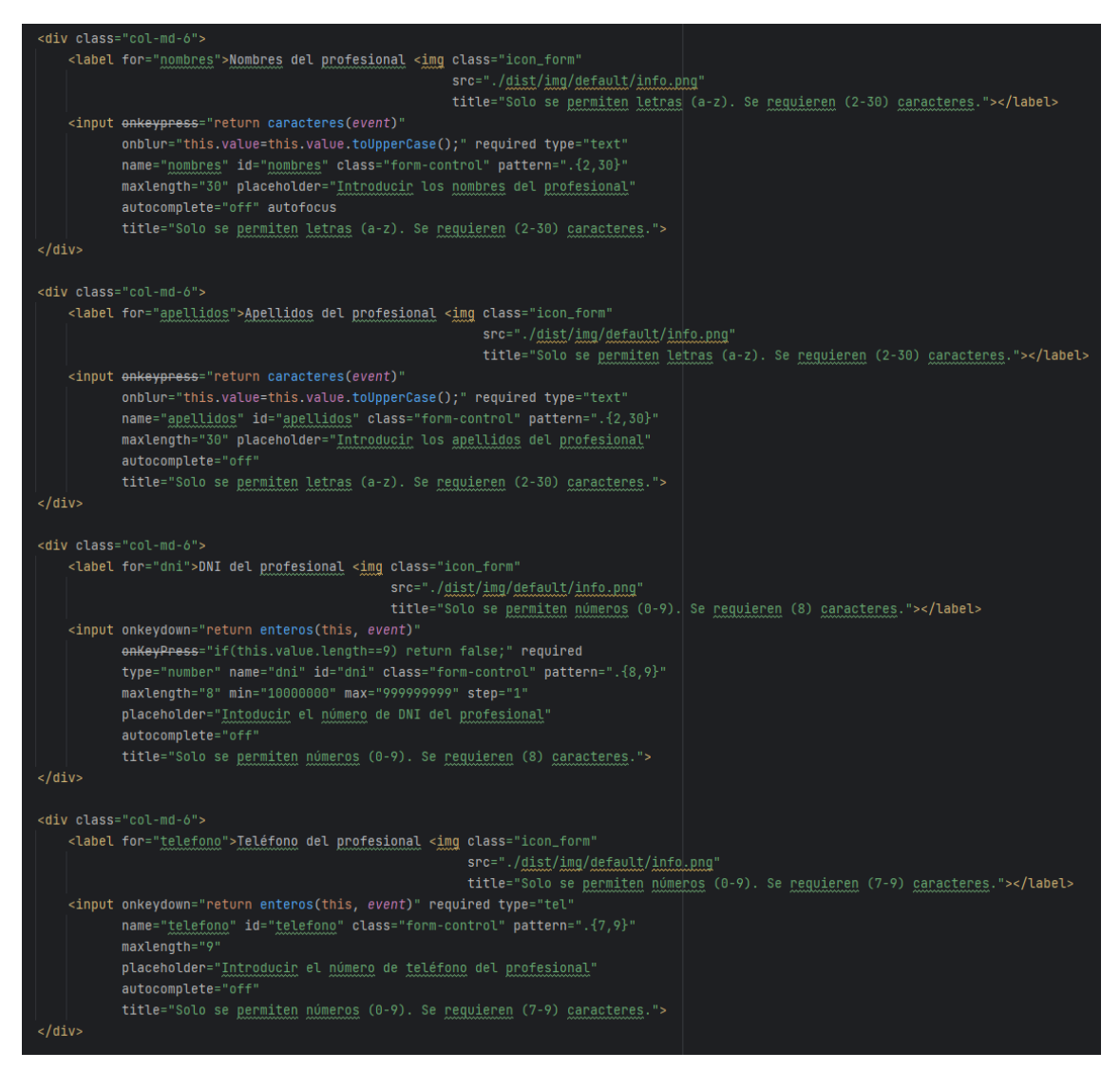

Fuente: Elaboración Propia

Interfaz gráfica de usuario del RF 03

En la figura 9 se puede visualizar la interfaz gráfica de usuario, desarrollado del requerimiento funcional 03 a partir del prototipo aceptado.

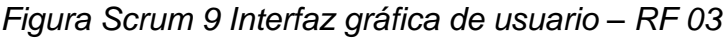

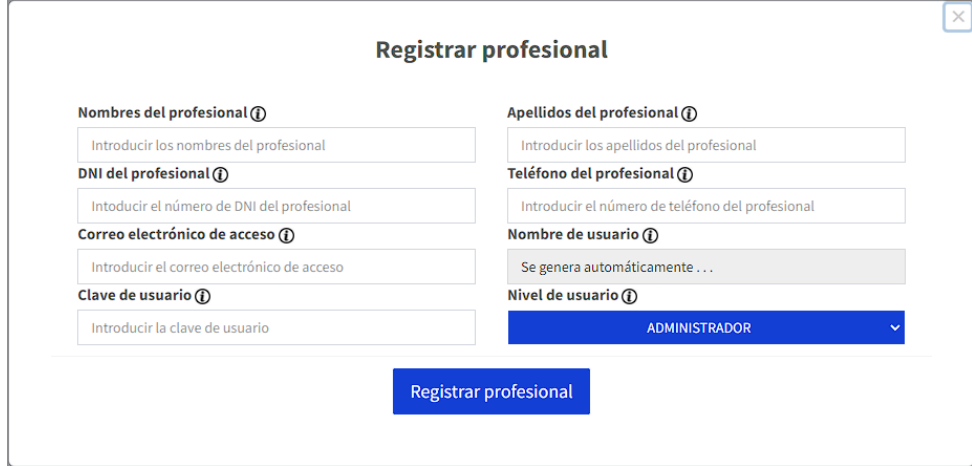

Fuente: Elaboración Propia

RF04: Se debe habilitar la funcionalidad de registro de profesionales.

Prototipo preliminar del RF04

En la figura 10 se muestra el prototipo desarrollado para el requerimiento funcional RF04, el cual está pendiente de ser aprobado.

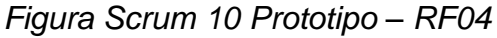

| $\bigcirc$ $\bigcirc$ $\bigcirc$ $\bigcirc$ $\bigcirc$ $\bigcirc$ $\bigcirc$ (https://siteps/profesionales_lista.php |                  |                  | A Web Page |              |               |                 | (୧             |  |
|----------------------------------------------------------------------------------------------------|------------------|------------------|------------|--------------|---------------|-----------------|----------------|--|
|                                                                                                    |                  |                  |            |              |               |                 |                |  |
| PRFESIONALES I Listado de usuarios del sistema                                                                       |                  |                  |            |              |               |                 |                |  |
|                                                                                                    |                  |                  |            |              |               |                 |                |  |
| Actores : Profesionales                                                                                              |                  |                  |            |              |               |                 |                |  |
| $ 10 $ $\blacktriangleright$<br>Numero de filas:                                                                     |                  |                  |            | Filtrar:     | Q search      |                 |                |  |
| Registro                                                                                                    | <b>DNI</b><br>٠. | <b>Apellidos</b> | Nombresv   | <b>Nivel</b> | <b>Estado</b> | <b>Opciones</b> |                |  |
|                                                                                                    |                  |                  |            |              |               |                 |                |  |
|                                                                                                    |                  |                  |            |              |               |                 |                |  |
|                                                                                                    |                  |                  |            |              |               |                 |                |  |
|                                                                                                    |                  |                  |            |              |               |                 |                |  |
|                                                                                                    |                  |                  |            |              |               |                 |                |  |
| Mostrando: Filas 1-10 (Total de 5)                                                                                   |                  |                  |            |              |               | $\blacksquare$  |                |  |
|                                                                                                    |                  |                  |            |              |               |                 | $\prime\prime$ |  |

Fuente: Elaboración Propia

Codificación del RF04

En la figura 11 se muestra una porción del código que permite el correcto desarrollo del requerimiento funcional RF04.

*Figura Scrum 11 Codificación – RF04*

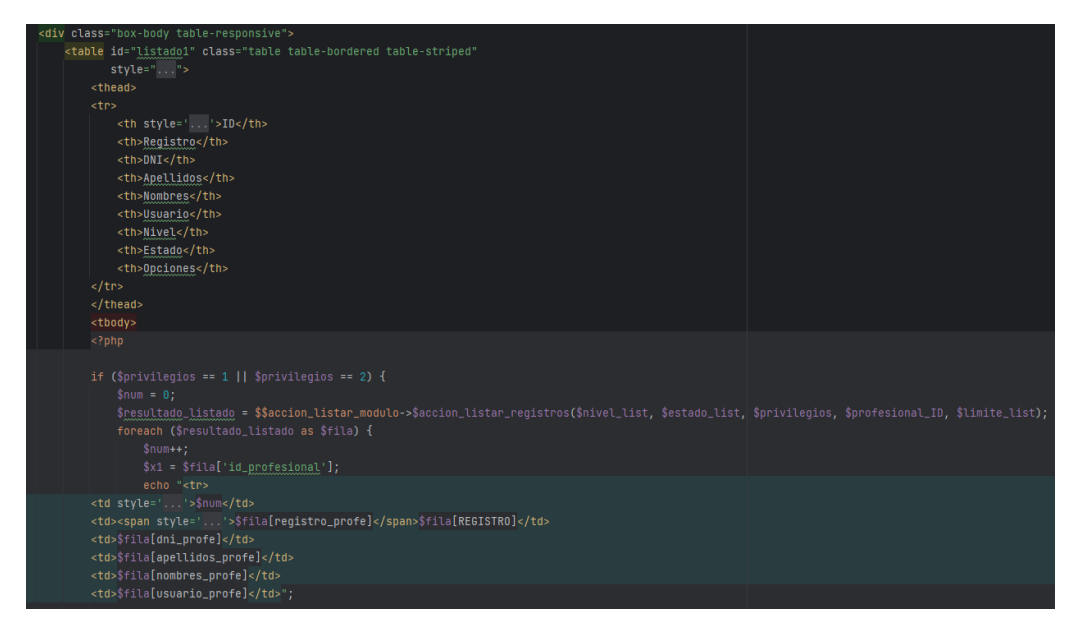

Fuente: Elaboración Propia

Interfaz Gráfica de Usuario del RF04

En la figura 12 se muestra la interfaz gráfica de usuario (GUI) desarrollada para el requerimiento funcional RF04. Esta interfaz fue creada a partir del prototipo aprobado y se realizó la correspondiente codificación previa.

*Figura Scrum 12 Interfaz Gráfica de Usuario – RF04*

| <b>E</b> Profesionales<br><b>et</b> Actores              |                |                       |              |               |                                     |  |  |  |  |  |
|----------------------------------------------------------|----------------|-----------------------|--------------|---------------|-------------------------------------|--|--|--|--|--|
| <b>1</b> PROFESIONALES   Listado de usuarios del sistema |                |                       |              |               |                                     |  |  |  |  |  |
| Número de filas: 10<br>$\checkmark$                      |                |                       |              |               | Mostrando 100 registros como máximo |  |  |  |  |  |
|                                                          |                |                       |              | Filtrar:      | Buscar en esta tabla                |  |  |  |  |  |
| m,<br><b>Apellidos</b><br>Registro<br>DNI                | <b>Nombres</b> | l۴l<br><b>Usuario</b> | <b>Nivel</b> | <b>Estado</b> | <b>Opciones</b>                     |  |  |  |  |  |
| Mostrando: Filas 1 - 4 (Total de 4)                      |                |                       |              |               |                                     |  |  |  |  |  |
|                                                          |                |                       |              |               | $\leftarrow$<br>-                   |  |  |  |  |  |

Fuente: Elaboración Propia

### Progreso de avance de Sprint 2

Se llevó a cabo el proceso de pruebas funcionales y la retrospectiva del Sprint, como se registra en el acta correspondiente (anexo 9). En esta etapa se validaron las tareas completadas durante el Sprint 2. A continuación, se generó un gráfico de avance que muestra la comparación entre los tiempos estimados y los tiempos requeridos para cada entregable del Sprint actual. La figura 13 muestra este gráfico de avance del Sprint 2. Finalmente, se elaboró el acta de reunión de cierre del Sprint 2, detallada en el anexo 10.

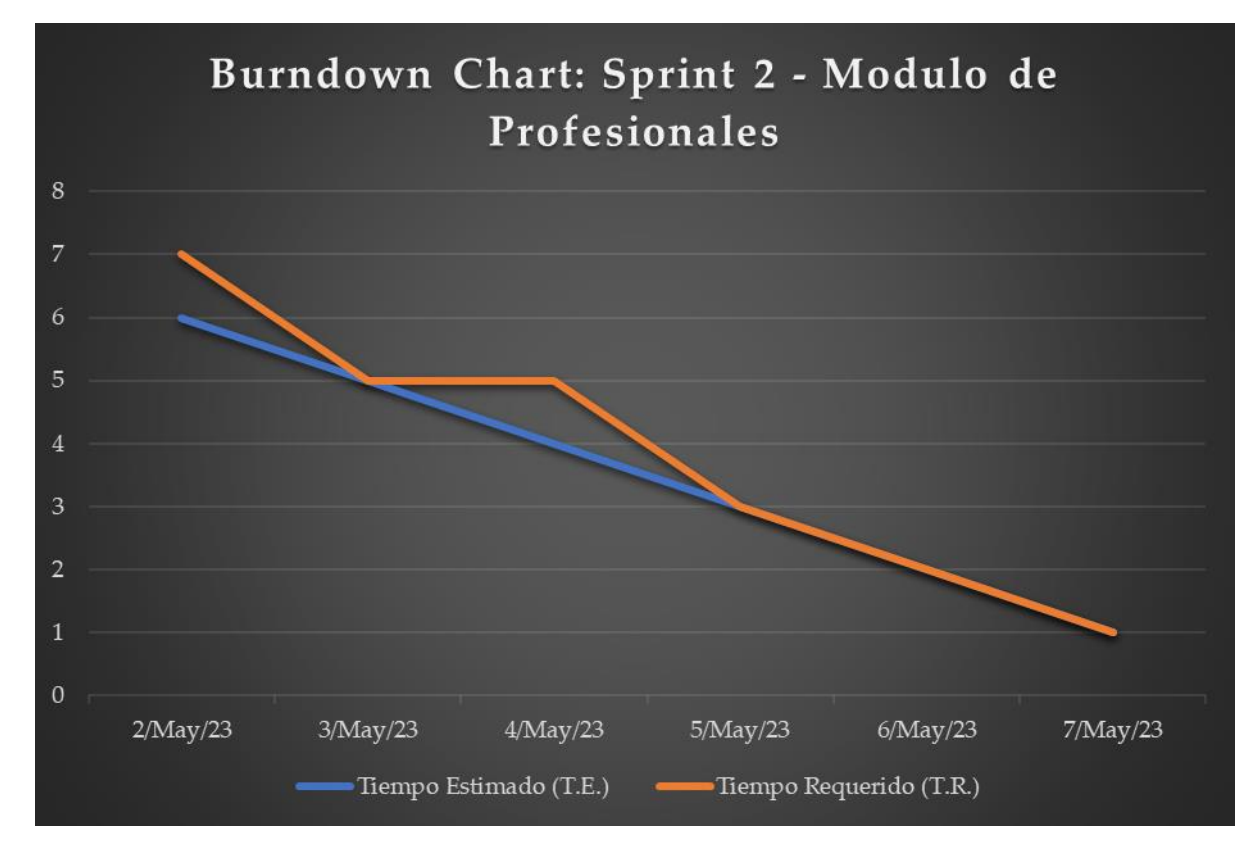

*Figura Scrum 13 Burndown Chart - Sprint 2*

Fuente: Elaboración Propia

# 7.3. Sprint 3: Modulo de Personas

El Sprint 3 fue iniciado a partir del acta de inicio de Sprint, como se muestra en el anexo 11. En la tabla 15 se pueden observar las tareas correspondientes al Sprint 3, las cuales incluyen la creación de un prototipo preliminar, la codificación de las partes necesarias y la captura de la interfaz gráfica de usuario (GUI) para cada requerimiento funcional.

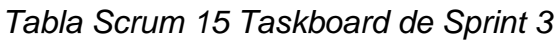

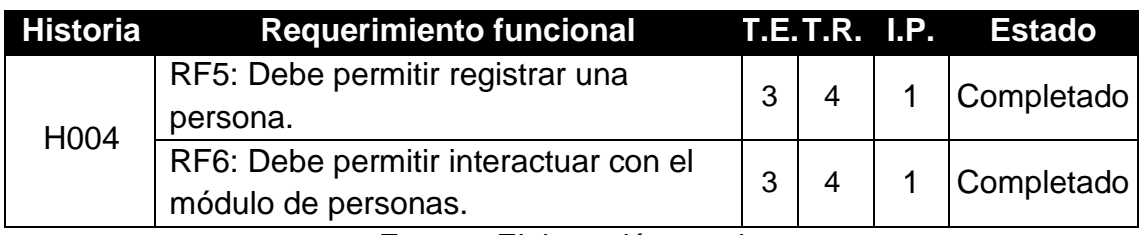

Fuente: Elaboración propia

Prototipo de RF05

Se observa el prototipo desarrollado correspondiente al requerimiento funcional 05.

*Figura Scrum 14 Prototipo RF05*

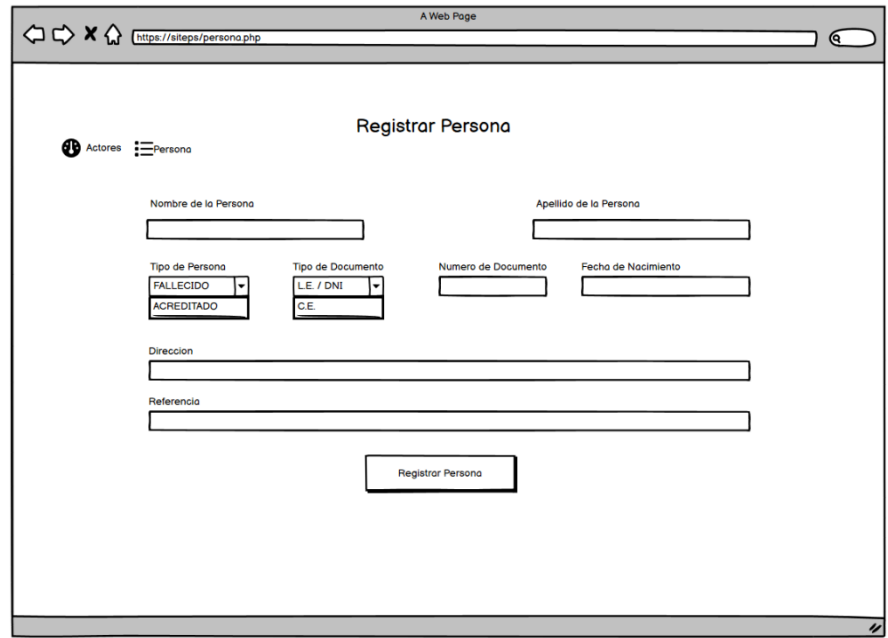

Fuente: Elaboración propia

# Codificación del RF05

En la figura 15 se verifica una parte del código fuente donde se realiza la creación de personas.

*Figura Scrum 15 Codificación RF 05*

| <div class="col-md-6"></div>                                                                                                    |
|----------------------------------------------------------------------------------------------------|
| <label for="nombres">Nombres de la persona <img <="" class="icon_form" td=""/></label>                                                                      |
| src="./dist/img/default/info.png"                                                                                                    |
| title="Solo se permiten letras (a-z). Se requieren (2-30) caracteres.">                                                                                     |
| <input <="" onkeypress="return caracteres(event)" td=""/>                                                                                                   |
| onblur="this.value=this.value.toUpperCase();" required type="text"<br>name="nombres" id="nombres" class="form-control" pattern=".{2,30}"                    |
| maxlength="30" placeholder="Introducir los nombres de la persona"                                                                                           |
| autocomplete="off" autofocus                                                                                                    |
| title="Solo se permiten letras (a-z). Se requieren (2-30) caracteres.">                                                                                     |
| $\frac{1}{2}$ div>                                                                                                    |
| <div class="col-md-6"></div>                                                                                                    |
| <label for="apellidos">Apellidos de la persona <img <="" class="icon_form" td=""/></label>                                                                  |
| src="./dist/img/default/info.png"                                                                                                    |
| title="Solo se permiten letras (a-z). Se requieren (2-30) caracteres.">                                                                                     |
| <input <del=""/> onkeypress="return caracteres(event)"                                                                                                    |
| onblur="this.value=this.value.toUpperCase();" required type="text"                                                                                          |
| name="apellidos" id="apellidos" class="form-control" pattern=".{2,30}"                                                                                      |
| maxlength="30" placeholder="Introducir los apellidos de la persona"<br>autocomplete="off"                                                                   |
| title="Solo se permiten letras (a-z). Se requieren (2-30) caracteres.">                                                                                     |
| $<$ /div>                                                                                                    |
|                                                                                                    |
| <div class="col-md-3"></div>                                                                                                    |
| <label for="tipo_persona">Tipo de persona <img <="" class="icon_form" td=""/></label>                                                                       |
| src="./dist/img/default/info.png"<br>title="Se requiere escoger un tipo de persona.">                                                                       |
| <select <="" class="btn btn-primary form-control" for="tipo_persona" td=""></select>                                                                        |
| name="tipo_persona" id="tipo_persona" data-show-subtext="true"                                                                                              |
| data-live-search="true" required>                                                                                                    |
| <option class="btn-danger" disabled="" value="0">Seleccionar un tipo de persona</option>                                                                    |
| $\alpha = 1$ , $\alpha = 1$                                                                                                    |
|                                                                                                    |
| <option class="btn-primary" value="FALLECIDO">FALLECIDO</option><br><option class="btn-primary" value="ACREDITADO">ACREDITADO</option>                      |
| <option class="btn-primary" value="ACREDITADO FALLECIDO">ACREDITADO FALLECIDO</option>                                                                      |
|                                                                                                    |
| $<$ /div>                                                                                                    |
|                                                                                                    |
| <div class="col-md-3"></div>                                                                                                    |
| <label for="tipo_documento">Tipo de documento <img <="" class="icon_form" td=""/></label>                                                                   |
| src="./dist/img/default/info.png"<br>title="Se requiere escoger un departamento.">                                                                          |
| <select <="" class="btn btn-primary form-control" name="tipo_documento" td=""></select>                                                                     |
| id="tipo_documento" data-show-subtext="true" data-live-search="true"                                                                                        |
| required>                                                                                                    |
| <option class="btn-danger" disabled="" value="0">Seleccionar un tipo de</option>                                                                            |
| documento                                                                                                    |
| $<$ /option>                                                                                                    |
| php foreach (\$datos_documentos_lista as \$fila_documentos) { ?                                                                                             |
| <option <br="" class="btn-primary">value="<?php echo \$fila_documentos['id_documento']; ?>"&gt;<?php echo \$fila_documentos['abreviatura_doc']; ?></option> |
| $\langle$ ?php } ?>                                                                                                    |
|                                                                                                    |
|                                                                                                    |

Fuente: Elaboración Propia

Interfaz gráfica de usuario del RF 05

En la figura 16 se puede visualizar la interfaz gráfica de usuario, desarrollado del requerimiento funcional 05 a partir del prototipo aceptado.

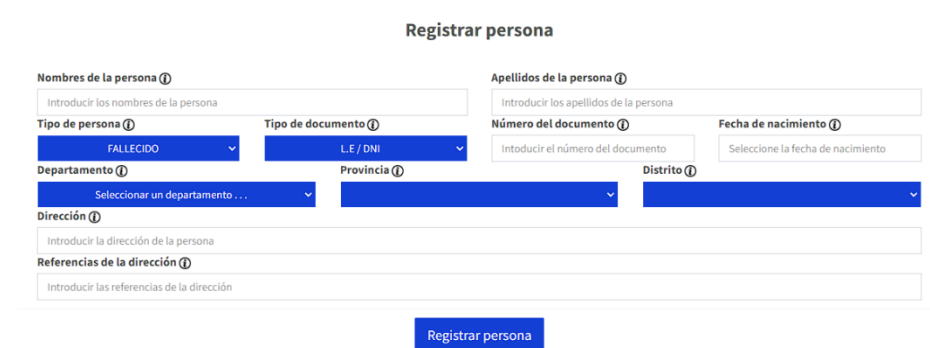

*Figura Scrum 16 Interfaz gráfica de usuario – RF 05*

Fuente: Elaboración Propia

RF06: Debe permitir interactuar con el módulo de personas.

Prototipo preliminar del RF06

En la figura 17 se muestra el prototipo desarrollado para el requerimiento funcional RF06, el cual está pendiente de ser aprobado.

*Figura Scrum 17 Prototipo – RF06*

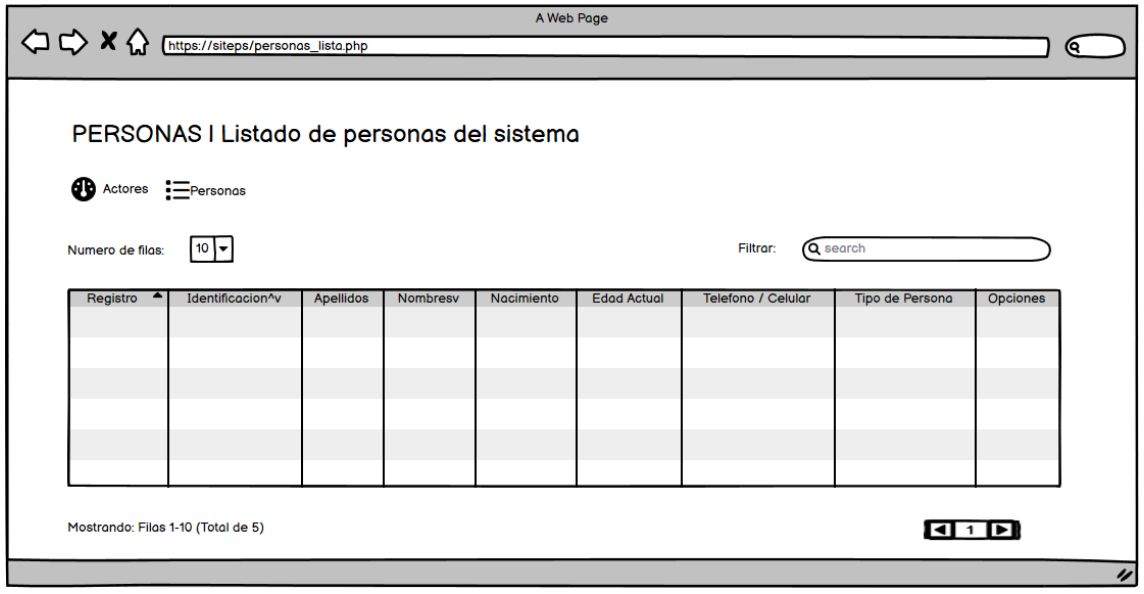

Fuente: Elaboración Propia

Codificación del RF06

Ú.

En la figura 18 se muestra una porción del código que permite el correcto desarrollo del requerimiento funcional RF06.

*Figura Scrum 18 Codificación – RF06*

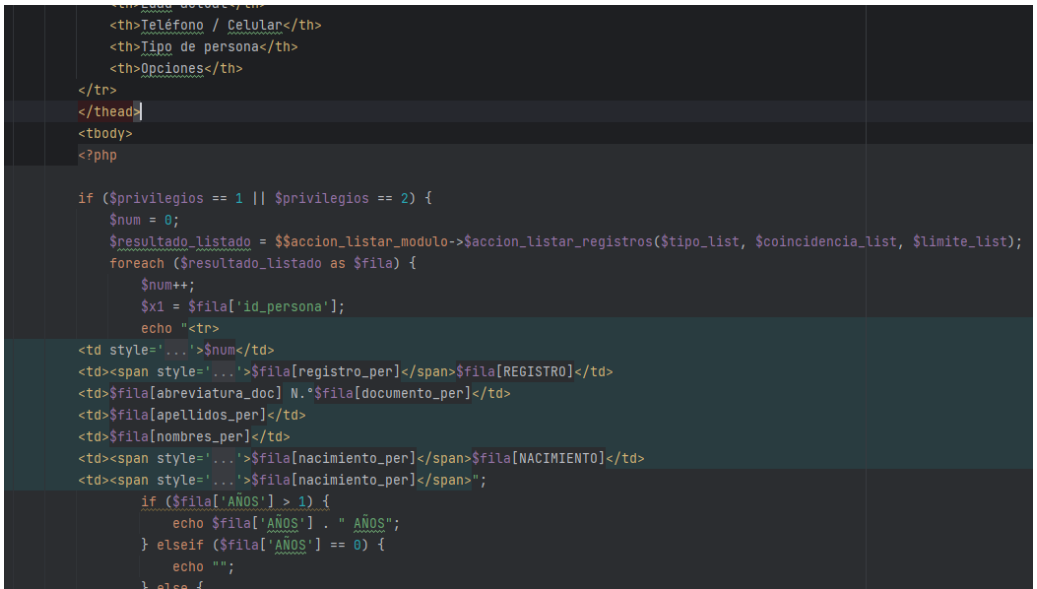

Fuente: Elaboración Propia

Interfaz Gráfica de Usuario del RF06

En la figura 19 se muestra la interfaz gráfica de usuario (GUI) desarrollada para el requerimiento funcional RF06. Esta interfaz fue creada a partir del prototipo aprobado y se realizó la correspondiente codificación previa.

*Figura Scrum 19 Interfaz Gráfica de Usuario – RF06*

| <b>Ø</b> Actores / <b>I</b> Personas                                |                |                       |                             |                   |                    |   |                           |                           |                               |                                                               |
|---------------------------------------------------------------------|----------------|-----------------------|-----------------------------|-------------------|--------------------|---|---------------------------|---------------------------|-------------------------------|---------------------------------------------------------------|
| <b>C</b> PERSONAS   Listado de solicitantes y familiares fallecidos |                |                       |                             |                   |                    |   |                           |                           |                               | -                                                             |
| Agregar nueva +                                                     |                |                       |                             |                   |                    |   |                           |                           | Generar búsqueda <sup>®</sup> |                                                               |
| Número de filas: 10<br>$\check{~}$                                  |                |                       |                             |                   |                    |   |                           | Filtrar:                  |                               | Mostrando 100 registros como máximo<br>Buscar en esta tabla Q |
| Registro                                                            | Identificación | и<br><b>Apellidos</b> | <b>It</b><br><b>Nombres</b> | <b>Nacimiento</b> | <b>Edad actual</b> | ٠ | <b>Teléfono / Celular</b> | <b>Tipo de</b><br>persona |                               | <b>Opciones</b>                                               |
| Mostrando: Filas 1 - 10 (Total de 100)                              |                |                       |                             |                   |                    |   |                           | $\mathbf{1}$              | $\overline{2}$                | $-$                                                           |

Fuente: Elaboración Propia

### Progreso de avance de Sprint 3

Se llevó a cabo el proceso de pruebas funcionales y la retrospectiva del Sprint, como se registra en el acta correspondiente (anexo 12). En esta etapa se validaron las tareas completadas durante el Sprint 3. A continuación, se generó un gráfico de avance que muestra la comparación entre los tiempos estimados y los tiempos requeridos para cada entregable del Sprint actual. La figura 20 muestra este gráfico de avance del Sprint 3. Finalmente, se elaboró el acta de reunión de cierre del Sprint 3, detallada en el anexo 13.

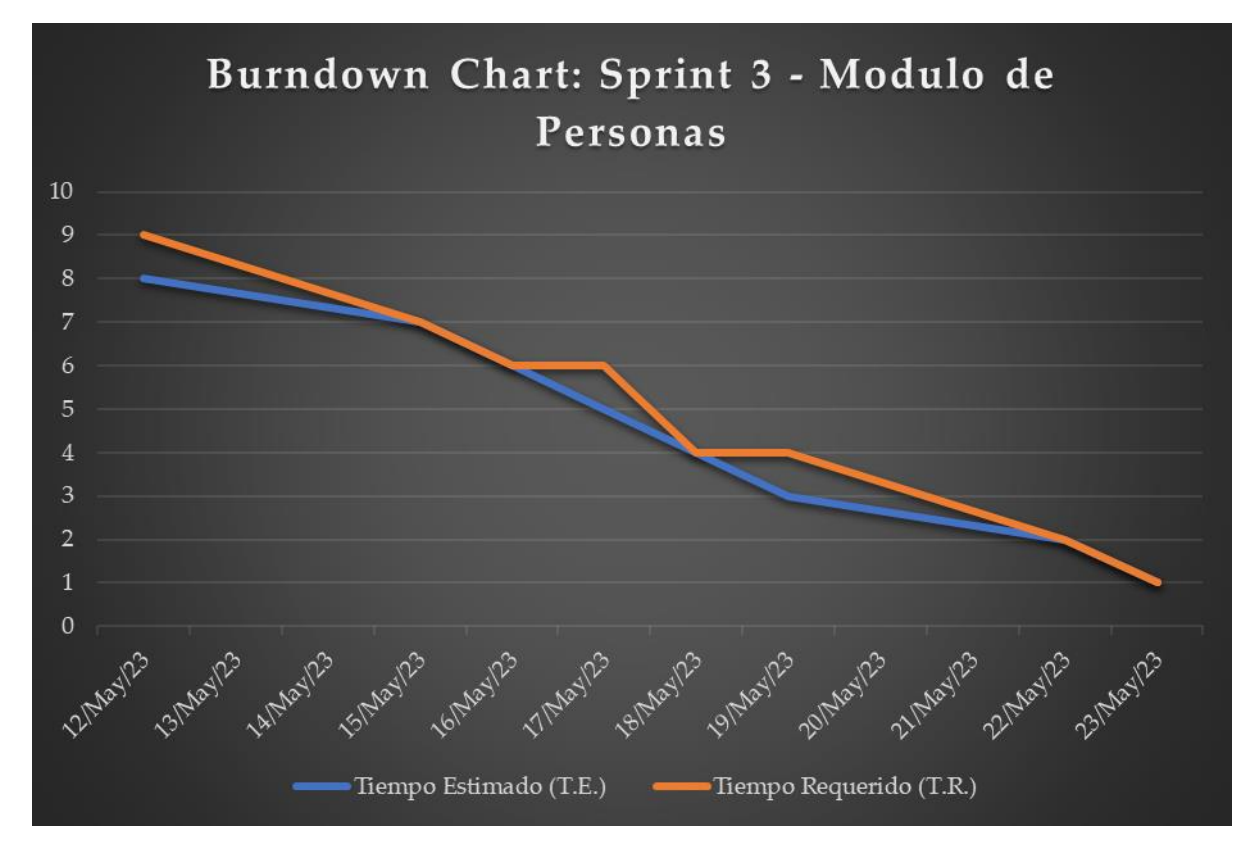

*Figura Scrum 20 Burndown Chart - Sprint 3*

Fuente: Elaboración Propia

# 7.4. Sprint 4: Modulo de Solicitudes

El Sprint 4 fue iniciado a partir del acta de inicio de Sprint, como se muestra en el anexo 14. En la tabla 16 se pueden observar las tareas correspondientes al Sprint 4, las cuales incluyen la creación de un prototipo preliminar, la codificación de las partes necesarias y la captura de la interfaz gráfica de usuario (GUI) para cada requerimiento funcional.

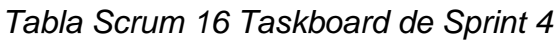

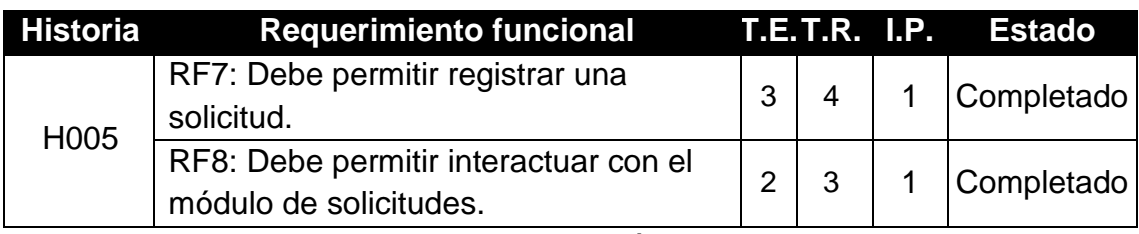

Fuente: Elaboración propia

Prototipo de RF07

Se observa el prototipo desarrollado correspondiente al requerimiento funcional 07.

*Figura Scrum 21 Prototipo RF07*

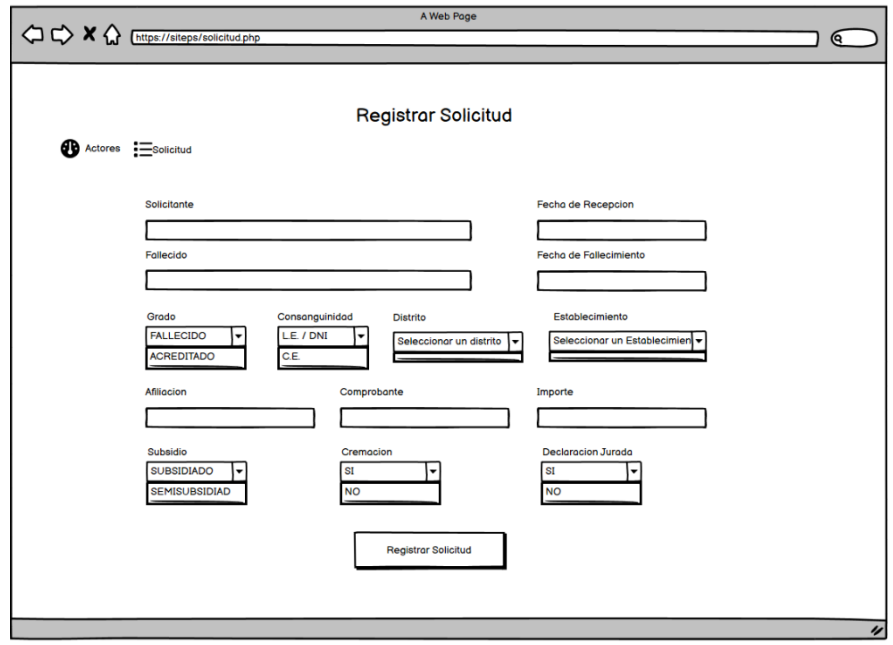

Codificación del RF07

En la figura 22 se verifica una parte del código fuente donde se realiza la creación de personas.

*Figura Scrum 22 Codificación RF 07*

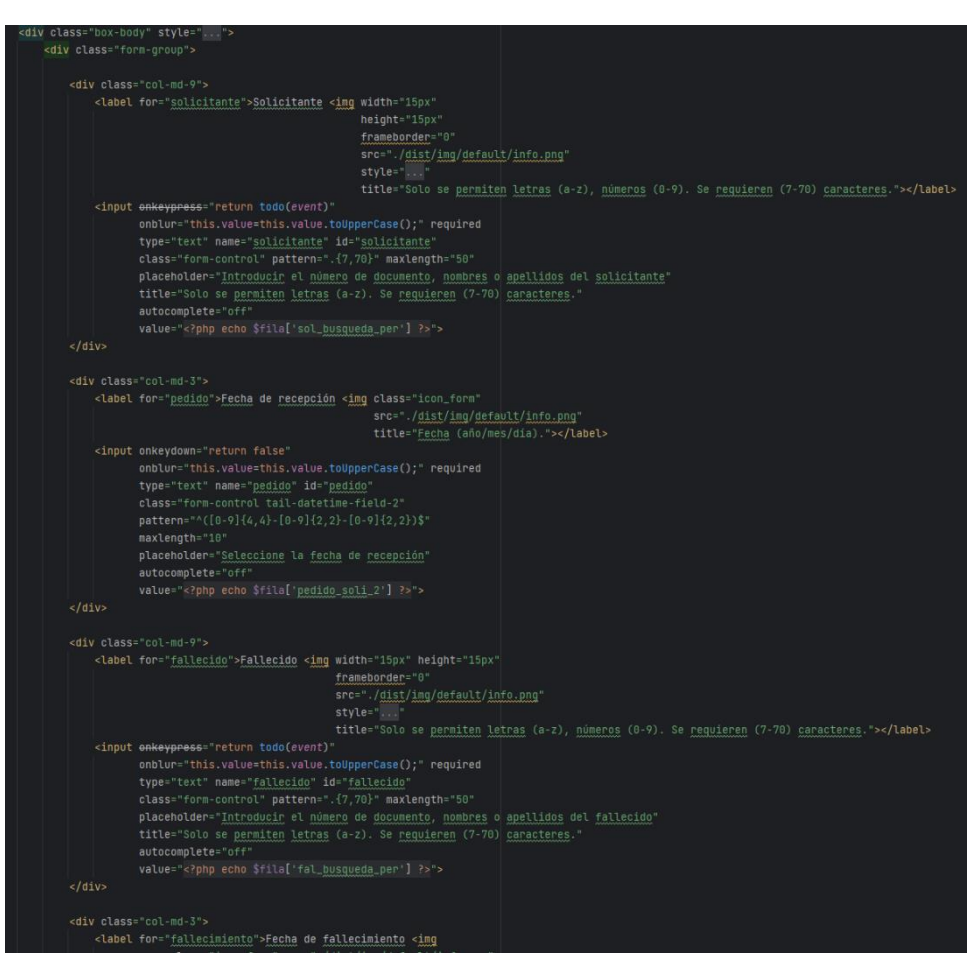

Fuente: Elaboración Propia

Interfaz gráfica de usuario del RF 07

En la figura 23 se puede visualizar la interfaz gráfica de usuario, desarrollado del requerimiento funcional 07 a partir del prototipo aceptado.

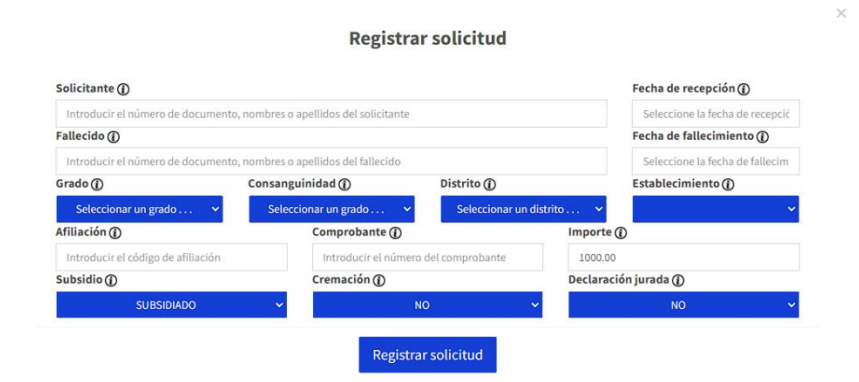

*Figura Scrum 23 Interfaz gráfica de usuario – RF 07*

Fuente: Elaboración Propia

RF08: Debe permitir interactuar con el módulo de solicitudes.

Prototipo preliminar del RF08

En la figura 24 se muestra el prototipo desarrollado para el requerimiento funcional RF08, el cual está pendiente de ser aprobado.

*Figura Scrum 24 Prototipo – RF08*

|                                                   |                        |                 |             | A Web Page  |           |          |             |        |                 |    |
|---------------------------------------------------|------------------------|-----------------|-------------|-------------|-----------|----------|-------------|--------|-----------------|----|
|                                                   |                        |                 |             |             |           |          |             |        |                 | ເຊ |
|                                                   |                        |                 |             |             |           |          |             |        |                 |    |
| SOLICITUDES I Listado de solicitudes de sepelios  |                        |                 |             |             |           |          |             |        |                 |    |
|                                                   | Tramites : Solicitudes |                 |             |             |           |          |             |        |                 |    |
|                                                   |                        |                 |             |             |           |          |             |        |                 |    |
| Numero de filas:                                  | 10  ▼                  |                 |             |             |           | Filtrar: | Q search    |        |                 |    |
| Codigo <sup>^</sup>                               | Recepcion^v            | <b>Distrito</b> | Profesional | Solicitante | Fallecido | Subsidio | Conformidad | Estado | <b>Opciones</b> |    |
|                                                   |                        |                 |             |             |           |          |             |        |                 |    |
|                                                   |                        |                 |             |             |           |          |             |        |                 |    |
|                                                   |                        |                 |             |             |           |          |             |        |                 |    |
|                                                   |                        |                 |             |             |           |          |             |        |                 |    |
|                                                   |                        |                 |             |             |           |          |             |        |                 |    |
| Mostrando: Filas 1-10 (Total de 5)<br><b>KI</b> 1 |                        |                 |             |             |           |          |             |        |                 |    |
|                                                   |                        |                 |             |             |           |          |             |        |                 |    |
|                                                   |                        |                 |             |             |           |          |             |        |                 | 4  |

Fuente: Elaboración Propia

### Codificación del RF08

En la figura 25 se muestra una porción del código que permite el correcto desarrollo del requerimiento funcional RF08.

*Figura Scrum 25 Codificación – RF08*

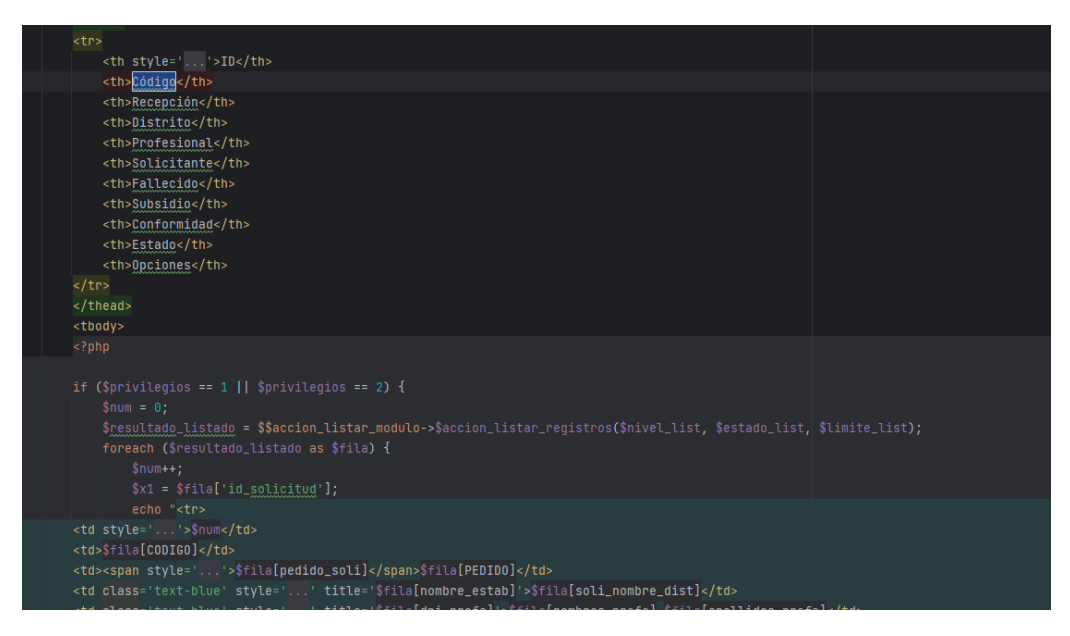

Fuente: Elaboración Propia

Interfaz Gráfica de Usuario del RF08

En la figura 26 se muestra la interfaz gráfica de usuario (GUI) desarrollada para el requerimiento funcional RF08. Esta interfaz fue creada a partir del prototipo aprobado y se realizó la correspondiente codificación previa.

*Figura Scrum 26 Interfaz Gráfica de Usuario – RF08*

| <b>@</b> Trámites   ill Solicitudes                            |                         |                    |                  |          |                    |                                                            |  |  |  |
|----------------------------------------------------------------|-------------------------|--------------------|------------------|----------|--------------------|------------------------------------------------------------|--|--|--|
|                                                                |                         |                    |                  |          |                    |                                                            |  |  |  |
| <b>1</b> SOLICITUDES   Listado de solicitudes de sepelios<br>- |                         |                    |                  |          |                    |                                                            |  |  |  |
| Agregar nuevo +                                                |                         |                    |                  |          |                    |                                                            |  |  |  |
| Número de filas: 10<br>$\check{~}$                             |                         |                    |                  |          |                    | Mostrando 100 registros como máximo                        |  |  |  |
|                                                                |                         |                    |                  |          |                    | Buscar en esta tabla<br>Filtrar:                           |  |  |  |
| Código<br><b>Distrito</b><br>Recepción                         | и<br><b>Profesional</b> | <b>Solicitante</b> | <b>Fallecido</b> | Subsidio | <b>Conformidad</b> | <b>Estado</b><br><b>Opciones</b>                           |  |  |  |
| Mostrando: Filas 1 - 10 (Total de 100)                         |                         |                    |                  |          |                    |                                                            |  |  |  |
|                                                                |                         |                    |                  |          |                    | $\overline{2}$<br>$\leftarrow$<br>$\overline{\phantom{a}}$ |  |  |  |

Fuente: Elaboración Propia

### Progreso de avance de Sprint 4

Se llevó a cabo el proceso de pruebas funcionales y la retrospectiva del Sprint, como se registra en el acta correspondiente (anexo 15). En esta etapa se validaron las tareas completadas durante el Sprint 4. A continuación, se generó un gráfico de avance que muestra la comparación entre los tiempos estimados y los tiempos requeridos para cada entregable del Sprint actual. La figura 27 muestra este gráfico de avance del Sprint 4. Finalmente, se elaboró el acta de reunión de cierre del Sprint 4, detallada en el anexo 16.

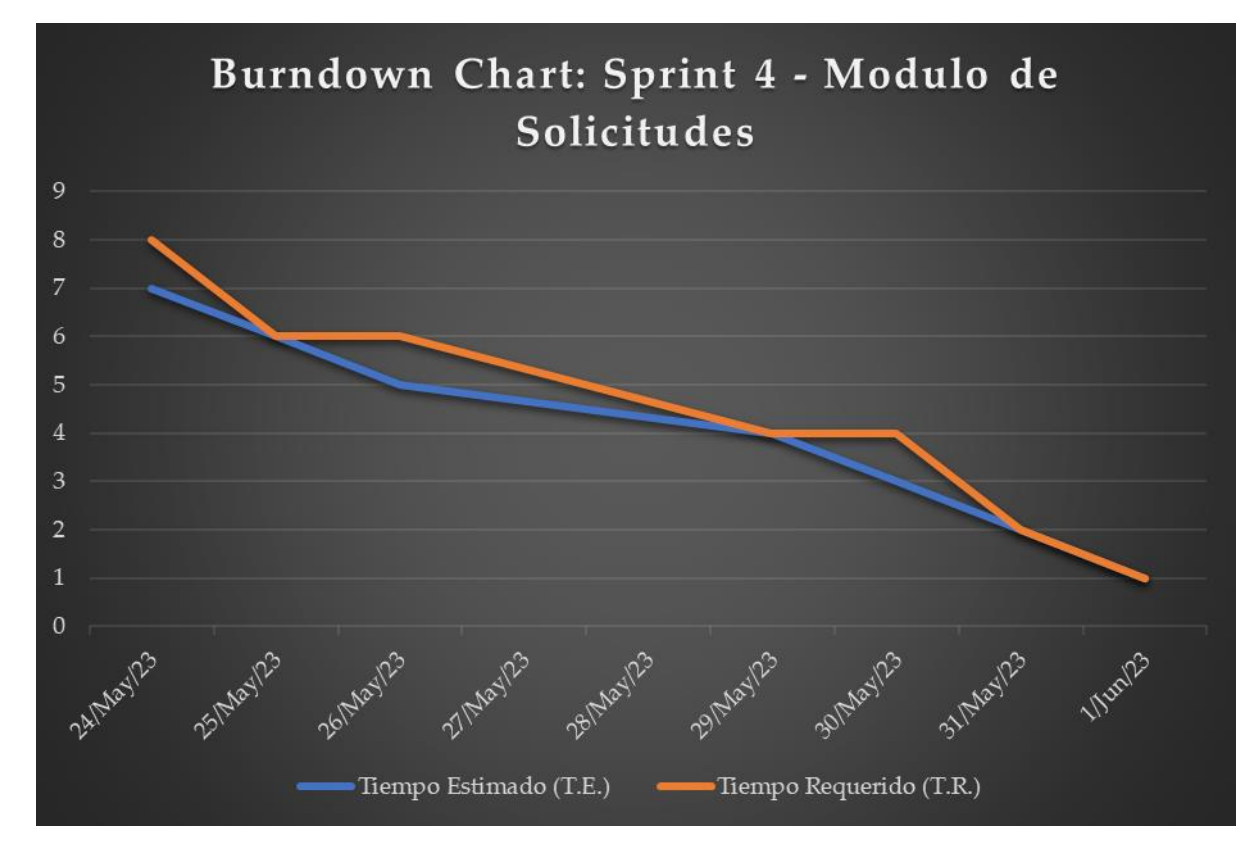

*Figura Scrum 27 Burndown Chart - Sprint 4*

Fuente: Elaboración Propia

# 7.5. Sprint 5: Modulo de Reportes

El Sprint 5 fue iniciado a partir del acta de inicio de Sprint, como se muestra en el anexo 17. En la tabla 17 se pueden observar las tareas correspondientes al Sprint 5, las cuales incluyen la creación de un prototipo preliminar, la codificación de las partes necesarias y la captura de la interfaz gráfica de usuario (GUI) para cada requerimiento funcional.

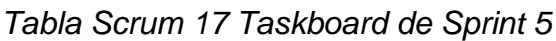

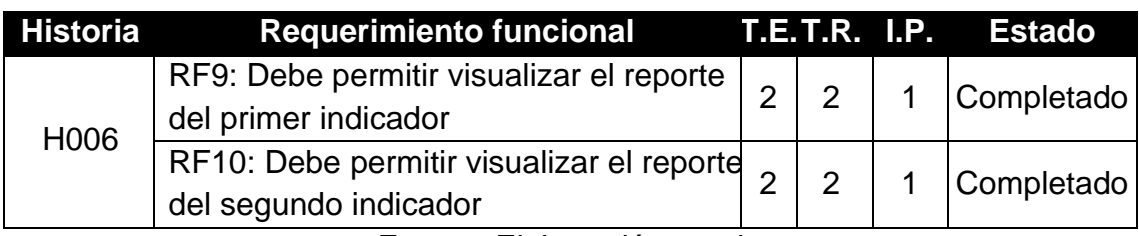

Fuente: Elaboración propia

Prototipo de RF09

Se observa el prototipo desarrollado correspondiente al requerimiento funcional 09.

*Figura Scrum 28 Prototipo RF09*

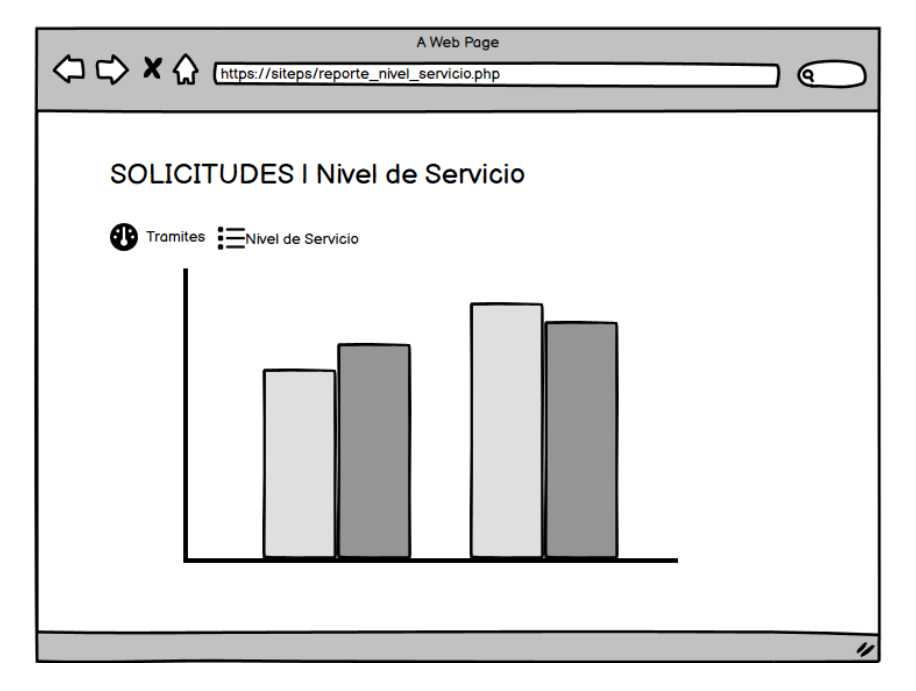

Fuente: Elaboración propia

Interfaz gráfica de usuario del RF 09

En la figura 30 se puede visualizar la interfaz gráfica de usuario, desarrollado del requerimiento funcional 09 a partir del prototipo aceptado.

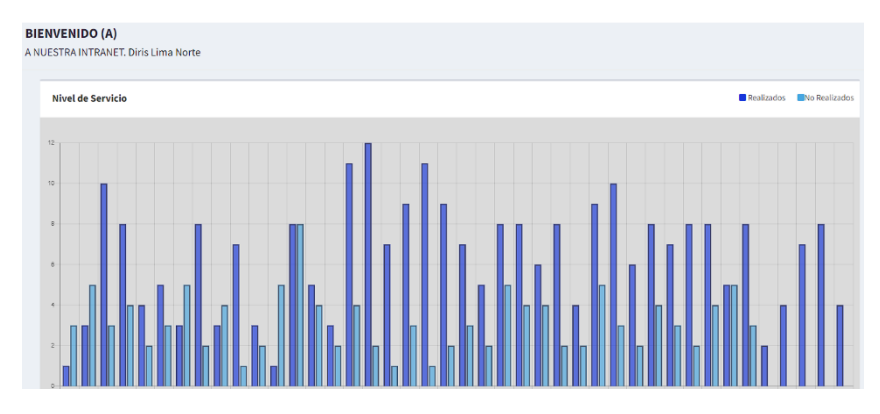

*Figura Scrum 29 Interfaz gráfica de usuario – RF 09*

Fuente: Elaboración Propia

RF10: Debe permitir visualizar el reporte del segundo indicador.

Prototipo preliminar del RF10

En la figura 31 se muestra el prototipo desarrollado para el requerimiento funcional RF10, el cual está pendiente de ser aprobado.

*Figura Scrum 30 Prototipo – RF10*

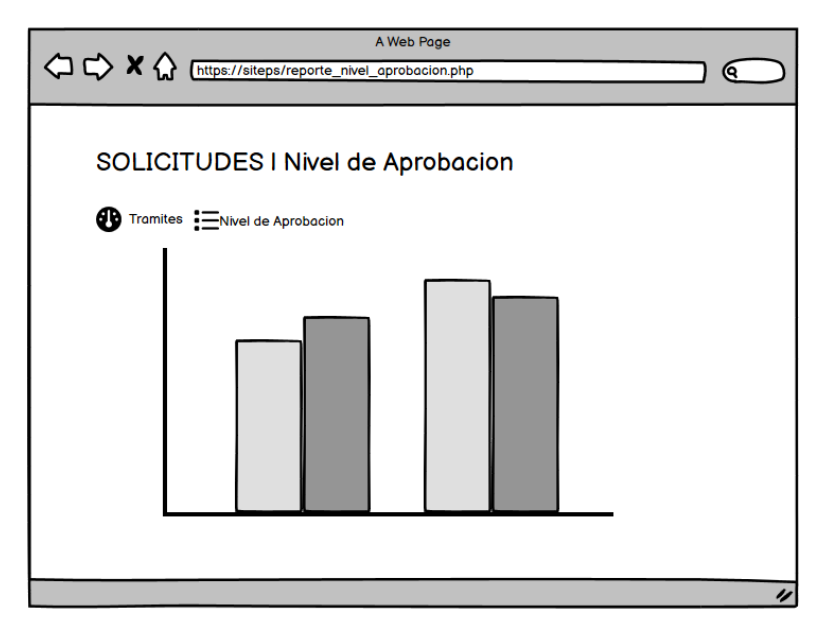

Fuente: Elaboración Propia

Codificación del RF10

Interfaz Gráfica de Usuario del RF10

En la figura 33 se muestra la interfaz gráfica de usuario (GUI) desarrollada para el requerimiento funcional RF10. Esta interfaz fue creada a partir del prototipo aprobado y se realizó la correspondiente codificación previa.

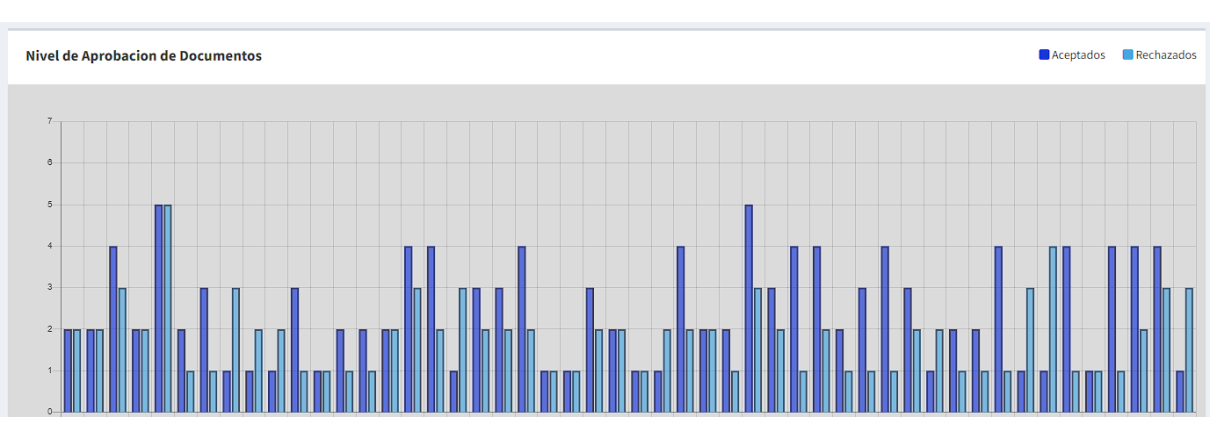

*Figura Scrum 31 Interfaz Gráfica de Usuario – RF10*

Fuente: Elaboración Propia

### Progreso de avance de Sprint 5

Se llevó a cabo el proceso de pruebas funcionales y la retrospectiva del Sprint, como se registra en el acta correspondiente (anexo 18). En esta etapa se validaron las tareas completadas durante el Sprint 5. A continuación, se generó un gráfico de avance que muestra la comparación entre los tiempos estimados y los tiempos requeridos para cada entregable del Sprint actual. La figura 34 muestra este gráfico de avance del Sprint 5. Finalmente, se elaboró el acta de reunión de cierre del Sprint 5, detallada en el anexo 19.

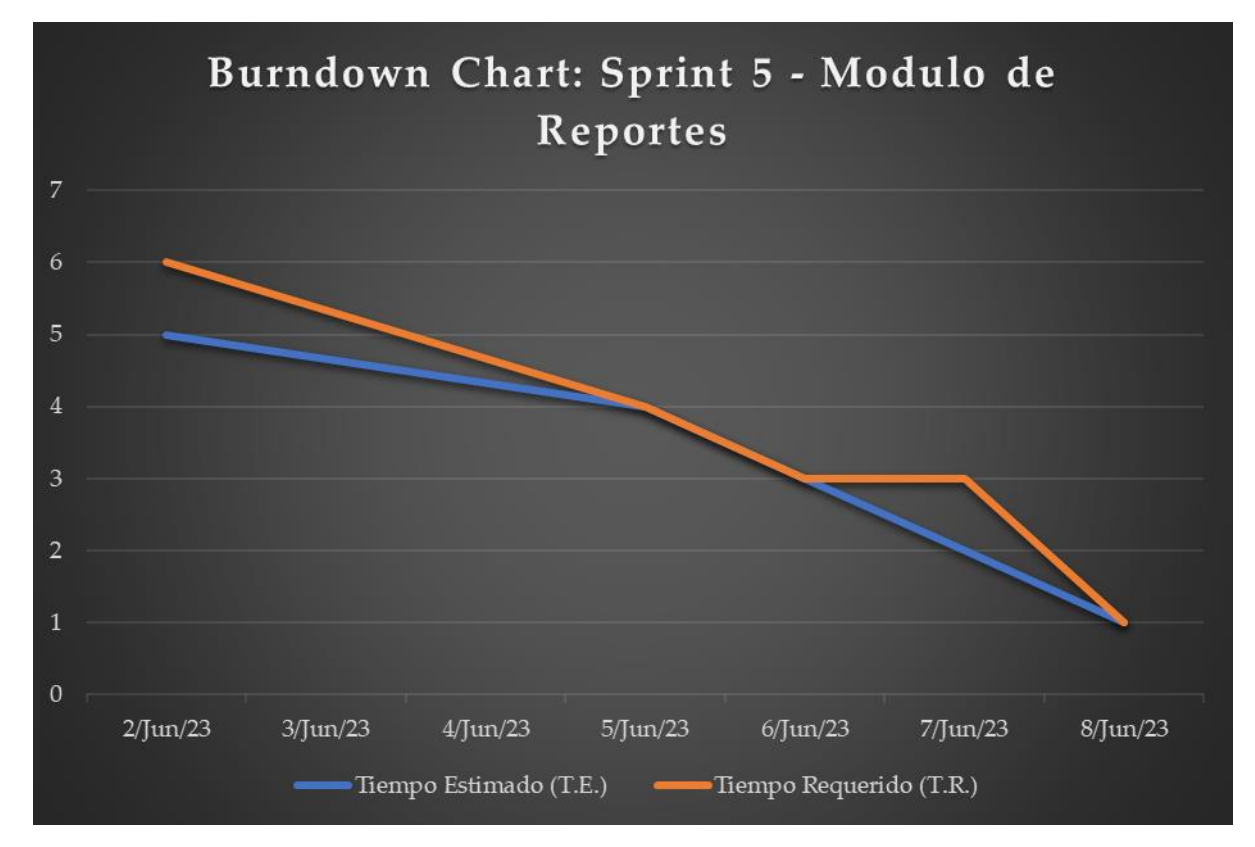

*Figura Scrum 32 Burndown Chart - Sprint 5*

Fuente: Elaboración Propia

7.6. ANEXOS

# *Anexo 1 Acta de inicio del Proyecto – Project Charter*

| Nombre del proyecto                                                                                                    |                                                                                                    | Prioridad |  |  |  |  |  |  |
|----------------------------------------------------------------------------------------------------|----------------------------------------------------------------------------------------------------|-----------|--|--|--|--|--|--|
| Sistema Informático para el Control de Trámite Documentario de Reembolso de la                                                                                                    |                                                                                                    | Alta      |  |  |  |  |  |  |
| Prestación Económica de Sepelio en la Oficina de Seguros 2023                                                                                                    |                                                                                                    |           |  |  |  |  |  |  |
| Justificación del proyecto                                                                                                    |                                                                                                    |           |  |  |  |  |  |  |
| La Oficina de seguros de la DIRIS Lima Norte tiene la responsabilidad de garantizar la entrega de los<br>requerimientos relacionados con la Prestación Económica de Sepelio, siempre y cuando se cumplan los<br>requisitos establecidos en la Resolución Jefatura 119-2019. Sin embargo, se han enfrentado dificultades en el<br>nivel de servicio y aprobación de los documentos necesarios para estos trámites. Para superar estas dificultades,<br>se busca implementar tecnologías que automatizarán los procesos administrativos públicos de control de<br>trámites documentarios. Esta iniciativa permitirá el acceso en tiempo real a la información, mejorando así el<br>nivel de servicio y aprobación requeridos en el proceso. |                                                                                                    |           |  |  |  |  |  |  |
|                                                                                                    | Alcance del proyecto                                                                                                    |           |  |  |  |  |  |  |
| asociada a ellos.                                                                                                    | Se llevará a cabo la creación de un sistema web dedicado al control de Trámites Documentarios en la Prestación<br>Económica de Sepelio. El objetivo principal de este sistema será optimizar el flujo de los trámites documentarios<br>aumentando la cantidad de solicitudes de prestación económica de sepelio y aumentando tambien la aprobación<br>de este. El sistema web permitirá agilizar y automatizar las actividades relacionadas con el control de trámites<br>documentarios, lo que facilitará la obtención, seguimiento y actualización de los documentos requeridos.<br>Además, proporcionará un mecanismo para mantener un registro ordenado de los trámites y la información |           |  |  |  |  |  |  |
|                                                                                                    | <b>Principales Stakeholders</b>                                                                                                    |           |  |  |  |  |  |  |
| Mónica Edith Zúñiga Condor (Jefe de la Oficina de Seguros de la DIRIS Lima Norte).                                                                                                    |                                                                                                    |           |  |  |  |  |  |  |
|                                                                                                    | Limitaciones                                                                                                    |           |  |  |  |  |  |  |
| No es necesario la participación de los usuarios expertos al proceso                                                                                                    |                                                                                                    |           |  |  |  |  |  |  |
|                                                                                                    | Descripción del producto                                                                                                    |           |  |  |  |  |  |  |
| El lenguaje de programacion a emplear es PHP y como gestor de base de datos se usa MySQL. Se requiere que el<br>administrado sea visualizado en la plataforma web y a su vez este se pueda visualizar en un móvil, se usa el<br>framework Bootstrap para la adaptabilidad.                                                                                                    |                                                                                                    |           |  |  |  |  |  |  |
|                                                                                                    | Principales entregables del producto                                                                                                    |           |  |  |  |  |  |  |
| Acta de constitución (Project Charter).<br>1.<br>Documento de visión del proyecto.<br>2.<br>Acta de identificación de riesgos.<br>3.<br>Acta de aprobación del proyecto.<br>4.<br>Marco de trabajo de Scrum.<br>5.                                                                                                    | Desarrollo de Sprints.<br>6.<br>Acta de inicio de Sprints.<br>7.<br>Acta de pruebas funcionales y retrospectiva.<br>8.<br>Acta de reunión de cierre de Sprint.<br>9.<br>10. Acta de implementación del proyecto.                                                                                                    |           |  |  |  |  |  |  |
|                                                                                                    |                                                                                                    |           |  |  |  |  |  |  |
|                                                                                                    | Supuestos del proyecto<br>El desarrollo del proyecto será elaborado con recursos propios del equipo de trabajo, se harán reuniones<br>diarias con el equipo del proyecto (Scrum Team). La Oficina de seguros de la DIRIS Lima Norte brindará el acceso<br>a toda la información requerida para la realización del proyecto y que el producto se desarrolle de forma óptima.                                                                                                    |           |  |  |  |  |  |  |
|                                                                                                    | Restricciones del proyecto                                                                                                    |           |  |  |  |  |  |  |
| Los módulos del sistema no estarán disponibles a nivel público, se manejará de acuerdo con el rol de usuario.                                                                                                    |                                                                                                    |           |  |  |  |  |  |  |
| Duración estimada del proyecto                                                                                                    |                                                                                                    |           |  |  |  |  |  |  |
| El proyecto tendrá una duración de 48 días hábiles, con una duración promedio de 7 días por Sprint. Periodo                                                                                                    |                                                                                                    |           |  |  |  |  |  |  |
| establecido desde el 10 de abril del 2023, al 14 de junio del 2023.                                                                                                    |                                                                                                    |           |  |  |  |  |  |  |
| Autorización del Stakeholder principal                                                                                                    |                                                                                                    |           |  |  |  |  |  |  |
| COORD.                                                                                                    |                                                                                                    |           |  |  |  |  |  |  |

*Anexo 2 Declaración de visión y avance del proyecto*

#### Conjunto de entregables durante el desarrollo del proyecto

#### Nombre del proyecto

Sistema Informático para el Control de Trámite Documentario de Reembolso de la Prestación Económica de Sepelio en la Oficina de Seguros 2023

#### Acerca del negocio

La Oficina de seguros de la DIRIS Lima Norte cuenta con la tarea de brindar una adecuada atención, en cuanto a las solicitudes recibidas de la prestación económica de sepelio, para garantizar las entregas de lo solicitado siempre y cuando se cumpla con los requisitos.

#### Necesidad del negocio

En la actualidad, hemos enfrentado desafíos relacionados con el registro oportuno de las solicitudes y la aprobación de estas, debido a la falta de cumplimiento de los requisitos necesarios para avanzar en el proceso. Con el objetivo de superar estas dificultades, estamos buscando implementar tecnologías que permitan automatizar los procesos de control de trámite documentario

#### Zona de aplicación

Se realiza en la Oficina de seguros de la DIRIS Lima Norte siendo utilizado por el área de la Oficina de Seguros de los establecimientos de salud del sector de Comas.

#### Declaración de la visión del proyecto

Desarrollar e implementar una plataforma web de fácil entendimiento para optimizar los procesos administrativos públicos de trámites documentarios de la Oficina de seguros de la DIRIS Lima Norte.

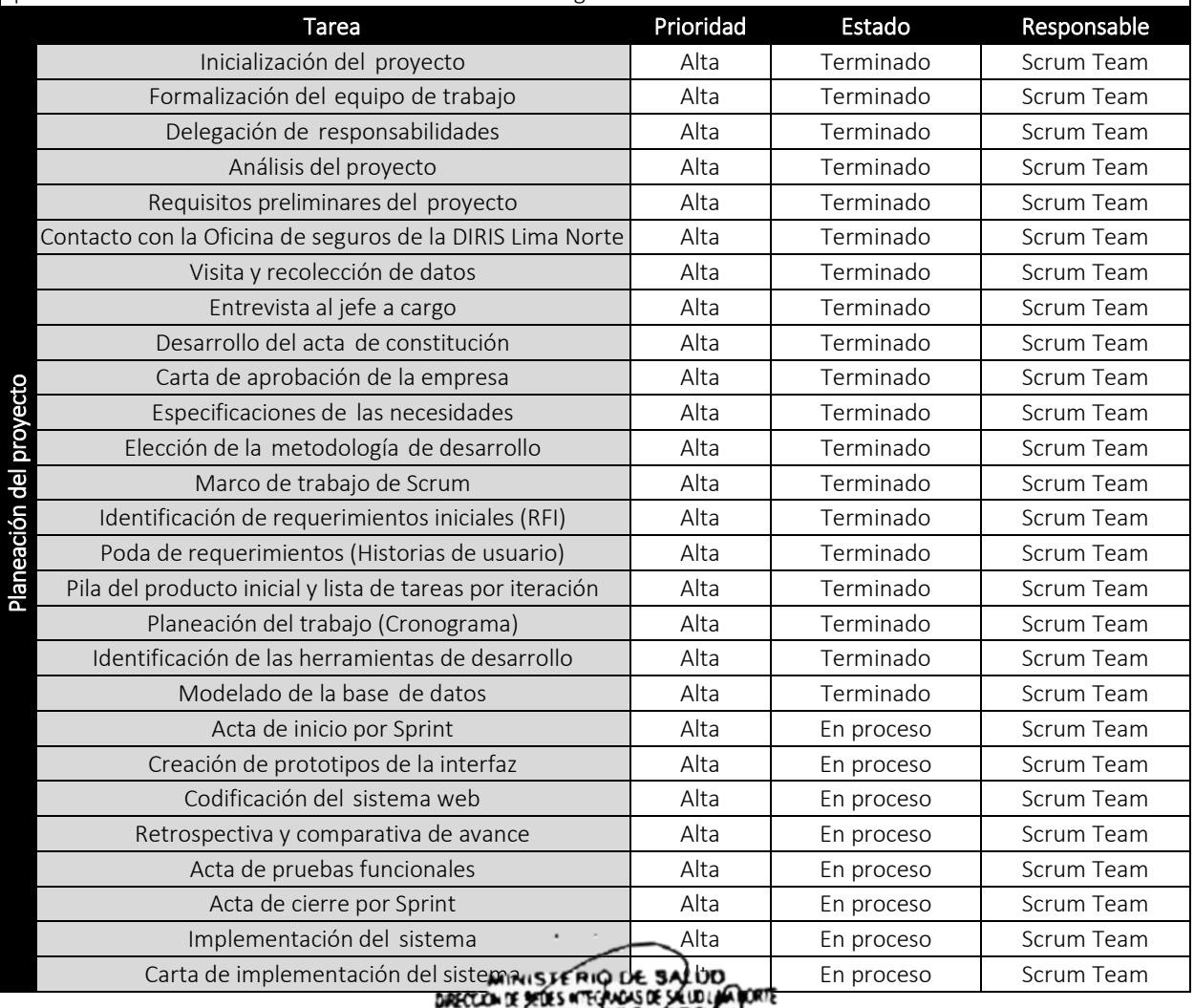

*Anexo 3 Acta de Identificación de riesgos del Proyecto - Risk Identification Certificate*

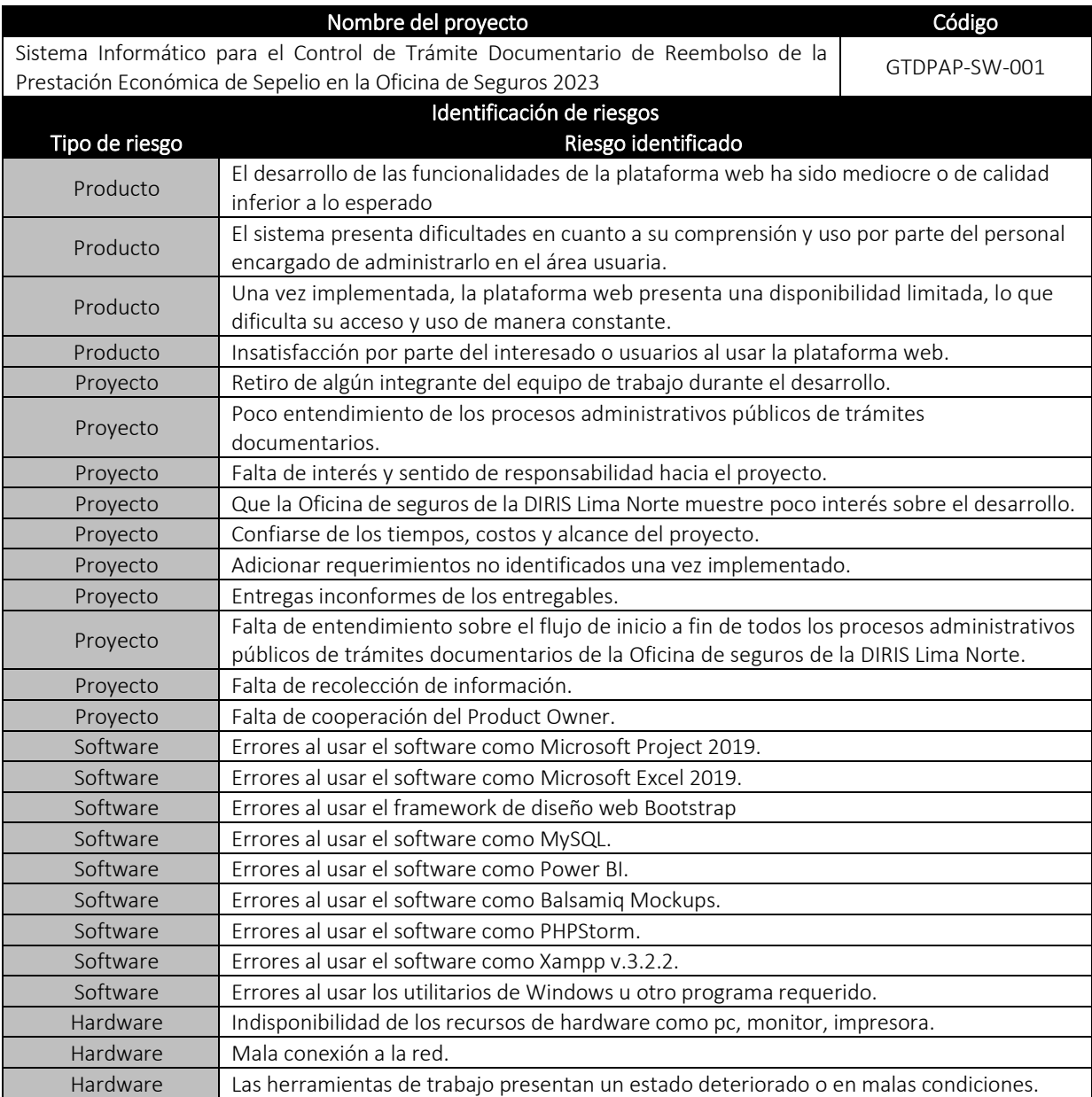

#### *Anexo 4 Acta de requerimientos iniciales del sistema*

Lista de Requerimientos Iniciales (RFI y RNFI) del Proyecto

### ACTA DE REQUERIMIENTOS INICIALES DEL SISTEMA WEB

El proyecto desarrollado de la Oficina de seguros de la DIRIS Lima Norte de la localidad de Pueblo Libre, permitió conocer las necesidades del producto, es por ello por lo que se tendrán como requerimientos funcionales iniciales (RFI) y como requerimientos no funcionales iniciales (RNFI), lo siguiente:

- El lenguaje de programación para el desarrollo del software será en PHP, el framework de diseño web será AdminLTE y como gestor de base de datos se tendrá a MySQL, así mismo optar por Scrum como metodología, por políticas internas del área de sistemas de la Oficina de seguros de la DIRIS Lima Norte.
- Para validar que se esté llevando a cabo las tareas iniciales del proyecto, se hará un seguimiento respecto al funcionamiento del software de forma local durante un lapso prolongado (aproximadamente de 2 a 3 meses), probando las funcionalidades y posterior a ello, recién llevarlo a un hosting y dominio público.
- El sistema web deberá de contar con módulos de análisis y viabilidad, planificación detallada, ejecución, seguimiento y control, y cierre. Además, del manejo de sesiones de acuerdo con un rol de usuario determinado, teniendo como privilegios, los roles de administrador (1) y digitador (2).
- El módulo de interesados deberá contar con los submódulos de profesionales y personas. Deberá permitir el registro, interacción (búsqueda, consulta, edición, desactivación y activación) e impresión de reportes en formato PDF y Excel. Este módulo será manejado por usuarios con permisos de administrador (1) y digitador (2).
- Con respecto al submódulo de personas, deberá permitir el registro de su departamento, provincia y distrito, además de poder definir si se trata de un solicitante o de un familiar fallecido de dicho solicitante.
- El módulo de sepelio deberá contar con el submódulo de solicitudes. Deberá permitir el registro, interacción (búsqueda, consulta, edición, desactivación y activación) e impresión de reportes en formato PDF y Excel. Este módulo será manejado por usuarios con permisos de administrador (1) y digitador (2).
- Con respecto al submódulo de solicitudes, deberá permitir el registro de los establecimientos y personas que participan del proceso, únicamente el digitador (2) quien realizó la creación o modificación de alguna solicitud, podrá ver e interactuar con dicha solicitud. Además, se deberán poder exportar en formato PDF los documentos administrativos de sepelio de forma rápida y dinámica listos para su impresión, siempre y cuando hayan sido aprobados al finiquitar su atención.
- El módulo de indicadores deberá contar con los submódulos de dimensiones y respaldo. Deberá permitir la interacción (búsqueda, consulta) e impresión de reportes en formato PDF y Excel, además de exportar un respaldo. Este módulo será manejado por usuarios con permisos de administrador (1).
- Con respecto al submódulo de dimensiones, deberá permitir generar el reporte de la primera dimensión (agilidad documental), segunda dimensión (disponibilidad documental) y tercera dimensión (accesibilidad documental). Así mismo, se deberá poder visualizar a través de gráficos la información trabajada.
- Con respecto al submódulo de respaldo, deberá permitir descargar una copia de seguridad de la base de datos tanto en estructura como de registros, perteneciente a la Oficina de seguros de la DIRIS Lima Norte.
- Se deberá contar con una plataforma web dinámica (responsiva), intuitiva y de fácil entendimiento, que sea eficaz a la hora de realizar las tareas dentro del proceso de control de proyectos, brindando seguridad y que

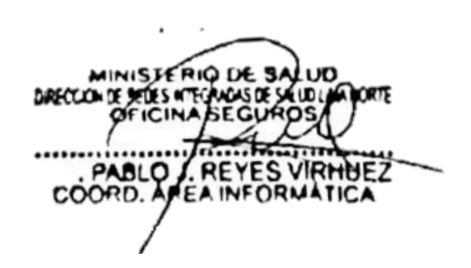
*Anexo 5 Acta de Inicio de Sprint 1 – Acceso al Sistema*

## **ACTA DE INICIO: REUNIÓN DEL SPRINT 1**

**Fecha:** 24/04/2023.

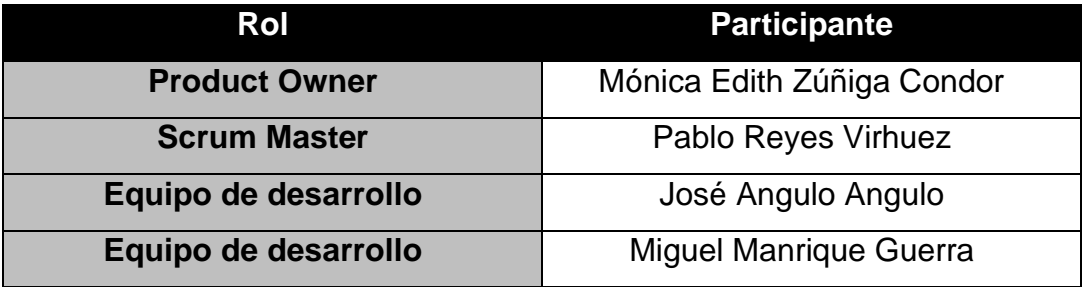

En la localidad de Lima, siendo el 24 de abril del 2023 en cumplimiento con los puntos establecidos en el plan de trabajo para el adecuado desarrollo de "Sistema Informático para el control de Trámite Documentario de Reembolso de la Prestación Económica de Sepelio en la Oficina de Seguros 2023", se emite la presente carta de aprobación para el desarrollo de los requerimientos correspondientes al Sprint 1.

Los elementos de la lista del entregable son:

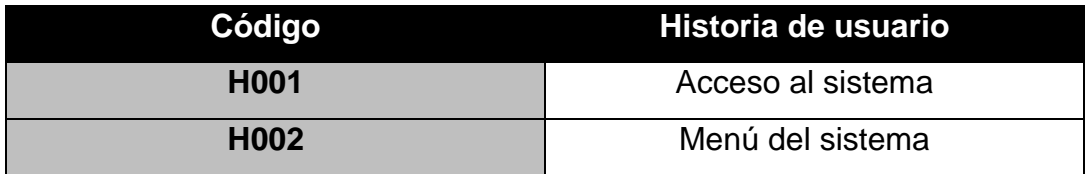

Luego de la verificación de las funcionalidades a desarrollar correspondientes al Sprint 1, se manifiesta su total conformidad del producto de software el cual se desarrollará, y será entregado el 01 de mayo del 2023.

En muestra de aceptación y conformidad se procede a firmar la presente acta.

Anexo 6 Acta de Pruebas Funcionales y Retrospectiva de Sprint 1 – Acceso al Sistema

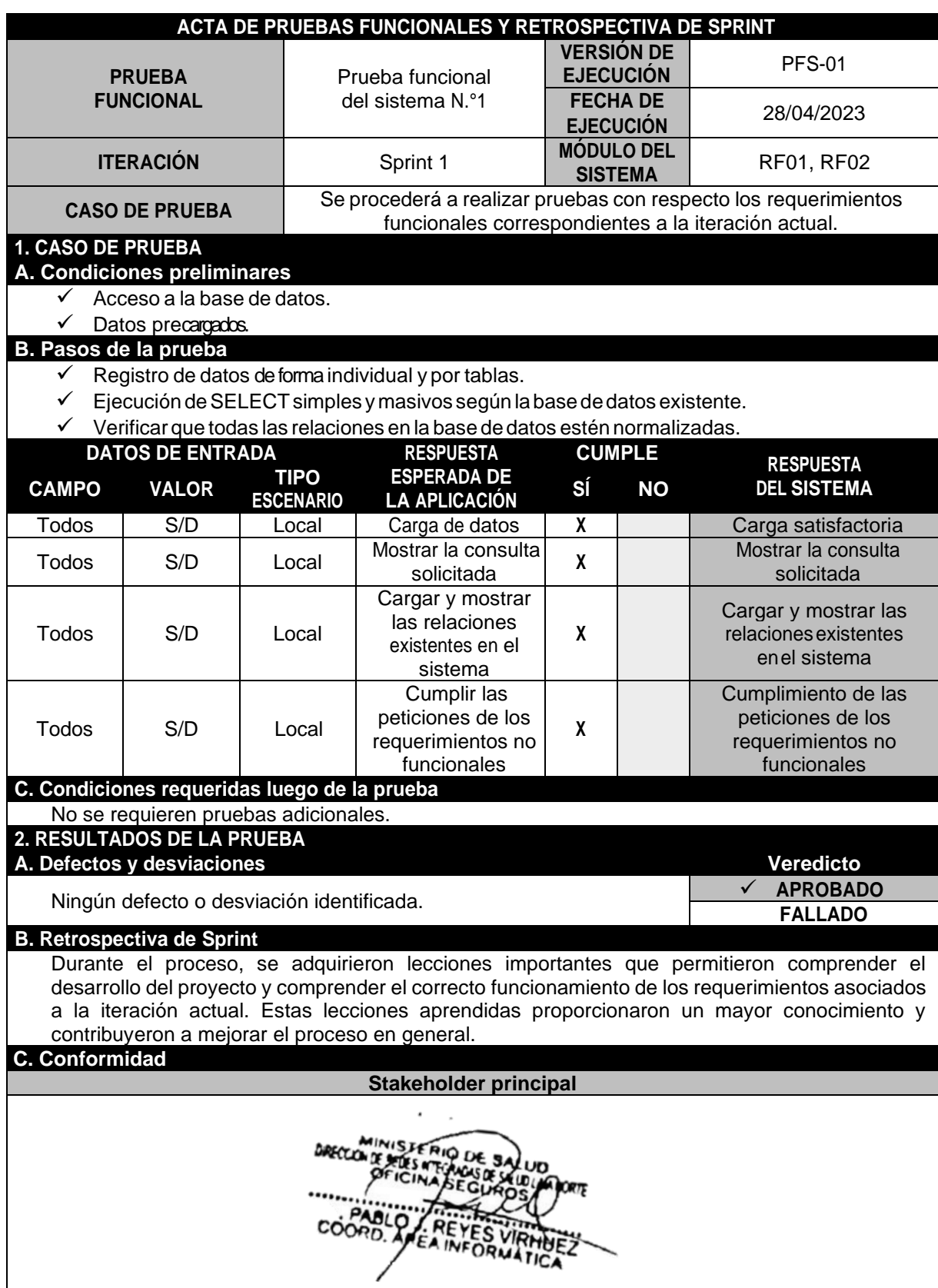

Anexo 7 Acta de Reunión de Cierre de Sprint 1 - Acceso al Sistema

# **ACTA DE REUNIÓN DE CIERRE DEL SPRINT 1**

**Fecha:** 01/05/2023.

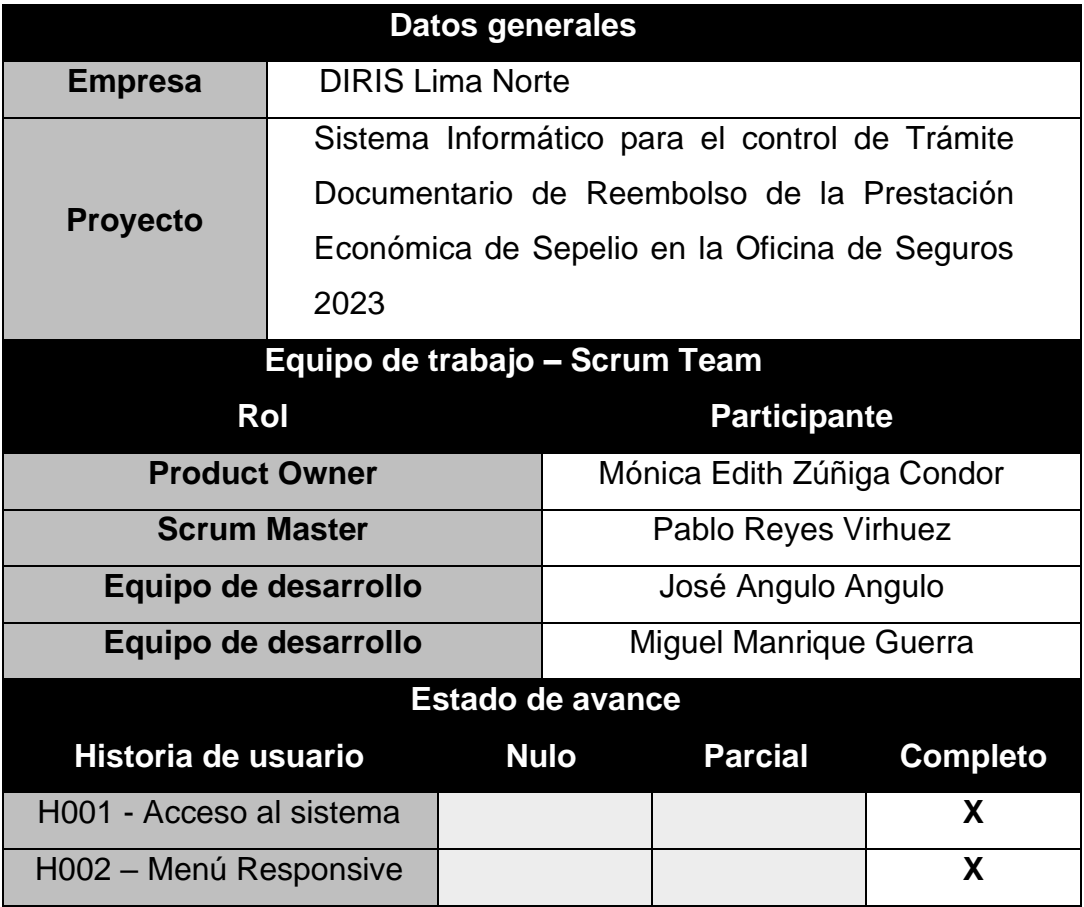

Tras la verificación de las funcionalidades desarrolladas en el Sprint 1, se expresa plena satisfacción con el producto de software. Como muestra de conformidad, se procede a firmar el presente acta.

*Anexo 8 Acta de Inicio de Sprint 2 - Módulo de Profesionales*

## **ACTA DE INICIO: REUNIÓN DEL SPRINT 2**

**Fecha:** 02/05/2023.

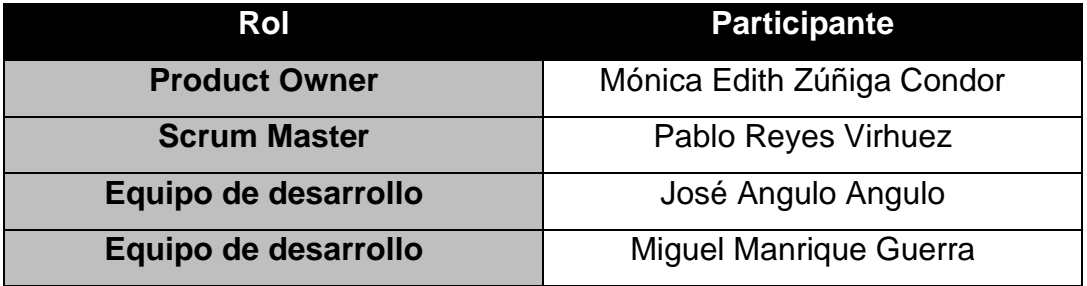

En la ciudad de Lima, en fecha 02 de mayo del 2023, se emite la presente carta de aprobación para el desarrollo de los requerimientos correspondientes al Sprint 2, en cumplimiento de los puntos establecidos en el plan de trabajo para el adecuado desarrollo del "Sistema Informático para el control de Trámite Documentario de Reembolso de la Prestación Económica de Sepelio en la Oficina de Seguros 2023".

Los elementos de la lista del entregable son:

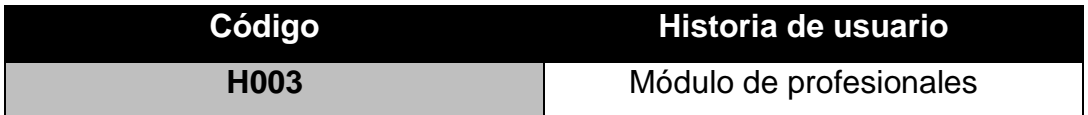

Tras la verificación de las funcionalidades a desarrollar correspondientes al Sprint 2, se expresa plena satisfacción con el producto de software que será entregado el 11 de mayo de 2023. Como muestra de aceptación y conformidad, se procede a firmar la presente acta.

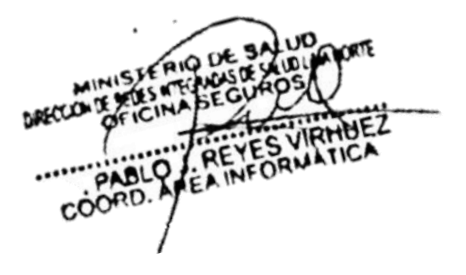

Anexo 9 Acta de pruebas funcionales y retrospectiva del Sprint 2 - Módulo de profesionales

| ACTA DE PRUEBAS FUNCIONALES Y RETROSPECTIVA DE SPRINT                                                                                                    |                                                          |                                              |                                                                      |                                                                 |                 |                                                                              |  |  |  |  |  |
|----------------------------------------------------------------------------------------------------|----------------------------------------------------------|----------------------------------------------|----------------------------------------------------------------------|-----------------------------------------------------------------|-----------------|------------------------------------------------------------------------------|--|--|--|--|--|
| <b>PRUEBA</b><br><b>FUNCIONAL</b>                                                                                                    |                                                          |                                              | Prueba funcional                                                     | <b>VERSIÓN DE</b><br><b>EJECUCIÓN</b>                           |                 | <b>PFS-02</b>                                                                |  |  |  |  |  |
|                                                                                                    |                                                          |                                              | del sistema N.º2                                                     |                                                                 | <b>FECHA DE</b> | 09/05/2023                                                                   |  |  |  |  |  |
| <b>ITERACIÓN</b>                                                                                                    |                                                          |                                              | Sprint 2                                                             | <b>EJECUCIÓN</b><br><b>MÓDULO DEL</b><br><b>SISTEMA</b>         |                 | RF03 y RF04                                                                  |  |  |  |  |  |
|                                                                                                    |                                                          |                                              |                                                                      | Se procederá a realizar pruebas con respecto los requerimientos |                 |                                                                              |  |  |  |  |  |
|                                                                                                    | <b>CASO DE PRUEBA</b>                                    |                                              | funcionales correspondientes a la iteración actual.                  |                                                                 |                 |                                                                              |  |  |  |  |  |
| 1. CASO DE PRUEBA                                                                                                    |                                                          |                                              |                                                                      |                                                                 |                 |                                                                              |  |  |  |  |  |
| A. Condiciones preliminares<br>Acceso a la base de datos.                                                                                                    |                                                          |                                              |                                                                      |                                                                 |                 |                                                                              |  |  |  |  |  |
| ✓<br>Datos precargados.                                                                                                    |                                                          |                                              |                                                                      |                                                                 |                 |                                                                              |  |  |  |  |  |
| B. Pasos de la prueba                                                                                                    |                                                          |                                              |                                                                      |                                                                 |                 |                                                                              |  |  |  |  |  |
| $\checkmark$                                                                                                    |                                                          |                                              | Registro de datos de forma individual y por tablas.                  |                                                                 |                 |                                                                              |  |  |  |  |  |
| Ejecución de SELECT simples y masivos según la base de datos existente.                                                                                                    |                                                          |                                              |                                                                      |                                                                 |                 |                                                                              |  |  |  |  |  |
| Verificar que todas las relaciones en la base de datos estén normalizadas.<br><b>DATOS DE ENTRADA</b><br><b>RESPUESTA</b><br><b>CUMPLE</b>                                                       |                                                          |                                              |                                                                      |                                                                 |                 |                                                                              |  |  |  |  |  |
|                                                                                                    |                                                          | <b>TIPO</b>                                  | <b>ESPERADA DE</b>                                                   |                                                                 |                 | <b>RESPUESTA</b>                                                             |  |  |  |  |  |
| <b>CAMPO</b>                                                                                                    | <b>VALOR</b>                                             | <b>ESCENARIO</b>                             | <b>LA APLICACIÓN</b>                                                 | SÍ                                                              | <b>NO</b>       | <b>DEL SISTEMA</b>                                                           |  |  |  |  |  |
| Todos                                                                                                    | S/D                                                      | Local                                        | Carga de datos                                                       | χ                                                               |                 | Carga satisfactoria                                                          |  |  |  |  |  |
| Todos                                                                                                    | S/D                                                      | Local                                        | Mostrar la consulta<br>solicitada                                    | X                                                               |                 | Mostrar la consulta<br>solicitada                                            |  |  |  |  |  |
| Todos                                                                                                    | S/D                                                      | Local                                        | Cargar y mostrar<br>las relaciones<br>existentes en el<br>sistema    | χ                                                               |                 | Cargar y mostrar las<br>relaciones existentes<br>enel sistema                |  |  |  |  |  |
| Todos                                                                                                    | S/D                                                      | Local                                        | Cumplir las<br>peticiones de los<br>requerimientos no<br>funcionales | χ                                                               |                 | Cumplimiento de las<br>peticiones de los<br>requerimientos no<br>funcionales |  |  |  |  |  |
|                                                                                                    |                                                          | C. Condiciones requeridas luego de la prueba |                                                                      |                                                                 |                 |                                                                              |  |  |  |  |  |
|                                                                                                    |                                                          | No se requieren pruebas adicionales.         |                                                                      |                                                                 |                 |                                                                              |  |  |  |  |  |
|                                                                                                    | 2. RESULTADOS DE LA PRUEBA<br>A. Defectos y desviaciones |                                              |                                                                      |                                                                 |                 | Veredicto                                                                    |  |  |  |  |  |
|                                                                                                    |                                                          | Ningún defecto o desviación identificada.    |                                                                      |                                                                 |                 | <b>APROBADO</b>                                                              |  |  |  |  |  |
|                                                                                                    | <b>FALLADO</b>                                           |                                              |                                                                      |                                                                 |                 |                                                                              |  |  |  |  |  |
|                                                                                                    | <b>B. Retrospectiva de Sprint</b>                        |                                              |                                                                      |                                                                 |                 |                                                                              |  |  |  |  |  |
| Se tuvo como parte de las lecciones aprendidas conocer el desarrollo del proceso y así mismo<br>conocer el adecuado funcionamiento de los requerimientos correspondientes a la iteración actual. |                                                          |                                              |                                                                      |                                                                 |                 |                                                                              |  |  |  |  |  |
| C. Conformidad                                                                                                    |                                                          |                                              |                                                                      |                                                                 |                 |                                                                              |  |  |  |  |  |
| <b>Stakeholder principal</b>                                                                                                    |                                                          |                                              |                                                                      |                                                                 |                 |                                                                              |  |  |  |  |  |
|                                                                                                    |                                                          |                                              |                                                                      |                                                                 |                 |                                                                              |  |  |  |  |  |
|                                                                                                    |                                                          |                                              |                                                                      |                                                                 |                 |                                                                              |  |  |  |  |  |

*Anexo 10 Acta de Reunión de Cierre de Sprint 2 - Modulo de Profesionales*

# **ACTA DE REUNIÓN DE CIERRE DEL SPRINT 2**

**Fecha:** 11/05/2023.

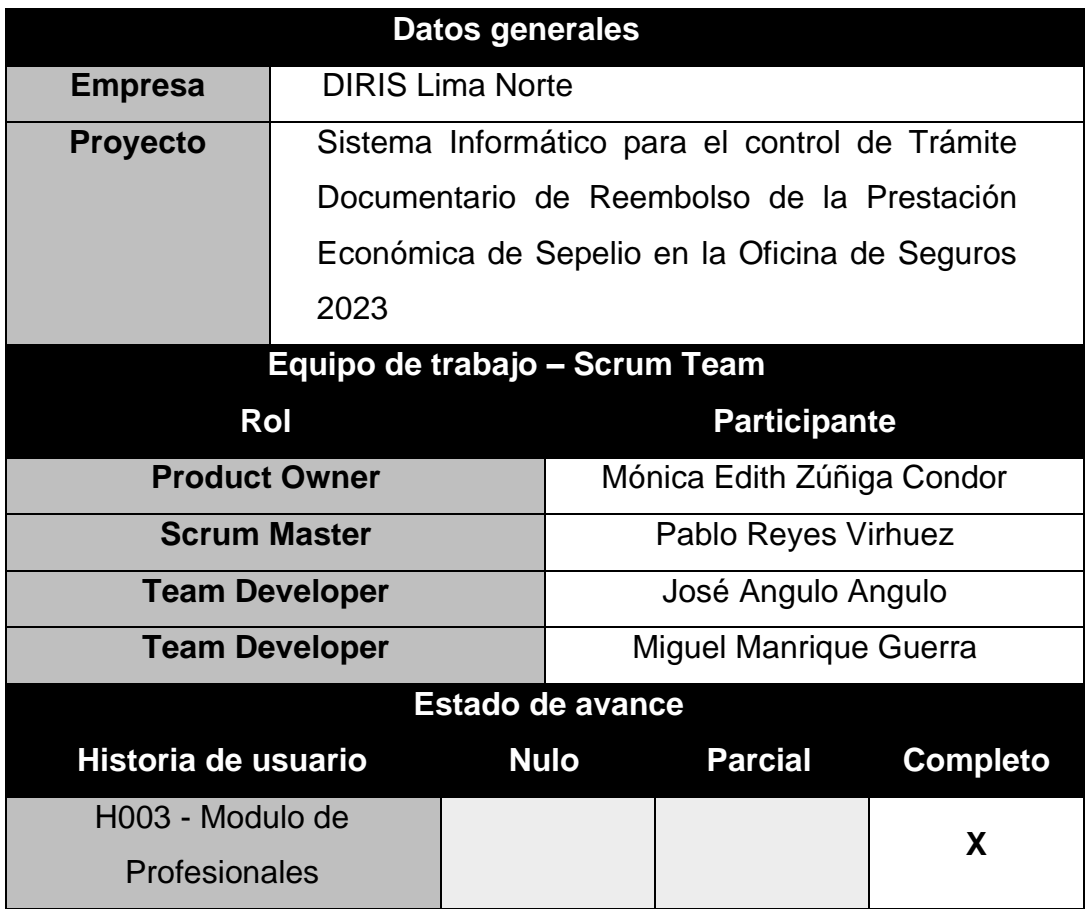

Después de realizar la verificación de las funcionalidades desarrolladas correspondientes al Sprint 2, manifestamos nuestra total conformidad con el producto de software entregado. En muestra de nuestra conformidad, procedemos a firmar la presente acta.

REYES

Anexo 11 Acta de Inicio de Sprint 3 - Módulo de personas

#### **ACTA DE INICIO: REUNIÓN DEL SPRINT 3**

**Fecha:** 12/05/2023.

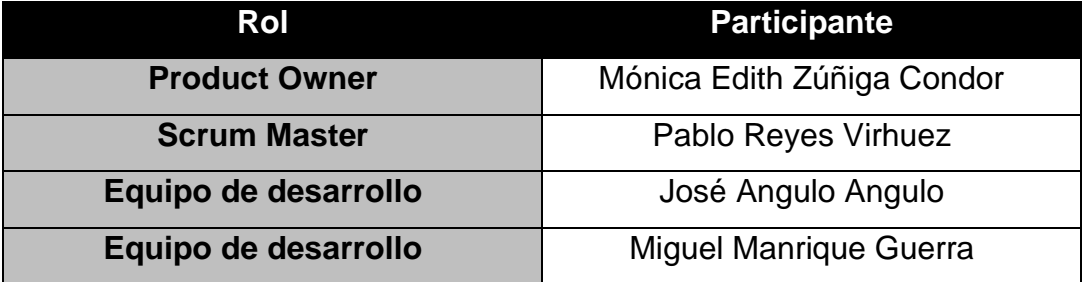

En la ciudad de Lima, en fecha 12 de mayo de 2023, en cumplimiento de los puntos establecidos en el plan de trabajo para el desarrollo del "Sistema Informático para el control de Trámite Documentario de Reembolso de la Prestación Económica de Sepelio en la Oficina de Seguros 2023", emitimos la presente carta de aprobación para el desarrollo de los requerimientos correspondientes al Sprint 3.

Los elementos de la lista del entregable son:

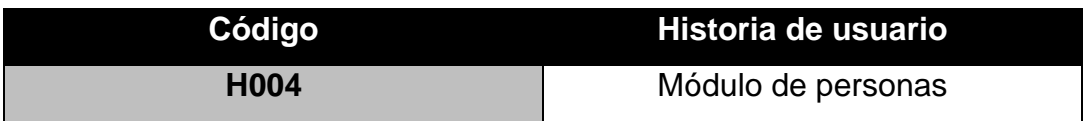

En la localidad de Lima, en fecha 23 de mayo de 2023, luego de verificar las funcionalidades a desarrollar correspondientes al Sprint 3, expresamos nuestra total conformidad con el producto de software que será entregado en dicha fecha. En muestra de aceptación y conformidad, procedemos a firmar la presente acta.

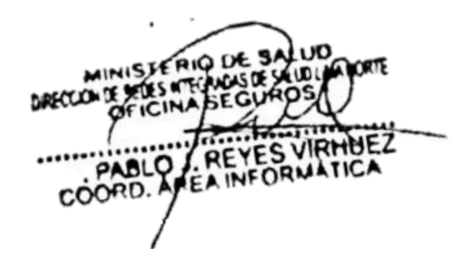

Anexo 12 Acta de pruebas funcionales y retrospectiva del Sprint 3 - Módulo de Personas

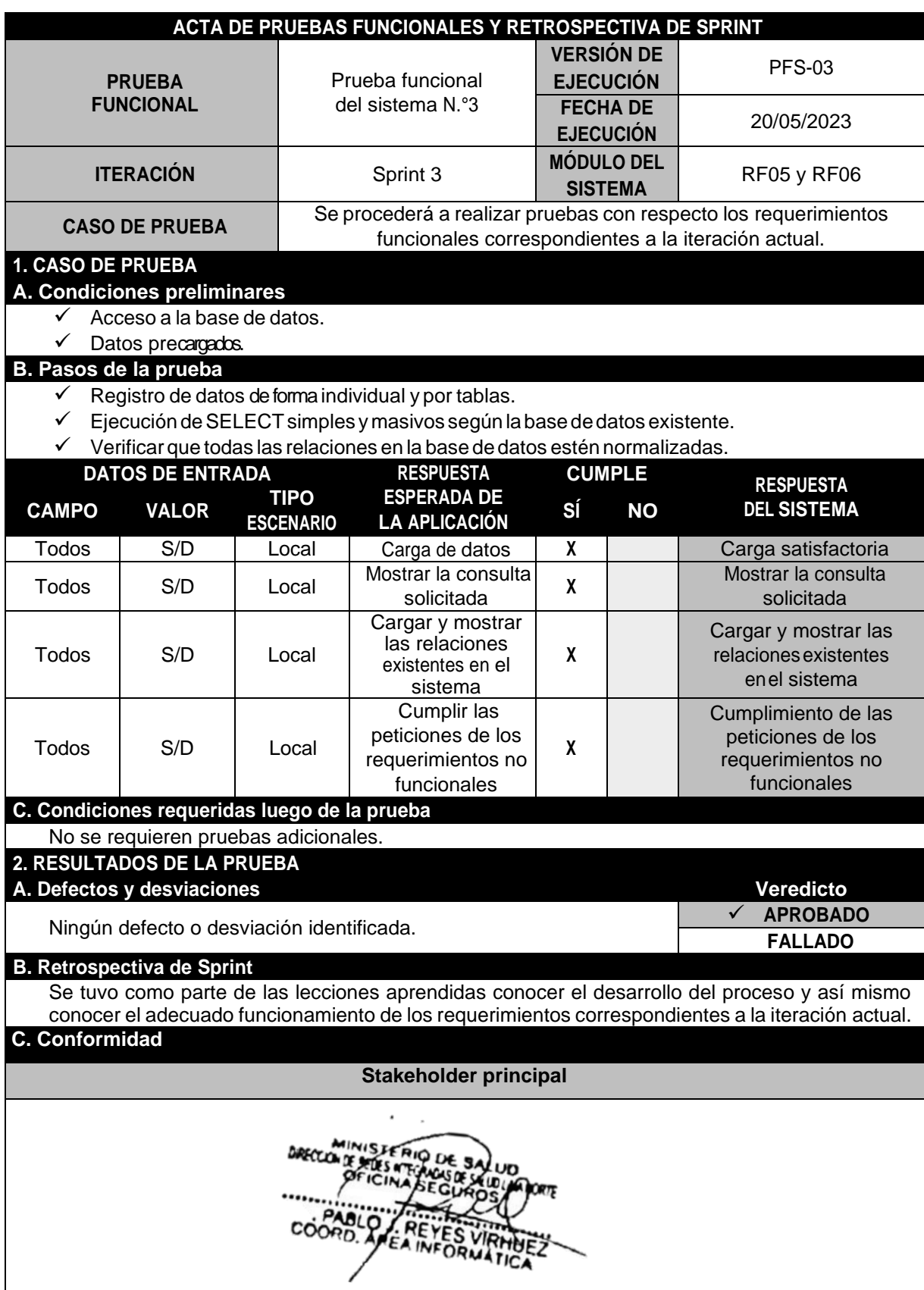

*Anexo 13 Acta de Reunión de Cierre de Sprint 3 - Modulo de Personas*

## **ACTA DE REUNIÓN DE CIERRE DEL SPRINT 3**

**Fecha:** 23/05/2023.

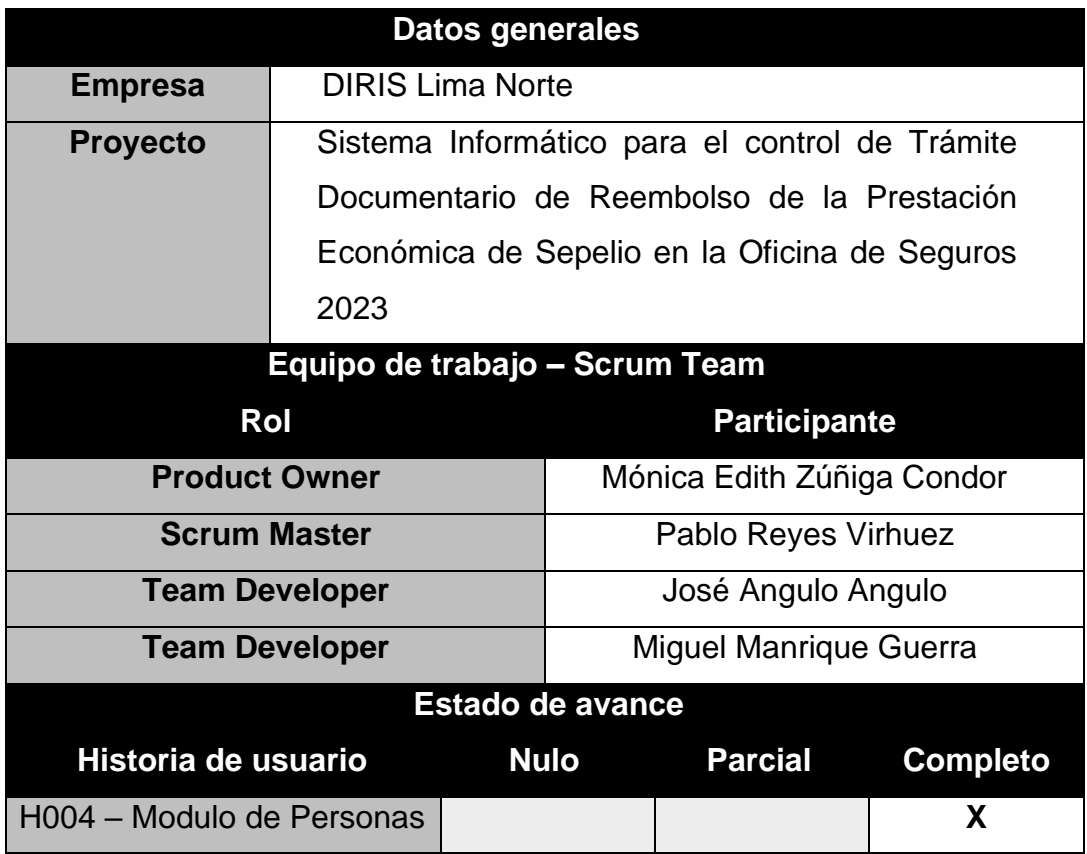

En la localidad de Lima, en fecha 23 de mayo de 2023, luego de verificar las funcionalidades desarrolladas correspondientes al Sprint 3, manifestamos nuestra total conformidad con el producto de software. En muestra de conformidad, procedemos a firmar la presente acta.

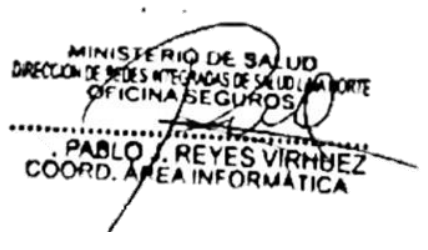

*Anexo 14 Acta de Inicio de Sprint 4 – Modulo de Solicitudes*

**ACTA DE INICIO: REUNIÓN DEL SPRINT 4**

**Fecha:** 24/05/2023.

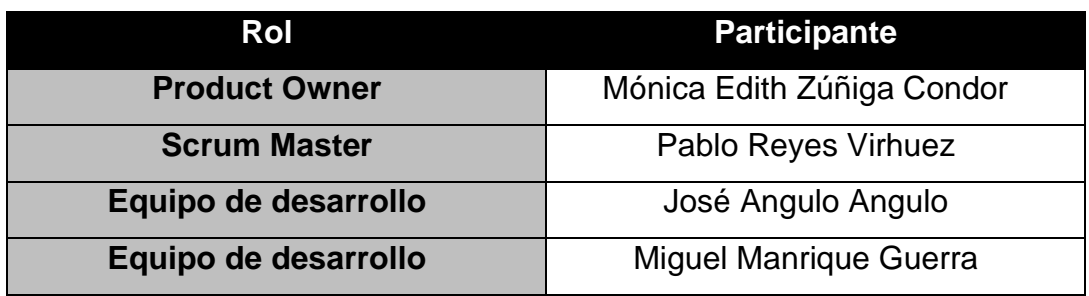

En la ciudad de Lima, el día 24 de mayo de 2023, en cumplimiento de los aspectos establecidos en el plan de trabajo para el adecuado desarrollo del proyecto "Sistema Informático para el control de Trámite Documentario de Reembolso de la Prestación Económica de Sepelio en la Oficina de Seguros 2023", se emite esta carta de aprobación para el desarrollo de los requerimientos correspondientes al Sprint 4.

Los elementos de la lista del entregable son:

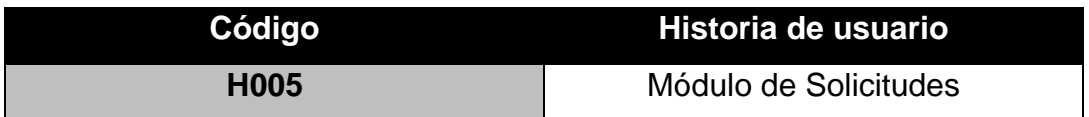

Después de revisar las funcionalidades a desarrollar para el Sprint 3, expresamos plena conformidad con el producto de software que se llevará a cabo y se entregará el 1 de junio de 2023. En señal de aceptación y conformidad, procedemos a firmar el presente acta

Anexo 15 Acta de pruebas funcionales y retrospectiva del Sprint 4 - Módulo de Solicitudes

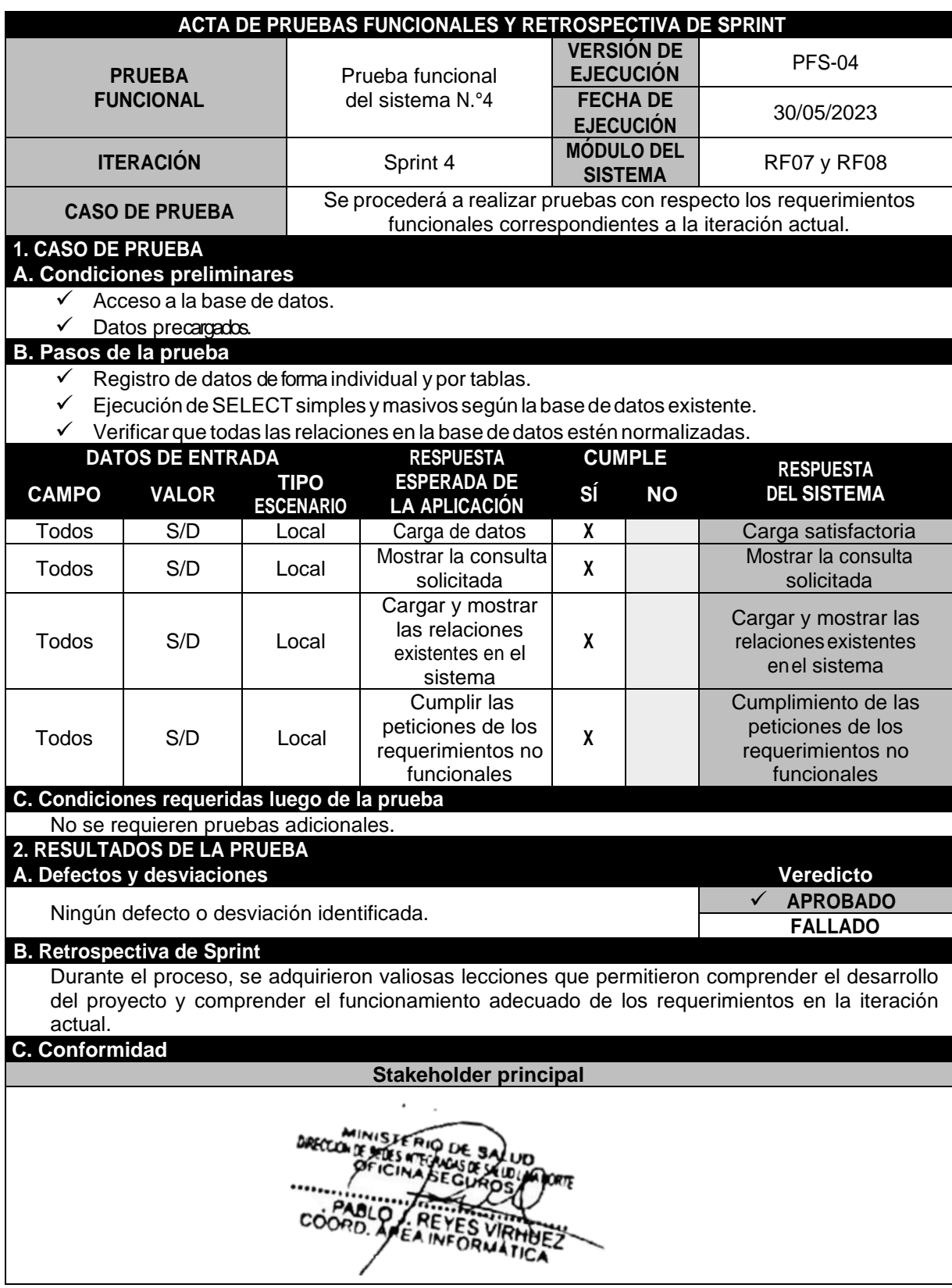

*Anexo 16 Acta de Reunión de Cierre de Sprint 4 - Modulo de Solicitudes*

## **ACTA DE REUNIÓN DE CIERRE DEL SPRINT 4**

**Fecha:** 01/06/2023.

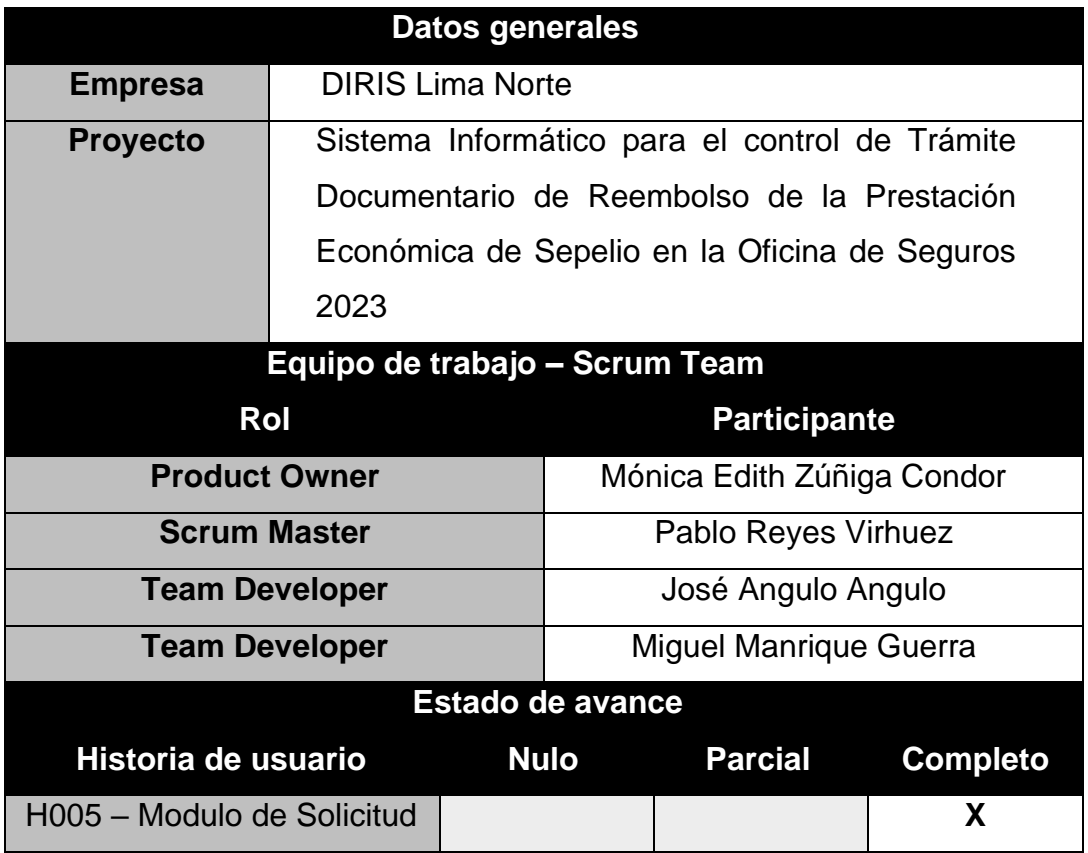

Después de revisar las funcionalidades desarrolladas en el Sprint 4, se confirma que el producto de software cumple con todas las expectativas y se aprueba su entrega. En señal de conformidad, se firma la presente acta.

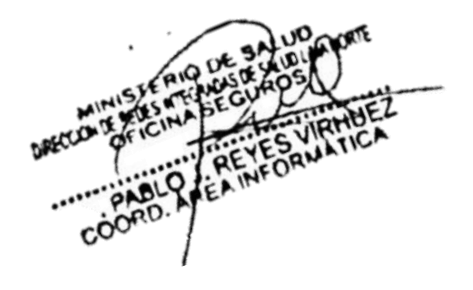

*Anexo 17 Acta de Inicio de Sprint 5 – Modulo de Reportes*

## **ACTA DE INICIO: REUNIÓN DEL SPRINT 5**

**Fecha:** 02/06/2023.

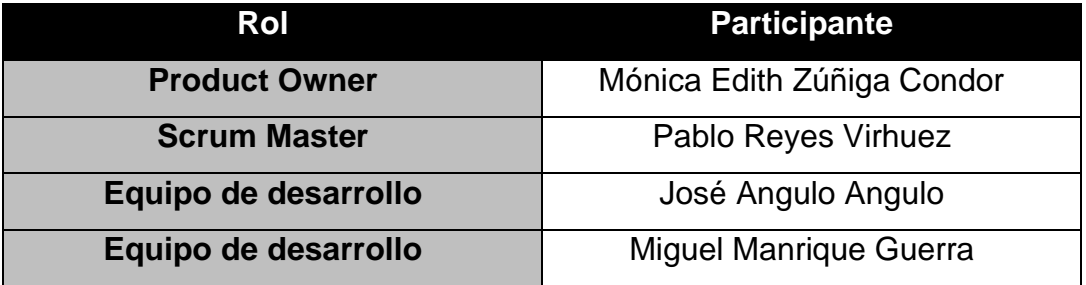

En la ciudad de Lima, en fecha 2 de junio de 2023, en cumplimiento de los términos establecidos en el plan de trabajo para el desarrollo del "Sistema Informático para el control de Trámite Documentario de Reembolso de la Prestación Económica de Sepelio en la Oficina de Seguros 2023", se emite la presente carta de aprobación para la implementación de los requerimientos correspondientes al Sprint 5.

Los elementos de la lista del entregable son:

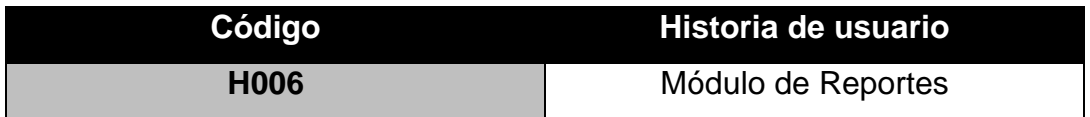

Después de verificar las funcionalidades a desarrollar en el Sprint 5, se confirma nuestra plena conformidad con el producto de software que se desarrollará y se entregará el 7 de junio de 2023.

En señal de aceptación y conformidad, procedemos a firmar la presente acta.

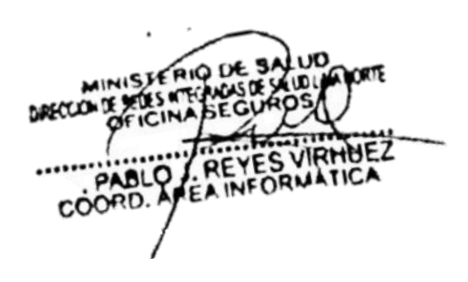

Anexo 18 Acta de pruebas funcionales y retrospectiva del Sprint 5 - Módulo de Reportes

|                                                                                                    |                                              |                                 | ACTA DE PRUEBAS FUNCIONALES Y RETROSPECTIVA DE SPRINT                                                                  |                                     |                                       |                                                                              |  |  |  |  |  |  |
|----------------------------------------------------------------------------------------------------|----------------------------------------------|---------------------------------|----------------------------------------------------------------------------------------------------|-------------------------------------|---------------------------------------|------------------------------------------------------------------------------|--|--|--|--|--|--|
|                                                                                                    | <b>PRUEBA</b>                                |                                 | Prueba funcional                                                                                                    |                                     | <b>VERSIÓN DE</b><br><b>EJECUCIÓN</b> | <b>PFS-05</b>                                                                |  |  |  |  |  |  |
| <b>FUNCIONAL</b>                                                                                                    |                                              |                                 | del sistema N.º5                                                                                                    |                                     | <b>FECHA DE</b><br><b>EJECUCIÓN</b>   | 05/06/2023                                                                   |  |  |  |  |  |  |
| <b>ITERACIÓN</b>                                                                                                    |                                              |                                 | Sprint 5                                                                                                    | <b>MÓDULO DEL</b><br><b>SISTEMA</b> |                                       | <b>RF09 y RF010</b>                                                          |  |  |  |  |  |  |
|                                                                                                    | <b>CASO DE PRUEBA</b>                        |                                 | Se procederá a realizar pruebas con respecto los requerimientos<br>funcionales correspondientes a la iteración actual. |                                     |                                       |                                                                              |  |  |  |  |  |  |
| 1. CASO DE PRUEBA<br>A. Condiciones preliminares                                                                                                    |                                              |                                 |                                                                                                    |                                     |                                       |                                                                              |  |  |  |  |  |  |
| Acceso a la base de datos.<br>Datos precargados.                                                                                                    |                                              |                                 |                                                                                                    |                                     |                                       |                                                                              |  |  |  |  |  |  |
| B. Pasos de la prueba                                                                                                    |                                              |                                 |                                                                                                    |                                     |                                       |                                                                              |  |  |  |  |  |  |
| Registro de datos de forma individual y por tablas.<br>✓<br>Ejecución de SELECT simples y masivos según la base de datos existente.                                                              |                                              |                                 |                                                                                                    |                                     |                                       |                                                                              |  |  |  |  |  |  |
| ✓ Verificar que todas las relaciones en la base de datos estén normalizadas.<br><b>DATOS DE ENTRADA</b><br><b>RESPUESTA</b><br><b>CUMPLE</b>                                                     |                                              |                                 |                                                                                                    |                                     |                                       |                                                                              |  |  |  |  |  |  |
| <b>CAMPO</b>                                                                                                    | <b>VALOR</b>                                 | <b>TIPO</b><br><b>ESCENARIO</b> | <b>ESPERADA DE</b><br><b>LA APLICACIÓN</b>                                                                             | SÍ                                  | <b>NO</b>                             | <b>RESPUESTA</b><br><b>DEL SISTEMA</b>                                       |  |  |  |  |  |  |
| Todos                                                                                                    | S/D                                          | Local                           | Carga de datos                                                                                                    | X                                   |                                       | Carga satisfactoria                                                          |  |  |  |  |  |  |
| Todos                                                                                                    | S/D                                          | Local                           | Mostrar la consulta<br>solicitada                                                                                      | X                                   |                                       | Mostrar la consulta<br>solicitada                                            |  |  |  |  |  |  |
| Todos                                                                                                    | S/D                                          | Local                           | Cargar y mostrar<br>las relaciones<br>existentes en el<br>sistema                                                      | χ                                   |                                       | Cargar y mostrar las<br>relaciones existentes<br>enel sistema                |  |  |  |  |  |  |
| Todos                                                                                                    | S/D                                          | Local                           | Cumplir las<br>peticiones de los<br>requerimientos no<br>funcionales                                                   | χ                                   |                                       | Cumplimiento de las<br>peticiones de los<br>requerimientos no<br>funcionales |  |  |  |  |  |  |
|                                                                                                    | C. Condiciones requeridas luego de la prueba |                                 |                                                                                                    |                                     |                                       |                                                                              |  |  |  |  |  |  |
|                                                                                                    | No se requieren pruebas adicionales.         |                                 |                                                                                                    |                                     |                                       |                                                                              |  |  |  |  |  |  |
| 2. RESULTADOS DE LA PRUEBA<br>Veredicto<br>A. Defectos y desviaciones                                                                                                    |                                              |                                 |                                                                                                    |                                     |                                       |                                                                              |  |  |  |  |  |  |
|                                                                                                    | Ningún defecto o desviación identificada.    |                                 | <b>APROBADO</b>                                                                                                    |                                     |                                       |                                                                              |  |  |  |  |  |  |
|                                                                                                    |                                              | <b>FALLADO</b>                  |                                                                                                    |                                     |                                       |                                                                              |  |  |  |  |  |  |
| <b>B. Retrospectiva de Sprint</b>                                                                                                    |                                              |                                 |                                                                                                    |                                     |                                       |                                                                              |  |  |  |  |  |  |
| Se tuvo como parte de las lecciones aprendidas conocer el desarrollo del proceso y así mismo<br>conocer el adecuado funcionamiento de los requerimientos correspondientes a la iteración actual. |                                              |                                 |                                                                                                    |                                     |                                       |                                                                              |  |  |  |  |  |  |
| <b>C. Conformidad</b>                                                                                                    |                                              |                                 |                                                                                                    |                                     |                                       |                                                                              |  |  |  |  |  |  |
| <b>Stakeholder principal</b>                                                                                                    |                                              |                                 |                                                                                                    |                                     |                                       |                                                                              |  |  |  |  |  |  |
|                                                                                                    |                                              |                                 |                                                                                                    |                                     |                                       |                                                                              |  |  |  |  |  |  |

*Anexo 19 Acta de Reunión de Cierre de Sprint 5 - Modulo de Profesionales*

# **ACTA DE REUNIÓN DE CIERRE DEL SPRINT 5**

**Fecha:** 07/06/2023.

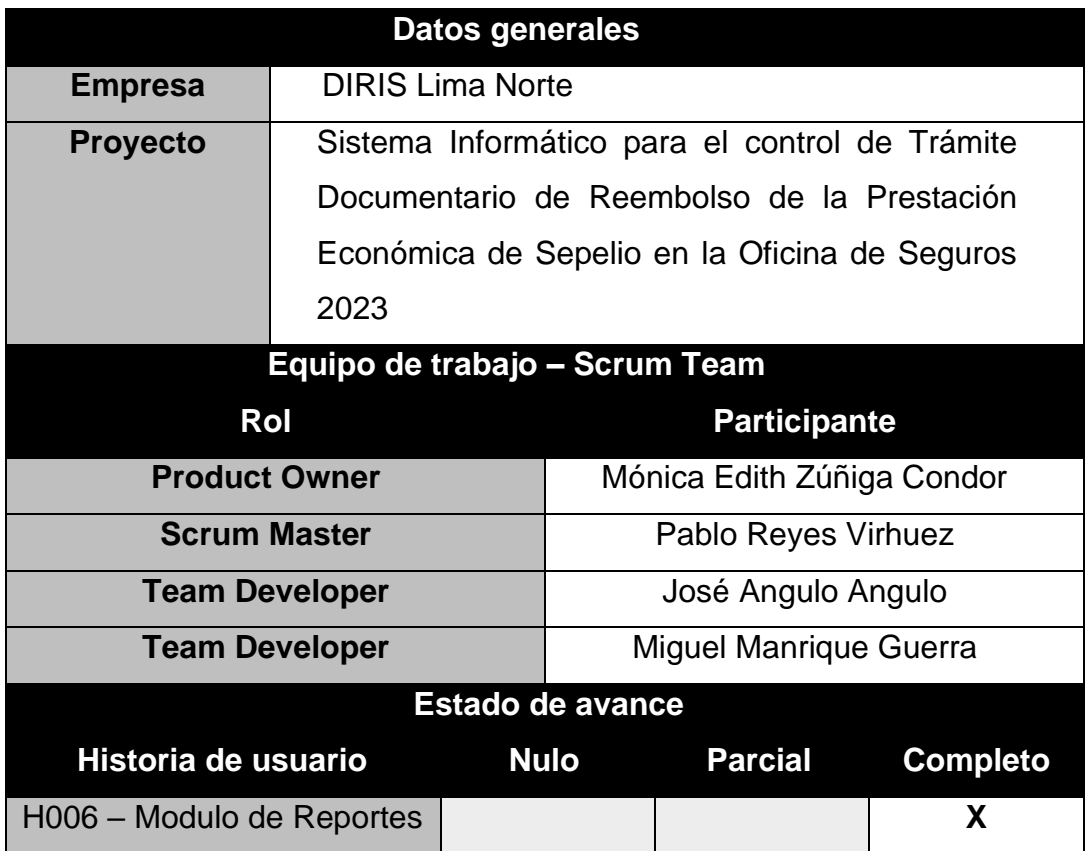

Después de revisar y verificar las funcionalidades desarrolladas en el Sprint 5, expresamos nuestra total conformidad con el producto de software. Como evidencia de nuestra conformidad, procedemos a firmar la presente acta.

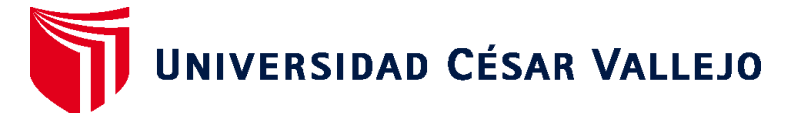

# **FACULTAD DE INGENIERÍA Y ARQUITECTURA ESCUELA PROFESIONAL DE INGENIERÍA DE SISTEMAS**

# **Declaratoria de Autenticidad del Asesor**

Yo, GUILLERMO MIGUEL JOHNSON ROMERO, docente de la FACULTAD DE INGENIERÍA Y ARQUITECTURA de la escuela profesional de INGENIERÍA DE SISTEMAS de la UNIVERSIDAD CÉSAR VALLEJO SAC - LIMA NORTE, asesor de Tesis titulada: "Sistema Informático para el control de Trámite Documentario de Reembolso de la Prestación Económica de Sepelio en la Oficina de Seguros 2023", cuyo autor es ANGULO ANGULO JOSE LUIS, constato que la investigación tiene un índice de similitud de 24.00%, verificable en el reporte de originalidad del programa Turnitin, el cual ha sido realizado sin filtros, ni exclusiones.

He revisado dicho reporte y concluyo que cada una de las coincidencias detectadas no constituyen plagio. A mi leal saber y entender la Tesis cumple con todas las normas para el uso de citas y referencias establecidas por la Universidad César Vallejo.

En tal sentido, asumo la responsabilidad que corresponda ante cualquier falsedad, ocultamiento u omisión tanto de los documentos como de información aportada, por lo cual me someto a lo dispuesto en las normas académicas vigentes de la Universidad César Vallejo.

LIMA, 10 de Julio del 2023

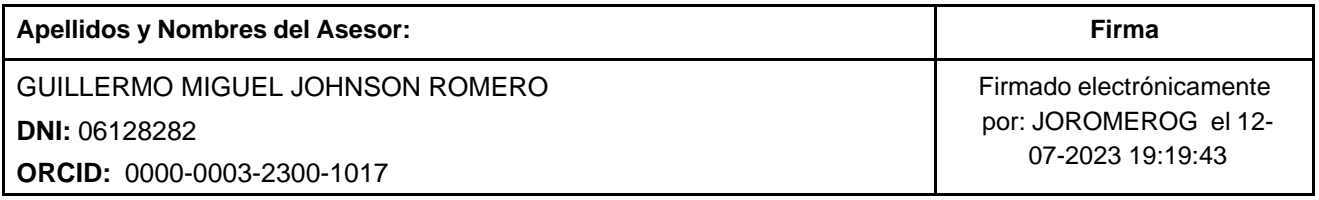

Código documento Trilce: TRI - 0584449

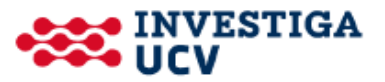